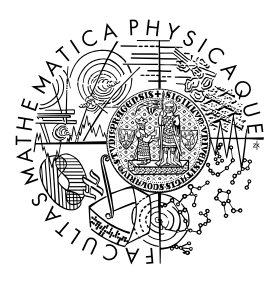

MATEMATICKO-FYZIKÁLNÍ FAKULTA Univerzita Karlova

## **DIPLOMOVÁ PRÁCE**

Bc. Aneta Kostárová

### **Modely pre finančné časové rady a ich softvérová implementácia**

Katedra pravděpodobnosti a matematické statistiky

Vedoucí diplomové práce: RNDr. Jitka Zichová, Dr. Studijní program: Finanční a pojistná matematika Studijní obor: MFPP

Praha 2023

Prohlašuji, že jsem tuto diplomovou práci vypracoval(a) samostatně a výhradně s použitím citovaných pramenů, literatury a dalších odborných zdrojů. Tato práce nebyla využita k získání jiného nebo stejného titulu.

Beru na vědomí, že se na moji práci vztahují práva a povinnosti vyplývající ze zákona č. 121/2000 Sb., autorského zákona v platném znění, zejména skutečnost, že Univerzita Karlova má právo na uzavření licenční smlouvy o užití této práce jako školního díla podle §60 odst. 1 autorského zákona.

V . . . . . . . . . . . . . dne . . . . . . . . . . . . . . . . . . . . . . . . . . . . . . . . . . . . . . . . . . . . . . . . . .

Podpis autora

Na tomto mieste by som sa chcela poďakovať vedúcej práce RNDr. Jitke Zichovej, Dr., za všetok čas, ktorý mi venovala v podobe odborných konzultácií, užitočných pripomienok a cenných rád pri písaní práce. Za podporu počas štúdia ďakujem svojej rodine a priateľom.

Název práce: Modely pre finančné časové rady a ich softvérová implementácia

Autor: Bc. Aneta Kostárová

Katedra: Katedra pravděpodobnosti a matematické statistiky

Vedoucí diplomové práce: RNDr. Jitka Zichová, Dr., Katedra pravděpodobnosti a matematické statistiky

Abstrakt: Táto práca sa zaoberá modelmi finančných časových radov a ich implementáciou v softvérových produktoch. Teoretická časť práce obsahuje popis modelov volatility ARCH, GARCH, IGARCH, ARCH-M, GARCH-M, EGARCH a GJR-GARCH a ich základných vlastností. Praktická časť skúma a popisuje implementáciu modelov volatility v softvérových produktoch Mathematica, EViews a R. Súčasťou sú návody na použitie jednotlivých funkcií spolu s popisom vstupov a výstupov zo softvérov v podobe ilustračných príkladov na simulovaných dátach a ich aplikácie na reálne dáta.

Klíčová slova: finančné časové rady, volatilita, ARCH, GARCH, EGARCH

Title: Financial time series models and their software implementation

Author: Bc. Aneta Kostárová

Department: Department of Probability and Mathematical Statistics

Supervisor: RNDr. Jitka Zichová, Dr., Department of Probability and Mathematical Statistics

Abstract: This thesis deals with financial time series models and their implementation in software products. The theoretical part of the thesis includes a description of the volatility models ARCH, GARCH, IGARCH, ARCH-M, GARCH-M, EGARCH and GJR-GARCH and their basic properties. The practical part examines and describes the implementation of the volatility models in the software products Mathematica, EViews and R. Tutorials on the use of each function are included, along with descriptions of the software inputs and outputs in the form of illustrative examples on simulated data and their application to real data.

Keywords: financial time series, volatility, ARCH, GARCH, EGARCH

# **Obsah**

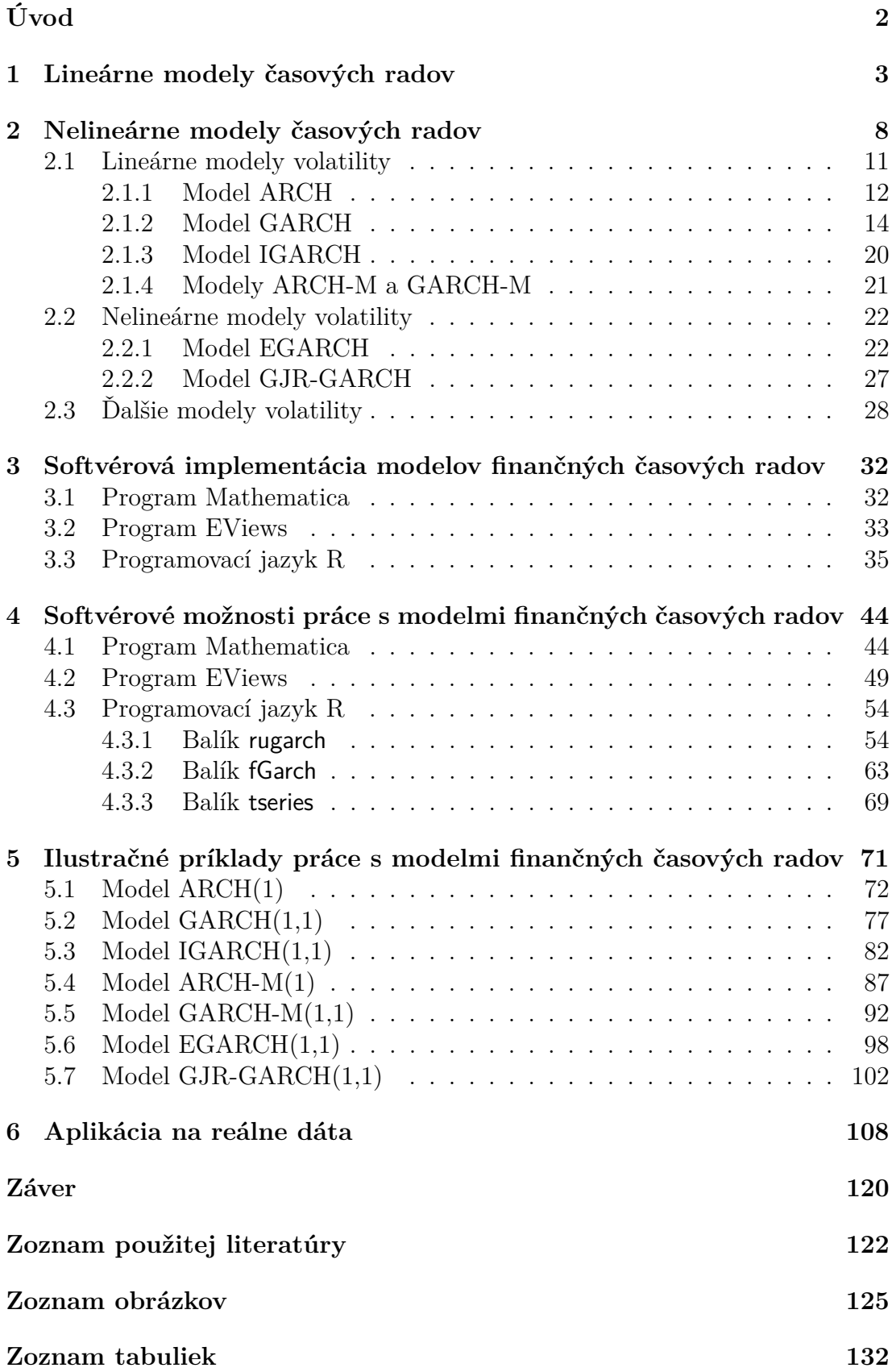

# <span id="page-5-0"></span>**Úvod**

Diplomová práca je venovaná štúdiu modelov finančných časových radov. Typickou vlastnosťou finančných časových radov je ich volatilita premenlivá v čase, ktorú lineárne modely časových radov nie sú schopné zohľadniť, pretože predpokladajú konštantný podmienený rozptyl časového radu. Preto boli zavedené nelineárne modely uvažujúce podmienenú heteroskedasticitu, počnúc modelom ARCH, ktorý navrhol [Engle](#page-125-1) [\(1982\)](#page-125-1) tak, že podmienený rozptyl modeloval jednoduchou lineárnou funkciou druhých mocnín minulých odchýlok od podmienenej strednej hodnoty. K odstráneniu nedostatkov tohto modelu navrhol [Bollers](#page-125-2)[lev](#page-125-2) [\(1986\)](#page-125-2) jeho rozšírenie a síce model GARCH, ktorý modeloval podmienenú heteroskedasticitu pomocou predpokladu, že podmienený rozptyl môže závisieť aj na svojich oneskorených hodnotách. Tieto modely zachytávajú zhlukovanie volatility finančných časových radov a označujeme ich pojmom lineárne modely volatility. S cieľom zachytenia asymetrických efektov finančných časových radov bolo navrhnuté veľké množstvo nelineárnych modelov volatility.

Cieľom práce je spísať prehľad modelov časových radov používaných vo finančnej analýze a popísať ich základné vlastnosti. Ďalej sa zamerať na implementáciu modelov vo vybraných softvérových produktoch a vypracovať návody pre prácu so softvérom a ilustračné príklady na simulovaných a reálnych dátach. Práca obsahuje teoretickú a praktickú časť. Teoretickú časť tvoria prvé dve kapitoly a praktická časť je rozdelená do ďalších štyroch kapitol.

V prvej kapitole zavedieme základné pojmy súvisiace s lineárnymi modelmi časových radov a ich stručný prehľad. Druhá kapitola je venovaná nelineárnym modelom časových radov. Najprv popíšeme vlastnosti finančných časových radov a uvedieme všeobecný zápis nelineárneho modelu. Následne prejdeme k popisu lineárnych modelov volatility ARCH, GARCH, IGARCH, ARCH-M a GARCH-M a nelineárnych modelov volatility EGARCH a GJR-GARCH. Uvedieme definície týchto modelov a ich základné vlastnosti. V závere kapitoly stručne predstavíme niektoré ďalšie modely volatility, s ktorými je možno pracovať vo vybraných softvéroch.

Tretia kapitola pozostáva z popisu implementácie modelov finančných časových radov v programe Mathematica [\(Wolfram Research, 2022\)](#page-127-0), v programe EViews [\(IHS Global, 2020\)](#page-126-0) a vo voľne dostupnom programovacom jazyku R [\(R](#page-126-1) [Core Team, 2022\)](#page-126-1), k čomu využijeme dokumentácie jednotlivých softvérových produktov. V štvrtej kapitole priblížime možnosti práce s modelmi finančných časových radov v týchto softvérových produktoch. Poskytneme návody na použitie jednotlivých funkcií spolu s popisom vstupov a výstupov zo softvérov, a to v podobe ilustračných príkladov modelu GARCH(1,1) na simulovaných dátach.

Piata kapitola obsahuje ilustračné príklady práce s jednotlivými modelmi, ktoré sme definovali v teoretickej časti práce, v programovacom jazyku R pomocou balíka rugarch [\(Ghalanos, 2022a\)](#page-126-2). Na každom modeli ilustrujeme simuláciu, odhad parametrov a konštrukciu predpovedí. V poslednej kapitole aplikujeme vybrané modely volatility na časový rad denných logaritmických výnosov akciového indexu Nasdaq-100.

## <span id="page-6-0"></span>**1. Lineárne modely časových radov**

**Definícia 1.1** [\(Prášková, 2004,](#page-126-3) str. 7)**.** *Nech* (Ω*,*A*,P*) *je pravdepodobnostný pries* $t$ or, nech  $T$  ⊂ ℝ*.* Rodina reálnych náhodných veličín { $y_t, t$  ∈  $T$ } definovaných *na* (Ω*,*A*,P*) *sa nazýva náhodný proces.*

Hovoríme, že ide o náhodný proces s diskrétnym časom, náhodnú postupnosť alebo časový rad, ak  $T = \mathbb{Z} = \{0, \pm 1, \pm 2, \ldots\}$  alebo  $T \subset \mathbb{Z}$ . Ak  $T = [a,b]$ , kde −∞ ≤ *a < b* ≤ ∞, hovoríme, že {*y<sup>t</sup> , t* ∈ *T*} je náhodný proces so spojitým časom. Ďalej budeme uvažovať iba náhodné procesy s diskrétnym časom.

<span id="page-6-2"></span>**Definícia 1.2** [\(Cipra, 2008,](#page-125-3) str. 233)**.** *Postupnosť {a<sup>t</sup> , t* ∈ Z*} nekorelovaných náhodných veličín s nulovou strednou hodnotou a konštantným konečným kladným rozptylom σ* 2 *a sa nazýva biely šum, platí*

$$
E(a_t) = 0
$$
,  $var(a_t) = \sigma_a^2 > 0$ ,  $cov(a_s, a_t) = 0$  pre  $s \neq t$ . (1.1)

**Definícia 1.3** [\(Cipra, 2008,](#page-125-3) str. 105)**.** *Operátor spätného posunutia B je definovaný ako*

$$
By_t = y_{t-1},\tag{1.2}
$$

*t. j. operátor, ktorý oneskorí veličinu v čase o jednu časovú jednotku. Pre oneskorenie veličiny v čase o j časových jednotiek definujeme j-tú mocninu operátora spätného posunutia B ako*

$$
B^{j}y_{t} = B^{j-1}(By_{t}) = B^{j-1}y_{t-1} = \dots = y_{t-j}.
$$
\n(1.3)

<span id="page-6-1"></span>**Definícia 1.4** [\(Cipra, 2008,](#page-125-3) str. 332)**.** *Postupnosť {y<sup>t</sup> , t* ∈ Z*} sa nazýva lineárny proces, ak platí*

$$
y_t = a_t + \psi_1 a_{t-1} + \psi_2 a_{t-2} + \dots = (1 + \psi_1 B + \psi_2 B^2 + \dots) a_t = \psi(B) a_t, \quad (1.4)
$$

*kde*  ${a_t, t \in \mathbb{Z}}$  *je biely šum a B je operátor spätného posunutia. Naviac sa predpokladá, že mocninový rad*

$$
\psi(z) = \sum_{k=0}^{\infty} \psi_k z^k, \qquad (1.5)
$$

*kde*  $\psi_0 = 1$ *, konverguje pre*  $|z| \leq 1$ *,*  $z \in \mathbb{C}$ *, t. j. na jednotkovom kruhu v komplexnej rovine.*

**Definícia 1.5** [\(Prášková, 2004,](#page-126-3) str. 8)**.** *Nech* {*y<sup>t</sup> , t* ∈ Z} *je náhodný proces taký, že pre každé t* ∈ Z *existuje stredná hodnota* E(*yt*)*. Potom sa funkcia µ<sup>t</sup>* = E(*yt*) definovaná na $\mathbb{Z}$  nazýva stredná hodnota procesu  $\{y_t, t \in \mathbb{Z}\}$ . Proces, ktorého stred*ná hodnota je identicky rovná nule, sa nazýva centrovaný.*

**Definícia 1.6** [\(Prášková, 2004,](#page-126-3) str. 8)**.** *Ak* {*y<sup>t</sup> , t* ∈ Z} *je proces s konečnými druhými momentmi, t. j. pre všetky*  $t \in \mathbb{Z}$  platí  $\mathsf{E}|y_t|^2 < \infty$ , potom funkcia dvoch *premenných definovaná na* Z×Z *predpisom R*(*s,t*) = E(*ys*−*µs*)(*yt*−*µt*) *sa nazýva*  $a$ utokovariančná funkcia procesu  $\{y_t, t \in \mathbb{Z}\}$ . Hodnota  $R(t,t)$  sa nazýva rozptyl *procesu v čase t.*

**Definícia 1.7** [\(Prášková, 2004,](#page-126-3) str. 8). *Autokorelačná funkcia procesu*  $\{y_t, t \in \mathbb{Z}\}$ *s konečnými druhými momentmi a s kladnými rozptylmi, t. j. pre všetky*  $t \in \mathbb{Z}$ *platí, že* E|*y<sup>t</sup>* | <sup>2</sup> *<* ∞ *a R*(*t,t*) *>* 0*, je definovaná ako*

$$
\rho(s,t) = \frac{R(s,t)}{\sqrt{R(s,s)}\sqrt{R(t,t)}}, \quad s, t \in \mathbb{Z}.
$$
\n(1.6)

**Definícia 1.8** [\(Prášková, 2004,](#page-126-3) str. 9)**.** *Náhodný proces* {*y<sup>t</sup> , t* ∈ Z} *sa nazýva gaussovský (normálny), ak všetky jeho konečnerozmerné rozdelenia sú normálne,*  $t.$  *j.* ak pre každé  $n \in \mathbb{N}$  a  $t = (t_1, \ldots, t_n)^\top \in \mathbb{Z}^n$  má vektor $(y_{t_1}, \ldots, y_{t_n})^\top$  $n$ *-rozmerné normálne rozdelenie*  $\mathcal{N}_n(\mathbf{m_t}, \mathbf{V_t})$ *, kde*  $\mathbf{m_t} = \left(\mathsf{E}(y_{t_1}), \ldots, \mathsf{E}(y_{t_n})\right)^\top$  a

$$
\mathbf{V}_{\mathbf{t}} = \begin{pmatrix} \text{var}(y_{t_1}) & \text{cov}(y_{t_1}, y_{t_2}) & \cdots & \text{cov}(y_{t_1}, y_{t_n}) \\ \text{cov}(y_{t_2}, y_{t_1}) & \text{var}(y_{t_2}) & \cdots & \text{cov}(y_{t_2}, y_{t_n}) \\ \vdots & \vdots & \ddots & \vdots \\ \text{cov}(y_{t_n}, y_{t_1}) & \text{cov}(y_{t_n}, y_{t_2}) & \cdots & \text{var}(y_{t_n}) \end{pmatrix}.
$$

Dôležitou vlastnosťou časových radov je ich stacionarita. Stacionarita časového radu znamená, že chovanie tohto radu je v istom zmysle stochasticky ustálené. Rozlišujeme striktnú, slabú a kovariančnú stacionaritu.

**Definícia 1.9** [\(Prášková, 2004,](#page-126-3) str. 9). *Hovoríme, že náhodný proces*  $\{y_t, t \in \mathbb{Z}\}$ *je striktne stacionárny, ak pre ľubovoľné*  $n \in \mathbb{N}$ , pre ľubovoľné reálne  $v_1, \ldots, v_n$ *a pre ľubovoľné t*1*, . . . , t<sup>n</sup> a h také, že t<sup>k</sup>* ∈ Z*, t<sup>k</sup>* + *h* ∈ Z*,* 1 ≤ *k* ≤ *n, platí nasledujúca rovnosť pre združenú distribučnú funkciu*

$$
F_{t_1,\dots,t_n}(v_1,\dots,v_n) = F_{t_1+h,\dots,t_n+h}(v_1,\dots,v_n),
$$
\n(1.7)

*kde združená distribučná funkcia je daná predpisom*

$$
F_{t_1,\dots,t_n}(v_1,\dots,v_n) = P(y_{t_1} \le v_1,\dots,y_{t_n} \le v_n). \tag{1.8}
$$

**Definícia 1.10** [\(Prášková, 2004,](#page-126-3) str. 9)**.** *Náhodný proces {y<sup>t</sup> , t* ∈ Z*} s konečnými druhými momentmi sa nazýva slabo stacionárny, ak má konštantnú strednú hodnotu*  $\mu_t = \mu$  *pre všetky*  $t \in \mathbb{Z}$  *a ak je jeho autokovariančná funkcia*  $R(s,t)$ *funkciou iba s* − *t. Ak je splnená iba podmienka na autokovariančnú funkciu, hovoríme o kovariančnej stacionarite.*

*Poznámka* [\(Prášková, 2004,](#page-126-3) str. 9)*.* Autokovariančnú funkciu slabo stacionárnych procesov môžeme definovať ako funkciu jednej premennej vzťahom

$$
R(t) = R(t,0), \quad t \in \mathbb{Z};\tag{1.9}
$$

autokorelačná funkcia je potom daná predpisom

$$
\rho(t) = \frac{R(t)}{R(0)}.
$$
\n(1.10)

Striktná stacionarita teda znamená, že pravdepodobnostné rozdelenie príslušného stochastického procesu je invariantné voči posunom v čase. Na rozdiel od slabej stacionarity, ktorá je menej obmedzujúca, lebo stačí, aby príslušný proces bol invariantný voči posunom v čase iba v rámci momentov do druhého rádu.

*Poznámka.* Striktne stacionárny náhodný proces s konečnými druhými momentmi je aj slabo stacionárny. Teda striktná stacionarita implikuje slabú. Ak naviac pridáme podmienku, že proces je normálny, potom sú oba typy stacionarít navzájom ekvivalentné.

<span id="page-8-4"></span>**Definícia 1.11** [\(Cipra, 2008,](#page-125-3) str. 332). *Nech*  $\{y_t, t \in \mathbb{Z}\}\$  *je lineárny proces z Definície [1.4.](#page-6-1) Hovoríme o ňom, že je invertibilný, ak sa dá vyjadriť v tvare*

<span id="page-8-0"></span>
$$
y_t = \pi_1 y_{t-1} + \pi_2 y_{t-2} + \dots + a_t, \tag{1.11}
$$

$$
t. \, j. \, a_t = y_t - \pi_1 y_{t-1} - \pi_2 y_{t-2} - \dots = \pi(B) y_t, \tag{1.12}
$$

*kde {a<sup>t</sup> , t* ∈ Z*} je biely šum, B je operátor spätného posunutia a mocninový rad*  $\pi(z) = 1 - \sum_{k=1}^{\infty} \pi_k z^k$  konverguje pre  $|z| \leq 1, z \in \mathbb{C}$ .

<span id="page-8-1"></span>**Definícia 1.12** [\(Box, Jenkins a Reinsel, 1994,](#page-125-4) str. 77, [Cipra, 2008,](#page-125-3) str. 337)**.** *Náhodná postupnosť*  $\{y_t, t \in \mathbb{Z}\}\$ sa riadi modelom  $ARMA(p,q)$ , ak

$$
y_t - \varphi_1 y_{t-1} - \ldots - \varphi_p y_{t-p} = a_t - \theta_1 a_{t-1} - \ldots - \theta_q a_{t-q}, \quad t \in \mathbb{Z}, \tag{1.13}
$$

 $kde \varphi_i, i = 1, \ldots, p, \theta_j, j = 1, \ldots, q$ , sú reálne konštanty,  $\varphi_p \neq 0, \theta_q \neq 0$  a postup*nosť {a<sup>t</sup> , t* ∈ Z*} je biely šum. Niekedy budeme používať ekvivalentný zápis modelu* [\(1.13\)](#page-8-0) *v tvare*

<span id="page-8-5"></span>
$$
y_t - \varphi_1 y_{t-1} - \ldots - \varphi_p y_{t-p} = a_t + \vartheta_1 a_{t-1} + \ldots + \vartheta_q a_{t-q}, \quad t \in \mathbb{Z}, \tag{1.14}
$$

*kde*  $\vartheta_j = -\theta_j$ ,  $j = 1, \ldots, q$  *sú reálne konštanty.* 

*Poznámka.* Proces ARMA(*p,q*) zavedený v Definícii [1.12](#page-8-1) má nulovú strednú hodnotu E(*yt*) = 0. Za predpokladu, že proces ARMA(*p,q*) má nenulovú konštantnú strednú hodnotu  $\mu_y = \mathsf{E}(y_t)$ , upravíme rovnicu [\(1.13\)](#page-8-0) do tvaru

$$
y_t - \mu_y - \varphi_1(y_{t-1} - \mu_y) - \ldots - \varphi_p(y_{t-p} - \mu_y) = a_t - \theta_1 a_{t-1} - \ldots - \theta_q a_{t-q}
$$
 (1.15)

alebo ekvivalentne

<span id="page-8-6"></span>
$$
y_t - \varphi_1 y_{t-1} - \ldots - \varphi_p y_{t-p} = \mu + a_t - \theta_1 a_{t-1} - \ldots - \theta_q a_{t-q}, \qquad (1.16)
$$

kde  $\mu = (1 - \varphi_1 - \ldots - \varphi_p)\mu_y$ .

Keď v praxi pozorujeme stacionárny časový rad  $\{x_t, t = 1, \ldots, n\}$  s konštantnou strednou hodnotou, môžeme urobiť transformáciu odčítaním priemeru

<span id="page-8-3"></span><span id="page-8-2"></span>
$$
y_t = x_t - \bar{x},\tag{1.17}
$$

kde  $\bar{x} = \frac{1}{n} \sum_{i=1}^{n} x_i$ . Tým získame dáta vo forme realizácie časového radu s nulovou strednou hodnotou.

Špeciálnymi prípadmi zmiešaného procesu ARMA(*p,q*) je proces kĺzavých súčtov  $MA(q)$ , ktorý dostaneme dosadením  $p = 0$  do rovnice [\(1.13\)](#page-8-0) ako

$$
y_t = a_t - \theta_1 a_{t-1} - \ldots - \theta_q a_{t-q}
$$
 (1.18)

a autoregresný proces AR(*p*), ktorý získame voľbou *q* = 0 v rovnici [\(1.13\)](#page-8-0) ako

$$
a_t = y_t - \varphi_1 y_{t-1} - \ldots - \varphi_p y_{t-p}.
$$
\n(1.19)

Rovnicu [\(1.13\)](#page-8-0) môžeme vyjadriť pomocou operátora spätného posunutia *B*. Dostaneme rovnosť

<span id="page-9-0"></span>
$$
\varphi(B)y_t = \theta(B)a_t,\tag{1.20}
$$

kde  $\varphi(B) = 1 - \varphi_1 B - \ldots - \varphi_p B^p$  je autoregresný operátor a  $\theta(B) = 1 - \theta_1 B - \theta_2 B$ *. . .* − *θqB<sup>q</sup>* je operátor kĺzavých súčtov.

Podmienka slabej stacionarity procesu ARMA(*p,q*) je zhodná s podmienkou slabej stacionarity procesu AR(*p*) a platí nasledujúce tvrdenie.

<span id="page-9-1"></span>**Tvrdenie 1.1.** *Nech proces ARMA(p,q) je v tvare* [\(1.20\)](#page-9-0)*. Proces ARMA(p,q) je slabo stacionárny, ak pre všetky korene*  $z_1, \ldots, z_p$  *polynómu*  $\varphi(z)$  *platí*  $|z_1|, \ldots, z_p$  $|z_p| > 1$ .

*Dôkaz*. Jednotlivé kroky dôkazu sú podrobne popísané v práci [Box, Jenkins a](#page-125-4) [Reinsel](#page-125-4) [\(1994,](#page-125-4) str. 54-55).

 $\Box$ 

Z Tvrdenia [1.1](#page-9-1) vyplýva, že proces ARMA(*p,q*) je slabo stacionárny, ak všetky korene polynómu *φ*(*z*) ležia mimo jednotkového kruhu v komplexnej rovine.

*Poznámka.* Proces kĺzavých súčtov MA(*q*) je vždy slabo stacionárny, pretože z rovnice [\(1.18\)](#page-8-2) vidíme, že tento proces je konečnou lineárnou kombináciou bieleho šumu, ktorého momenty do druhého rádu sú podľa Definície [1.2](#page-6-2) invariantné voči posunom v čase.

Podmienka invertibility procesu ARMA(*p,q*) sa zhoduje s podmienkou invertibility procesu MA(*q*).

<span id="page-9-2"></span>**Tvrdenie 1.2.** *Nech proces ARMA(p,q) je v tvare* [\(1.20\)](#page-9-0)*. Proces ARMA(p,q) je invertibilný, ak pre všetky korene*  $z_1, \ldots, z_q$  *polynómu*  $\theta(z)$  *platí*  $|z_1|, \ldots, |z_q| > 1$ .

*Dôkaz*. Jednotlivé kroky dôkazu sú podrobne popísané v práci [Box a kol.](#page-125-4) [\(1994,](#page-125-4) str. 69-70).

<span id="page-9-3"></span> $\Box$ 

Z Tvrdenia [1.2](#page-9-2) vyplýva, že proces ARMA (*p,q*) je invertibilný, ak všetky korene polynómu *θ*(*z*) ležia mimo jednotkového kruhu v komplexnej rovine.

*Poznámka.* Autoregresný proces AR(*p*) je vždy invertibilný, pretože jeho rovnica [\(1.19\)](#page-8-3) predstavuje zároveň aj zápis tohto modelu v invertovanom tvare z Definície [1.11.](#page-8-4)

Ďalším špeciálnym prípadom zmiešaného procesu ARMA(*p,q*) je integrovaný zmiešaný proces ARIMA(*p,d,q*), ktorý získame rozšírením rovnice [\(1.20\)](#page-9-0) ako

$$
\varphi(B)w_t = \alpha + \theta(B)a_t, \qquad (1.21)
$$

kde

$$
w_t = \Delta^d y_t \tag{1.22}
$$

je *d*-tá diferencia modelovaného časového radu *y<sup>t</sup>* , [\(1.21\)](#page-9-3) je slabo stacionárny (a invertibilný) model  $ARMA(p,q)$  a  $\alpha$  je parameter posunutia (polohy). Časové rady diferencujeme za účelom odstránenia nestacionarity, keďže časové rady sú v praxi

väčšinou nestacionárne, a teda minimálne nie sú invariantné voči posunom v čase v rámci momentov do druhého rádu alebo nespĺňajú predpoklad kladený na ich autokorelačnú štruktúru. Znakom ∆ označujeme diferenčný operátor, ktorý spočíta prvú diferenciu časového radu *y<sup>t</sup>* ako

$$
\Delta y_t = y_t - y_{t-1} = (1 - B)y_t, \qquad (1.23)
$$

kde *B* je operátor spätného posunutia.

Potom druhú diferenciu časového radu *y<sup>t</sup>* spočíta druhá mocnina diferenčného operátora ∆<sup>2</sup> ako

$$
\Delta^2 y_t = \Delta(\Delta y_t) = (y_t - y_{t-1}) - (y_{t-1} - y_{t-2}) = y_t - 2y_{t-1} + y_{t-2} = (1 - B)^2 y_t.
$$
 (1.24)

Napokon pre *d*-tú diferenciu resp. *d*-tú mocninu diferenčného operátora ∆*<sup>d</sup>* platí

$$
\Delta^d y_t = \Delta^{d-1}(\Delta y_t) = y_t - {d \choose 1} y_{t-1} + {d \choose 2} y_{t-2} - \dots + (-1)^d y_{t-d} = (1 - B)^d y_t. \tag{1.25}
$$

Medzi špeciálne prípady zmiešaného procesu ARMA(*p,q*) patrí aj frakcionálne integrovaný zmiešaný proces ARFIMA(*p,d,q*) rádov *p, d, q*, ktorý vznikne z [\(1.20\)](#page-9-0) nasledujúcim rozšírením

<span id="page-10-0"></span>
$$
\varphi(B)w_t = \theta(B)a_t,\tag{1.26}
$$

kde

$$
w_t = (1 - B)^d y_t \t\t(1.27)
$$

má podobu frakcionálne integrovaného procesu rádu *d* a [\(1.26\)](#page-10-0) je slabo stacionárny a invertibilný model ARMA(*p,q*). Frakcionálny parameter *d* nemusí nadobúdať celočíselné hodnoty a výraz (1 − *B*) *<sup>d</sup>* potom nazývame frakcionálna diferencia. Viac o frakcionálne integrovanom procese píšu [Arlt a Arltová](#page-125-5) [\(2009,](#page-125-5) str. 45-47) a [Cipra](#page-125-3) [\(2008,](#page-125-3) str. 374-375).

## <span id="page-11-0"></span>**2. Nelineárne modely časových radov**

Nelineárne procesy častokrát umožňujú lepšie modelovanie finančných časových radov, ktoré vykazujú špecifické vlastnosti ako je napríklad

- skutočnosť, že časové rady cien aktív sú vo všeobecnosti nestacionárne, narozdiel od časových radov výnosov, ktoré sú zvyčajne stacionárne;
- niektoré finančné časové rady sú označované ako rady s dlhou pamäťou tvorené stacionárnymi procesmi, ktorých aj časovo od seba veľmi vzdialené náhodné veličiny vykazujú silné závislosti;
- žiadna alebo malá autokorelovanosť náhodných veličín v časových radoch výnosov;
- existencia nelineárnych vzťahov medzi po sebe idúcimi veličinami, na čo poukazuje časté zamietnutie vzájomnej nezávislosti druhých mocnín hodnôt radu;
- zhlukovanie volatility výnosov, to znamená, že veľké výkyvy vo výnosoch možno očakávať skôr po väčších predchádzajúcich výkyvoch a naopak;
- zamietnutie normality v prospech leptokurtického rozdelenia, viac špicatejšieho okolo stredu s ťažšími chvostami (koncami) než u normálneho rozdelenia s rovnakou strednou hodnotou a rozptylom a s hodnotou koeficientu špicatosti väčšou než 3, čo je hodnota koeficientu špicatosti normálneho rozdelenia;
- pákový efekt, to znamená, že volatilita má tendenciu sa viac zväčšiť po cenovom poklese než po cenovom náraste rovnakej veľkosti.

Pod pojmom výnos rozumieme podľa Cipru [\(Cipra, 2008,](#page-125-3) str. 27-28) rozdiel medzi cenou aktíva (v peňažných jednotkách) na konci a na začiatku uvažovaného obdobia delený cenou aktíva zo začiatku uvažovaného obdobia. Výnos v čase *t* je definovaný ako

$$
Y_t = \frac{P_t - P_{t-1}}{P_{t-1}} = \frac{P_t}{P_{t-1}} - 1,\tag{2.1}
$$

kde *P<sup>t</sup>* je cena príslušného aktíva v čase *t* meranom vo zvolených časových jednotkách. Môžeme uvažovať aj logaritmický výnos, ktorý je v čase *t* daný výrazom

$$
y_t = \ln(1 + Y_t) = \ln\left(\frac{P_t}{P_{t-1}}\right) = \ln P_t - \ln P_{t-1} = p_t - p_{t-1},\tag{2.2}
$$

kde *p<sup>t</sup>* = ln *P<sup>t</sup>* je logaritmická cena aktíva v čase *t*.

Uvažujme, že sa časový rad  $\{y_t, t \in \mathbb{Z}\}\$ riadi autoregresným modelom  $AR(p)$ v tvare

$$
a_t = y_t - \varphi_1 y_{t-1} - \ldots - \varphi_p y_{t-p}, \qquad (2.3)
$$

kde postupnosť  $\{a_t, t \in \mathbb{Z}\}$  predstavuje biely šum s nulovou strednou hodnotou a rozptylom  $\sigma_a^2$ . Predpokladajme, že uvažovaný autoregresný proces  $AR(p)$ je slabo stacionárny, čo podľa Tvrdenia [1.1](#page-9-1) nastáva, ak pre všetky korene *z*1*, . . . , z<sup>p</sup>* polynómu *φ*(*z*) platí |*z*1| *, . . . ,* |*zp*| *>* 1. Potom nepodmienená stredná hodnota slabo stacionárneho procesu AR(*p*) je nulová, t. j.

$$
\mathsf{E}(y_t) = 0.\tag{2.4}
$$

Avšak pre jeho podmienenú strednú hodnotu máme

$$
E(y_t|\Omega_{t-1}) = \varphi_1 y_{t-1} + \dots + \varphi_p y_{t-p},
$$
\n(2.5)

čo je zjavne náhodná veličina závislá na známej minulosti do času *t* − 1. V čase *t* podmieňujeme informáciou Ω*t*−<sup>1</sup> známou do času *t* − 1. Známou minulosťou rozumieme *σ*−algebru Ω*t*−<sup>1</sup> generovanú minulými hodnotami časového radu {*yt*−1*, y*<sub>*t*−2</sub>*, . . .* }, minulými hodnotami bieleho šumu {*a*<sub>*t*−1</sub>*, a*<sub>*t*−2</sub>*, . . .* } a vhodnými funkciami týchto hodnôt.

Podobne môžeme vyjadriť nepodmienený rozptyl slabo stacionárneho autoregresného procesu AR(*p*) ako

$$
\operatorname{var}(y_t) = \frac{\sigma_a^2}{1 - \varphi_1 \rho(1) - \ldots - \varphi_p \rho(p)},\tag{2.6}
$$

pričom jeho autokorelačná funkcia spĺňa diferenčnú rovnicu

$$
\rho(k) = \varphi_1 \rho(k-1) + \varphi_2 \rho(k-2) + \dots + \varphi_p \rho(k-p) \quad \text{pre } k \in \mathbb{Z}^+.
$$
 (2.7)

Podmienený rozptyl slabo stacionárneho procesu AR(*p*) má tvar

$$
\text{var}(y_t|\Omega_{t-1}) = \mathsf{E}\Big[ [y_t - \mathsf{E}(y_t|\Omega_{t-1})]^2 |\Omega_{t-1} \Big] = \sigma_a^2.
$$
 (2.8)

Takže pre podmienený a nepodmienený rozptyl slabo stacionárneho autoregresného procesu AR(*p*) platí, že sú konštantné a zhodujú sa iba v prípade, ak  $\varphi_i = 0$ ,  $i = 1, \ldots, p$ . Práve časová nemennosť podmieneného rozptylu v lineárnych modeloch časových radov je problémom pri modelovaní finančných časových radov, pretože v skutočnosti sa u nich podmienené rozptyly v čase menia.

V mnohých prípadoch je lepšie finančné časové rady modelovať pomocou nelineárnych modelov, ktoré zapisujeme pomocou podmienených momentov prvých dvoch rádov ako

<span id="page-12-1"></span><span id="page-12-0"></span>
$$
\mu_t = \mathsf{E}(y_t|\Omega_{t-1}) = G(\Omega_{t-1}),\tag{2.9}
$$

$$
\sigma_t^2 = \text{var}(y_t | \Omega_{t-1}) = H(\Omega_{t-1}), \tag{2.10}
$$

kde *G* a *H* sú vhodné (nelineárne) funkcie známej minulosti Ω*t*−<sup>1</sup> a funkcia *H* je kladná (*H*(·) *>* 0). Rovnica [\(2.9\)](#page-12-0) sa podľa Cipru [\(Cipra, 2008,](#page-125-3) str. 379) nazýva rovnica strednej hodnoty a rovnica [\(2.10\)](#page-12-1) je rovnicou volatility. Podľa typu týchto rovníc sa rozlišujú procesy, ktoré sú nelineárne v strednej hodnote s nelineárnou funkciou *G* a nelineárne v rozptyle s časovo invariantnou (väčšinou nelineárnou) funkciou *H*. Procesy nelineárne v rozptyle sa tiež označujú ako procesy s podmienenou heteroskedasticitou.

Všeobecný zápis nelineárneho modelu je

<span id="page-13-2"></span>
$$
y_t = \mu_t + \varepsilon_t = \mu_t + \sigma_t e_t = G(\Omega_{t-1}) + \sqrt{H(\Omega_{t-1})} e_t,
$$
\n(2.11)

kde náhodné veličiny {*e<sup>t</sup> , t* ∈ Z} sú nezávislé rovnako rozdelené s nulovou strednou hodnotou

<span id="page-13-0"></span>
$$
\mathsf{E}(e_t) = 0 \tag{2.12}
$$

a jednotkovým rozptylom

$$
var(e_t) = 1,\t\t(2.13)
$$

<span id="page-13-1"></span>v porovnaní s veličinami podmienene heteroskedastického procesu  $\{\varepsilon_t, t \in \mathbb{Z}\}$ v tvare

<span id="page-13-3"></span>
$$
\varepsilon_t = \sigma_t e_t,\tag{2.14}
$$

ktoré sú síce nekorelované, ale nie sú nezávislé. Pre nelineárne modely definované v tvare [\(2.11\)](#page-13-0) rozumieme pod pojmom známa minulosť *σ*−algebru Ω*t*−<sup>1</sup> generovanú minulými hodnotami časového radu {*yt*−1*, yt*−2*, . . .* }, minulými hodnotami podmienene heteroskedastického procesu {*εt*−1*, εt*−2*, . . .* } a vhodnými funkciami týchto hodnôt. Ďalej budeme v súlade s publikáciou [Fan a Yao](#page-125-6) [\(2003\)](#page-125-6) predpokladať nezávislosť náhodných veličín *e<sup>t</sup>* s oneskorenými hodnotami veličín  ${ε_{t-k}, k ∈ ℕ}$  pre všetky  $t ∈ \mathbb{Z}$ .

Podmienená stredná hodnota náhodných veličín procesu $\{\varepsilon_t, t \in \mathbb{Z}\}$ je

$$
\mathsf{E}(\varepsilon_t|\Omega_{t-1}) \stackrel{(2.14)}{=} \mathsf{E}(\sigma_t e_t|\Omega_{t-1}) = \sigma_t \,\mathsf{E}(e_t|\Omega_{t-1}) = \sigma_t \,\mathsf{E}(e_t) \stackrel{(2.12)}{=} 0 \tag{2.15}
$$

a pre ich podmienený rozptyl platí

<span id="page-13-8"></span><span id="page-13-5"></span>
$$
\text{var}(\varepsilon_t|\Omega_{t-1}) \stackrel{\text{(2.15)}}{=} \mathsf{E}(\varepsilon_t^2|\Omega_{t-1}) = \sigma_t^2,\tag{2.16}
$$

pretože zo všeobecného zápisu nelineárneho modelu [\(2.11\)](#page-13-0) vyplýva, že

$$
\sigma_t^2 = \text{var}(y_t|\Omega_{t-1}) \stackrel{(2.9)}{=} \mathsf{E}[(y_t - \mu_t)^2|\Omega_{t-1}| \stackrel{(2.11)}{=} \mathsf{E}(\varepsilon_t^2|\Omega_{t-1}) \stackrel{(2.15)}{=} \text{var}(\varepsilon_t|\Omega_{t-1}). \tag{2.17}
$$

Konečne dokážeme nekorelovanosť náhodných veličín procesu {*ε<sup>t</sup> , t* ∈ Z} odvodením nulovej hodnoty ich korelačného koeficientu

$$
\rho = \text{cor}(\varepsilon_t, \varepsilon_{t-1}) = \frac{\text{cov}(\varepsilon_t, \varepsilon_{t-1})}{\sqrt{\text{var}(\varepsilon_t)\text{var}(\varepsilon_{t-1})}} = \frac{\mathsf{E}(\varepsilon_t \varepsilon_{t-1}) - \mathsf{E}(\varepsilon_t)\mathsf{E}(\varepsilon_{t-1})}{\sqrt{\text{var}(\varepsilon_t)\text{var}(\varepsilon_{t-1})}},\qquad(2.18)
$$

kde z [\(2.14\)](#page-13-1) a z faktu, že náhodné veličiny  $\{e_t, t \in \mathbb{Z}\}$  sú nezávislé rovnako rozdelené s nulovou strednou hodnotou a jednotkovým rozptylom máme

<span id="page-13-6"></span><span id="page-13-4"></span>
$$
\mathsf{E}(\varepsilon_t) = \mathsf{E}[\mathsf{E}(\varepsilon_t|\Omega_{t-1})]^{\text{(2.14)}} \mathsf{E}[\mathsf{E}(\sigma_t e_t|\Omega_{t-1})] = \mathsf{E}[\sigma_t \mathsf{E}(e_t|\Omega_{t-1})] =
$$
\n
$$
= \mathsf{E}[\sigma_t \mathsf{E}(e_t)]^{\text{(2.12)}} 0,
$$
\n(2.19)

$$
\mathsf{E}(\varepsilon_t \varepsilon_{t-1}) = \mathsf{E}[\mathsf{E}(\varepsilon_t \varepsilon_{t-1} | \Omega_{t-1})] \stackrel{(2.14)}{=} \mathsf{E}[\mathsf{E}(\sigma_t e_t \varepsilon_{t-1} | \Omega_{t-1})] =
$$
\n
$$
= \mathsf{E}[\sigma_t \varepsilon_{t-1} \mathsf{E}(e_t | \Omega_{t-1})] = \mathsf{E}[\sigma_t \varepsilon_{t-1} \mathsf{E}(e_t)] \stackrel{(2.12)}{=} 0.
$$
\n(2.20)

Z [\(2.10\)](#page-12-1) máme

<span id="page-13-7"></span>
$$
\text{var}(\varepsilon_t)^{(\frac{2.19}{\equiv}}\mathsf{E}(\varepsilon_t^2) = \mathsf{E}[\mathsf{E}(\varepsilon_t^2|\Omega_{t-1})]^{(\frac{2.16}{\equiv}}\mathsf{E}[\text{var}(\varepsilon_t|\Omega_{t-1})]^{(\frac{2.10}{\equiv}}\mathsf{E}(\sigma_t^2), \tag{2.21}
$$

takže dosadením [\(2.19\)](#page-13-4), [\(2.20\)](#page-13-6) a [\(2.21\)](#page-13-7) do rovnice [\(2.18\)](#page-13-8) dostaneme

$$
\rho = \text{cor}(\varepsilon_t, \varepsilon_{t-1}) = \frac{0}{\sqrt{\mathsf{E}(\sigma_t^2)\,\mathsf{E}(\sigma_{t-1}^2)}} = 0,\tag{2.22}
$$

za predpokladu kladných rozptylov $\sigma_t^2 > 0, t \in \mathbb{Z}$ .

Podmienená stredná hodnota *µ<sup>t</sup>* je v nelineárnom modeli definovaná vhodnou rovnicou strednej hodnoty [\(2.9\)](#page-12-0), ktorá je väčšinou lineárna v tvare lineárneho regresného modelu alebo v tvare modelu ARMA. Môže byť napríklad nulová

<span id="page-14-2"></span>
$$
\mu_t = 0,\tag{2.23}
$$

v tvare lineárneho regresného modelu s exogennými premennými  $x_l, l = 1 \ldots, k$ s hodnotami *xlt* v čase *t*

<span id="page-14-1"></span>
$$
\mu_t = \psi_0 + \psi_1 x_{1t} + \dots + \psi_k x_{kt} \tag{2.24}
$$

alebo v tvare slabo stacionárneho a invertibilného procesu ARMA(*p,q*)

$$
\mu_t = \mu + \varphi_1 y_{t-1} + \dots + \varphi_p y_{t-p} + \vartheta_1 \varepsilon_{t-1} + \dots + \vartheta_q \varepsilon_{t-q}, \tag{2.25}
$$

kedy nelineárny model [\(2.11\)](#page-13-0) je modifikáciou modelu ARMA(*p,q*) v tvare[\(1.14\)](#page-8-5) so strednou hodnotu  $\mu_y = \mathsf{E}(y_t)$ , teda analógiou rovnice [\(1.16\)](#page-8-6), pričom platí,  $\check{z}e \mu = (1 - \varphi_1 - \ldots - \varphi_p)\mu_y$  a  $\{\varepsilon_t, t \in \mathbb{Z}\}\$  je podmienene heteroskedastický proces s nulovou podmienenou strednou hodnotou a podmieneným rozptylom  $\sigma_t^2$ . Napokon môžeme podmienenú strednú hodnotu [\(2.9\)](#page-12-0) uvažovať aj ako kombináciu možností [\(2.24\)](#page-14-1) a [\(2.25\)](#page-14-2), kedy predpokladáme nelineárny model [\(2.11\)](#page-13-0) v tvare

<span id="page-14-3"></span>
$$
\varphi(B)(y_t - \mu_y - \sum_{l=1}^k \psi_l x_{lt}) = \vartheta(B)\varepsilon_t, \tag{2.26}
$$

kde  $\varphi(B) = 1 - \varphi_1 B - \ldots - \varphi_p B^p$  je autoregresný operátor a  $\vartheta(B) = 1 + \theta_1 B + \cdots$ · · · + *θqB<sup>q</sup>* je operátor kĺzavých súčtov. Rovnica strednej hodnoty nelineárneho modelu [\(2.26\)](#page-14-3) je potom daná ako

$$
\mu_t = \mu + \sum_{l=1}^k \psi_l x_{lt} - \left(\sum_{i=1}^p \varphi_i \sum_{l=1}^k \psi_l x_{lt-i}\right) + \sum_{i=1}^p \varphi_i y_{t-i} + \sum_{j=1}^q \vartheta_j \varepsilon_{t-q},\tag{2.27}
$$

 $kde \mu = (1 - \varphi_1 - \ldots - \varphi_p)\mu_y.$ 

Ďalej sa budeme venovať modelom volatility, ktoré spočívajú práve v odlišnej formulácii vývoja podmieneného rozptylu $\sigma_t^2$ v čase.

### <span id="page-14-0"></span>**2.1 Lineárne modely volatility**

Pre lineárne modely volatility je charakteristická formulácia rovnice podmieneného rozptylu  $\sigma_t^2$  ako lineárnej funkcie druhých mocnín veličín podmienene heteroskedastického procesu  $\{\varepsilon_t, t \in \mathbb{Z}\}.$ 

#### <span id="page-15-0"></span>**2.1.1 Model ARCH**

Model ARCH, to znamená model autoregresnej podmienenej heteroskedasticity, bol navrhnutý tak, aby zovšeobecňoval triedu lineárnych modelov časových radov vyššie popísaným spôsobom. Na rozdiel od lineárnych modelov časových radov je model ARCH heteroskedastický, teda pripúšťa volatilitu $\sigma_t^2$  premennú v čase a zároveň modeluje podmienený rozptyl  $\sigma_t^2$  jednoduchou kvadratickou funkciou minulých odchýlok od podmienenej strednej hodnoty {*ε<sup>t</sup> , t* ∈ Z}. Tento model zohľadňuje tendenciu volatility zhlukovať sa tým, že považuje podmienené rozptyly $\{\sigma_t^2, t \in \mathbb{Z}\}$ za (pozitívne) autokorelované a na ich modelovanie využíva najjednoduchší spôsob a to autoregresný model.

<span id="page-15-3"></span>**Definícia 2.1** [\(Fan a Yao, 2003,](#page-125-6) str. 143, [Rossi, 2004,](#page-126-4) str. 3)**.** *Náhodný proces* {*ε<sup>t</sup> , t* ∈ Z} *sa riadi modelom ARCH rádu m alebo modelom ARCH(m) ak*

<span id="page-15-1"></span>
$$
\varepsilon_t = \sigma_t e_t,\tag{2.28}
$$

$$
\mathsf{E}(\varepsilon_t|\Omega_{t-1}) = 0,\tag{2.29}
$$

$$
\text{var}(\varepsilon_t|\Omega_{t-1}) = \sigma_t^2 = \omega + \alpha_1 \varepsilon_{t-1}^2 + \dots + \alpha_m \varepsilon_{t-m}^2,\tag{2.30}
$$

*kde*  $m \in \mathbb{N}_0$ ,  $\omega > 0$ ,  $\alpha_1 \geq 0, \ldots, \alpha_m \geq 0$  *sú konštanty*,  $\{e_t, t \in \mathbb{Z}\}$  *sú nezávislé rovnako rozdelené náhodné veličiny s nulovou strednou hodnotou a jednotkovým rozptylom a náhodné veličiny*  $e_t$  *sú nezávislé s* { $\varepsilon_{t-k}$ *,*  $k \in \mathbb{N}$ } *pre všetky*  $t \in \mathbb{Z}$ *. Náhodný proces* {*ε<sup>t</sup> , t* ∈ Z} *definovaný vyššie uvedenými rovnicami sa nazýva proces ARCH(m).*

*Poznámka.* Koeficienty *ω* a *α*1*, . . . , α<sup>m</sup>* musia okrem vyššie uvedených podmienok, ktoré zaručujú kladné hodnoty podmieneného rozptylu  $\sigma_t^2$ , spĺňať aj určité podmienky regularity, aby náhodné veličiny procesu $\{\varepsilon_t, t\in\mathbb{Z}\}$ mali konečné aspoň druhé nepodmienené momenty, to znamená nepodmienený rozptyl.

Uvažujme rovnicu volatility [\(2.30\)](#page-15-1) procesu  $\text{ARCH}(m)$ , kde podmienky  $\omega > 0$ a *α<sup>i</sup>* ≥ 0*, i* = 1*, . . . , m* zaručujú kladný podmienený rozptyl. Položme

<span id="page-15-5"></span><span id="page-15-2"></span>
$$
\sigma_t^2 = \varepsilon_t^2 - v_t,\tag{2.31}
$$

pričom s využitím [\(2.30\)](#page-15-1) a [\(2.31\)](#page-15-2) platí

$$
\mathsf{E}(v_t) = \mathsf{E}(\varepsilon_t^2) - \mathsf{E}(\sigma_t^2)^{\frac{(2.21)}{2}} \mathsf{E}(\sigma_t^2) - \mathsf{E}(\sigma_t^2) = 0,\tag{2.32}
$$

$$
\mathsf{E}(v_t|\Omega_{t-1}) = \mathsf{E}(\varepsilon_t^2|\Omega_{t-1}) - \mathsf{E}(\sigma_t^2|\Omega_{t-1}) \stackrel{(2.16)}{=} \sigma_t^2 - \sigma_t^2 = 0.
$$
 (2.33)

Potom môžeme rovnicu [\(2.30\)](#page-15-1) prepísať pomocou druhých mocnín veličín procesu  $\{\varepsilon_t, t \in \mathbb{Z}\}$  v tvare modelu  $AR(m)$  ako

<span id="page-15-4"></span>
$$
\varepsilon_t^2 = \omega + \alpha(B)\varepsilon_t^2 + v_t,\tag{2.34}
$$

kde  $\alpha(B) = \alpha_1 B + \alpha_2 B^2 + \cdots + \alpha_m B^m$  a *B* je operátor spätného posunutia.

**Veta 2.1** [\(Rossi, 2004,](#page-126-4) str. 6)**.** *Proces ARCH(m) z Definície [2.1](#page-15-3) je slabo stacionárny vtedy a len vtedy, ak*

$$
\sum_{i=1}^{m} \alpha_i < 1. \tag{2.35}
$$

*Dôkaz*. Jednotlivé kroky dôkazu sú podrobne popísané v článku [Engle](#page-125-1) [\(1982,](#page-125-1) str. 993 a 1005).

 $\Box$ 

Nepodmienený rozptyl procesu ARCH(*m*) za platnosti podmienky slabej stacionarity odvodíme pomocou vyjadrenia [\(2.34\)](#page-15-4) ako

$$
\operatorname{var}(\varepsilon_t)^{(2.21)} \mathsf{E}(\varepsilon_t^2) = \mathsf{E}(\omega + \alpha_1 \varepsilon_{t-1}^2 + \alpha_2 \varepsilon_{t-2}^2 + \dots + \alpha_m \varepsilon_{t-m}^2 + v_t) =
$$
  
=  $\omega + \alpha_1 \mathsf{E}(\varepsilon_{t-1}^2) + \alpha_2 \mathsf{E}(\varepsilon_{t-2}^2) + \dots + \alpha_m \mathsf{E}(\varepsilon_{t-m}^2) + \mathsf{E}(v_t) =$   

$$
\stackrel{(2.32)}{=} \omega + (\alpha_1 + \alpha_2 + \dots + \alpha_m) \mathsf{E}(\varepsilon_t^2).
$$
 (2.36)

Následne odčítame výraz  $(\alpha_1 + \alpha_2 + \cdots + \alpha_m) \mathsf{E}(\varepsilon_t^2)$  od oboch strán rovnice [\(2.36\)](#page-16-0) a vyjadríme $\mathsf{E}(\varepsilon_t^2)$ v tvare

<span id="page-16-0"></span>
$$
\sigma^2 = \mathsf{E}(\varepsilon_t^2) = \frac{\omega}{1 - \alpha_1 - \ldots - \alpha_m}.
$$
\n(2.37)

Rozdelenie procesu  $\{\varepsilon_t, t \in \mathbb{Z}\}$  je výrazne leptokurtické v porovnaní s normálnym rozdelením. Napríklad pre proces  $\text{ARCH}(1)$ , pričom  $\varepsilon_t | \Omega_{t-1} \sim N(0, \sigma_t^2)$ , máme za platnosti podmienky slabej stacionarity koeficient špicatosti

$$
\gamma_2 = \frac{\mathsf{E}[\varepsilon_t - \mathsf{E}(\varepsilon_t)]^4}{[\text{var}(\varepsilon_t)]^2} \stackrel{(2.19)}{=} \frac{\mathsf{E}(\varepsilon_t^4)}{[\mathsf{E}(\varepsilon_t^2)]^2} = \frac{3(1 - \alpha_1^2)}{1 - 3\alpha_1^2},\tag{2.38}
$$

za predpokladu $3\alpha_1^2 < 1$ a v prípade $3\alpha_1^2 = 1$ máme

$$
\gamma_2 = \frac{\mathsf{E}[\varepsilon_t - \mathsf{E}(\varepsilon_t)]^4}{[\text{var}(\varepsilon_t)]^2} = \frac{\mathsf{E}(\varepsilon_t^4)}{[\mathsf{E}(\varepsilon_t^2)]^2} = \infty. \tag{2.39}
$$

V oboch prípadoch dostaneme hodnotu koeficientu špicatosti väčšiu než 3, čo je hodnota koeficientu špicatosti normálneho rozdelenia. Počítame

$$
E(\varepsilon_t^4) \stackrel{(2.14)}{=} E(\sigma_t^4) E(e_t^4) = 3 E(\sigma_t^4)
$$
\n(2.40)

s využitím [\(2.30\)](#page-15-1), nezávislosti náhodných veličín {*εt*−*k, k* ∈ N} s náhodnými veličinami {*e<sup>t</sup> , t* ∈ Z} z Definície [2.1](#page-15-3) a faktu, že *e<sup>t</sup>* ∼ *N*(0*,*1). Rovnica podmieneného rozptylu $\sigma_t^2$  procesu ARCH(1) má tvar

<span id="page-16-2"></span><span id="page-16-1"></span>
$$
\sigma_t^2 = \omega + \alpha_1 \varepsilon_{t-1}^2. \tag{2.41}
$$

Umocnením oboch strán rovnice [\(2.41\)](#page-16-1) na druhú dostaneme

$$
\sigma_t^4 = (\omega + \alpha_1 \varepsilon_{t-1}^2)^2 = \omega^2 + 2\omega \alpha_1 \varepsilon_{t-1}^2 + \alpha_1^2 \varepsilon_{t-1}^4 \tag{2.42}
$$

a dosadíme do rovnice [\(2.40\)](#page-16-2). Máme

$$
\mathsf{E}(\varepsilon_t^4) = 3 \, \mathsf{E}(\omega^2 + 2\omega \alpha_1 \varepsilon_{t-1}^2 + \alpha_1^2 \varepsilon_{t-1}^4) =
$$
\n
$$
= 3 \, [\omega^2 + 2\omega \alpha_1 \mathsf{E}(\varepsilon_{t-1}^2) + \alpha_1^2 \, \mathsf{E}(\varepsilon_{t-1}^4)], \tag{2.43}
$$

ďalej upravujeme

<span id="page-16-3"></span>
$$
\mathsf{E}(\varepsilon_t^4) - 3\alpha_1^2 \,\mathsf{E}(\varepsilon_{t-1}^4) = 3\left[\omega^2 + 2\omega\alpha_1 \mathsf{E}(\varepsilon_{t-1}^2)\right],\tag{2.44}
$$

$$
(1 - 3\alpha_1^2) \mathsf{E}(\varepsilon_t^4) = 3 \left[ \omega^2 + 2\omega \alpha_1 \mathsf{E}(\varepsilon_{t-1}^2) \right],\tag{2.45}
$$

až dostaneme

$$
\mathsf{E}(\varepsilon_t^4) = \frac{3\left[\omega^2 + 2\omega\alpha_1 \mathsf{E}(\varepsilon_{t-1}^2)\right]}{(1 - 3\alpha_1^2)}.\tag{2.46}
$$

Substitúciou nepodmieneného rozptylu procesu ARCH(1)

$$
\sigma^2 = \mathsf{E}(\varepsilon_t^2) = \frac{\omega}{1 - \alpha_1} \tag{2.47}
$$

v rovnici [\(2.46\)](#page-16-3) máme

$$
\mathsf{E}(\varepsilon_t^4) = \frac{3\left[\omega^2 + 2\omega\alpha_1\sigma^2\right]}{1 - 3\alpha_1^2} = \frac{3\left[\omega^2 + 2\omega^2\alpha_1\frac{1}{1 - \alpha_1}\right]}{1 - 3\alpha_1^2} = \frac{3\omega^2[1 + 2\frac{\alpha_1}{1 - \alpha_1}]}{1 - 3\alpha_1^2} = \frac{3\omega^2(1 + \alpha_1)}{(1 - \alpha_1)(1 - 3\alpha_1^2)}.
$$
\n(2.48)

Konečne počítame

$$
\frac{\mathsf{E}(\varepsilon_t^4)}{[\mathsf{E}(\varepsilon_t^2)]^2} = \frac{3\omega^2(1+\alpha_1)(1-\alpha_1)^2}{(1-\alpha_1)(1-3\alpha_1^2)\,\omega^2} = \frac{3(1+\alpha_1)(1-\alpha_1)}{1-3\alpha_1^2} = \frac{3(1-\alpha_1^2)}{1-3\alpha_1^2}.
$$
 (2.49)

#### <span id="page-17-0"></span>**2.1.2 Model GARCH**

Pri modelovaní finančných časových radov pomocou modelov ARCH(*m*) sa častokrát stáva, že na to, aby daný model adekvátne popísal vývoj volatility časového radu je potrebné použiť vysoký rád *m* modelu ARCH. V dôsledku toho nastáva problém s odhadovaním veľkého počtu parametrov, pričom môže nastať situácia, že odhadnutá hodnota niektorého z parametrov rovnice volati-lity [\(2.30\)](#page-15-1) nemusí splňať podmienky kladené na parametre  $\omega$  a  $\alpha_1, \ldots, \alpha_m$  modelu ARCH(*m*). S cieľom odstrániť tieto nedostatky navrhol [Bollerslev](#page-125-2) [\(1986\)](#page-125-2) model GARCH(*m,s*), pomocou ktorého môžeme podmienenú heteroskedasticitu modelovať s využitím predpokladu, že podmienený rozptyl procesu môže závisieť aj na svojich oneskorených hodnotách.

<span id="page-17-4"></span>**Definícia 2.2** [\(Fan a Yao, 2003,](#page-125-6) str. 147, [Engle a Bollerslev, 1986,](#page-125-7) str. 19)**.** *Náhodný proces* {*ε<sup>t</sup> , t* ∈ Z} *sa riadi modelom GARCH rádov m a s alebo modelom GARCH(m,s) ak*

<span id="page-17-3"></span><span id="page-17-2"></span><span id="page-17-1"></span>
$$
\varepsilon_t = \sigma_t e_t,\tag{2.50}
$$

$$
\mathsf{E}(\varepsilon_t|\Omega_{t-1})=0,\tag{2.51}
$$

$$
\text{var}(\varepsilon_t|\Omega_{t-1}) = \sigma_t^2 = \omega + \sum_{i=1}^m \alpha_i \varepsilon_{t-i}^2 + \sum_{j=1}^s \beta_j \sigma_{t-j}^2, \tag{2.52}
$$

 $kde \ m \in \mathbb{N}_0, \ s \in \mathbb{N}_0, \ \omega > 0, \ \alpha_1 \geq 0, \ldots, \alpha_m \geq 0 \ a \ \beta_1 \geq 0, \ldots, \beta_s \geq 0 \ s\acute{u} \ kon$ *štanty,* {*e<sup>t</sup> , t* ∈ Z} *sú nezávislé rovnako rozdelené náhodné veličiny s nulovou strednou hodnotou a jednotkovým rozptylom a náhodné veličiny e<sup>t</sup> sú nezávislé*  $s \{\varepsilon_{t-k}, k \in \mathbb{N}\}\$  *pre všetky*  $t \in \mathbb{Z}$ . Náhodný proces  $\{\varepsilon_t, t \in \mathbb{Z}\}\$  definovaný vyššie *uvedenými rovnicami sa nazýva proces GARCH(m,s).*

Táto formulácia zovšeobecňuje model ARCH(*m*) prostredníctvom nenulových koeficientov *β*1*, . . . , βs*. V prípade, že *s* = 0 máme model ARCH(*m*) a v prípade, že *m* = *s* = 0 je postupnosť náhodných veličín {*ε<sup>t</sup> , t* ∈ Z} bielym šumom. Rovnicu volatility [\(2.52\)](#page-17-1) procesu GARCH(*m,s*) môžeme zapísať s vyžitím operátora spätného posunutia *B* ako

$$
\sigma_t^2 = \omega + \alpha(B) \,\varepsilon_t^2 + \beta(B) \,\sigma_t^2,\tag{2.53}
$$

 $k$ de  $\alpha(B) = \alpha_1 B + \alpha_2 B^2 + \cdots + \alpha_m B^m$  a  $\beta(B) = \beta_1 B + \beta_2 B^2 + \cdots + \beta_s B^s$ .

Jedným z najpoužívanejších modelov finančných časových radov je model GARCH(1,1), ktorého rovnica volatility má nasledujúci tvar

$$
\sigma_t^2 = \omega + \alpha_1 \varepsilon_{t-1}^2 + \beta_1 \sigma_{t-1}^2. \tag{2.54}
$$

Napriek tomu, že je model GARCH(1,1) najjednoduchším z tejto triedy modelov, umožňuje kvalitne modelovať aj veľmi všeobecné štruktúry volatility.

Jednoduchou substitúciou v rovnici volatility [\(2.52\)](#page-17-1) modelu GARCH(*m,s*) dostaneme vyjadrenie tohto modelu v tvare procesu  $\text{ARCH}(\infty)$  s exponenciálne klesajúcimi váhami pre rastúce oneskorenia. Za predpokladu, že všetky korene polynómu  $1 - \beta(z)$  ležia mimo jednotkového kruhu v komplexnej rovine a ak polynómy *α*(*z*) a 1 − *β*(*z*) nemajú žiadne spoločné korene, môžeme rovnicu [\(2.52\)](#page-17-1) prepísať ako

<span id="page-18-0"></span>
$$
\sigma_t^2 = (1 - \beta(B))^{-1} [\omega + \alpha(B) \varepsilon_t^2] =
$$
  
=  $\omega(1 - \beta(1))^{-1} + \alpha(B)(1 - \beta(B))^{-1} \varepsilon_t^2 =$   
=  $\omega \left(1 - \sum_{i=1}^s \beta_i\right)^{-1} + \sum_{i=1}^\infty \delta_i \varepsilon_{t-i}^2 =$   
=  $\omega^* + \sum_{i=1}^\infty \delta_i \varepsilon_{t-i}^2,$  (2.55)

kde

$$
\omega^* = \omega \left( 1 - \sum_{i=1}^s \beta_i \right)^{-1} \ge 0 \tag{2.56}
$$

a *δ<sup>i</sup>* ≥ 0*, i* = 1*, . . . ,*∞. Rovnicu [\(2.55\)](#page-18-0) možno spolu s rovnicou [\(2.50\)](#page-17-2) a [\(2.51\)](#page-17-3) považovať za proces  $\text{ARCH}(\infty)$ . Koeficienty  $\delta_i, i = 1, \ldots, \infty$  získame podľa [Fan](#page-125-6) [a Yao](#page-125-6) [\(2003,](#page-125-6) str. 151) rozvojom mocninového radu *δ*(*B*) = *α*(*B*)(1 − *β*(*B*))<sup>−</sup><sup>1</sup> v tvare ∑︂*m*

$$
\delta(B) = \sum_{i=1}^{\infty} \delta_i B^i = \frac{\sum_{i=1}^{\infty} \alpha_i B^i}{\left(1 - \sum_{j=1}^s \beta_j B^j\right)},
$$
\n(2.57)

kde

$$
\delta_i = \alpha_i + \sum_{j=1}^n \beta_j \delta_{i-j}, \qquad i = 1, ..., m,
$$
  
= 
$$
\sum_{j=1}^n \beta_j \delta_{i-j}, \qquad i = m+1, ..., \infty,
$$
 (2.58)

a  $n = \min\{s, i - 1\}$ . Odtiaľ vyplýva, že ak  $\beta(1) < 1$ , tak hodnoty koeficientov *δ<sup>i</sup>* budú pre rastúce *i > h* = max{*m,s*} klesať. Takže v prípade, že *δ*(1) *<* 1, môžeme model GARCH(*m,s*) aproximovať s akýmkoľvek stupňom presnosti pomocou slabo stacionárneho procesu ARCH(*M*) pre dostatočne veľké *M*.

Z teórie o konečnerozmerných modeloch ARCH(*m*) môžeme očakávať, že podmienka *δ*(1) *<* 1 alebo ekvivalentne *α*(1)+*β*(1) *<* 1, je postačujúcou podmienkou pre slabú stacionaritu modelu GARCH(*m,s*).

<span id="page-19-2"></span>**Veta 2.2** [\(Bollerslev, 1986,](#page-125-2) str. 310)**.** *Proces GARCH(m,s) z Definície [2.2](#page-17-4) je slabo stacionárny so strednou hodnotou*  $E(\varepsilon_t) = 0$ *, rozptylom* 

<span id="page-19-0"></span>
$$
var(\varepsilon_t) = \omega (1 - \alpha (1) - \beta (1))^{-1}
$$
\n(2.59)

*a* kovarianciou cov $(\varepsilon_s, \varepsilon_t) = 0$  *pre*  $s \neq t$  *vtedy a len vtedy, ak*  $\alpha(1) + \beta(1) < 1$ *.* 

*Dôkaz*. Jednotlivé kroky dôkazu sú podrobne popísané v prílohe článku [Bollers](#page-125-2)[lev](#page-125-2) [\(1986,](#page-125-2) str. 323-325).

<span id="page-19-1"></span> $\Box$ 

Nepodmienený rozptyl procesu GARCH(*m,s*) [\(2.59\)](#page-19-0) za podmienky slabej stacionarity odvodíme s využitím zápisu [\(2.52\)](#page-17-1) ako

$$
\operatorname{var}(\varepsilon_{t}) \stackrel{(2.21)}{=} \mathsf{E}(\varepsilon_{t}^{2}) \stackrel{(2.21)}{=} \mathsf{E}(\sigma_{t}^{2}) \stackrel{(2.52)}{=} \mathsf{E}(\omega + \sum_{i=1}^{m} \alpha_{i} \varepsilon_{t-i}^{2} + \sum_{j=1}^{s} \beta_{j} \sigma_{t-j}^{2}) =
$$
\n
$$
= \omega + \sum_{i=1}^{m} \alpha_{i} \mathsf{E}(\varepsilon_{t-i}^{2}) + \sum_{j=1}^{s} \beta_{j} \mathsf{E}(\sigma_{t-j}^{2}) =
$$
\n
$$
\stackrel{(2.21)}{=} \omega + \sum_{i=1}^{m} \alpha_{i} \mathsf{E}(\varepsilon_{t-i}^{2}) + \sum_{j=1}^{s} \beta_{j} \mathsf{E}(\varepsilon_{t-j}^{2}) =
$$
\n
$$
= \omega + \left(\sum_{i=1}^{m} \alpha_{i} + \sum_{j=1}^{s} \beta_{j}\right) \mathsf{E}(\varepsilon_{t}^{2}).
$$
\n(2.60)

Odčítaním výrazu (︃∑︂*<sup>m</sup> i*=1  $\alpha_i + \sum^s$ *j*=1  $\beta_j\Bigl)\mathsf{E}(\varepsilon_t^2)$  od oboch strán rovnice [\(2.60\)](#page-19-1) a následnou úpravou dostaneme nepodmienený rozptyl v tvare

<span id="page-19-3"></span>
$$
\sigma^2 = \mathsf{E}(\varepsilon_t^2) = \frac{\omega}{1 - \sum_{i=1}^m \alpha_i - \sum_{j=1}^s \beta_j}.
$$
\n(2.61)

Na odhad parametrov modelu GARCH(*m,s*) metódou maximálnej vierohodnosti je potrebné vypočítať hodnoty  $\sigma_t^2$  od  $t = 0$  rekurzívne z rovnice  $(2.52)$ , pričom predpokladáme ľubovoľné nezáporné počiatočné hodnoty  $\{\sigma_{-1}^2, \ldots, \sigma_{-s}^2,$  $\varepsilon$ <sup>2</sup><sub>-1</sub>, . . . ,  $\varepsilon$ <sup>2</sup><sub>*cm*</sub></sub>}. Nezápornosť volatilít {*σ*<sup>2</sup><sub>*t*</sub>,*t* ∈ N<sub>0</sub>} zaručujú podmienky z Definície [2.2](#page-17-4) a síce, že *ω >* 0, *α*<sup>1</sup> ≥ 0*, . . . , α<sup>m</sup>* ≥ 0 a *β*<sup>1</sup> ≥ 0*, . . . , β<sup>s</sup>* ≥ 0, pre akékoľvek nezáporné hodnoty  $\{\sigma_{-1}^2, \ldots, \sigma_{-s}^2, \varepsilon_{-1}^2, \ldots, \varepsilon_{-m}^2\}$ . Naopak podmienky  $\omega^* \geq 0$ a  $\delta_i \geq 0$ ,  $i = 1, \ldots, \infty$  kladené na koeficienty rovnice podmieneného rozp-tylu [\(2.55\)](#page-18-0) modelu GARCH $(m, s)$  v tvare procesu ARCH $(\infty)$  nezápornosť podmienených rozptylov $\{\sigma_t^2, t \in \mathbb{N}_0\}$ nezaručujú. Napriek tomu nie je ťažké zvoliť také počiatočné hodnoty, ktoré zaručia nezápornosť $\{\sigma_t^2, t \in \mathbb{N}_0\}$ s pravdepodobnosťou 1 pre dané nezáporné hodnoty  $\omega^*$  a  $\delta_i$ ,  $i = 1, \ldots, \infty$ . [Nelson a Cao](#page-126-5) [\(1992,](#page-126-5) str. 232) navrhujú zvoliť ľubovoľné  $\varepsilon^2 \geq 0$  a položiť  $\varepsilon_t^2 = \varepsilon^2$  pre  $t$  od  $-1$  po  $-\infty$  $a \space \sigma_t^2 = \sigma^2$  pre  $1 - s \leq t \leq 0$ , kde

$$
\sigma^{2} = \left(1 - \sum_{i=1}^{s} \beta_{i}\right)^{-1} \left[\omega + \varepsilon^{2} \sum_{j=1}^{m} \alpha_{j}\right] =
$$
\n
$$
= \omega^{*} + \varepsilon^{2} \sum_{i=1}^{\infty} \delta_{i}.
$$
\n(2.62)

Dostaneme postupnosť podmienených rozptylov  $\{\sigma_t^2, t \in \mathbb{N}_0\}$ , pričom  $\sigma_t^2 \geq 0$ pre všetky *t* ≥ 0 s pravdepodobnosťou 1, pretože

$$
\sigma_t^2 = \omega^* + \sum_{i=1}^t \delta_i \,\varepsilon_{t-i}^2 + \sum_{i=t+1}^\infty \delta_i \,\varepsilon^2 \ge 0. \tag{2.63}
$$

Za predpokladu, že  $\alpha(1) + \beta(1) < 1$ , môžeme  $\sigma^2$  a  $\varepsilon^2$  položiť rovné ich spoločnej nepodmienenej strednej hodnote

$$
\sigma^2 = \varepsilon^2 = \frac{\omega}{1 - \sum_{i=1}^m \alpha_i - \sum_{j=1}^s \beta_j}.
$$
\n(2.64)

<span id="page-20-3"></span>Ekvivalentne môžeme s využitím [\(2.31\)](#page-15-2) a [\(2.52\)](#page-17-1) vyjadriť model GARCH(*m,s*) ako

$$
\varepsilon_t^2 = \omega + \sum_{i=1}^m \alpha_i \varepsilon_{t-i}^2 + \sum_{j=1}^s \beta_j \varepsilon_{t-j}^2 - \sum_{j=1}^s \beta_j v_{t-j} + v_t =
$$
\n
$$
= \omega + \sum_{i=1}^h (\alpha_i + \beta_i) \varepsilon_{t-i}^2 - \sum_{j=1}^s \beta_j v_{t-j} + v_t,
$$
\n(2.65)

<span id="page-20-0"></span>kde

<span id="page-20-2"></span>
$$
v_t = \varepsilon_t^2 - \sigma_t^2 \stackrel{(2.14)}{=} e_t^2 \sigma_t^2 - \sigma_t^2 = (e_t^2 - 1)\sigma_t^2,\tag{2.66}
$$

 $h = \max(m, s), \ \alpha_i = 0 \text{ pre } i > m, \ \beta_j = 0 \text{ pre } j > s \text{ a } \{e_t, t \in \mathbb{Z}\} \text{ je postupnosť}$ nezávislých rovnako rozdelených náhodných veličín s nulovou strednou hodnotou a jednotkovým rozptylom.

Poznamenajme, že náhodné veličiny  $v_t \in [-\sigma_t^2, \infty]$  sú nekorelované s nulovou podmienenou aj nepodmienenou strednou hodnotou. Podmienenú strednú hodnotu dostaneme s využitím [\(2.66\)](#page-20-0), [\(2.16\)](#page-13-5) a [\(2.52\)](#page-17-1)

$$
\mathsf{E}(v_{t}|\Omega_{t-1}) \stackrel{(2.66)}{=} \mathsf{E}(\varepsilon_{t}^{2}|\Omega_{t-1}) - \mathsf{E}(\sigma_{t}^{2}|\Omega_{t-1}) =
$$
\n
$$
= \sigma_{t}^{2} - \mathsf{E}\left(\omega + \sum_{i=1}^{m} \alpha_{i}\varepsilon_{t-i}^{2} + \sum_{j=1}^{s} \beta_{j}\sigma_{t-j}^{2}|\Omega_{t-1}\right) =
$$
\n
$$
= \sigma_{t}^{2} - \omega - \sum_{i=1}^{m} \alpha_{i}\mathsf{E}\left(\varepsilon_{t-i}^{2}|\Omega_{t-1}\right) - \sum_{j=1}^{s} \beta_{j}\mathsf{E}\left(\sigma_{t-j}^{2}|\Omega_{t-1}\right) =
$$
\n
$$
= \sigma_{t}^{2} - \omega - \sum_{i=1}^{m} \alpha_{i}\varepsilon_{t-i}^{2} - \sum_{j=1}^{s} \beta_{j}\sigma_{t-j}^{2} = \sigma_{t}^{2} - \sigma_{t}^{2} = 0
$$
\n(2.67)

a pre nepodmienenú strednú hodnotu potom platí

<span id="page-20-1"></span>
$$
E(v_t) = E[E(v_t | \Omega_{t-1})] = 0.
$$
\n(2.68)

Nekorelovanosť náhodných veličín *v<sup>t</sup>* dokážeme odvodením nulovej hodnoty ich kovariancie, pretože hodnota korelačného koeficientu náhodných veličín je nula vtedy a len vtedy, ak je ich kovariancia nulová. Pre *j* ≥ 1 máme

$$
cov(v_t, v_{t-j}) \stackrel{(2.68)}{=} E(v_t v_{t-j}) = E[E(v_t v_{t-j} | \Omega_{t-1})] =
$$
  
\n
$$
\stackrel{(2.66)}{=} E[E[v_t(\varepsilon_{t-j}^2 - \sigma_{t-j}^2) | \Omega_{t-1}]] =
$$
  
\n
$$
= E[(\varepsilon_{t-j}^2 - \sigma_{t-j}^2) E[v_t | \Omega_{t-1}]] \stackrel{(2.67)}{=} 0.
$$
\n(2.69)

Preto môžeme proces GARCH(*m,s*) s rovnicou volatility v tvare [\(2.65\)](#page-20-3) interpretovať vzhľadom k [\(1.13\)](#page-8-0) ako model ARMA(*h,s*) druhých mocnín odchýlok od podmienenej strednej hodnoty  $\{\varepsilon_t, t \in \mathbb{Z}\},\$ kde  $h = \max\{m, s\}$ . Parametrizácia procesu GARCH(*m,s*) pomocou modelu ARMA(*h,s*) môže byť z hľadiska teórie časových radov zmysluplnejšia, avšak v praxi sa jednoduchšie pracuje s modelom GARCH(*m,s*) v tvare z Definície [2.2.](#page-17-4) Parametrizácia [\(2.65\)](#page-20-3) v tvare modelu ARMA(*h,s*) je užitočná pre identifikáciu a odhad parametrov modelov GARCH(*m,s*).

Uvažujme model GARCH(*m,s*) ako v Definícii [2.2](#page-17-4) a predpokladajme existenciu konečného momentu štvrtého rádu. Potom autokovariačnou funkciou druhých mocnín procesu  $\{\varepsilon_t, t \in \mathbb{Z}\}$  pre oneskorenie *k* rozumieme funkciu

<span id="page-21-1"></span><span id="page-21-0"></span>
$$
R(k) = R(-k) = \text{cov}(\varepsilon_t^2, \varepsilon_{t-k}^2). \tag{2.70}
$$

Dosadením rovnice [\(2.65\)](#page-20-3) do rovnice [\(2.70\)](#page-21-0) dostaneme autokovariančnú funkciu v tvare

$$
R(k) = \text{cov}\left[\omega + \sum_{i=1}^{h} (\alpha_i + \beta_i) \varepsilon_{t-i}^2 + \left(v_t - \sum_{j=1}^{s} \beta_j v_{t-j}\right), \varepsilon_{t-k}^2\right] =
$$
  
= 
$$
\text{cov}\left[\sum_{i=1}^{h} (\alpha_i + \beta_i) \varepsilon_{t-i}^2, \varepsilon_{t-k}^2\right] + \text{cov}\left[v_t - \sum_{j=1}^{s} \beta_j v_{t-j}, \varepsilon_{t-k}^2\right] =
$$
  
= 
$$
\sum_{i=1}^{h} (\alpha_i + \beta_i) \text{cov}(\varepsilon_{t-i}^2, \varepsilon_{t-k}^2) + \text{cov}\left[v_t - \sum_{j=1}^{s} \beta_j v_{t-j}, \varepsilon_{t-k}^2\right].
$$
 (2.71)

Pre dostatočne veľké *k* je posledný člen na pravej strane výrazu [\(2.71\)](#page-21-1) nulový. Postupnosť autokovariančných funkcií druhých mocnín procesu $\{\varepsilon_t, t\in\mathbb{Z}\}$ spĺňa lineárnu diferenčnú rovnicu rádu  $h = \max(m, s)$  pre  $k \geq s + 1$ 

$$
R(k) = \sum_{i=1}^{h} (\alpha_i + \beta_i) R(k - i) = \sum_{i=1}^{h} \varphi_i R(k - i), \qquad (2.72)
$$

kde

<span id="page-21-3"></span><span id="page-21-2"></span>
$$
\varphi_i = \alpha_i + \beta_i, \qquad i = 1, \dots, h,
$$
\n(2.73)

*α*<sub>*i*</sub> = 0 pre *i > m* a  $β$ <sub>*i*</sub> = 0 pre *i > s*. Z autokovariančnej funkcie v tvare [\(2.72\)](#page-21-2) dostaneme nasledujúcu analógiu Yuleových-Walkerových rovníc

$$
\rho(k) = \frac{R(k)}{R(0)} = \sum_{i=1}^{h} \varphi_i \rho(k-i) \quad \text{pre } k \ge s+1,
$$
\n(2.74)

kde  $\rho(k)$  predstavuje autokorelačnú funkciu druhých mocnín procesu  $\{\varepsilon_t, t \in \mathbb{Z}\}$ pre oneskorenie *k*. Autokorelačné funkcie pre oneskorenia 1*, . . . , s* závisia priamo na parametroch *α*1*, . . . , αm, β*1*, . . . , β<sup>s</sup>* a diferenčná rovnica [\(2.74\)](#page-21-3) jednoznačne určuje autokorelačné funkcie pre oneskorenia väčšie ako *s* za predpokladu znalosti hodnôt *ρ*(*s*)*, . . . , ρ*(*s*+ 1−*h*). Podobný výsledok dostali [Box a kol.](#page-125-4) [\(1994\)](#page-125-4) pre autokorelačné funkcie procesu ARMA(*h,s*). Poznamenajme ešte, že autokorelačná funkcia [\(2.74\)](#page-21-3) závisí na parametroch  $\alpha_1, \ldots, \alpha_m$  a  $\beta_1, \ldots, \beta_s$  iba prostredníctvom koeficientov  $\varphi_1, \ldots, \varphi_h$ .

Predpovedanie volatility procesu GARCH(*m,s*) podľa [Rossi](#page-126-4) [\(2004,](#page-126-4) str. 12-13) a publikácie [Francq a Zakoïan](#page-126-6) [\(2010,](#page-126-6) str. 53) vychádza z vyjadrenia modelu GARCH $(m,s)$  v tvare modelu ARMA $(h,s)$ , kde  $h = \max\{m,s\}$ , dané rovnicou [\(2.65\)](#page-20-3). Potom predpoveď volatility procesu GARCH(*m,s*) v čase *t* o *k* krokov dopredu dostaneme z predpisu vyplývajúceho z úpravy výrazu [\(2.52\)](#page-17-1) pre čas *t*+*k*

<span id="page-22-3"></span><span id="page-22-0"></span>
$$
\sigma_{t+k}^2 = \omega + \sum_{i=1}^n [\alpha_i \varepsilon_{t+k-i}^2 + \beta_i \sigma_{t+k-i}^2] + \sum_{i=k}^h [\alpha_i \varepsilon_{t+k-i}^2 + \beta_i \sigma_{t+k-i}^2],\tag{2.75}
$$

kde *n* = min{*h,k* − 1} a súčty od 1 po 0 a od *k > h* po *h* sú rovné nule. Takže pre *k >* 0 máme predpoveď

$$
\mathsf{E}(\sigma_{t+k}^2|\Omega_t)^{(2.75)} = \omega + \sum_{i=1}^n \alpha_i \mathsf{E}(\varepsilon_{t+k-i}^2|\Omega_t) + \sum_{i=1}^n \beta_i \mathsf{E}(\sigma_{t+k-i}^2|\Omega_t) + \n+ \sum_{i=k}^h \alpha_i \mathsf{E}(\varepsilon_{t+k-i}^2|\Omega_t) + \sum_{i=k}^h \beta_i \mathsf{E}(\sigma_{t+k-i}^2|\Omega_t) =
$$
\n
$$
= \omega + \sum_{i=1}^n [(\alpha_i + \beta_i) \mathsf{E}(\sigma_{t+k-i}^2|\Omega_t)] + \sum_{i=k}^h [\alpha_i \varepsilon_{t+k-i}^2 + \beta_i \sigma_{t+k-i}^2],
$$
\n(2.76)

pretože pre *i* ≤ *k* − 1 platí

<span id="page-22-4"></span><span id="page-22-1"></span>
$$
\mathsf{E}(\varepsilon_{t+k-i}^2|\Omega_t) = \mathsf{E}(\sigma_{t+k-i}^2|\Omega_t),\tag{2.77}
$$

pre  $i > k - 1$ 

$$
\mathsf{E}(\varepsilon_{t+k-i}^2|\Omega_t) = \varepsilon_{t+k-i}^2 \tag{2.78}
$$

a pre  $i \geq k - 1$ 

<span id="page-22-5"></span>
$$
\mathsf{E}(\sigma_{t+k-i}^2|\Omega_t) = \sigma_{t+k-i}^2.
$$
\n(2.79)

Rovnosť [\(2.77\)](#page-22-1) vyplýva z parametrizácie procesu GARCH(*m,s*) v tvare modelu ARMA(*h,s*). Máme

<span id="page-22-2"></span>
$$
E(\sigma_{t+k}^2 | \Omega_t)^{(2.52)} \omega + \sum_{i=1}^m \alpha_i E(\varepsilon_{t+k-i}^2 | \Omega_t) + \sum_{j=1}^s \beta_j E(\sigma_{t+k-j}^2 | \Omega_t)
$$
 (2.80)

a ukážeme, že odčítaním výrazu  $\mathsf{E}(\varepsilon_{t+k}^2|\Omega_t) - \mathsf{E}(\sigma_{t+k}^2|\Omega_t)$  od oboch strán nasledujúcej rovnice

$$
\mathsf{E}(\varepsilon_{t+k}^2|\Omega_t)^{(2.65)} = \mathsf{E}\left(\omega + \sum_{i=1}^m \alpha_i \varepsilon_{t+k-i}^2 + \sum_{j=1}^s \beta_j \varepsilon_{t+k-j}^2 + \right. \\
\left. + v_{t+k} - \sum_{j=1}^s \beta_j v_{t+k-j} \right| \Omega_t \right) = \\
(\varepsilon_{t+k}^2|\Omega_t) = \mathsf{E}\left(\omega + \sum_{i=1}^m \alpha_i \varepsilon_{t+k-i}^2 + \sum_{j=1}^s \beta_j \sigma_{t+k-j}^2 \right| \Omega_t \right) + \\
\left. + \mathsf{E}(\varepsilon_{t+k}^2|\Omega_t) - \mathsf{E}(\sigma_{t+k}^2|\Omega_t),\right)
$$
\n(2.81)

dostaneme rovnicu v tvare [\(2.80\)](#page-22-2).

Za podmienky slabej stacionarity procesu GARCH(*m,s*) z Vety [2.2](#page-19-2) dostaneme jednoduchou substitúciou nepodmieneného rozptylu [\(2.61\)](#page-19-3) v rovnici [\(2.76\)](#page-22-3) predpoveď volatility v čase *t* o *k* krokov dopredu v tvare

<span id="page-23-1"></span>
$$
\mathsf{E}(\sigma_{t+k}^2|\Omega_t)^{(2.61)}\sigma^2[1-\sum_{i=1}^h(\alpha_i+\beta_i)]+\sum_{i=1}^n[(\alpha_i+\beta_i)\,\mathsf{E}(\sigma_{t+k-i}^2|\Omega_t)]+\n+ \sum_{i=k}^h[\alpha_i\varepsilon_{t+k-i}^2+\beta_i\sigma_{t+k-i}^2]=\n= \sigma^2+\sum_{i=1}^n[(\alpha_i+\beta_i)[\mathsf{E}(\sigma_{t+k-i}^2|\Omega_t)-\sigma^2]]+\n+ \sum_{i=k}^h[\alpha_i\varepsilon_{t+k-i}^2+\beta_i\sigma_{t+k-i}^2],
$$
\n(2.82)

odkiaľ vyplýva, že predpoveď volatility  $\mathsf{E}(\sigma_{t+k}^2|\Omega_t)$  slabo stacionárneho procesu GARCH $(m, s)$  konverguje k jeho nepodmienenému rozptylu  $\sigma^2$  pre  $k \to \infty$ .

Špeciálne, pre proces GARCH(1*,*1) máme *h* = max{1*,*1} = 1 a *n* = min{1*,k* −1}. Preto predpokladajme, že *k >* 1, teda *n* = 1. Spočítajme najprv predpoveď volatility procesu GARCH $(1,1)$  v čase  $t \circ k = 1$  krok dopredu pomocou $(2.78)$  a  $(2.79)$ 

$$
\mathsf{E}(\sigma_{t+1}^2|\Omega_t) = \mathsf{E}(\omega + \alpha_1 \varepsilon_t^2 + \beta_1 \sigma_t^2|\Omega_t) = \omega + \alpha_1 \mathsf{E}(\varepsilon_t^2|\Omega_t) + \beta_1 \mathsf{E}(\sigma_t^2|\Omega_t) =
$$
  
=  $\omega + \alpha_1 \varepsilon_t^2 + \beta_1 \sigma_t^2 = \sigma_{t+1}^2.$  (2.83)

Potom položením *k* = 2 v [\(2.76\)](#page-22-3) s využitím [\(2.77\)](#page-22-1) a [\(2.79\)](#page-22-5) máme

$$
\mathsf{E}(\sigma_{t+2}^2|\Omega_t) = \omega + \alpha_1 \mathsf{E}(\varepsilon_{t+1}^2|\Omega_t) + \beta_1 \mathsf{E}(\sigma_{t+1}^2|\Omega_t) =
$$
  
=  $\omega + (\alpha_1 + \beta_1) \mathsf{E}(\sigma_{t+1}^2|\Omega_t) = \omega + (\alpha_1 + \beta_1) \sigma_{t+1}^2.$  (2.84)

Následne pre *k >* 2 odvodíme pomocou [\(2.76\)](#page-22-3) a predpokladu slabej stacionarity procesu GARCH(1*,*1) nasledujúci vzťah

<span id="page-23-2"></span>
$$
\mathsf{E}(\sigma_{t+k}^2|\Omega_t) = \omega + (\alpha_1 + \beta_1) \,\mathsf{E}(\sigma_{t+k-1}^2|\Omega_t) =
$$
\n
$$
= \omega \sum_{i=0}^{k-2} (\alpha_1 + \beta_1)^i + (\alpha_1 + \beta_1)^{k-1} \,\sigma_{t+1}^2 =
$$
\n
$$
= \omega \frac{[1 - (\alpha_1 + \beta_1)^{k-1}]}{[1 - (\alpha_1 + \beta_1)]} + (\alpha_1 + \beta_1)^{k-1} \,\sigma_{t+1}^2 =
$$
\n
$$
\stackrel{(2.85)}{=} \sigma^2 [1 - (\alpha_1 + \beta_1)^{k-1}] + (\alpha_1 + \beta_1)^{k-1} \,\sigma_{t+1}^2 =
$$
\n
$$
= \sigma^2 + (\alpha_1 + \beta_1)^{k-1} [\sigma_{t+1}^2 - \sigma^2].
$$
\n(2.85)

Vidíme, že ak je proces GARCH(1,1) slabo stacionárny, potom  $\mathsf{E}(\sigma_{t+k}^2|\Omega_t)$  konverguje k  $\sigma^2$  pre  $k \to \infty$ .

#### <span id="page-23-0"></span>**2.1.3 Model IGARCH**

Predpoveď volatility procesu GARCH(*m,s*) v tvare [\(2.82\)](#page-23-1) motivuje uvažovať konkrétnu triedu modelov GARCH, ktoré majú vlastnosť, že ich viackrokové predpovede podmieneného rozptylu sa nepribližujú k ich nepodmienenému rozptylu. Proces GARCH s touto vlastnosťou definujeme ako integrovaný v rozptyle.

**Definícia 2.3** [\(Engle a Bollerslev, 1986,](#page-125-7) str. 26)**.** *Hovoríme, že GARCH(m,s) proces* {*ε<sup>t</sup> , t* ∈ Z} *z Definície [2.2](#page-17-4) za predpokladu, že polynóm*

$$
1 - \sum_{i=1}^{m} \alpha_i z^i - \sum_{j=0}^{s} \beta_j z^j = 0
$$
\n(2.86)

*má d >* 0 *jednotkových koreňov a* max{*m,s*} − *d koreňov leží mimo jednotkového kruhu v komplexnej rovine je*

- *1. integrovaný v rozptyle rádu d, ak*  $\omega = 0$ *,*
- *2. integrovaný v rozptyle rádu d s trendom, ak ω >* 0*.*

Integrované modely GARCH(*m,s*) alebo modely IGARCH(*m,s*) s trendom alebo bez trendu sú súčasťou širšej triedy modelov s vlastnosťou nazývanou "perzistencia v rozptyle", v ktorých aktuálna informácia v podobe známej minulosti zostáva dôležitá pre predpovede podmieneného rozptylu všetkých horizontov.

Pre ilustráciu uvažujme model IGARCH(1,1) bez trendu s rovnicou volatility

$$
\sigma_t^2 = \alpha_1 \varepsilon_{t-1}^2 + (1 - \alpha_1)\sigma_{t-1}^2 = \sigma_{t-1}^2 + \alpha_1(\varepsilon_{t-1}^2 - \sigma_{t-1}^2), \tag{2.87}
$$

kde  $0 < \alpha_1 \leq 1$ . Potom z [\(2.85\)](#page-23-2) máme predpoveď podmieneného rozptylu procesu IGARCH(1,1) bez trendu v čase *t* o *k* krokov dopredu v tvare

<span id="page-24-1"></span>
$$
E(\sigma_{t+k}^2 | \Omega_t) = E(\sigma_{t+k-1}^2 | \Omega_t) = \dots = \sigma_{t+1}^2.
$$
\n(2.88)

Z [\(2.88\)](#page-24-1) vidíme, že predpoveď podmieneného rozptylu o *k* krokov dopredu je rovnaká ako hodnota podmieneného rozptylu o jeden krok dopredu pre všetky horizonty  $k > 0$ .

Podobne uvažujme proces IGARCH(1,1) s trendom, ktorého rovnica volatility má tvar

$$
\sigma_t^2 = \omega + \alpha_1 \varepsilon_{t-1}^2 + (1 - \alpha_1)\sigma_{t-1}^2 = \omega + \sigma_{t-1}^2 + \alpha_1(\varepsilon_{t-1}^2 - \sigma_{t-1}^2),\tag{2.89}
$$

kde  $\omega > 0, 0 < \alpha_1 \leq 1$ . Potom z [\(2.85\)](#page-23-2) dostaneme predpoveď podmieneného rozptylu tohto procesu s predpovedným horizontom *k* v tvare

$$
E(\sigma_{t+k}^2 | \Omega_t) = \omega + E(\sigma_{t+k-1}^2 | \Omega_t) = \dots = (k-1)\omega + \sigma_{t+1}^2.
$$
 (2.90)

Pozorujeme, že aj keď relatívny význam $\sigma_{t+1}^2$ vo vyjadrení predpovede podmieneného rozptylu s rastúcim predpovedným horizontom *k* klesá, jeho vplyv je trvalý.

#### <span id="page-24-0"></span>**2.1.4 Modely ARCH-M a GARCH-M**

Pre finančné časové rady je často charakteristické, že výnosy aktív závisia na ich volatilite, čo nastane napríklad v prípade, keď je investorovi poskytnutá kompenzácia za podstúpenie vyššieho rizika v podobe vyššieho výnosu. S cieľom zachytiť túto vlastnosť finančných časových radov navrhli [Engle, Lilien a](#page-125-8) [Robins](#page-125-8) [\(1987\)](#page-125-8) modifikáciu procesu ARCH(*m*), a to pridať člen charakterizujúci volatilitu časového radu  $\{y_t, t \in \mathbb{Z}\}$  do rovnice všeobecného zápisu nelineárneho modelu [\(2.11\)](#page-13-0), teda rozšíriť podmienenú strednú hodnotu *µ<sup>t</sup>* časového radu {*y<sup>t</sup> , t* ∈ Z}. Táto modifikácia bola neskôr aplikovaná aj na proces GARCH(*m,s*).

**Definícia 2.4** [\(Engle a kol., 1987,](#page-125-8) str. 395)**.** *Hovoríme, že ARCH(m) proces* {*ε<sup>t</sup> , t* ∈ Z} *z Definície [2.1](#page-15-3) sa nazýva proces ARCH(m)-M, ak do rovnice všeobecného zápisu nelineárneho modelu* [\(2.11\)](#page-13-0) *pridáme člen charakterizujúci podmienený rozptyl σ* 2 *t v tvare*

$$
y_t = \mu_t + \delta g(\sigma_t^2) + \varepsilon_t, \tag{2.91}
$$

*kde*  $g(\sigma_t^2)$  *je nejaká funkcia podmieneného rozptylu procesu*  $\{\varepsilon_t, t \in \mathbb{Z}\}$  *a*  $\delta \neq 0$ *.* 

Funkcia  $g(\sigma_t^2)$  môže mať tvar identity  $g(\sigma_t^2) = \sigma_t^2$ , logaritmu  $g(\sigma_t^2) = \ln(\sigma_t^2)$ alebo druhej odmocniny  $g(\sigma_t^2) = \sqrt{\sigma_t^2} = \sigma_t$ . Analogicky zavedieme definíciu modelu GARCH(*m,s*)-M.

**Definícia 2.5** [\(Rossi, 2004,](#page-126-4) str. 26)**.** *Hovoríme, že GARCH(m,s) proces* {*ε<sup>t</sup> , t* ∈ Z} *z Definície [2.2](#page-17-4) sa nazýva proces GARCH(m,s)-M, ak do rovnice všeobecného zápisu nelineárneho modelu* [\(2.11\)](#page-13-0) *pridáme člen charakterizujúci podmienený rozptyl σ* 2 *t v tvare*

$$
y_t = \mu_t + \delta g(\sigma_t^2) + \varepsilon_t, \tag{2.92}
$$

*kde*  $g(\sigma_t^2)$  *je nejaká funkcia podmieneného rozptylu procesu*  $\{\varepsilon_t, t \in \mathbb{Z}\}$  *a*  $\delta \neq 0$ *.* 

Rovnicu podmienenej strednej hodnoty časových radov, ktoré sa riadia modelmi ARCH(*m*)-M alebo GARCH(*m*,*s*)-M budeme označovať  $\mu_t^M$  a má tvar

$$
\mu_t^M = \mu_t + \delta g(\sigma_t^2). \tag{2.93}
$$

Ak je parameter *δ* výrazne kladný, potom zvýšené riziko, ktoré sa prejavuje zvýšenou hodnotou volatility časového radu, vedie k zvýšenej úrovni radu, teda k zvýšenej podmienenej strednej hodnote  $\mu_t^M$ .

### <span id="page-25-0"></span>**2.2 Nelineárne modely volatility**

Nelineárne modely volatility zohľadňujú rôzne asymetrické efekty finančných časových radov na podmienený rozptyl $\sigma_t^2$ , ktoré lineárne modely volatility nie sú schopné reflektovať, pretože predpokladajú závislosť podmieneného rozptylu iba na druhých mocninách minulých odchýlok od podmienenej strednej hodnoty  ${ε<sub>t</sub>, t ∈ ℤ}.$  Najdôležitejším asymetrickým efektom je pákový efekt, teda tendencia volatility sa viac zväčšiť po cenovom poklese než po cenovom náraste rovnakej veľkosti, ktorý lineárne modely volatility nevedia zachytiť, pretože kladným aj záporným odchýlkam od podmienenej strednej hodnoty pripisujú rovnaký efekt.

#### <span id="page-25-1"></span>**2.2.1 Model EGARCH**

Jednoduchá štruktúra modelu GARCH v tvare [\(2.55\)](#page-18-0) spôsobuje významnú obmedzenosť tohto modelu. [Black](#page-125-9) [\(1976\)](#page-125-9) pozoroval, že výnosy akcií sú negatívne korelované so zmenami volatility výnosov a teda, že volatilita má tendenciu rásť v reakcii na "zlé správy" (výnosy  $y_t$  sú nižšie než očakávané  $\mu_t$ ) a klesať v reakcii na "dobré správy" (výnosy *y<sup>t</sup>* sú vyššie ako očakávané *µt*). Preto prvým významným obmedzením modelov GARCH je predpoklad, že iba veľkosť a nie znamienko náhodných šokov  $\varepsilon_t = y_t - \mu_t$  ovplyvňuje podmienený rozptyl  $\sigma_t^2$ . Ak je rozdelenie

náhodných veličín  $\{e_t, t \in \mathbb{Z}\}$  z [\(2.14\)](#page-13-1) symetrické, tak zajtrajšia zmena podmieneného rozptylu je podmienene nekorelovaná s dnešným výnosom. Rovnica pod-mieneného rozptylu [\(2.52\)](#page-17-1) modelu GARCH hovorí, že podmienený rozptyl $\sigma_t^2$ je funkciou oneskorených podmienených rozptylov $\sigma_t^2$ a oneskorených druhých mocnín šokov *ε<sup>t</sup>* , teda podľa vzťahu [\(2.14\)](#page-13-1) aj funkciou oneskorených druhých mocnín náhodných veličín $e_t$ . Odtiaľ vidíme, že podmienený rozptyl  $\sigma_t^2$  je invariantný voči zmenám v znamienku náhodných veličín $\{e_t, t\in\mathbb{Z}\},$ takže iba veľkosť a nie znamienko ich oneskorených hodnôt určuje podmienený rozptyl  $\sigma_t^2$ . To naznačuje, že model, v ktorom podmienený rozptyl $\sigma_t^2$  reaguje asymetricky na kladné a záporné hodnoty  $\{e_t, t \in \mathbb{Z}\}$ , by mohol byť vhodnejším na zachytenie pákového efektu.

Ďalšie obmedzenie modelu GARCH vyplýva z podmienok nezápornosti parametrov *ω* <sup>∗</sup> a *δ<sup>i</sup> , i* = 1*, . . . ,*∞ v rovnici [\(2.55\)](#page-18-0), ktoré zaručujú nezápornosť podmieneného rozptylu $\sigma^2_t$ pre každé $t$ s pravdepodobnosťou 1. Z týchto podmienok vyplýva, že s rastúcou hodnotou náhodných veličín $e_t^2$ pre ľubovoľné  $t$ rastie hodnota podmieneného rozptylu  $\sigma_{t+k}^2$  pre všetky  $k\geq 1,$  čo vylučuje náhodné oscilačné správanie procesu $\sigma^2_t.$  Okrem toho môžu tieto podmienky nezápornosti spôsobiť problémy pri odhadovaní parametrov modelov GARCH.

Tretia nevýhoda modelu GARCH je spojená s interpretáciou "perzistencie v rozptyle", ktorú sme spomínali v súvislosti s modelmi IGARCH v časti [2.1.3.](#page-23-0)

Model, ktorý rieši všetky vyššie spomínané nedostatky modelu GARCH, je exponenciálny GARCH model alebo skrátene model EGARCH.

<span id="page-26-0"></span>**Definícia 2.6** [\(Rossi, 2004,](#page-126-4) str. 19, [Francq a Zakoïan](#page-126-6) [\(2010\)](#page-126-6), str. 246)**.** *Náhodný proces* {*ε<sup>t</sup> , t* ∈ Z} *sa riadi modelom EGARCH rádov m a s alebo modelom EGARCH(m,s) ak*

$$
\varepsilon_t = \sigma_t e_t,\tag{2.94}
$$

$$
\mathsf{E}(\varepsilon_t|\Omega_{t-1})=0,\tag{2.95}
$$

$$
\ln[\text{var}(\varepsilon_t|\Omega_{t-1})] = \ln(\sigma_t^2) = \omega + \sum_{i=1}^m \alpha_i g(e_{t-i}) + \sum_{j=1}^s \beta_j \ln(\sigma_{t-j}^2),\tag{2.96}
$$

<span id="page-26-2"></span>*kde*

<span id="page-26-3"></span><span id="page-26-1"></span>
$$
g(e_t) = \theta e_t + \gamma[|e_t| - \mathsf{E}|e_t|],\tag{2.97}
$$

 $m \in \mathbb{N}, s \in \mathbb{N}, \alpha_1 = 1, \omega, \theta, \gamma, \alpha_1, \ldots, \alpha_m \text{ a } \beta_1, \ldots, \beta_s \text{ sú reálne čísla, } \{e_t, t \in \mathbb{Z}\}\$ *sú nezávislé rovnako rozdelené náhodné veličiny s nulovou strednou hodnotou a* jednotkovým rozptylom a náhodné veličiny  $e_t$  sú nezávislé s { $\varepsilon_{t-k}, k \in \mathbb{N}$ } *pre všetky t* ∈ Z*. Náhodný proces* {*ε<sup>t</sup> , t* ∈ Z} *definovaný vyššie uvedenými rovnicami sa nazýva proces EGARCH(m,s).*

Postupnosť  $\{g(e_t), t \in \mathbb{Z}\}\$ z Definície [2.6](#page-26-0) pozostáva z nezávislých rovnako rozdelených náhodných veličín s nulovou strednou hodnotou a aj obe komponenty *θe<sup>t</sup>* a *γ*[|*e<sup>t</sup>* | − E(|*e<sup>t</sup>* |)] majú nulové stredné hodnoty. Ak je rozdelenie náhodných veličín  $\{e_t, t \in \mathbb{Z}\}$  symetrické, potom sú komponenty  $\theta e_t$  a  $\gamma[|e_t| - \mathsf{E}(|e_t|)]$  ortogonálne, avšak nie nezávislé. Pre  $0 < e_t < \infty$  je funkcia  $g(e_t)$  lineárna so smernicou *θ*+*γ* a pre −∞ *< e<sup>t</sup>* ≤ 0 je funkcia *g*(*et*) lineárna so smernicou *θ*−*γ*. Takže funkcia $g(e_t)$ je definovaná tak, aby podmienený rozptyl $\sigma^2_t$  reagoval asymetricky napríklad na rast a pokles cien akcií alebo výnosov z akcií.

[Nelson](#page-126-7) [\(1991\)](#page-126-7) uvažuje úspornejší tvar rovnice volatility modelu EGARCH a to v tvare procesu  $MA(\infty)$ , ktorý ľahko odvodíme z rovnice [\(2.96\)](#page-26-1) tak, že namiesto konštanty  $\omega$  budeme v [\(2.96\)](#page-26-1) predpokladať postupnosť  $\{\omega_t, t \in \mathbb{Z}\}$ . Máme

<span id="page-27-0"></span>
$$
\ln(\sigma_t^2) = \omega_t + \sum_{i=1}^m \alpha_i B^i g(e_t) + \sum_{j=1}^s \beta_j B^j \ln(\sigma_t^2) =
$$
\n
$$
= \left(1 - \sum_{j=1}^s \beta_j B^j\right)^{-1} \left(\omega_t + \sum_{i=1}^m \alpha_i B^i g(e_t)\right) =
$$
\n
$$
= \frac{\omega_t}{\left(1 - \sum_{j=1}^s \beta_j\right)} + \frac{\sum_{i=1}^m \alpha_i B^i}{\left(1 - \sum_{j=1}^s \beta_j B^j\right)} g(e_t) = \omega_t^* + \sum_{k=1}^\infty \varphi_k g(e_{t-k}),
$$
\n(2.98)

kde

$$
\omega_t^* = \frac{\omega_t}{\left(1 - \sum_{j=1}^s \beta_j\right)},\tag{2.99}
$$

 $\varphi_1 = 1$ , postupnosti  $\{\omega_t^*, t \in \mathbb{Z}\}$  a  $\{\varphi_k, k = 1, \ldots, \infty\}$  sú reálne nenáhodné postupnosti a  $g(e_t)$  je ako v [\(2.97\)](#page-26-2).

Výraz *γ*[|*e<sup>t</sup>* | − E(|*e<sup>t</sup>* |)] v [\(2.97\)](#page-26-2) predstavuje vplyv veľkosti náhodných veličín {*e<sup>t</sup> , t* ∈ Z} na podmienený rozptyl ako v modeli GARCH a predpokladajme, že *γ >* 0 a *θ* = 0. Inovácia *g*(*et*−*k*) v rovnici [\(2.98\)](#page-27-0) pre ln(*σ* 2 *t* ) je potom kladná, ak je absolútna hodnota náhodnej veličiny *et*−*<sup>k</sup>* väčšia ako jej stredná hodnota a záporná, ak je absolútna hodnota náhodnej veličiny *et*−*<sup>k</sup>* menšia ako jej stredná hodnota. Za predpokladu, že *γ* = 0 a *θ <* 0 máme, že inovácia *g*(*et*−*k*) je kladná, ak *et*−*<sup>k</sup> <* 0 a naopak záporná, ak *et*−*<sup>k</sup> >* 0. Takže model EGARCH rieši prvé vyššie spomínané obmedzenie modelu GARCH, a síce vplyv znamienka veličín *e<sup>t</sup>* a šokov $\varepsilon_t$ daných rovnicou [\(2.14\)](#page-13-1) na podmienený rozptyl $\sigma_t^2$ .

Druhým nedostatkom modelu GARCH bola ich nevhodne obmedzujúca dynamika a podmienky nezápornosti parametrov modelu, ktoré ich odhady častokrát nespĺňajú. Tieto podmienky zaručovali nezápornosť  $\sigma_t^2$  v Definícii [2.2.](#page-17-4) Teraz je  $\sigma_t^2 \geq 0$  priamo v dôsledku [\(2.96\)](#page-26-1). Model EGARCH teda nepredpokladá žiadne podmienky nezápornosti parametrov a cyklické správanie je dovolené, pretože koeficienty  $\varphi_k$ ,  $k = 1, \ldots, \infty$  v rovnici [\(2.98\)](#page-27-0) môžu byť kladné aj záporné.

Model EGARCH rieši aj posledné vyššie diskutované obmedzenie a síce náročnosť interpretácie vlastnosti nazývanej "perzistencia v rozptyle" modelu GARCH. V modeli EGARCH predstavuje  $ln(\sigma_t^2)$  lineárny proces a jeho stacionaritu (kovariančnú alebo striktnú) a ergodicitu (viď napríklad [Francq a Zakoïan](#page-126-6) [\(2010,](#page-126-6) str. 343)) je možné ľahko overiť. Ak šoky {ε<sub>*t*</sub>,*t* ∈ ℤ} vymiznú z náhodnej postupnosti  $\{\ln(\sigma_t^2), t \in \mathbb{Z}\}$  dostatočne rýchlo a ak odstránime deterministickú, prípadne časovo premennú zložku { $\omega_t^*, t$  ∈ ℤ}, potom je náhodná postupnosť {ln(*σ* 2 *t* )*, t* ∈ Z} striktne stacionárna a ergodická. Veta [2.3](#page-28-0) udáva podmienky ergodicity a striktnej stacionarity náhodných postupností  $\{\exp(-\omega_t^*) \sigma_t^2, t \in \mathbb{Z}\}$ a  $\{\exp(-\omega_t^*/2)\varepsilon_t, t \in \mathbb{Z}\}$ , ktoré vznikli očistením náhodných postupností  $\{\sigma_t^2, \sigma_t^2\}$  $t \in \mathbb{Z}$  z [\(2.98\)](#page-27-0) a  $\{\varepsilon_t, t \in \mathbb{Z}\}$  od vplyvu  $\{\omega_t^*, t \in \mathbb{Z}\}.$ 

<span id="page-28-0"></span>**Veta 2.3** [\(Nelson, 1991,](#page-126-7) str. 351). *Uvažujme náhodné postupnosti*  $\{\sigma_t^2, t \in \mathbb{Z}\},$ {*ε<sup>t</sup> , t* ∈ Z} *a* {*e<sup>t</sup> , t* ∈ Z} *spĺňajúce rovnice* [\(2.94\)](#page-26-3)*,* [\(2.97\)](#page-26-2) *a* [\(2.98\)](#page-27-0)*, pričom náhodné veličiny* {*e<sup>t</sup> , t* ∈ Z} *sú nezávislé rovnako rozdelené s nulovou strednou hodnotou a jednotkovým rozptylom a predpokladajme, že aspoň jeden z parametrov γ a θ je nenulový. Potom náhodné postupnosti*  $\{\exp(-\omega_t^*)\sigma_t^2, t \in \mathbb{Z}\}$ ,  $\{\exp(-\omega_t^*/2)\varepsilon_t,$  $t \in \mathbb{Z}$ } *a*  $\{\ln(\sigma_t^2) - \omega_t^*, t \in \mathbb{Z}\}$  *sú striktne stacionárne a ergodické a náhodná*  $postupnost\left\{\ln(\sigma_t^2) - \omega_t^*, t \in \mathbb{Z}\right\}$  *je kovariančne stacionárna vtedy a len vtedy, ak* 

$$
\sum_{k=1}^{\infty} \varphi_k^2 < \infty. \tag{2.100}
$$

 $Ak \sum_{k=1}^{\infty} \varphi_k^2 = \infty$ , potom  $|\ln(\sigma_t^2) - \omega_t^*| = \infty$  skoro iste.  $Ak \sum_{k=1}^{\infty} \varphi_k^2 < \infty$ , potom *pre k >* 0

$$
cov[e_{t-k}, \ln(\sigma_t^2)] = \varphi_k[\theta + \gamma \mathsf{E}(e_t|e_t])] \ a \tag{2.101}
$$

$$
cov[\ln(\sigma_t^2), \ln(\sigma_{t-k}^2)] = var[g(e_t)] \sum_{j=1}^{\infty} \varphi_j \varphi_{j+k}.
$$
\n(2.102)

*Dôkaz*. Jednotlivé kroky dôkazu sú popísané v prílohe článku [Nelson](#page-126-7) [\(1991,](#page-126-7) str. 367).

 $\Box$ 

Podmienka ergodicity a striktnej stacionarity vo Vete [2.3](#page-28-0) je rovnaká ako pre všeobecný lineárny proces. Napríklad, ak sa náhodná postupnosť  $\{\ln(\sigma_t^2),\}$ *t* ∈ Z} riadi modelom AR(1) s parametrom *φ*1, potom je náhodná postupnosť {ln(*σ* 2 *t* )*, t* ∈ Z} striktne stacionárna a ergodická vtedy a len vtedy, ak |*φ*1| *<* 1.

Hovoríme, že rovnica volatility [\(2.98\)](#page-27-0) modelu EGARCH(*m,s*) má tvar modelu ARMA $(s,m)$ , ak polynómy  $1 - \beta(z) = 1 - \sum_{j=1}^{s} \beta_j z^j$  a  $\alpha(z) = \sum_{i=1}^{m} \alpha_i z^i$ nemajú žiadne spoločné korene. Podľa Vety [2.3](#page-28-0) sú potom náhodné postupnosti  $\{\exp(-\omega_t^*) \sigma_t^2, t \in \mathbb{Z}\}$  a  $\{\exp(-\omega_t^*/2) \varepsilon_t, t \in \mathbb{Z}\}$  striktne stacionárne a ergodické vtedy a len vtedy, ak všetky korene polynómu  $1-\beta(z)$ ležia mimo jednotkového kruhu v komplexnej rovine. Zatiaľ, čo vyjadrenie podmieneného rozptylu  $\ln(\sigma_t^2)$ pomocou procesu ARMA(*s,m*) je v mnohých prípadoch užitočné, Veta [2.3](#page-28-0) a podmienený rozptyl $\ln(\sigma_t^2)$ v tvare [\(2.98\)](#page-27-0) predstavujú tiež proces s dlhou pamäťou.

Ďalej uvažujme kovariančnú stacionaritu náhodných postupností $\left\{ \sigma_t^2, t \in \mathbb{Z} \right\}$ a  $\{\varepsilon_t, t \in \mathbb{Z}\}$ . Podľa Vety [2.3](#page-28-0) podmienka  $\sum_{k=1}^{\infty} \varphi_k^2 < \infty$  implikuje, že náhodné postupnosti { $\exp(-\omega_t^*) \sigma_t^2, t \in \mathbb{Z}$ } a { $\exp(-\omega_t^*/2) \varepsilon_t, t \in \mathbb{Z}$ } sú striktne stacionárne a ergodické. Táto striktná stacionarita však nemusí implikovať kovariančnú stacionaritu, pretože náhodné postupnosti  $\{\exp(-\omega_t^*) \sigma_t^2, t \in \mathbb{Z}\}$  a  $\{\exp(-\omega_t^*/2) \varepsilon_t,$ *t* ∈ Z} nemusia mať konečné nepodmienené stredné hodnoty a konečné nepodmienené rozptyly. Pre niektoré rozdelenia veličín náhodnej postupnosti {*e<sup>t</sup> , t* ∈ Z} (napríklad Studentovo *t*-rozdelenie s konečným počtom stupňov voľnosti) typicky neexistujú konečné nepodmienené momenty veličín náhodných postupností  ${exp(-ω_t^*)σ_t^2, t ∈ \mathbb{Z}}$ a {exp(−*ω*<sub>t</sub>+/2) $\varepsilon_t, t ∈ \mathbb{Z}$ }. Ak rozdelenie veličín náhodnej postupnosti  $\{e_t, t \in \mathbb{Z}\}$  patrí do triedy GED (Generalized Error Distribution) rozdelení a nemá príliš ťažké chvosty, a ak $\sum_{k=1}^{\infty} \varphi_k^2 < \infty,$ potom majú náhodné postupnosti  $\{\sigma_t^2, t \in \mathbb{Z}\}$  a  $\{\varepsilon_t, t \in \mathbb{Z}\}$  konečné nepodmienené momenty ľubovoľného rádu. Do triedy GED rozdelení patrí normálne rozdelenie spolu s ďalšími rozdeleniami, ktoré majú buď ťažšie chvosty než normálne rozdelenie (napr. dvojité exponenciálne rozdelenie) alebo užšie chvosty než normálne rozdelenie (napr. rovnomerné rozdelenie).

Hustota GED rozdelenia náhodnej veličiny štandardizovanej tak, aby mala nulovú strednú hodnotu a jednotkový rozptyl, je daná ako

$$
f(z) = \frac{v \exp[-(\frac{1}{2})|z/\lambda|^v]}{\lambda 2^{(1+1/v)} \Gamma(1/v)}, \quad -\infty < z < \infty, \quad 0 < v \le \infty,\tag{2.103}
$$

kde Γ(·) je gamma funkcia a

$$
\lambda = \left[2^{(-2/\upsilon)} \frac{\Gamma(1/\upsilon)}{\Gamma(3/\upsilon)}\right]^{1/2}.
$$
\n(2.104)

Parameter *υ* určuje, ako ťažké chvosty má dané rozdelenie z triedy GED rozdelení. Ak *υ* = 2, potom náhodná veličina *z* má normované normálne rozdelenie. Pre *υ <* 2 má rozdelenie náhodnej veličiny *z* ťažšie chvosty než normálne rozdelenie (napr. ak *υ* = 1, potom náhodná veličina *z* má dvojité exponenciálne rozdelenie) a pre *υ >* 2 má rozdelenie náhodnej veličiny *z* užšie chvosty než normálne rozdelenie (napr. ak *υ* = ∞, potom náhodná veličina *z* má rovnomerné rozdelenie na intervale  $[-3^{1/2}, 3^{1/2}].$ 

**Veta 2.4** [\(Nelson, 1991,](#page-126-7) str. 353). *Uvažujme náhodnú postupnosť dvojíc*  $\{\{\sigma_t^2, \varepsilon_t\},\}$ *t* ∈ Z} *spĺňajúce rovnice* [\(2.94\)](#page-26-3)*,* [\(2.97\)](#page-26-2) *a* [\(2.98\)](#page-27-0)*, pričom veličiny náhodnej postupnosti* {*e<sup>t</sup> , t* ∈ Z} *sú nezávislé rovnako rozdelené s nulovou strednou hodnotou a jednotkovým rozptylom a predpokladajme, že aspoň jeden z parametrov γ a θ je nenulový. Nech sú veličiny náhodnej postupnosti* {*e<sup>t</sup> , t* ∈ Z} *nezávislé rovnako rozdelené s rozdelením GED s nulovou strednou hodnotou, jednotkovým rozptylom a s hodnotou parametra*  $v > 1$  *a nech*  $\sum_{k=1}^{\infty} \varphi_k^2 < \infty$ *. Potom náhodné postupnosti*  $\{\exp(-\omega_t^*) \sigma_t^2, t \in \mathbb{Z}\}\$ a  $\{\exp(-\omega_t^*/2)\varepsilon_t, t \in \mathbb{Z}\}\$ majú konečné časovo invariantné *momenty ľubovoľného rádu. Ďalej, ak* 0 *< p <* ∞*, tak známa minulosť, ktorou podmieňujeme v čase* 0 *vypadne z predpovedí p-tych momentov náhodných veličín*  $\exp(-\omega_t^*)\sigma_t^2$  *a*  $\exp(-\omega_t^*/2)\varepsilon_t$ , pre  $t \to \infty$ 

$$
\lim_{t \to \infty} \mathsf{E}[\exp(-p\omega_t^*) \sigma_t^{2p} | e_0, e_{-1}, e_{-2}, \dots] - \mathsf{E}[\exp(-p\omega_t^*) \sigma_t^{2p}] = 0 \quad a \tag{2.105}
$$

$$
\plim_{t \to \infty} \mathsf{E}[\exp(-p\omega_t^*/2) \, |\varepsilon_t|^p \, | \, e_0, e_{-1}, e_{-2}, \dots] - \mathsf{E}[\exp(-p\omega_t^*/2) \, |\varepsilon_t|^p] = 0, \quad (2.106)
$$

*kde* plim *označuje limitu v pravdepodobnosti.*

*Dôkaz*. Jednotlivé kroky dôkazu sú podrobne popísané v prílohe článku [Nelson](#page-126-7) [\(1991,](#page-126-7) str. 367-368).

 $\Box$ 

Ak majú veličiny náhodnej postupnosti  $\{e_t, t \in \mathbb{Z}\}$  rozdelenie GED, ktoré má užšie chvosty ako dvojité exponenciálne rozdelenie a ak $\sum_{k=1}^{\infty} \varphi^2_k < \infty$ , potom náhodné postupnosti  $\{\exp(-\omega_t^*)\sigma_t^2, t \in \mathbb{Z}\}$  a  $\{\exp(\omega_t^*/2)\varepsilon_t, t \in \mathbb{Z}\}$  nie sú iba striktne stacionárne a ergodické, ale majú aj konečné momenty ľubovoľného rádu, čo implikuje, že náhodné postupnosti  $\{\exp(-\omega_t^*)\sigma_t^2, t \in \mathbb{Z}\}$  a  $\{\exp(\omega_t^*/2)\varepsilon_t, t \in \mathbb{Z}\}$  sú aj kovariančne stacionárne.

 $Poznámka.$  Rovnicu [\(2.96\)](#page-26-1) prirodzeného logaritmu podmieneného rozptylu  $\ln(\sigma_t^2)$ modelu EGARCH(*m,s*) možno podľa Cipru [\(Cipra, 2008,](#page-125-3) str. 396) zjednodušiť do tvaru

$$
\ln(\sigma_t^2) = \omega + \sum_{i=1}^m \alpha_i |e_{t-i}| + \sum_{j=1}^s \beta_j \ln(\sigma_{t-j}^2) + \sum_{k=1}^n \gamma_k e_{t-k},
$$
\n(2.107)

kde *n* označuje počet asymetrických členov, ktoré chceme v modeli EGARCH uvažovať.

#### <span id="page-30-0"></span>**2.2.2 Model GJR-GARCH**

[Glosten, Jaganathan a Runkle](#page-126-8) [\(1993\)](#page-126-8) navrhli iný prístup k modelovaniu asymetrických efektov na podmienený rozptyl $\sigma_t^2$  a síce

<span id="page-30-2"></span>
$$
\sigma_t^2 = f_0(\Omega_{t-2}) + f(\Omega_{t-1} \setminus \Omega_{t-2}), \tag{2.108}
$$

kde  $f_0(\Omega_{t-2})$  označuje tú časť podmieneného rozptylu  $\sigma_t^2$ , ktorá závisí iba na známej minulosti v čase *t*−2 a *f*(Ω*t*−1\Ω*t*−2) označuje tú časť podmieneného rozptylu, ktorá závisí na novej informácii Ω*t*−<sup>1</sup> \ Ω*t*−2, ktorú máme k dispozícii v čase *t* − 1. V článku [Glosten a kol.](#page-126-8) [\(1993\)](#page-126-8) sa zamerali na analýzu rôznych špecifikácií funkcie *f*.

**Definícia 2.7** [\(Rossi, 2004,](#page-126-4) str. 23)**.** *Náhodný proces* {*ε<sup>t</sup> , t* ∈ Z} *sa riadi modelom GJR-GARCH rádov m a s alebo modelom GJR-GARCH(m,s) ak*

$$
\varepsilon_t = \sigma_t e_t,\tag{2.109}
$$

$$
\mathsf{E}(\varepsilon_t|\Omega_{t-1})=0,\tag{2.110}
$$

$$
\text{var}(\varepsilon_t|\Omega_{t-1}) = \sigma_t^2 = \omega + \sum_{i=1}^m (\alpha_i \varepsilon_{t-i}^2 + \gamma_i I_{t-i} \varepsilon_{t-i}^2) + \sum_{j=1}^s \beta_j \sigma_{t-j}^2, \tag{2.111}
$$

*kde*

<span id="page-30-1"></span>
$$
I_t^- = \begin{cases} 1 & \text{pre } \varepsilon_t < 0, \\ 0 & \text{pre } \varepsilon_t \ge 0, \end{cases}
$$

*m* ∈ N*, s* ∈ N*, ω* > 0*,*  $\alpha_1$  ≥ 0*,...,*  $\alpha_m$  ≥ 0*,*  $\beta_1$  ≥ 0*,...,*  $\beta_s$  ≥ 0 *a*  $\gamma_1$  ∈ R,...,  $γ<sub>m</sub> ∈ ℝ sú konštanty, {e<sub>t</sub>, t ∈ ℤ} sú nezávislé rovnako rozdelené náhodné veličiny$ *s nulovou strednou hodnotou a jednotkovým rozptylom a náhodné veličiny e<sup>t</sup> sú nezávislé s* { $\varepsilon_{t-k}$ *, k* ∈ N} *pre všetky*  $t \in \mathbb{Z}$ *. Náhodný proces* { $\varepsilon_t$ *,*  $t \in \mathbb{Z}$ } *definovaný vyššie uvedenými rovnicami sa nazýva proces GJR-GARCH(m,s).*

Model GJR-GARCH(*m,s*) modeluje vplyv kladných a záporných hodnôt šokov  $\{\varepsilon_t, t \in \mathbb{Z}\}$  na podmienený rozptyl  $\sigma_t^2$  asymetricky pomocou indikátorovej funkcie *I* <sup>−</sup>. Koeficienty *γ*1*, . . . , γ<sup>m</sup>* nazývame koeficientmi pákového efektu.

Rovnicu podmieneného rozptylu [\(2.111\)](#page-30-1) môžeme podľa prístupu [\(2.108\)](#page-30-2) rozložiť na

$$
f_0(\Omega_{t-2}) = \omega + \sum_{i=2}^m (\alpha_i \varepsilon_{t-i}^2 + \gamma_i I_{t-i}^2 \varepsilon_{t-i}^2) + \sum_{j=1}^s \beta_j \sigma_{t-j}^2
$$
 (2.112)

a

$$
f(\Omega_{t-1} \setminus \Omega_{t-2}) = \alpha_1 \varepsilon_{t-1}^2 + \gamma_1 I_{t-1}^{-} \varepsilon_{t-1}^2.
$$
 (2.113)

Funkcia *f*(Ω*t*−<sup>1</sup> \ Ω*t*−2) zahŕňa iba členy obsahujúce *εt*−1, pretože jedinou novou informáciou v rovnici podmieneného rozptylu [\(2.111\)](#page-30-1) v čase *t* − 1 je práve hodnota *εt*−1.

*Poznámka.* [Cipra](#page-125-3) [\(2008,](#page-125-3) str. 395) uvádza mierne pozmenený tvar rovnice podmieneného rozptylu $\sigma_t^2$  modelu GJR-GARCH $(m,s)$  a síce

$$
\sigma_t^2 = \omega + \sum_{i=1}^m \alpha_i \varepsilon_{t-i}^2 + \sum_{j=1}^s \beta_j \sigma_{t-j}^2 + \sum_{k=1}^n \gamma_k I_{t-k}^- \varepsilon_{t-k}^2, \qquad (2.114)
$$

kde *n* označuje počet asymetrických členov, ktoré chceme v modeli GJR-GARCH uvažovať, a

$$
I_t^- = \begin{cases} 1 & \text{pre } \varepsilon_t < 0, \\ 0 & \text{inak.} \end{cases}
$$

### <span id="page-31-0"></span>**2.3 Ďalšie modely volatility**

Okrem vyššie spomínaných modelov volatility, ktorým sme sa venovali podrobne, existuje mnoho ďalších variant modelov volatility, ktoré stručne predstavíme v tejto podkapitole.

#### **Modely TARCH a TGARCH**

<span id="page-31-1"></span>Model TARCH(*m*) (Threshold ARCH model) navrhol vo svojom článku [Za](#page-127-1)[koïan](#page-127-1) [\(1994\)](#page-127-1), ktorý uvažoval rovnicu podmienenej smerodajnej odchýlky v tvare

<span id="page-31-2"></span>
$$
\sigma_t = \omega + \sum_{i=1}^m \left( \alpha_i^+ \varepsilon_{t-i}^+ - \alpha_i^- \varepsilon_{t-i}^- \right), \tag{2.115}
$$

kde  $\varepsilon_t^+ = \max\{\varepsilon_t, 0\}$ ,  $\varepsilon_t^- = \min\{\varepsilon_t, 0\}$  a predpokladáme, že koeficienty v [\(2.115\)](#page-31-1) spĺňajú podmienky  $\omega > 0$ ,  $\alpha_i^+ \geq 0$ ,  $i = 1, \ldots, m$  a  $\alpha_i^- \geq 0$ ,  $i = 1, \ldots, m$ .

[Zakoïan](#page-127-1) [\(1994\)](#page-127-1) taktiež uvažoval model TGARCH(*m,s*) (Threshold GARCH model) s rovnicou podmienenej smerodajnej odchýlky

$$
\sigma_t = \omega + \sum_{i=1}^m \left( \alpha_i^+ \varepsilon_{t-i}^+ - \alpha_i^- \varepsilon_{t-i}^- \right) + \sum_{j=1}^s \beta_j \sigma_{t-j}, \tag{2.116}
$$

kde  $\varepsilon_t^+ = \max\{\varepsilon_t, 0\}$ ,  $\varepsilon_t^- = \min\{\varepsilon_t, 0\}$  a predpokladáme, že koeficienty v [\(2.116\)](#page-31-2) spĺňajú nasledujúce podmienky  $\omega > 0$ ,  $\alpha_i^+ \geq 0$ ,  $i = 1, \ldots, m$ ,  $\alpha_i^- \geq 0$ ,  $i = 1, \ldots, m$  $a \; \beta_i \geq 0, j = 1, \ldots, s.$ 

#### **Model NARCH**

Model NARCH(*m*) (Nonlinear ARCH model) bol navrhnutý v práci [Higgins](#page-126-9) [a Bera](#page-126-9) [\(1992\)](#page-126-9) vo forme

$$
\sigma_t^{\delta} = \omega + \sum_{i=1}^{m} \alpha_i |\varepsilon_{t-i}|^{\delta}, \qquad (2.117)
$$

kde  $\delta > 0$  a na koeficienty  $\omega$  a  $\alpha_1, \ldots, \alpha_m$  kladieme rovnaké predpoklady ako v Definícii [2.1.](#page-15-3)

#### **Model log-ARCH**

Model log-ARCH(*m*) (Logarithmic ARCH model), ktorý v mierne odlišných formách nezávisle od seba navrhli [Geweke](#page-126-10) [\(1986\)](#page-126-10) a [Pantula](#page-126-11) [\(1986\)](#page-126-11). Uvažujeme tvar

$$
\ln(\sigma_t^2) = \omega + \sum_{i=1}^m \alpha_i \ln(\varepsilon_{t-i}^2),\tag{2.118}
$$

pričom pre koeficienty platí  $\omega \in \mathbb{R}$  a  $\alpha_1, \ldots, \alpha_m \in \mathbb{R}$ .

#### **Model TS-GARCH**

Model TS-GARCH(*m,s*) (Taylor-Schwert GARCH model), ktorý navrhli [Ta](#page-127-2)[ylor](#page-127-2) [\(1986\)](#page-127-2) a [Schwert](#page-127-3) [\(1989\)](#page-127-3) modeluje podmienenú smerodajnú odchýlku ako

$$
\sigma_t = \omega + \sum_{i=1}^m \alpha_i |\varepsilon_{t-i}| + \sum_{j=1}^s \beta_j \sigma_{t-j}, \qquad (2.119)
$$

pričom koeficienty  $\omega, \alpha_1, \ldots, \alpha_m$ , a  $\beta_1, \ldots, \beta_s$  spĺňajú predpoklady z Definície [2.2.](#page-17-4) Tento model sa niekedy označuje aj ako model AVGARCH(*m,s*) (Absolute Value GARCH model).

#### **Model NAGARCH**

Model NAGARCH(*m,s*) (Nonlinear Asymmetric GARCH model) bol navrhnutý v práci [Engle a Ng](#page-125-10) [\(1993\)](#page-125-10). Rovnica podmieneného rozptylu má tvar

$$
\sigma_t^2 = \omega + \sum_{i=1}^m \alpha_i (\varepsilon_{t-i} + \gamma \sigma_{t-i})^2 + \sum_{j=1}^s \beta_j \sigma_{t-j}^2, \qquad (2.120)
$$

kde koeficienty  $\omega, \alpha_1, \ldots, \alpha_m$  a  $\beta_1, \ldots, \beta_s$  spĺňajú predpoklady z Definície [2.2.](#page-17-4)

#### **Model APARCH**

Model APARCH(*m,s*) (Asymetric Power ARCH model) navrhli [Ding, Gran](#page-125-11)[ger a Engle](#page-125-11) [\(1993\)](#page-125-11) tak, aby zohľadňoval pákový efekt a Taylorov efekt, pomenovaný podľa [Taylor](#page-127-2) [\(1986\)](#page-127-2), ktorý pozoroval podstatne väčšiu koreláciu medzi výnosmi v absolútnej hodnote ako medzi druhými mocninami výnosov. Tento model uvažuje rovnicu podmienenej smerodajnej odchýlky v tvare Boxovej-Coxovej mocninovej transformácie *σ<sup>t</sup>* ako

<span id="page-32-0"></span>
$$
\sigma_t^{\delta} = \omega + \sum_{i=1}^{m} \alpha_i (|\varepsilon_{t-i}| - \gamma_i \varepsilon_{t-i})^{\delta} + \sum_{j=1}^{s} \beta_j \sigma_{t-j}^{\delta}, \qquad (2.121)
$$

kde  $\delta > 0$ , na koeficienty  $\omega, \alpha_1, \ldots, \alpha_m, \beta_1, \ldots, \beta_s$  kladieme rovnaké predpoklady ako v Definícii [2.2](#page-17-4) a *γ*1*, . . . , γ<sup>m</sup>* nazývame koeficientmi pákového efektu za predpokladu, že −1 *< γ<sup>i</sup> <* 1*, i* = 1*, . . . , m*. Tento model zahŕňa 7 ďalších modelov volatility ako špeciálne prípady, ktorých odvodenie môžeme nájsť v prílohe k práci [Ding a kol.](#page-125-11) [\(1993\)](#page-125-11). Sú to

• model ARCH(*m*) voľbou  $\delta = 2$  a  $\gamma_i = 0, i = 1, ..., m, \beta_i = 0, j = 1, ..., s$ v rovnici [\(2.121\)](#page-32-0),

- model GARCH $(m, s)$  voľbou  $\delta = 2$  a  $\gamma_i = 0, i = 1, \ldots, m$  v rovnici  $(2.121)$ ,
- model TS-GARCH $(m, s)$  voľbou  $\delta = 1$  a  $\gamma_i = 0, i = 1, ..., m$  v rovnici [\(2.121\)](#page-32-0),
- model GJR-GARCH $(m, s)$  voľbou  $\delta = 2$  v rovnici  $(2.121)$ ,
- model TARCH $(m, s)$  voľbou  $\delta = 1$  a  $\beta_j = 0, j = 1, \ldots, s$  v rovnici  $(2.121)$ ,
- model NARCH $(m)$  voľbou  $\gamma_i = 0, i = 1, \ldots, m$  a  $\beta_j = 0, j = 1, \ldots, s$ v rovnici [\(2.121\)](#page-32-0) a
- model log-ARCH(*m*) dostaneme, ak  $\delta \to 0$  a  $\gamma_i = 0, i = 1, \ldots, m, \beta_i = 0$ ,  $j = 1, \ldots, s \text{ v rovnici (2.121)}.$  $j = 1, \ldots, s \text{ v rovnici (2.121)}.$  $j = 1, \ldots, s \text{ v rovnici (2.121)}.$

#### **Model FGARCH**

Model FGARCH(*m,s*), ktorý navrhol [Hentschel](#page-126-12) [\(1995\)](#page-126-12) je ďalším súhrnným modelom, ktorý zahŕňa niekoľko najznámejších modelov typu GARCH. Je podobný modelu APARCH, avšak je všeobecnejší, pretože umožňuje, aby rozklad odchýlok od podmienenej strednej hodnoty  $\varepsilon_t$  v rovnici podmieneného rozptylu  $\sigma_t^2$ bol daný rôznymi mocninami *e<sup>t</sup>* a *σ<sup>t</sup>* . Rovnako umožňuje posuny a rotácie krivky NIC (News Impact Curve), ktorú definovali [Engle a Ng](#page-125-10) [\(1993\)](#page-125-10) ako nástroj merania vplyvu novej informácie na volatilitu výnosov v rámci modelov GARCH. Posun krivky NIC je hlavným zdrojom asymetrie pre malé hodnoty odchýlok od podmienenej strednej hodnoty *ε<sup>t</sup>* , zatiaľ čo rotácia spôsobuje asymetriu veľkých hodnôt *ε<sup>t</sup>* . Model je daný rovnicou

$$
\sigma_t^{\lambda} = \omega + \sum_{i=1}^{m} \alpha_i \sigma_{t-i}^{\lambda} (|e_{t-i} - \eta_{2i}| - \eta_{1i}(e_{t-i} - \eta_{2i}))^{\delta} + \sum_{j=1}^{s} \beta_j \sigma_{t-j}^{\lambda}, \qquad (2.122)
$$

ktorá predstavuje Boxovu-Coxovu transformáciu. Jej tvar určuje typový parameter *λ* ∈ R a parameter *δ >* 0 transformuje funkciu absolútnej hodnoty s ohľadom na rotácie a posuny prostredníctvom parametrov *η*1*<sup>i</sup>* a *η*2*<sup>i</sup>* . Obmedzenia kladené na parametre *η*1*<sup>i</sup>* a *η*2*<sup>i</sup>* sa v jednotlivých modeloch, ktoré zahŕňa model FGARCH, líšia a spolu s popisom všetkých modelov ich nájdeme v článku [Hentschel](#page-126-12) [\(1995\)](#page-126-12).

#### **Model CSGARCH**

Model CSGARCH(*m,s*) navrhli [Engle a Lee](#page-125-12) [\(1999\)](#page-125-12) tak, že rozkladá podmienený rozptyl  $\sigma_t^2$  na trvalú a prechodnú zložku, čo nám umožňuje skúmať ako dlhodobé a krátkodobé pohyby volatility ovplyvňujú ceny prípadne výnosy cenných papierov. Ak *q<sup>t</sup>* predstavuje trvalú zložku podmieneného rozptylu, potom je tento model daný v tvare

$$
\sigma_t^2 = q_t + \sum_{i=1}^m \alpha_i (\varepsilon_{t-i}^2 - q_{t-i}) + \sum_{j=1}^s \beta_j (\sigma_{t-j}^2 - q_{t-j})
$$
  
\n
$$
q_t = \omega + \rho q_{t-1} + \phi (\varepsilon_{t-1}^2 - \sigma_{t-1}^2)
$$
\n(2.123)

a podmienky pre nezápornosť podmieneného rozptylu možno nájsť v práci [Engle](#page-125-12) [a Lee](#page-125-12) [\(1999\)](#page-125-12).

#### **Model FIGARCH**

Model FIGARCH(*m,d,s*) (Fractionally Integrated GARCH model) navrhli [Baillie, Bollerslev a Mikkelsen](#page-125-13) [\(1996\)](#page-125-13) tak, aby zachycoval závislosti aj od seba časovo veľmi vzdialených náhodných veličín časových radov. Rovnicu volatility modelu FIGARCH(*m,d,s*) môžeme zapísať ako

$$
\sigma_t^2 = \omega + (1 - \beta(B) - \phi(B)(1 - B)^d)\varepsilon_t^2 + \beta(B)\sigma_t^2, \tag{2.124}
$$

 $k$ de  $0 < d < 1$ ,  $\alpha(B) = \alpha_1 B + \alpha_2 B^2 + \cdots + \alpha_s B^m$ ,  $\beta(B) = \beta_1 B + \beta_2 B^2 + \cdots + \beta_s B^s$ ,  $\phi(B) = 1 - \alpha(B)$  a predpokladáme, že všetky korene polynómov  $\phi(z)$  a  $1 - \beta(z)$ ležia mimo jednotkového kruhu v komplexnej rovine.

#### **Model FIEGARCH**

Model FIEGARCH(*m,d,s*) (Fractionally Integrated Exponential GARCH model) navrhli vo svojom článku [Bollerslev a Mikkelsen](#page-125-14) [\(1996\)](#page-125-14), pričom vychádzali z modelu EGARCH(*m,s*), ktorý navrhol [Nelson](#page-126-7) [\(1991\)](#page-126-7). Rovnica volatility modelu FIEGARCH(*m,d,s*) má tvar

$$
\ln(\sigma_t^2) = \omega + \phi(B)^{-1}(1 - B)^{-d}\alpha(B)g(e_t),\tag{2.125}
$$

kde funkcia  $g(e_t)$  má tvar [\(2.97\)](#page-26-2),  $0 < d < 1$ ,  $\alpha(B) = \alpha_1 B + \alpha_2 B^2 + \cdots + \alpha_s B^m$ ,  $\beta(B) = \beta_1 B + \beta_2 B^2 + \cdots + \beta_s B^s$ ,  $\phi(B)(1 - B)^d = 1 - \beta(B)$  a predpokladáme, že všetky korene polynómu *ϕ*(*z*) ležia mimo jednotkového kruhu v komplexnej rovine.

## <span id="page-35-0"></span>**3. Softvérová implementácia modelov finančných časových radov**

Cieľom tejto kapitoly je preskúmať implementáciu modelov finančných časových radov vo vybraných softvérových produktoch. Konkrétne sa budeme venovať implementácii modelov z kapitoly [2](#page-11-0) v programe Mathematica [\(Wolfram Research,](#page-127-0) [2022\)](#page-127-0), v programe EViews [\(IHS Global, 2020\)](#page-126-0) a vo voľne dostupnom programovacom jazyku R [\(R Core Team, 2022\)](#page-126-1).

### <span id="page-35-1"></span>**3.1 Program Mathematica**

V programe Mathematica sú implementované iba základné lineárne modely volatility, a to model ARCH pomocou funkcie ARCHProcess a model GARCH pomocou funkcie GARCHProcess. Obe funkcie podrobne popíšeme a priblížime aj spôsob implementácie jednotlivých modelov.

#### **Model ARCH**

Implementáciu modelu ARCH nájdeme v programe Mathematica vo forme funkcie s názvom ARCHProcess. Model ARCH je v programe Mathematica definovaný rovnako ako v Definícii [2.1](#page-15-3) spolu s predpokladom, že náhodné veličiny {*e<sup>t</sup> , t* ∈ Z} pochádzajú z normovaného normálneho rozdelenia. Vstupné premenné tejto funkcie môžeme podľa Wolfram dokumentácie [\(Wolfram Research, 2022\)](#page-127-0) zadať v tvare

- ARCHProcess[ $\kappa$ , { $\alpha_1, \ldots, \alpha_q$ }], kde *q* je rád modelu ARCH, parameter  $\kappa$ označuje koeficient *ω* z Definície [2.1](#page-15-3) a parametre *α*1*, . . . , α<sup>q</sup>* sa zhodujú so značením koeficientov modelu ARCH(*m*) z Definície [2.1,](#page-15-3) v ktorej *m* = *q*.
- ARCHProcess[ $\kappa$ ,  $\{\alpha_1, \ldots, \alpha_q\}$ *, init*], kde *init* sú počiatočné hodnoty modelu ARCH, ktoré možno zadať ako súbor hodnôt {*. . . , y*<sup>−</sup>2*, y*<sup>−</sup>1} alebo pomocou objektu TemporalData, ktorý predstavuje množinu trajektórií pozostávajúcu z dvojíc času a hodnoty, pričom uvažujeme časy {*. . . ,* −2*,* −1}.

#### **Model GARCH**

Podobne model GARCH nájdeme v programe Mathematica vo forme funkcie s názvom GARCHProcess. V programe Mathematica je model GARCH daný rovnako ako v Definícii [2.2,](#page-17-4) pričom aj v tomto prípade predpokladáme, že náhodné veličiny *e<sup>t</sup>* pochádzajú z normovaného normálneho rozdelenia. Vstupné premenné tejto funkcie môžeme zadať podobne ako pre funkciu ARCHProcess v tvare

• GARCHProcess $[\kappa, {\alpha_1, \ldots, \alpha_q}, {\beta_1, \ldots, \beta_p}]$ , kde *p* a *q* predstavujú rády modelu GARCH, parameter *κ* označuje koeficient *ω* z Definície [2.2](#page-17-4) a parametre  $\alpha_1, \ldots, \alpha_q, \beta_1, \ldots, \beta_p$  sa zhodujú so značením koeficientov modelu GARCH $(m, s)$  z Definície [2.2,](#page-17-4) v ktorej  $m = q$  a  $s = p$ .
$\mathsf{GARCHProcess}[\kappa, \{\alpha_1, \ldots, \alpha_q\}, \{\beta_1, \ldots, \beta_p\}, init],$  kde *init* predstavujú počiatočné hodnoty modelu GARCH, ktoré možno zadať ako súbor hodnôt {*. . . , y*<sup>−</sup>2*, y*<sup>−</sup>1} alebo pomocou objektu TemporalData, ktorý predstavuje množinu trajektórií pozostávajúcu z dvojíc času a hodnoty, pričom uvažujeme časy {*. . . ,* −2*,* −1}.  $\begin{bmatrix} 1 & 1 & 1 \\ 0 & 1 & 1 & 1 \end{bmatrix}$ **č ľ**

Vstupy a výstupy špecifikácie modelov ARCH(1) a GARCH(1,1) v programe Mathematica s pevnými hodnotami parametrov  $\omega = 0.01$ ,  $\alpha_1 = 0.1$  a  $\beta_1 = 0.8$ , za predpokladu. že náhodné veličiny  $e_t$  z (2.14) pochádzajú z normovaného norza predpokladu, že náhodné veličiny *e<sup>t</sup>* z [\(2.14\)](#page-13-0) pochádzajú z normovaného normálneho rozdelenia a predpokladu nulovej podmienenej strednej hodnoty [\(2.23\)](#page-14-0) predstavuje Obrázok [3.1.](#page-36-0)

```
In[2]:= archproc = ARCHProcess[0.01, {0.1}]
Out[2]= ARCHProcess[0.01, {0.1}]
In[3]:= garchproc = GARCHProcess[0.01, {0.1}, {0.8}]
Out[3]= GARCHProcess[0.01, {0.1}, {0.8}]
```
<span id="page-36-0"></span>Obr. 3.1: Vstupy a výstupy z programu Mathematica špecifikácie modelov ARCH(1) a GARCH(1,1) s pevnými hodnotami parametrov  $\omega = 0.01, \alpha_1 = 0.1$  vaného normálneho rozdelenia pomocou funkcií ARCHProcess a GARCHProcess. a *β*<sup>1</sup> = 0*,*8 za predpokladu, že náhodné veličiny *e<sup>t</sup>* z [\(2.14\)](#page-13-0) pochádzajú z normo-

# <span id="page-36-2"></span>ω α **3.2 Program EViews**

Program EViews ponúka širokú škálu modelov volatility. Sú v ňom imple-mentované všetky modely popísané v podkapitolách [2.1](#page-14-1) a [2.2,](#page-25-0) teda modely pričom posledný z menovaných modelov nájdeme v programe EViews pod názvom **ω α β** lity a síce s modelmi APARCH, CSGARCH(1,1), FIGARCH a FIEGARCH(1,1). ARCH, GARCH, ARCH-M, GARCH-M, IGARCH, EGARCH a GJR-GARCH, TARCH. Naviac, program EViews umožňuje prácu ešte s ďalšími modelmi volati-

## **Modely ARCH a GARCH**

Modely ARCH a GARCH sú v programe EViews implementované v súlade s Definíciou [2.1](#page-15-0) pre model ARCH a s Definíciou [2.2](#page-17-0) pre model GARCH. Predpokladajme, že program EViews uvažuje nelineárny model [\(2.11\)](#page-13-1) v tvare

<span id="page-36-3"></span><span id="page-36-1"></span>
$$
\varphi(B)(y_t - \mu_t^E) = \vartheta(B)\varepsilon_t,\tag{3.1}
$$

kde  $\varphi(B) = 1 - \varphi_1 B - \ldots - \varphi_p B^p$  je autoregresný operátor,  $\vartheta(B) = 1 + \theta_1 B + \theta_2 B^p$ · · · + *θqB<sup>q</sup>* je operátor kĺzavých súčtov a

$$
\mu_t^E = \mu_y + \sum_{l=1}^k \psi_l x_{lt} + \delta g(\sigma_t^2), \tag{3.2}
$$

pričom  $\mu_y = \mathsf{E}(y_t)$  a  $x_{1t}, \ldots, x_{kt}$  sú hodnoty externých regresorov v čase *t*. Rovnica strednej hodnoty [\(2.9\)](#page-12-0) modelu [\(3.1\)](#page-36-1) je kombináciou možností [\(2.24\)](#page-14-2), [\(2.25\)](#page-14-3) a [\(2.93\)](#page-25-1). Pre úplnosť poznamenajme, že program EViews ponúka ďalšie rozšírenia nelineárneho modelu [\(3.1\)](#page-36-1), ktoré možno nájsť v príručke [EViews](#page-125-0) [\(2020\)](#page-125-0).

Rovnicu volatility modelov ARCH a GARCH možno v programe EViews rozšíriť tak, aby umožňovala zahrnutie vopred určených externých regresorov. Takže rovnicu [\(2.52\)](#page-17-1) modelu GARCH uvažujeme v tvare

<span id="page-37-0"></span>
$$
\sigma_t^2 = \omega + \sum_{i=1}^m \alpha_i \varepsilon_{t-i}^2 + \sum_{j=1}^s \beta_j \sigma_{t-j}^2 + \sum_{l=1}^k \zeta_l u_{lt}, \qquad (3.3)
$$

kde  $u_l, l = 1 \ldots, k$  s hodnotami  $u_{lt}$  v čase  $t$  sú vopred určené externé regresory. Avšak príručka [EViews](#page-125-0) [\(2020\)](#page-125-0) poznamenáva, že model GARCH s rovnicou volatility v tvare [\(3.3\)](#page-37-0) nezaručuje kladné hodnoty predpovedí rozptylov. Ak chceme zamedziť prípadu, že jedna veľká záporná hodnota regresora spôsobí zápornú hodnotu predpovede rozptylu, je potrebné zaviesť regresory vo forme, v ktorej sú vždy kladné.

## **Modely ARCH-M a GARCH-M**

Implementácia modelov ARCH-M a GARCH-M v programe EViews sa zhoduje s Definíciou [2.4](#page-25-2) modelu ARCH-M a s Definíciou [2.5](#page-25-3) modelu GARCH-M, pričom program EViews rovnako ponúka na výber z troch možností tvaru funkcie  $g(\sigma_t^2)$  a to tvar identity  $g(\sigma_t^2) = \sigma_t^2$ , logaritmu  $g(\sigma_t^2) = \ln(\sigma_t^2)$  alebo druhej odmocniny  $g(\sigma_t^2) = \sqrt{\sigma_t^2} = \sigma_t$ .

## **Model IGARCH**

Program EViews implementuje model IGARCH z Defnície [2.3](#page-24-0) iba v prípade, že *ω* = 0, teda neumožňuje uvažovať model IGARCH s trendom, ak *ω >* 0.

## **Model EGARCH**

Model EGARCH je v programe EViews implementovaný v tvare, ktorý uvádza [Cipra](#page-125-1) [\(2008\)](#page-125-1) a to rovnicou [\(2.107\)](#page-30-0). Z tohto tvaru rovnice volatility vyplýva, že pákový efekt je skôr exponenciálny než kvadratický. Rovnako tvar [\(2.107\)](#page-30-0) zaručuje nezáporné hodnoty predpovedí podmieneného rozptylu.

## **Model GJR-GARCH**

Ako sme spomínali vyššie, model GJR-GARCH nájdeme v programe EViews pod názvom TARCH a jeho implementácia sa zhoduje so špecifikáciou rovnice volatility, ktorú uvádza [Cipra](#page-125-1) [\(2008\)](#page-125-1) a to v tvare [\(2.114\)](#page-31-0).

## **Ďalšie modely**

Model APARCH nájdeme v programe EViews pod názvom PARCH model, ktorý je implementovaný rovnako ako uvádzame v podkapitole [2.3](#page-31-1) v tvare [\(2.121\)](#page-32-0). Program EViews naviac umožňuje špecifikovať počet nenulových asymetrických členov *n* tak, že *γ<sup>i</sup>* = 0 pre *i > n* a zároveň *n* ≤ *m*.

Model CSGARCH(1,1) označuje program EViews ako CGARCH(1,1) model, ktorého implementácia v programe EViews sa líši od tvaru [\(2.123\)](#page-33-0) pre model CS-GARCH(1,1) v podkapitole [2.3.](#page-31-1) Rozdiel je v rovnici trvalej zložky podmieneného rozptylu *q<sup>t</sup>* . Program EViews uvažuje model CSGARCH(1,1) v tvare

$$
\sigma_t^2 = q_t + \alpha_1(\varepsilon_{t-1}^2 - q_{t-1}) + \beta_1(\sigma_{t-1}^2 - q_{t-1}),
$$
  
\n
$$
q_t = \omega + \rho(q_{t-1} - \omega) + \phi(\varepsilon_{t-1}^2 - \sigma_{t-1}^2).
$$
\n(3.4)

Program EViews uvažuje rovnicu volatility modelu FIGARCH v zhode s rovnicou [\(2.124\)](#page-34-0), ktorú uvádzame v podkapitole [2.3.](#page-31-1) Presný tvar rovnice volatility modelu FIEGARCH(1,1) možno nájsť v príručke [EViews](#page-125-0) [\(2020,](#page-125-0) str. 284).

# <span id="page-38-0"></span>**3.3 Programovací jazyk R**

V programovacom jazyku R existuje viacero balíkov, ktoré zahŕňajú implementáciu všetkých lineárnych aj nelineárnych modelov volatility, ktoré sme popísali v kapitole [2.](#page-11-0) Implementáciu takmer všetkých modelov volatility z kapitoly [2](#page-11-0) môžeme nájsť v balíku s názvom rugarch [\(Ghalanos, 2022a\)](#page-126-0). Ďalším balíkom, ktorý vznikol ako výukový materiál, je balík s názvom fGarch [\(Wuertz a kol.,](#page-127-0) [2022a\)](#page-127-0). Tento balík obsahuje implementáciu základných lineárnych modelov volatility z podkapitoly [2.1](#page-14-1) a síce modelov ARCH a GARCH a modelu APARCH z podkapitoly [2.3,](#page-31-1) ktorý zahŕňa 7 ďalších jednoduchších modelov volatility. Posledný balík s názvom tseries [\(Trapletti a Hornik, 2022\)](#page-127-1) umožňuje prácu len s modelmi ARCH a GARCH.

Balíky rugarch a fGarch obsahujú samostatné funkcie, ktoré slúžia na špecifikáciu modelov volatility, ktoré v tejto podkapitole popíšeme. V balíku rugarch je to funkcia s názvom ugarchspec a v balíku fGarch ide o funkciu garchSpec.

## **Balík rugarch**

Balík rugarch [\(Ghalanos, 2022a\)](#page-126-0) zahŕňa implementáciu jednotlivých modelov volatility pomocou funkcie s názvom ugarchspec, ktorú voláme v tvare

```
ugarchspec(variance.model = list(model = "sGARCH",
\text{garchOrder} = c(1, 1), \text{submodel} = \text{NULL}, \text{external-regressors} = \text{NULL},variance.targeting = FALSE), mean.model = list(arma0rder = c(1, 1),
include.mean = TRUE, archm = FALSE, archpow = 1, arfima = FALSE,
external.regressors = NULL, archex = FALSE),
distribution.model = "norm", start.pars = list(),
fixed.pars = list(), \ldots.
```
Vidíme, že argumenty funkcie ugarchspec delíme na skupinu argumentov variance.model, ktoré špecifikujú rovnicu volatility modelu [\(2.10\)](#page-12-1), skupinu argumentov mean.model špecifikujúcich rovnicu strednej hodnoty modelu [\(2.9\)](#page-12-0), resp. rovnicu [\(2.93\)](#page-25-1) v prípade modelov ARCH-M a GARCH-M. Súčasťou tejto funkcie sú aj samostatné argumenty distribution.model, start.pars a fixed.pars, ktoré v ďalšom texte priblížime.

Argument variance.model zahŕňa argumenty model, garchOrder, submodel, external.regressors a variance.targeting. Prvým argumentom model špecifikujeme model volatility, ktorý chceme použiť, pričom vyberáme z týchto možností.

• "sGARCH", model GARCH(*m,s*), ktorého implementácia v balíku rugarch sa zhoduje s Definíciou [2.2,](#page-17-0) pričom v rovnici podmieneného rozptylu [\(2.52\)](#page-17-1) možno naviac uvažovať externé regresory v tvare

<span id="page-39-1"></span><span id="page-39-0"></span>
$$
\sigma_t^2 = \omega + \sum_{l=1}^k \zeta_l u_{lt} + \sum_{i=1}^m \alpha_i \varepsilon_{t-i}^2 + \sum_{j=1}^s \beta_j \sigma_{t-j}^2, \qquad (3.5)
$$

kde  $u_{1t}, \ldots, u_{kt}$  sú hodnoty externých regresorov v čase  $t$ .

- "iGARCH", model IGARCH(*m,s*), jeho implementácia v balíku rugarch je v zhode s Definíciou [2.3](#page-24-0) a rovnica podmieneného rozptylu  $\sigma_t^2$  má tvar [\(3.5\)](#page-39-0).
- "eGARCH", model EGARCH(*m,s*), ktorého implementácia v balíku rugarch sa zhoduje s Definíciou [2.6](#page-26-0) s tým, že v  $(2.96)$  a  $(2.97)$  položíme  $\theta = 1$ a *αiγ* = *γ<sup>i</sup> , i* = 1*, . . . , m*. Balík rugarch teda uvažuje rovnicu podmieneného rozptylu modelu EGARCH(*m,s*) v tvare

$$
\ln(\sigma_t^2) = \omega + \sum_{l=1}^k \zeta_l u_{lt} + \sum_{i=1}^m (\alpha_i e_{t-i} + \gamma_i[|e_{t-i}| - \mathsf{E}|e_{t-i}|]) + \sum_{j=1}^s \beta_j \ln(\sigma_{t-j}^2), \tag{3.6}
$$

pričom koeficienty *α*1*, . . . , α<sup>m</sup>* zachycujú vplyv znamienka náhodných veličín {*e<sup>t</sup> , t* ∈ Z} a koeficienty *γ*1*, . . . , γ<sup>m</sup>* zachycujú vplyv veľkosti náhodných veličín  $\{e_t, t \in \mathbb{Z}\}$  na podmienený rozptyl. Poznamenajme, že v  $(3.6)$  môžeme taktiež uvažovať externé regresory.

• "gjrGARCH", model GJR-GARCH(*m,s*) je v balíku rugarch implementovaný v rovnakom tvare ako v Definícii [2.7,](#page-30-1) pričom v rovnici podmieneného rozptylu $\sigma_t^2$ naviac pripúšťa externé regresory

<span id="page-39-2"></span>
$$
\sigma_t^2 = \omega + \sum_{l=1}^k \zeta_l u_{lt} + \sum_{i=1}^m (\alpha_i \varepsilon_{t-i}^2 + \gamma_i I_{t-i} \varepsilon_{t-i}^2) + \sum_{j=1}^s \beta_j \sigma_{t-j}^2.
$$
 (3.7)

• "apARCH", model APARCH(*m,s*) uvažuje balík rugarch v tvare [\(2.121\)](#page-32-0), kde naviac pripúšťa externé regresory

<span id="page-39-3"></span>
$$
\sigma_t^{\delta} = \omega + \sum_{l=1}^k \zeta_l u_{lt} + \sum_{i=1}^m \alpha_i (|\varepsilon_{t-i}| - \gamma_i \varepsilon_{t-i})^{\delta} + \sum_{j=1}^s \beta_j \sigma_{t-j}^{\delta}.
$$
 (3.8)

Model APARCH podľa príručky k balíku rugarch [\(Ghalanos, 2022b\)](#page-126-1) zahŕňa 6 ďalších modelov volatility, ktoré môžeme dostať konkrétnou voľbou jednotlivých parametrov.

- **–** Model GARCH s rovnicou podmieneného rozptylu v tvare [\(3.5\)](#page-39-0) dostaneme, ak položíme *δ* = 2 a *γ<sup>i</sup>* = 0*, i* = 1*, . . . , m*.
- **–** Model AVGARCH dostaneme voľbou parametrov *δ* = 1 a *γ<sup>i</sup>* = 0*, i* = 1*, . . . , m*.
- **–** Model GJR-GARCH s rovnicou podmieneného rozptylu v tvare [\(3.7\)](#page-39-2) dostaneme, ak položíme  $\delta = 2$ .
- **–** Model TGARCH dostaneme položením *δ* = 1.
- **–** Model NARCH dostaneme voľbou parametrov *γ<sup>i</sup>* = 0*, i* = 1*, . . . , m* a  $\beta_j = 0, j = 1, \ldots, s$ .
- **–** Model log-ARCH dostaneme, ak *δ* → 0.
- "fGARCH", model FGARCH(*m,s*) je v balíku rugarch daný rovnicou [\(2.122\)](#page-33-1), v ktorej umožňuje uvažovať externé regresory ako

<span id="page-40-0"></span>
$$
\sigma_t^{\lambda} = \omega + \sum_{l=1}^{k} \zeta_l u_{tl} + \sum_{i=1}^{m} \alpha_i \sigma_{t-i}^{\lambda} (|e_{t-i} - \eta_{2i}| - \eta_{1i} (e_{t-i} - \eta_{2i}))^{\delta}
$$
  
+ 
$$
\sum_{j=1}^{s} \beta_j \sigma_{t-j}^{\lambda}.
$$
 (3.9)

Model FGARCH je súhrnným modelom, ktorý podľa príručky k balíku rugarch [\(Ghalanos, 2022b\)](#page-126-1) zahŕňa 8 ďalších modelov volatility. Jednotlivé podmodely tohto modelu volíme narozdiel od modelu APARCH pomocou argumentu submodel. Avšak, aj v tomto prípade ich môžeme dostať konkrétnou voľbou jednotlivých parametrov.

- **–** Model GARCH volíme nastavením argumentu submodel = "GARCH" s rovnicou podmieneného rozptylu v tvare [\(3.5\)](#page-39-0), ktorú dostaneme, ak v [\(3.9\)](#page-40-0) položíme  $\lambda = \delta = 2$  a  $\eta_{1i} = \eta_{2i} = 0, i = 1, ..., m$ .
- **–** Model AVGARCH možno zvoliť nastavením submodel = "AVGARCH", ktorý dostaneme z [\(3.9\)](#page-40-0) voľbou  $\lambda = \delta = 1$  a  $|\eta_{1i}| \leq 1, i = 1, \ldots, m$ .
- **–** Model GJR-GARCH dostaneme nastavením submodel = "GJRGARCH" s rovnicou podmieneného rozptylu v tvare [\(3.7\)](#page-39-2), ktorú získame z [\(3.9\)](#page-40-0), ak  $\lambda = \delta = 2$  a  $\eta_{2i} = 0, i = 1, ..., m$ .
- **–** Model TGARCH volíme nastavením submodel = "TGARCH", ktorý do-staneme z [\(3.9\)](#page-40-0) voľbou parametrov  $\lambda = \delta = 1, |\eta_{1i}| \leq 1, i = 1, \ldots, m$ a  $\eta_{2i} = 0, i = 1, \ldots, m$ .
- **–** Nelineárny ARCH model volíme nastavením submodel = "NGARCH", ktorý dostaneme z [\(3.9\)](#page-40-0) položením  $\lambda = \delta$  a  $\eta_{1i} = \eta_{2i} = 0, i = 1, \ldots, m$ .
- **–** Nelineárny asymetrický GARCH model volíme nastavením argumentu submodel = "NAGARCH", ktorý dostaneme z [\(3.9\)](#page-40-0) položením  $\lambda = \delta = 2$ a  $\eta_{1i} = 0, i = 1, \ldots, m$ .
- **–** Model APARCH dostaneme nastavením submodel = "APARCH" s rovnicou podmieneného rozptylu v tvare [\(3.8\)](#page-39-3), ktorú dostaneme, ak v [\(3.9\)](#page-40-0) položíme  $\lambda = \delta, |\eta_{1i}| \leq 1, i = 1, \ldots, m$  a  $\eta_{2i} = 0, i = 1, \ldots, m$ .
- **–** Plný FGARCH model dostaneme voľbou submodel = "ALLGARCH", ktorý získame, ak položíme  $\lambda = \delta$  v [\(3.9\)](#page-40-0).

Medzi podmodely modelu FGARCH patrí aj model EGARCH s rovnicou podmieneného rozptylu v tvare [\(3.6\)](#page-39-1), ktorú dostaneme, ak v [\(3.9\)](#page-40-0) položíme  $\delta = 1, \lambda = 0$  a  $\eta_{2i} = 0, i = 1, \ldots, m$ . Špecifikácia modelu EGARCH pomocou argumentu submodel zatiaľ nie je možná, pretože nie je v balíku rugarch implementovaná.

• "csGARCH", model CSGARCH(*m,s*) je v balíku rugarch implementovaný v zhode s [\(2.123\)](#page-33-0) z podkapitoly [2.3.](#page-31-1)

Ďalším argumentom garchOrder špecifikujeme rády modelu GARCH *m* a *s* v tomto poradí, rovnako ako v Definícii [2.2,](#page-17-0) pričom prednastavené hodnoty rádov modelu sú *m* = *s* = 1. Argument submodel sa, ako sme už vyššie spomínali, využíva iba v prípade voľby modelu model = "fGARCH", kedy vyberáme z podmodelov "GARCH", "TGARCH", "AVGARCH", "NGARCH", "NAGARCH", "APARCH", "GJRGARCH" a "ALLGARCH". Dalším voliteľným argumentom je matica externých regresorov external.regressors, ktoré chceme zahrnúť do rovnice podmieneného rozptylu modelu, pričom počet riadkov tejto matice je rovný dĺžke analyzovaného časového radu. Posledným argumentom určujúcim rovnicu podmieneného rozptylu modelu je argument variance.targeting, ktorý môže nadobúdať logické hodnoty TRUE alebo FALSE alebo ľubovoľnú číselnú hodnotu. Logickou hodnotou TRUE špecifikujeme, že chceme hodnotu parametra *ω* v rovnici [\(3.5\)](#page-39-0) nahradiť výrazom

<span id="page-41-0"></span>
$$
\bar{\sigma}^2 \left( 1 - \hat{P} \right) - \sum_{l=1}^k \zeta_l \bar{u}_l, \tag{3.10}
$$

kde  $\bar{\sigma}^2$  predstavuje konzistentný odhad nepodmieneného rozptylu druhých mocnín šokov  $\varepsilon_t$  a  $\bar{u}_l$  predstavuje výberový priemer *l*-tého externého regresora v rovnici volatility  $(3.5)$  (za predpokladu stacionarity modelu) a  $\hat{P}$  je perzistencia, pre ktorú v modeli GARCH platí

$$
\hat{P} = \sum_{i=1}^{m} \alpha_i + \sum_{j=1}^{s} \beta_j.
$$
\n(3.11)

Nastavením argumentu variance.targeting na ľubovoľnú číselnú hodnotu sa vo výraze  $(3.10)$  použije táto hodnota namiesto odhadu  $\bar{\sigma}^2$ . Poznamenajme, že popis argumentu variance.targeting sme vztiahli na model GARCH. Viac o nastavení tohto argumentu pre všeobecnejšie modely môžeme nájsť v príručke k balíku rugarch [\(Ghalanos, 2022b\)](#page-126-1).

Druhú skupinu argumentov predstavuje argument mean.model, ktorý zahŕňa argumenty armaOrder, include.mean, archm, archpow, arfima, external.regressors a archex. Balík rugarch uvažuje nelineárny model [\(2.11\)](#page-13-1) v tvare

<span id="page-41-2"></span><span id="page-41-1"></span>
$$
\varphi(B)(1-B)^d(y_t - \mu_t^R) = \vartheta(B)\varepsilon_t,\tag{3.12}
$$

kde  $\varphi(B) = 1 - \varphi_1 B - \ldots - \varphi_p B^p$  je autoregresný operátor,  $\vartheta(B) = 1 + \theta_1 B + \theta_2 B^p$ · · · + *θqB<sup>q</sup>* je operátor kĺzavých súčtov, (1 − *B*) *<sup>d</sup>* označuje frakcionálnu diferenciu z [\(1.27\)](#page-10-0) s predpokladom, že 0 *< d <* 1 a

$$
\mu_t^R = \mu_y + \sum_{l=1}^{k-r} \psi_l x_{lt} + \sum_{l=k-r+1}^k \psi_l x_{lt} \sigma_t + \delta g(\sigma_t^2), \tag{3.13}
$$

pričom  $\mu_y = \mathsf{E}(y_t)$  a  $x_{1t}, \ldots, x_{kt}$  sú hodnoty externých regresorov v čase *t*. Rovnica strednej hodnoty [\(2.9\)](#page-12-0) modelu [\(3.12\)](#page-41-1) predstavuje rozšírenú kombináciu možností [\(2.24\)](#page-14-2), [\(2.25\)](#page-14-3) a [\(2.93\)](#page-25-1). Pomocou argumentu armaOrder špecifikujeme rády *p* a *q* modelu ARMA(*p,q*) rovnice [\(3.12\)](#page-41-1) v tomto poradí, pričom prednastavenými hodnotami sú  $p = q = 1$ . Argument include mean môže nadobúdať hodnoty TRUE a FALSE. Je prednastavený na hodnotu TRUE, kedy uvažujeme nenulovú konštantnú strednú hodnotu *µ<sup>y</sup>* v rovnici [\(3.13\)](#page-41-2). Modely ARCH-M a GARCH-M z časti [2.1.4](#page-24-1) je možné uvažovať nastavením argumentu archm na hodnotu TRUE, ktorý je inak nastavený na hodnotu FALSE. V prípade, že chceme uvažovať tieto modely, môžeme pomocou argumentu archpow špecifikovať tvar funkcie *g* z Definícií [2.4](#page-25-2) a [2.5](#page-25-3) a rovnako v rovnici [\(3.13\)](#page-41-2). Voľbou archpow = 1 uvažujeme tvar druhej odmocniny  $g(\sigma_t^2) = \sigma_t$ . Táto hodnota je zároveň prednastavenou hodnotou a voľbou **archpow** = 2 uvažujeme tvar identity  $g(\sigma_t^2) = \sigma_t^2$ . Ak chceme uvažovať frakcionálnu diferenciu v rovnici [\(3.12\)](#page-41-1), teda model AFRIMA, ktorý sme stručne popísali v kapitole [1](#page-6-0) v tvare [\(1.26\)](#page-10-1), tak nastavíme argument arfima na hodnotu TRUE, inak je arfima = FALSE. Voliteľným argumentom je matica externých regresorov external.regressors, ktoré chceme zahrnúť do rovnice strednej hodnoty modelu [\(3.13\)](#page-41-2), pričom počet riadkov tejto matice je rovný dĺžke analyzovaného časového radu. Posledným voliteľným argumentom je argument archex, ktorý je prednastavený na hodnotu FALSE alebo nadobúda hodnotu kladného celého čísla *r* označujúcu počet posledných *r* externých regresorov (stĺpcov matice externých regresorov), ktoré chceme v rovnici [\(3.13\)](#page-41-2) uvažovať násobené druhou odmocninou podmieneného rozptylu $\sigma_t^2$ , teda smerodajnou odchýlkou $\sigma_t.$ 

Argumentom distribution.model volíme rozdelenie náhodných veličín {*e<sup>t</sup> , t* ∈ Z}, ktoré sú dané predpisom [\(2.14\)](#page-13-0). Môžeme zvoliť jedno z nasledujúcich jednorozmerných rozdelení štandardizovaných tak, aby mali nulovú strednú hodnotu a jednotkový rozptyl. Normálne rozdelenie voľbou "norm", ktoré je tiež prednastaveným rozdelením, ak by sme tento argument vo volaní funkcie ugarchspec nešpecifikovali. Ďalej, rozdelenie GED voľbou "ged", Studentovo *t*-rozdelenie voľbou "std" a ich zošikmené podoby na základe transformácií popísaných v prácach [Fernandez a Steel](#page-126-2) [\(1998\)](#page-126-2) a [Ferreira a Steel](#page-126-3) [\(2006\)](#page-126-3), teda šikmé normálne rozdelenie voľbou "snorm", šikmé GED rozdelenie voľbou "sged" a šikmé Studentovo *t*-rozdelenie voľbou "sstd". Okrem týchto rozdelení môžeme použiť aj všeobecné hyperbolické rozdelenie voľbou "ghyp", inverzné Gaussovo rozdelenie voľbou "nig", všeobecné hyperbolické šikmé Studentovo *t*-rozdelenie voľbou "ghst" a Johnsonovo SU rozdelenie voľbou "jsu". Niektoré rozdelenia sú prevzaté z balíka fBasics [\(Wuertz a kol., 2022b\)](#page-127-2) a implementované do balíka rugarch. Implementácia Johnsonovho SU rozdelenia je prevzatá z balíka gamlss [\(Rigby a Stasinopoulos, 2005\)](#page-126-4). Viac o voľbe rozdelenia náhodných veličín *e<sup>t</sup>* nájdeme v príručke k balíku rugarch [Ghalanos](#page-126-1) [\(2022b\)](#page-126-1).

Zoznam počiatočných hodnôt parametrov modelu vstupujúcich do výpočtov môžeme zadať pomocou argumentu start.pars, avšak to zvyčajne nie je potrebné, pokiaľ sa pri výpočtoch neobjaví problém s konvergenciou. Posledným argumentom fixed.pars špecifikujeme hodnoty parametrov modelu, ktoré chceme, aby počas výpočtov zostali nemenné. Hodnoty parametrov rovnice strednej hodnoty a rovnice volatility modelu a hodnoty parametrov rozdelenia náhodných veličín *e<sup>t</sup>* zadávame v argumentoch start.pars a fixed.pars pomocou špecifických argumentov. Uvedieme najdôležitejšie z nich, pričom argumenty pre zvyšné parametre možno nájsť v manuáli k balíku rugarch [\(Ghalanos, 2022a\)](#page-126-0). Parametre z  $(3.12)$  a  $(3.13)$  označujeme nasledovne: parameter  $\mu_y$  ako mu, parameter  $\varphi_1$  ako ar1, parameter  $\vartheta_1$  ako ma1, parameter *δ* ako archm a parameter  $\psi_1$  ako mxreg1. Pre parametre z rovnice volatility modelu GARCH [\(3.5\)](#page-39-0) máme značenie: parameter *ω* ako omega, parameter *α*<sup>1</sup> ako alpha1, parameter *β*<sup>1</sup> ako beta1 a parameter *ζ*<sup>1</sup> ako vxreg1. Parameter *γ*<sup>1</sup> z rovnice volatility [\(3.6\)](#page-39-1) modelu EGARCH a z rovnice volatility [\(3.7\)](#page-39-2) modelu GJR-GARCH označujeme gamma1. Hodnoty parametrov šikmosti a tvaru rozdelenia náhod-

ných veličín *e<sup>t</sup>* môžeme špecifikovať pomocou argumentov skew a shape. Poznamenajme, že parameter tvaru rozdelenia náhodných veličín *e<sup>t</sup>* , má význam parametra *υ* z [\(2.103\)](#page-29-0) pre GED rozdelenie a šikmé GED rozdelenie alebo vyjadruje počet stupňov voľnosti Studentovho *t*-rozdelenia a šikmého Studentovho *t*-rozdelenia.

Predpokladajme, že náhodné veličiny *e<sup>t</sup>* pochádzajú z normovaného normálneho rozdelenia a uvažujme hodnoty parametrov  $\omega = 0.01, \alpha_1 = 0.1, \beta_1 = 0.8$ ,  $\gamma_1 = 0,1$  a  $\delta = 0,05$ . Pre modely ARCH-M(1) a GARCH-M(1,1) budeme predpokladať rovnicu podmienenej strednej hodnoty v tvare  $\mu_t = \delta g(\sigma_t^2) = \delta \sigma_t^2$ a pre zvyšné modely budeme predpokladať nulovú podmienenú strednú hodnotu *µ<sup>t</sup>* = 0. Na Obrázkoch [3.2](#page-43-0) a [3.3](#page-44-0) môžeme pozorovať vstupy špecifikácie modelov ARCH(1), GARCH(1,1), IGARCH(1,1), ARCH-M(1), GARCH-M(1), EGARCH(1,1), GJR-GARCH(1,1) a výstup špecifikácie modelu GARCH(1*,*1) z prostredia RStudio pomocou funkcie ugarchspec.

```
archspec <- ugarchspec(variance.model = list(model = "sGARCH", garchOrder = c(1,0)),
                        mean.model = list(armaOrder = c(0,0), include.mean = FALSE),
                        distribution.model = "norm",
                        fixed.pars = list(\text{omega} = 0.01, \text{alpha} = 0.1)garchspec <- ugarchspec(variance.model = list(model = "sGARCH", garchOrder = c(1,1)),
                        mean.model = list(armaOrder = c(0,0), include.mean = FALSE),
                         distribution.model = "norm",
                         fixed.pars = list(\text{omega} = 0.01, \text{alpha} = 0.1, \text{beta} = 0.8)garchspec
##
## *---------------------------------*
## * GARCH Model Spec *
## *---------------------------------*
##
## Conditional Variance Dynamics
## ------------------------------------
## GARCH Model : sGARCH(1,1)
## Variance Targeting : FALSE
##
## Conditional Mean Dynamics
## ------------------------------------
## Mean Model : ARFIMA(0,0,0)<br>## Include Mean : FALSE<br>## CARCU-:- "
## Include Mean
## GARCH-in-Mean : FALSE
##
## Conditional Distribution
## ------------------------------------
## Distribution : norm
## Includes Skew : FALSE
## Includes Shape : FALSE
## Includes Lambda : FALSE
```
<span id="page-43-0"></span>Obr. 3.2: Vstupy a výstup z prostredia RStudio špecifikácie modelov ARCH(1) a GARCH(1,1) s pevnými hodnotami parametrov  $\omega = 0.01, \alpha_1 = 0.1$  a  $\beta_1 =$ 0*,*8 za predpokladu, že náhodné veličiny *e<sup>t</sup>* z [\(2.14\)](#page-13-0) pochádzajú z normovaného normálneho rozdelenia pomocou funkcie ugarchspec.

Výstup z volania funkcie ugarchspec pozostáva z troch častí. Prvá časť popisuje rovnicu volatility špecifikovaného modelu. Prvý riadok uvádza uvažovaný model s hodnotami rádov modelu a druhý riadok informuje, či používame možnosť variance.targeting. Druhá časť obsahuje popis rovnice strednej hodnoty modelu a síce rády modelu ARFIMA(*p,d,q*) z [\(3.12\)](#page-41-1), informáciu o nulovej hodnote *µ<sup>y</sup>* v [\(3.13\)](#page-41-2) a informáciu o tom, že neuvažujeme model GARCH-M. Posledná časť špecifikuje rozdelenie náhodných veličín *e<sup>t</sup>* a informuje o tom, že nešpecifikujeme hodnoty parametrov šikmosti a tvaru. Posledný riadok uvádza špecifikáciu parametra, ktorý zahŕňa iba rozdelenie ("ghyp").

```
igarchspec <- ugarchspec(variance.model = list(model = "iGARCH", garchOrder = c(1,1)),
                          mean.model = list{\text{armalrder}} = c(0,0), include \text{mean} = FALSE),
                          distribution.model = "norm",
                          fixed.pars = list(\text{omega} = 0.01, \text{alpha1} = 0.1))archmspec <- ugarchspec(variance.model = list(model = "sGARCH", garchOrder = c(1,0)),
                         mean.model = list(armaOrder = c(0,0), include.mean = FALSE,
                                           archm = TRUE, archpow = 2),
                         distribution.model = "norm",
                        fixed.pars = list(omega = 0.01, alpha1 = 0.1, archm = 0.05))
garchmspec <- ugarchspec(variance.model = list(model = "sGARCH", garchOrder = c(1,1)),
                          mean.model = list(armaOrder = c(0,0), include.mean = FALSE,
                                            archm = TRUE, archpow = 2),distribution.model = "norm",
                          fixed.pars = list(\text{omega} = 0.01, \text{alpha} = 0.1,beta1 = 0.8, archm = 0.05)
egarchspec <- ugarchspec(variance.model = list(model = "eGARCH", garchOrder = c(1,1)),
                          mean.model = list(armaOrder = c(0,0), include.mean = FALSE),
                          distribution.model = "norm",
                          fixed.pars = list(\text{omega} = 0.01, \text{alpha} = 0.1,beta1 = 0.8, gamma1 = 0.1)
gjrgarchspec <- ugarchspec(variance.model = list(model = "gjrGARCH", garchOrder = c(1,1)),
                            mean.model = list(armaOrder = c(0,0), include.mean = FALSE),
                            distribution.model = "norm",
                            fixed.pars = list(\text{omega} = 0.01, \text{alpha} = 0.1,beta1 = 0.8, gamma1 = 0.1)
```
<span id="page-44-0"></span>Obr. 3.3: Vstupy z prostredia RStudio špecifikácie modelov IGARCH(1,1),  $ARCH-M(1)$ ,  $GARCH-M(1)$ ,  $EGARCH(1,1)$ ,  $GJR-GARCH(1,1)$  s pevnými hodnotami parametrov  $ω = 0.01$ ,  $α_1 = 0.1$ ,  $β_1 = 0.8$ ,  $γ_1 = 0.1$  a  $δ = 0.05$  za predpokladu, že náhodné veličiny *e<sup>t</sup>* z [\(2.14\)](#page-13-0) pochádzajú z normovaného normálneho rozdelenia a  $g(\sigma_t^2) = \sigma_t^2$  pomocou funkcie ugarchspec.

## **Balík fGarch**

Implementácia modelov ARCH a GARCH v balíku fGarch [\(Wuertz a kol.,](#page-127-0) [2022a\)](#page-127-0) sa zhoduje s Definíciou [2.1](#page-15-0) modelu ARCH a s Definíciou [2.2](#page-17-0) modelu GARCH. Rovnako model APARCH je v balíku fGarch implementovaný v zhode s poznatkami o modeli APARCH z podkapitoly [2.3.](#page-31-1) Na špecifikáciu týchto modelov v balíku fGarch slúži funkcia garchSpec, ktorú voláme v tvare

```
garchSpec(model = list(), presample = NULL,
cond.dist = c("norm", "ged", "std", "snorm", "sged", "sstd"),
rseed = NULL).
```
Pomocou prvého argumentu model špecifikujeme hodnoty koeficientov modelu GARCH, prípadne modelu APARCH. Ak tento argument neuvádzame, tak je prednastaveným modelom GARCH(1,1). Rovnica podmieneného rozptylu modelu GARCH sa zhoduje s rovnicou [\(2.52\)](#page-17-1) z Definície [2.2](#page-17-0) a hodnoty jednotlivých koeficientov špecifikujeme pomocou argumentov omega, alpha a beta. Ar-

gument omega predstavuje koeficient *ω* v [\(2.52\)](#page-17-1), ktorý je prednastavený na hodnotu *e*<sup>−6</sup>. Hodnoty koeficientov α<sub>1</sub>, . . . , α<sub>*m*</sub> z [\(2.52\)](#page-17-1) špecifikujeme pomocou argumentu alpha, pričom prednastavenou hodnotou pre *α*<sup>1</sup> je hodnota 0*,*1. Konečne, argumentom beta zadávame hodnoty koeficientov  $\beta_1, \ldots, \beta_s$  z [\(2.52\)](#page-17-1) a prednastavenou hodnotou koeficientu *β*<sup>1</sup> je 0*,*8. Ak chceme uvažovať model APARCH, môžeme na jeho špecifikáciu využiť argumenty delta a gamma. Argument delta predstavuje kladné číslo, ktoré udáva mocninu *σ<sup>t</sup>* rovnice volatility [\(2.121\)](#page-32-0) modelu APARCH. Pre modely GARCH je táto hodnota rovná 2. Druhým argumentom gamma špecifikujeme hodnoty koeficientov pákového efektu *γ*1*, . . . , γm*. Tieto hodnoty musia pochádzať z intervalu (0*,*1). Rovnicu podmienenej strednej hodnoty modelu uvažuje balík fGarch v tvare [\(2.25\)](#page-14-3) a hodnoty jednotlivých koeficientov môžeme zadať nasledovne: pomocou argumentu mu hodnotu konštantného členu *µ* v rovnici [\(2.25\)](#page-14-3), pomocou argumentu ar hodnoty koeficientov *φ*1*, . . . , φ<sup>p</sup>* modelu  $ARMA(p,q)$  v rovnici [\(2.25\)](#page-14-3) a pomocou argumentu ma hodnoty koeficientov  $\vartheta_1, \ldots, \vartheta_q$  modelu ARMA $(p,q)$  v rovnici [\(2.25\)](#page-14-3). Prednastavené hodnoty všetkých troch argumentov mu, ar a ma sú nulové.

Rozdelenie náhodných veličín *e<sup>t</sup>* z [\(2.14\)](#page-13-0) s nulovou strednou hodnotou a jednotkovým rozptylom môžeme zvoliť pomocou argumentu cond.dist. Prednastaveným rozdelením je normované normálne rozdelenie, ktoré predstavuje voľba "norm". Ďalšie možné voľby rozdelenia náhodných veličín *e<sup>t</sup>* sú "ged" pre štandardizované GED rozdelenie, "std" pre štandardizované Studentovo *t*-rozdelenie, "snorm" pre šikmé normálne rozdelenie, "sged" pre šikmé GED rozdelenie a voľba "sstd" pre šikmé Studentovo *t*-rozdelenie. Implementácia všetkých menovaných rozdelení je prevzatá z balíka fBasics [\(Wuertz a kol., 2022b\)](#page-127-2) rovnako ako v balíku rugarch.

V rámci argumentu model máme k dispozícii ešte argument skew, ktorý predstavuje parameter šikmosti rozdelenia náhodných veličín *e<sup>t</sup>* a argument shape, ktorý reprezentuje parameter *υ* z [\(2.103\)](#page-29-0) pre GED rozdelenie a šikmé GED rozdelenie alebo má význam počtu stupňov voľnosti Studentovho *t*-rozdelenia a šikmého Studentovho *t*-rozdelenia. Prednastavenou hodnotou argumentu skew je hodnota 0*,*9 a využíva sa iba v prípade šikmých rozdelení "snorm", "sged" a "sstd". Argument shape má prednastavenú hodnotu 2 pre rozdelenia "ged" a "sged" a hodnotu 4 pre rozdelenia "std" a "sstd".

Voliteľný argument presample predstavuje maticu s troma stĺpcami, ktoré obsahujú počiatočné hodnoty časového radu, počiatočné hodnoty náhodných veličín *e<sup>t</sup>* z [\(2.14\)](#page-13-0) a počiatočné hodnoty podmienených rozptylov [\(2.10\)](#page-12-1). Počet riadkov tejto matice pre modely ARMA(*p,q*)-GARCH(*m,s*) musí byť rovný aspoň max(*p,q,m,s*) + 1, nadbytočné riadky sú useknuté. V prípade, že tento argument nešpecifikujeme, sa počiatočné hodnoty vypočítajú na základe procesu GARCH(*m,s*) za predpokladu normovaného normálneho rozdelenia náhodných veličín *e<sup>t</sup>* .

Posledným argumentom je voliteľný argument rseed, ktorého špecifikáciou na ľubovoľnú celočíselnú hodnotu nastavíme koreň pre inicializáciu generátora pseudonáhodných čísel, čo môžeme využiť v prípade, že chceme zachovať reprodukovateľnosť výsledkov. Prednastavenou hodnotou je hodnota NULL, kedy generátor pseudonáhodných čísel neovplyvňujeme.

Predpokladajme, že náhodné veličiny *e<sup>t</sup>* pochádzajú z normovaného normálneho rozdelenia a uvažujme hodnoty parametrov  $\omega = 0.01, \alpha_1 = 0.1, \beta_1 = 0.8$ a *γ*<sup>1</sup> = 0*,*1. Na Obrázku [3.4](#page-46-0) môžeme nahliadnuť na vstupy špecifikácie modelov ARCH(1), GARCH(1*,*1) a GJR-GARCH(1,1) za predpokladu nulovej podmienenej strednej hodnoty  $\mu_t = 0$  a na výstup špecifikácie modelu GARCH $(1,1)$ z prostredia RStudio pomocou funkcie garchSpec.

```
arch_spec <- garchSpec(model = list(omega = 0.01, alpha = 0.1, beta = 0),
                        cond.dist = "norm")
garch\_spec \leftarrow garchSpec(model = list(omega = 0.01, alpha = 0.1, beta = 0.8),
                        cond.dist = "norm")
garch_spec
##
## Formula:
## ~\sim~ garch(1, 1)## Model:
## omega: 0.01
## alpha: 0.1
## beta: 0.8
## Distribution:
## norm
## Presample:
## time z h y
## 1 0 0.319831 0.1 0
girgarch spec \leq garchSpec(model = list(\text{omega } = 0.01, \text{ alpha } = 0.1, \text{ beta } = 0.8,delta = 2, gamma = 0.1), cond.dist = "norm")
```
<span id="page-46-0"></span>Obr. 3.4: Vstupy a výstup z prostredia RStudio špecifikácie modelov ARCH(1), GARCH(1,1) a GJR-GARCH(1,1) s pevnými hodnotami parametrov  $\omega = 0.01$ , *α*<sup>1</sup> = 0*,*1, *β*<sup>1</sup> = 0*,*8 a *γ*<sup>1</sup> = 0*,*1 za predpokladu, že náhodné veličiny *e<sup>t</sup>* z [\(2.14\)](#page-13-0) pochádzajú z normovaného normálneho rozdelenia pomocou funkcie garchSpec.

Výstup z volania funkcie fgarchSpec pozostáva zo štyroch častí. Prvá časť popisuje uvažovaný model s hodnotami rádov modelu. V druhej časti sú uvedené hodnoty parametrov modelu. Tretia časť špecifikuje rozdelenie náhodných veličín *e<sup>t</sup>* a v poslednej časti je uvedená matica počiatočných hodnôt.

## **Balík tseries**

Modely ARCH a GARCH v balíku tseries [\(Trapletti a Hornik, 2022\)](#page-127-1) sú implementované v zhode s Definíciou [2.1](#page-15-0) modelu ARCH a s Definíciou [2.2](#page-17-0) modelu GARCH za predpokladu, že náhodné veličiny *e<sup>t</sup>* z [\(2.28\)](#page-15-1) a [\(2.50\)](#page-17-2) pochádzajú z normovaného normálneho rozdelenia.

# **4. Softvérové možnosti práce s modelmi finančných časových radov**

V tejto kapitole priblížime možnosti práce s modelmi finančných časových radov vo vybraných softvérových produktoch, ktoré sme popísali v kapitole [3.](#page-35-0) Poskytneme návody na použitie jednotlivých funkcií vybraných produktov spolu so vstupmi týchto funkcií do softvérov a to v podobe ilustračných príkladov na simulovaných dátach.

# **4.1 Program Mathematica**

Program Mathematica poskytuje najmenej možností práce s modelmi finančných časových radov. Ako sme videli v kapitole [3,](#page-35-0) je možné pracovať iba s modelmi ARCH a GARCH, ktoré môžeme simulovať, odhadovať z dát, či použiť na predpovedanie budúceho vývoja časových radov.

## **Simulácia časových radov**

Na simuláciu časových radov, ktoré sa riadia modelmi ARCH a GARCH je v programe Mathematica zabudovaná funkcia s názvom RandomFunction. Túto funkciu môžeme podľa Wolfram dokumentácie [\(Wolfram Research, 2022\)](#page-127-3) volať troma rôznymi spôsobmi ako

- RandomFunction[*proc,* {*tmin, tmax*}] na vytvorenie simulácie časového radu, ktorý sa riadi modelom *proc* od času *tmin* do času *tmax*,
- RandomFunction[*proc,* {*tmin, tmax, dt*}] na vytvorenie simulácie časového radu, ktorý sa riadi modelom *proc* od času *tmin* do času *tmax*, pričom dĺžka intervalu medzi jednotlivými pozorovaniami časového radu je *dt* a
- RandomFunction $[proc, {t_{min}, t_{max}}]$ , n na vytvorenie *n* simulácií časového radu, ktorý sa riadi modelom *proc* od času *tmin* do času *tmax*.

Premennou *proc* môžeme rozumieť náhodný proces s diskrétnym alebo so spojitým časom, pričom v našom prípade pôjde o procesy s diskrétnym časom. Konkrétne o modely ARCH a GARCH v tvare, ako sme popísali v podkapitole [3.1.](#page-35-1) Pre procesy s diskrétnym časom je hodnota premennej *dt* nastavená na hodnotu 1.

Do volania funkcie RandomFunction máme možnosť pridať nastavenie s názvom WorkingPrecision, ktoré umožňuje nastaviť presnosť simulácie časového radu na zvolený počet desatinných miest *p*.

Výstupom tejto funkcie je objekt TemporalData, z ktorého možno extrahovať viacero vlastností, vrátane časového radu v tvare cesty pozostávajúcej z dvojíc hodnôt v čase  $\{\{t_1, x_{t_1}\}, \ldots\}$ .

Za predpokladov modelu GARCH(1,1) z podkapitoly [3.1,](#page-35-1) ktorý sme vo výstupe z programu Mathematica na Obrázku [3.1](#page-36-0) uložili do premennej garchproc, môžeme simulovať jednu realizáciu časového radu z modelu GARCH(1,1) dĺžky  $n = 1000$ . Simuláciu tohto časového radu pomocou funkcie RandomFunction a jej grafické znázornenie v programe Mathematica vidíme na Obrázku [4.1.](#page-48-0)

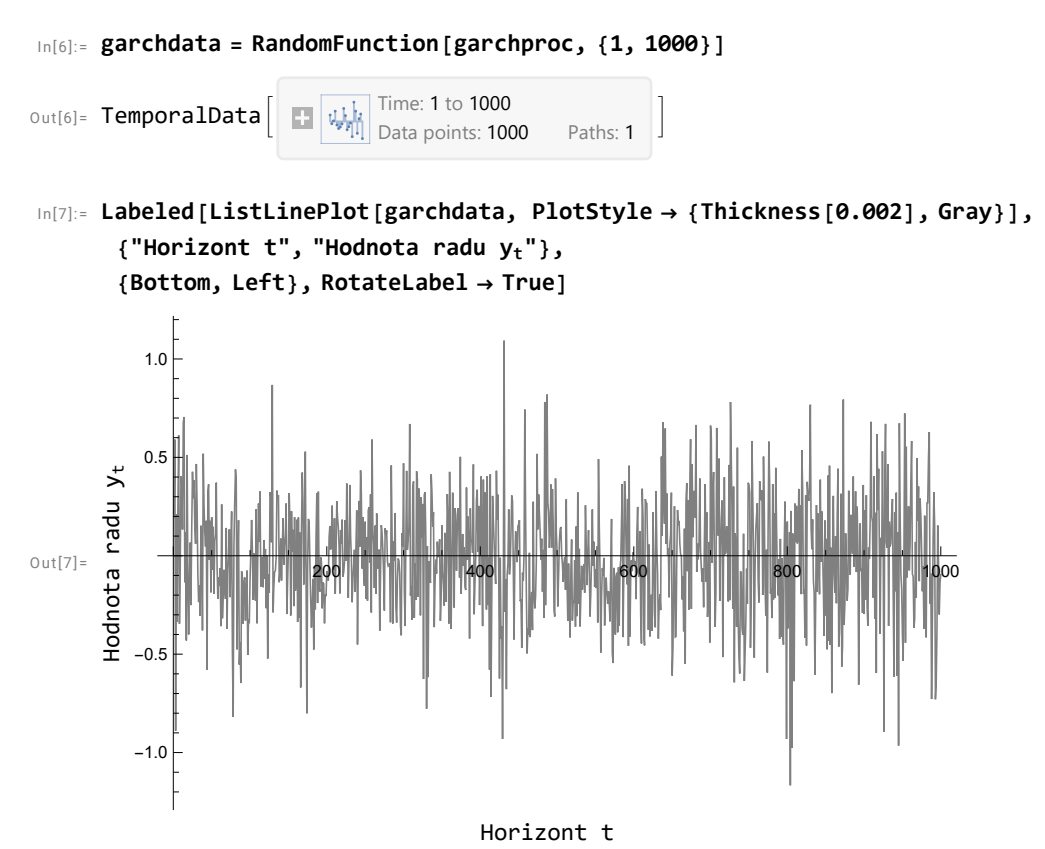

<span id="page-48-0"></span> **[ 〚 〛]** Obr. 4.1: Vstupy a výstupy z programu Mathematica simulácie časového radu dĺžky  $n = 1000$  z modelu GARCH(1,1) s hodnotami parametrov  $\omega = 0.01$ ,  $α_1 = 0,1$  a  $β_1 = 0,8$  za predpokladu, že náhodné veličiny  $e_t$  z [\(2.14\)](#page-13-0) pochádzajú z normovaného normálneho rozdelenia pomocou funkcie RandomFunction.

## **Odhad parametrov**

V programe Mathematica máme na odhadovanie parametrov v modeloch ARCH a GARCH zabudované dve funkcie s názvami EstimatedProcess a Find-ProcessParameters. Vstupné premenné oboch funkcií môžeme podľa Wolfram dokumentácie [\(Wolfram Research, 2022\)](#page-127-3) zadať vo forme

- **ω α β** EstimatedProcess[*data, proc*] alebo FindProcessParameters[*data, proc*], kde *proc* je proces, ktorého parametre chceme odhadovať a *data* sú pozorovania časového radu, na základe ktorých odhadujeme parametre,
- EstimatedProcess[*data, proc,*{{*p, p*0}*,*{*q, q*0}*, . . .* }], kde *p, q, . . .* označujú parametre procesu, ktoré odhadujeme s počiatočnými hodnotami *p*0*, q*0*, . . .* , rovnako FindProcessParameters $[data, proc, \{\{p, p_0\}, \{q, q_0\}, \dots\}]$  a
- EstimatedProcess[*data, proc, iproc*], kde *proc* je proces, ktorého parametre chceme odhadovať s počiatočnými hodnotami parametrov z nejakého konkrétneho procesu *iproc*.

Premennú *data* je možné zadať ako postupnosť {*s*0*, s*1*, . . .* }, ktorá v čase *i* nadobúda hodnotu *s<sup>i</sup>* , alebo ako postupnosť {{*t*0*, s*0}, {*t*1*, s*1}*, . . .* }, teda postupnosť, ktorá má v čase *t<sup>i</sup>* hodnotu *s<sup>i</sup>* , alebo v tvare jednej alebo viacerých postupností pomocou objektu TemporalData. Premenná *proc* môže predstavovať akýkoľvek parametrický skalárny alebo vektorový proces. V našom prípade je to proces ARCH pomocou funkcie ARCHProcess a proces GARCH pomocou funkcie GARCHProcess a prvky *t<sup>i</sup>* a *s<sup>i</sup>* musia patriť do časového a stavového priestoru týchto procesov. Ako premenné *p, q, . . .* , ktoré označujú parametre procesu *proc*, rozumieme parametre modelu ARCH z Definície [2.1](#page-15-0) ako sme špecifikovali v podkapitole [3.1](#page-35-1) pre funkciu ARCHProcess a parametre modelu GARCH z Definície [2.2](#page-17-0) ako sme špecifikovali v podkapitole [3.1](#page-35-1) pre funkciu GARCHProcess.

Pri volaní oboch z menovaných funkcií máme k dispozícii ďalšie nastavenia, ktoré nám umožňujú bližšie špecifikovať, aký odhad chceme, aby program vypočítal. Konkrétne je to nastavenie AccuracyGoal, ktoré špecifikuje absolútnu chybu povolenú v numerickom postupe, nastavenie ProcessEstimator, ktoré špecifikuje akú odhadovú metódu používame, nastavenie PrecisionGoal, ktoré určuje relatívnu chybu povolenú v numerickom postupe a nastavenie WorkingPrecision, ktoré umožňuje nastaviť počet desatinných miest, ktoré sa zachovávajú vo vnútorných výpočtoch. Ak pri volaní jednotlivých funkcií nešpecifikujeme tieto nastavenia, všetky sú nastavené na možnosť Automatic.

Nastavenie ProcessEstimator ponúka nasledujúce metódy odhadu parametrov

- Automatic, program automaticky vyberie odhadovú metódu,
- "MaximumLikelihood", metóda maximálnej vierohodnosti,
- "MethodOfMoments", momentová metóda,
- "MaximumConditionalLikelihood", podmienená metóda maximálnej vierohodnosti a
- "SpectralEstimator", spektrálny odhad.

Avšak odhad parametrov modelov ARCH a GARCH je v programe Mathematica možný iba podmienenou metódou maximálnej vierohodnosti, teda voľbou nastavenia ProcessEstimator  $\rightarrow$  "MaximumConditionalLikelihood". Poznamenajme naviac, že program zvolí túto odhadovú metódu aj automaticky.

Okrem odhadovej metódy môžeme v nastavení ProcessEstimator špecifikovať aj akú metódu optimalizačného riešenia chceme použiť. Do volania funkcie teda pridáme príkaz ProcessEstimator → {"*estimator*", Method → "*solver*"}, kde namiesto *estimator* volíme nejakú odhadovú metódu a namiesto *solver* volíme možnú metódu riešenia. Metódy riešenia pre podmienenú metódu maximálnej vierohodnosti sú "FindMaximum" a "NMaximize". Pomocou oboch metód riešenia získame odhady parametrov maximalizáciou logaritmickej vierohodnosti, preto použitím oboch metód dostávame rovnaké výsledky. Rozdielom je, že metóda NMaximize sa nespolieha na počiatočné hodnoty a teda nevyužíva počiatočné hodnoty zadané vo volaní funkcie EstimatedProcess alebo funkcie FindProcessParameters.

Volaním oboch funkcií s rovnakými vstupnými premennými dostávame rovnaké výsledky, avšak funkcie sa líšia práve formou výstupu. Výstupom funkcie

EstimatedProcess je proces *proc*, v ktorom sú jeho neznáme parametre nahra-**č** dené odhadnutými hodnotami týchto parametrov a výstup funkcie FindProcess-Parameters má formu zoznamu odhadnutých hodnôt parametrov procesu *proc*.

Uvažujeme časový rad garchdata, ktorý sa riadi modelom GARCH(1*,*1) z Obrázka [4.1](#page-48-0) a vypočítame odhady parametrov modelu GARCH(1*,*1) pomocou oboch funkcií EstimatedProcess a FindProcessParameters. Na Obrázku [4.2](#page-50-0) pozorujeme, že odhady jednotlivých parametrov oboch funkcií sa rovnajú a síce,  $\check{z}e \hat{\omega} = 0,0052, \ \hat{\alpha}_1 = 0,0841 \text{ a } \hat{\beta}_1 = 0,8594.$ 

```
In[8]:= EstimatedProcess[garchdata, GARCHProcess[ω, {α1}, {β1}]]
Ou t[8]= GARCHProcess[0.00520519, {0.0840702}, {0.859354}]
In[9]:= FindProcessParameters[garchdata, GARCHProcess[ω, {α1}, {β1}]]
Out[9] = \{ \omega \to 0.00520519, \alpha_1 \to 0.0840702, \beta_1 \to 0.859354 \}
```
<span id="page-50-0"></span>Obr. 4.2: Vstupy a výstupy z programu Mathematica výpočtu odhadov parametrov modelu GARCH(1,1), ktorým predpokladáme, že sa riadi časový rad garchdata pomocou funkcií EstimatedProcess a FindProcessParameters.

## **Konštrukcia predpovedí**

Na konštrukciu predpovedí v programe Mathematica slúži funkcia s názvom TimeSeriesForecast. Predpoveď o *k* krokov dopredu získame volaním tejto funkcie v tvare

- TimeSeriesForecast[*tproc, data, k*], kde *tproc* označuje proces, ktorým sa riadi časový rad *data*, ktorého predpoveď chceme skonštruovať a
- TimeSeriesForecast[*tsmod, k*], kde *tsmod* predstavuje objekt s názvom TimeSeriesModel, ktorý dostaneme ako výstup z funkcie s názvom Time-SeriesModelFit, ktorá určuje akým modelom sa riadi zadaný časový rad a aké sú hodnoty parametrov tohto modelu.

Premenná *tproc* špecifikuje proces, ktorý popisuje vývoj časového radu *data*. V rámci tejto práce uvažujeme, že premenná *tproc* môže mať tvar procesu ARCH pomocou funkcie ARCHProcess alebo tvar procesu GARCH pomocou funkcie GARCHProcess. Premennú *data* je možné zadať rovnakým spôsobom ako sme popísali pre funkcie EstimatedProcess a FindProcessParameters, a síce ako postupnosť {*s*0*, s*1*, . . .* }, ktorá v čase *i* nadobúda hodnotu *s<sup>i</sup>* , alebo ako postupnosť  $\{\{t_0, s_0\}, \{t_1, s_1\}, \dots\}$ , teda postupnosť, ktorá má v čase  $t_i$  hodnotu  $s_i$ , alebo pomocou objektu TemporalData.

Pomocou funkcie TimeSeriesForecast môžeme naraz spočítať hodnoty predpovedí o viacero krokov dopredu, a to nahradením argumentu *k* vo volaní funkcie TimeSeriesForecast jednou z nasledujúcich možností:

- {*kmax*} pre výpočet predpovedí o 1*, . . . , kmax* krokov dopredu,
- {*kmin, kmax*} pre výpočet predpovedí o *kmin, . . . , kmax* krokov dopredu a
- $\{\{k_1, k_2, \dots\}\}\$ pre výpočet predpovedí o presne  $k_1, k_2, \dots$  krokov dopredu.

Funkciu TimeSeriesForecast je možné volať aj bez uvedenia argumentu *k*, kedy funkcia spočíta predpoveď časového radu o 1 krok dopredu. Výstupom z funkcie je hodnota predpovede o *k* krokov dopredu alebo objekt Temporaldata v prípade výpočtu predpovedí o viacero krokov dopredu.

Program Mathematica ponúka 3 metódy výpočtu predpovedí, ktoré môžeme zadať pomocou nastavenia s názvom Method. Sú to metódy

- Automatic, kedy program automaticky vyberie metódu výpočtu predpovede,
- "AR", kedy sa na výpočet predpovede využíva aproximácia autoregresným procesom AR vysokého rádu,
- "Covariance", kedy sa pri výpočte predpovede použije presná hodnota kovariačnej funkcie a
- "Kalman", kedy sa predpoveď vypočíta pomocou Kalmanovho filtra.

Hodnoty stredných kvadratických odchýlok môžeme získať z objektu TemporalData s názvom *forecast*, ktorý sme dostali ako výstup z funkcie TimeSeries-Forecast, pomocou príkazu *forecast*["MeanSquaredErrors"].

Ilustrujeme konštrukciu predpovedí časového radu garchdata o 5 krokov dopredu pomocou modelu GARCH(1,1), ktorého parametre sme odhadli vyššie. Na Obrázku [4.3](#page-51-0) vidíme, že predpovede časového radu sú nulové, čo je v súlade s predpokladom [\(2.51\)](#page-17-3) modelu GARCH a predpokladom, že program Mathematica uvažuje nulovú podmienenú strednú hodnotu modelu GARCH v tvare [\(2.23\)](#page-14-0). Premenná mse označuje stredné kvadratické odchýlky a predpoveď volatility časových radov v programe Mathematica nie je možná.

```
In[10]:= forecast = TimeSeriesForecast[
                    EstimatedProcess[garchdata, GARCHProcess[ω, {α1}, {β1}]], garchdata, {5}]
Out[10] =TemporalData
                                                            Time: 1001 to 1005
                                                           \overline{\phantom{a}} Data points: 5 Paths: 1
                                                                                                       \overline{1}In[11]:= forecast〚2, 1, 1〛
Out[11] =\{0, 0, 0, 0, 0\}In[12]:= mse = forecast["MeanSquaredErrors"]
0 + 12 =\begin{array}{|c|c|c|c|c|}\n\hline\n\textbf{TemporalData} & \textbf{F: } \begin{array}{|c|c|c|}\n\hline\n\textbf{F:} & \textbf{D:} \end{array} \begin{array}{|c|c|c|}\n\hline\n\textbf{D:} & \textbf{D:} \end{array} \begin{array}{|c|c|c|c|}\n\hline\n\textbf{D:} & \textbf{D:} \end{array} \begin{array}{|c|c|c|c|}\n\hline\n\textbf{D:} & \textbf{D:} \end{array} \begin{array}{|c|c|c|c|c|}\n\hline\n\textbf{Data points: 5 Paths: 1
                                                                                                       \overline{1}In[13]:= mse〚2, 1, 1〛
Q_{11}t[13]=
               {0.10289, 0.102274, 0.101693, 0.101145, 0.100628}
```
<span id="page-51-0"></span>č Obr. 4.3: Vstupy a výstupy z programu Mathematica konštrukcie predpovedí časového radu garchdata o 5 krokov dopredu pomocou odhadnutého modelu GARCH(1,1) použitím funkcie TimeSeriesForecast.

# **4.2 Program EViews**

Veľmi užitočným softvérom pre prácu s finančnými časovými radmi je program EViews. Ponúka širokú škálu možností na identifikáciu modelov, odhad parametrov modelov a následnú diagnostiku modelov. Taktiež umožňuje konštrukciu predpovedí časových radov a volatilít. V ďalšom texte priblížime odhad parametrov a konštrukciu predpovedí modelov volatility z podkapitoly [3.2](#page-36-2) pomocou programu EViews.

## **Odhad parametrov**

Odhad parametrov modelov volatility popísaných v podkapitole [3.2](#page-36-2) je v programe EViews možný pomocou dialógového okna, ktoré môžeme vidieť na Obrázku [4.4.](#page-52-0) Dialógové okno špecifikácie modelu volatlity získame výberom možnosti Quick na hornej lište obrazovky programu EViews a následne výberom možnosti Estimate Equation alebo výberom možnosti Object na hornej lište, následne voľbou možnosti New Object a výberom položky Equation z rozbaľovacej ponuky Type of object (Typ objektu). Oboma spôsobmi dostaneme dialógové okno, ktoré obsahuje rozbaľovaciu ponuku Method. Výberom položky ARCH - Autoregressive Conditional Heteroskedasticity z rozbaľovacej ponuky Method sa dialógové okno zmení a zobrazí sa dialógové okno z Obrázka [4.4.](#page-52-0)

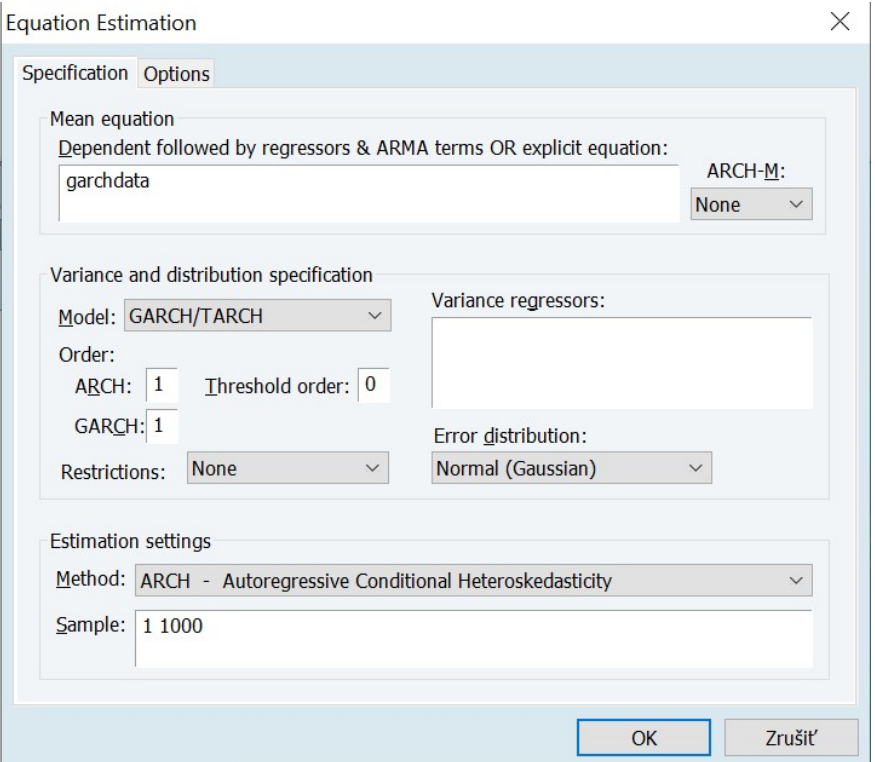

<span id="page-52-0"></span>Obr. 4.4: Dialógové okno špecifikácie modelu volatility, ktorého parametre chceme odhadovať v programe EViews.

Dialógové okno špecifikácie modelu volatility (karta Specification) pozostáva z troch častí, a síce z časti Mean equation, ktorá slúži na špecifikáciu rovnice strednej hodnoty modelu [\(2.9\)](#page-12-0), časti Variance and distribution specification, ktorá zahŕňa špecifikáciu rovnice volatility modelu [\(2.10\)](#page-12-1) a voľbu podmieneného rozdelenia šokov *ε<sup>t</sup>* z [\(2.14\)](#page-13-0), pričom v čase *t* podmieňujeme známou informáciou Ω*t*−<sup>1</sup> a časti Estimation settings, ktorá umožňuje voľbu vzorky časového radu, na základe ktorého chceme vypočítať odhady parametrov.

Časť Mean equation pozostáva z dvoch argumentov. Prvým argumentom Dependent followed by regressors & ARMA terms OR explicit equation špecifikujeme uvažovaný nelineárny model v tvare [\(3.1\)](#page-36-1) a [\(3.2\)](#page-36-3) okrem posledného výrazu $\delta g(\sigma_t^2)$ v [\(3.2\)](#page-36-3), na špecifikáciu ktorého slúži druhý argument tejto časti. Do poľa prvého argumentu musíme zadať názov premennej, v ktorej je uložený modelovaný časový rad *y<sup>t</sup>* z [\(3.1\)](#page-36-1), v našom prípade je to premenná garchdata. Potom špecifikujeme členy rovnice strednej hodnoty modelu [\(3.1\)](#page-36-1) nasledovne: symbolom c člen  $\mu_y$ , symbolom ar(1) člen  $\varphi_1 y_{t-1}$ , symbolom ma(1) člen  $\vartheta_1 \varepsilon_{t-1}$ a externé regresory *ψlxlt* názvami premenných, v ktorých sú uložené v pracovnom súbore programu EViews. Ak chceme uvažovať model ARCH-M alebo model GARCH-M, zvolíme z rozbaľovacej ponuky argumentu ARCH-M požadovaný tvar funkcie *g* v [\(3.2\)](#page-36-3). Ako sme už popísali v podkapitole [3.2,](#page-36-2) na výber máme tri možnosti tvaru funkcie  $g(\sigma_t^2)$ , a to tvar identity  $g(\sigma_t^2) = \sigma_t^2$  voľbou Variance, loga $t$ ritmu  $g(\sigma_t^2) = \ln(\sigma_t^2)$  voľbou Log(Var) alebo druhej odmocniny  $g(\sigma_t^2) = \sqrt{\sigma_t^2} = \sigma_t$ voľbou Std. Dev.

V druhej časti Variance and distribution specification najprv volíme model z rozbaľovacej ponuky argumentu Model. Na výber máme šesť možností, a to možnosť GARCH/TARCH, ktorú volíme, ak chceme odhadovať parametre modelov ARCH, GARCH, ARCH-M, GARCH-M, IGARCH alebo GJR-GARCH, možnosť EGARCH pre model EGARCH, možnosť PARCH pre model APARCH, možnosť Component ARCH(1,1) pre model CSGARCH(1,1) a možnosti FIGARCH a FIEGARCH(1,1) pre rovnomenné modely. Potom špecifikujeme rády modelu GARCH(*m,s*) v časti Order. Argument ARCH označuje rád *m* a argument GARCH rád *s* modelu GARCH s rovnicou volatility v tvare [\(3.3\)](#page-37-0). Argument Treshold order slúži na špecifikáciu počtu asymetrických členov *n* v rovnici volatility modelu EGARCH v tvare [\(2.107\)](#page-30-0) a modelu GJR-GARCH v tvare [\(2.114\)](#page-31-0). Výberom možnosti GARCH/TARCH argumemtu Model máme naviac k dispozícii argument Restriction, pomocou ktorého môžeme parametre modelu GARCH obmedziť dvoma spôsobmi. Prvou možnosťou IGARCH volíme model IGARCH. Druhou možnosťou Variance Target špecifikujeme, že chceme hodnotu parametra *ω* v rovnici [\(3.3\)](#page-37-0) nahradiť výrazom

$$
\hat{\sigma}^2 \bigg( 1 - \sum_{i=1}^m \alpha_i - \sum_{j=1}^s \beta_j \bigg), \tag{4.1}
$$

kde *σ*ˆ 2 predstavuje nepodmienený rozptyl šokov *ε<sup>t</sup>* . Do poľa argumentu Variance regressors zadávame externé regresory *ζlult* z rovnice [\(3.3\)](#page-37-0) pomocou premenných, v ktorých sú uložené v pracovnom súbore programu EViews. Napokon pomocou argumentu Error distribution špecifikujeme podmienené rozdelenie šokov  $\varepsilon_t$  z [\(2.14\)](#page-13-0), pričom v čase *t* podmieňujeme známou informáciou  $\Omega_{t-1}$ . Rozbaľovacia ponuka argumentu Error distribution ponúka na výber normálne rozdelenie voľbou Normal (Gaussian), ktoré je zároveň predvoleným roz-

delením, Studentovo *t*-rozdelenie voľbou Student's t, rozdelenie GED voľbou Generalized Error (GED), Studentovo *t*-rozdelenie s daným počtom stupňov voľnosti voľbou Student's t with fixed df. a rozdelenie GED s danou hodnotou parametra *υ* v [\(2.103\)](#page-29-0) voľbou GED with fixed parameter. Pre posledné dve možnosti voľby podmieneného rozdelenia šokov *ε<sup>t</sup>* obsahuje dialógové okno na Obrázku [4.4](#page-52-0) ďalší argument s názvom Parameter, pomocou ktorého špecifikujeme fixnú hodnotu počtu stupňov voľnosti pre voľbu rozdelenia Student's t with fixed df. a hodnotou parametra *υ* v [\(2.103\)](#page-29-0) pre voľbu rozdelenia GED with fixed parameter. Prednastavenou hodnotou je 10 stupňov voľnosti pre voľbu Student's t with fixed df. a *υ* = 1*,*5 pre voľbu GED with fixed parameter. Na Obrázku [4.4](#page-52-0) môžeme vidieť, že prednastaveným modelom je model GARCH(1,1) za predpokladu, že podmienené rozdelenie šokov *ε<sup>t</sup>* je normálne.

Posledným argumentom Sample v časti Estimation settings volíme vzorku časového radu, ktorá má byť použitá na výpočet odhadov parametrov. Vzorku špecifikujeme dvomi hodnotami, ktoré majú predstavovať poradie počiatočného a koncového pozorovania vzorky pre výpočet odhadu v pôvodnom časovom rade.

Druhá karta s názvom Options dialógového okna na výpočet odhadov parametrov modelu, ktorý sme špecifikovali na karte Specification, poskytuje možnosti na úpravu spôsobu výpočtu odhadov parametrov, ktoré popisuje príručka [EViews](#page-125-0) [\(2020,](#page-125-0) str. 268-271).

Na ilustráciu odhadneme parametre modelu GARCH(1,1), ktorým predpokladáme, že sa riadi časový rad garchdata, ktorý sme vygenerovali v programe Mathematica a pod rovnakým názvom sme ho uložili do programu EViews. Za predpokladu, že šoky *ε<sup>t</sup>* z [\(2.50\)](#page-17-2) podmienené známou minulosťou Ω*t*−<sup>1</sup> pochádzajú z normálneho rozdelenia a predpokladu nulovej podmienenej strednej hodnoty [\(2.23\)](#page-14-0), nastavíme argumenty dialógového okna na odhad parametrov ako na Obrázku [4.4.](#page-52-0) Výstup s hodnotami odhadov parametrov pozorujeme na Obrázku [4.5,](#page-55-0) kde vidíme, že hodnoty odhadov parametrov  $\hat{\omega} = 0.0051$ ,  $\hat{\alpha}_1 = 0.0790$  a  $\hat{\beta}_1 = 0.8642$  sú veľmi podobné ako hodnoty odhadov parametrov modelu GARCH(1,1) v programe Mathematica na Obrázku [4.2.](#page-50-0) Naviac konštatujeme, že hodnoty odhadov programu Mathematica sú bližšie k skutočným hodnotám parametrov *ω* = 0*,*01*,*  $\alpha_1 = 0, 1$  a  $\beta_1 = 0, 8$ .

Výstup z programu EViews na Obrázku [4.5](#page-55-0) zahŕňa viacero informácií. V úvode máme informáciu o názve premennej, v ktorej je uložený modelovaný časový rad a dĺžka tohto časového radu. Nasledujú informácie o spôsobe výpočtu odhadov parametrov. Potom je uvedený tvar rovnice volatility odhadovaného modelu, kde c označuje parameter *ω*, RESID(-1)ˆ2 označuje parameter *α*<sup>1</sup> a GARCH(-1) parameter *β*<sup>1</sup> v rovnici [\(2.52\)](#page-17-1). Ďalšia časť obsahuje odhady parametrov, odhady ich smerodajných odchýlok, hodnoty testových štatistík testov, ktoré testujú hypotézy nulovej hodnoty jednotlivých parametrov proti alternatíve nenulových hodnôt parametrov a *p*-hodnoty týchto testov. V závere výstupu z Obrázka [4.5](#page-55-0) je okrem iného uvedená hodnota logaritmickej vierohodnosti odhadnutého modelu, hodnoty informačných kritérií odhadnutého modelu a výsledky rôznych testov, ktoré popisuje príručka EViews [\(EViews, 2020\)](#page-125-0).

| Dependent Variable: GARCHDATA<br>Method: ML - ARCH<br>Date: 07/13/23 Time: 10:56<br>Sample: 1 1000<br>Included observations: 1000<br>Convergence achieved after 20 iterations<br>Coefficient covariance computed using outer product of gradients<br>Presample variance: backcast (parameter = 0.7)<br>GARCH = $C(1) + C(2)^*$ RESID(-1) <sup>1</sup> 2 + $C(3)^*$ GARCH(-1) |                                                                          |                                                                                                    |                                  |                                                             |  |  |  |  |  |
|----------------------------------------------------------------------------------------------------|--------------------------------------------------------------------------|----------------------------------------------------------------------------------------------------|----------------------------------|-------------------------------------------------------------|--|--|--|--|--|
| Variable                                                                                                    | Coefficient                                                              | Std. Error                                                                                                    | z-Statistic                      | Prob.                                                       |  |  |  |  |  |
| Variance Equation                                                                                                    |                                                                          |                                                                                                    |                                  |                                                             |  |  |  |  |  |
| C<br>$RESID(-1)2$<br>GARCH(-1)                                                                                                    | 0.005121<br>0.078977<br>0.864172                                         | 0.002610<br>0.024185<br>0.045962                                                                               | 1.961808<br>3.265563<br>18.80186 | 0.0498<br>0.0011<br>0.0000                                  |  |  |  |  |  |
| R-squared<br>Adjusted R-squared<br>S.E. of regression<br>Sum squared resid<br>Log likelihood<br>Durbin-Watson stat                                                                                                    | $-0.000765$<br>0.000236<br>0.300599<br>90.36000<br>-197.6867<br>1.987273 | Mean dependent var<br>S.D. dependent var<br>Akaike info criterion<br>Schwarz criterion<br>Hannan-Quinn criter. |                                  | $-0.008312$<br>0.300635<br>0.401373<br>0.416097<br>0.406969 |  |  |  |  |  |

<span id="page-55-0"></span>Obr. 4.5: Výstup z programu EViews s odhadnutým modelom GARCH(1,1) pre časový rad garchdata z programu Mathematica.

## **Konštrukcia predpovedí**

Konštrukcia predpovedí je v programe EViews možná pomocou dialógového okna na Obrázku [4.6,](#page-56-0) ktoré získame výberom možnosti Forecast na hornej lište výstupu s odhadmi parametrov.

Dialógové okno konštrukcie predpovedí modelov volatility pozostáva z piatich častí. Prvá časť s názvom Forecast of uvádza, že chceme vypočítať predpovede časového radu garchdata (argument Series), ktorý predpokladáme, že sa riadi odhadnutým modelom GARCH(1,1), ktorého odhady sme uložili do premennej garchfit (argument Equation).

V druhej časti s názvom Series names volíme povinný názov premennej, ktorá bude obsahovať hodnoty pôvodného časového radu spolu s hodnotami predpovedí pomocou argumentu Forecast name a voliteľné názvy premenných obsahujúcich hodnoty smerodajných odchýlok chýb predpovedí (argument S.E. (optional)) a hodnoty predpovedí volatility, teda podmieneného rozptylu časového radu (argument GARCH(optional)).

Pomocou argumentu Forecast sample volíme poradie počiatočného a koncového pozorovania pôvodného časového radu, pre ktoré chceme skonštruovať jednokrokové predpovede. V prípade, že pôvodný časový rad pozostáva z 1000 pozorovaní a že konštruujeme predpovede tohto časového radu o 5 krokov dopredu, musíme najprv rozšíriť počet pozorovaní pôvodného časového radu na 1005 pozorovaní pomocou položky Structure/Resize current page... z rozbaľovacej ponuky možnosti Proc na hornej lište obrazovky programu EViews. V dialógovom okne zmeníme položku Observations na hodnotu 1005. V našom prípade nastavíme v argumente Forecast sample počiatočnú hodnotou 1001 a koncovú hodnotu 1005.

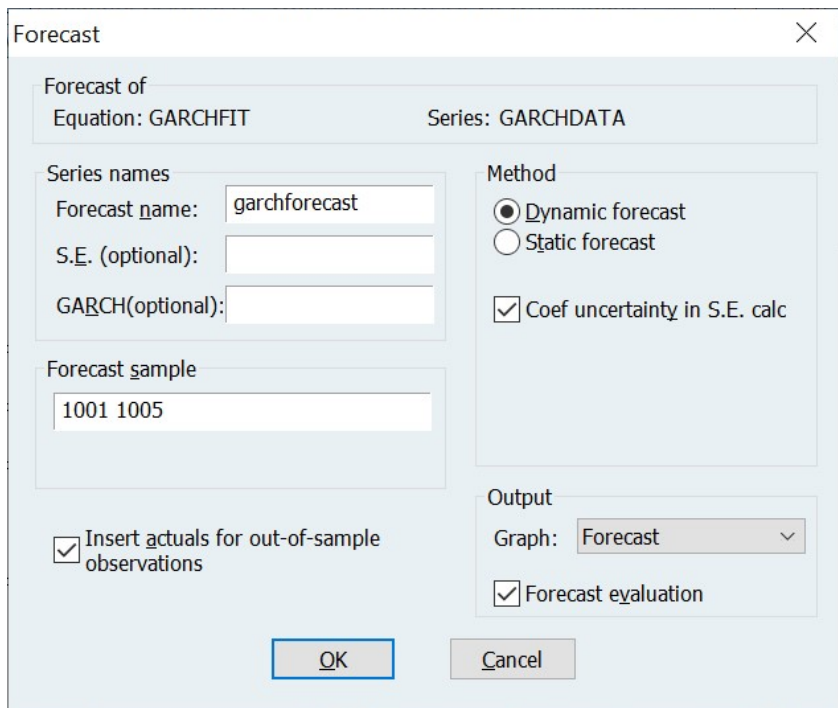

<span id="page-56-0"></span>Obr. 4.6: Dialógové okno, ktoré slúži na konštrukciu predpovedí v programe EViews.

V časti s názvom Method volíme metódu výpočtu predpovedí, pričom na výber máme možnosť Dynamic forecast, kedy sa pri výpočte predpovedí využívajú aj oneskorené hodnoty predpovedí časového radu a možnosť Static forecast, ktorá na výpočet predpovedí používa iba pôvodné hodnoty časového radu. V prípade výpočtu predpovedí pre časový horizont mimo vzorku o viac ako jeden krok dopredu je možné predikovať iba voľbou metódy Dynamic forecast. Políčko Coef uncertainty in S.E. calc nechávame zaškrtnuté pre výpočet klasických smerodajných odchýlok chýb predpovedí, ktoré využívame pri konštrukcii klasických predikčných intervalov.

V prípade, že necháme políčko Insert actuals for out-of-sample observations nezaškrtnuté, tak sa do premennej zadanej v argumente Forecast name uložia iba hodnoty predpovedí časového radu.

Posledná časť s názvom Output slúži na špecifikáciu výstupu, kde pomocou argumentu Graph možeme zvoliť, či chceme výstup v podobe grafu. Na výber máme možnosť Forecast, ktorá vykreslí graf predpovedí a možnosť Forecast & Actuals, ktorá vykreslí graf pôvodného časového radu spolu so skonštruovanými predpoveďami. Zaškrtnutím políčka Forecast evaluation špecifikujeme, že chceme zobraziť tabuľku s hodnotami mier pre presnosť predpovedí, ktorá sa zobrazí iba v prípade, že poznáme skutočné hodnoty časového radu do konca predpovedného horizontu.

Na Obrázku [4.7](#page-57-0) vidíme graf predpovedí časového radu garchdata, ktorý sme vygenerovali v programe Mathematica o 5 krokov dopredu pomocou odhadnutého modelu GARCH(1,1) v programe EViews, ktorý sme si uložili pod názvom garchfit a graf predpovedí volatility tohto časového radu. Rovnako ako v programe Mathematica pozorujeme, že predpovede časového radu sú nulové, čo je v súlade s predpokladom [\(2.51\)](#page-17-3) modelu GARCH a predpokladom, že uvažujeme nulovú podmienenú strednú hodnotu modelu GARCH.

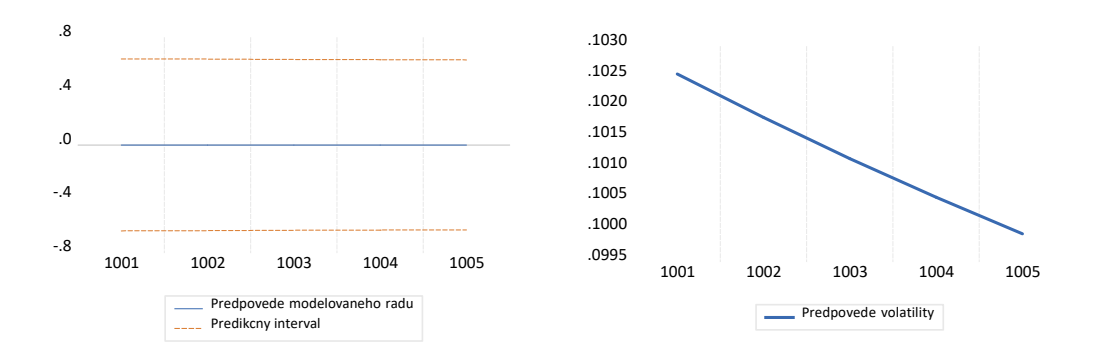

<span id="page-57-0"></span>Obr. 4.7: Graf predpovedí o 5 krokov dopredu časového radu garchdata spolu s vykresleným predikčným intervalom (vľavo) a graf predpovedí volatility (podmieneného rozptylu) časového radu garchdata o 5 krokov dopredu (vpravo) z programu EViews.

# **4.3 Programovací jazyk R**

Ako už vieme z podkapitoly [3.3,](#page-38-0) v programovacom jazyku R existuje niekoľko balíkov, ktoré ponúkajú širokú škálu rôznych funkcií pre prácu s lineárnymi i nelineárnymi modelmi volatility. Najviac možností ponúka balík s názvom rugarch [\(Ghalanos, 2022a\)](#page-126-0), ktorý zahŕňa implementáciu takmer všetkých modelov popísaných v kapitole [2.](#page-11-0) V balíku fGarch [\(Wuertz a kol., 2022a\)](#page-127-0) sú implementované iba niektoré modely volatility a síce modely ARCH a GARCH z podkapitoly [2.1](#page-14-1) a model APARCH z podkapitoly [2.3.](#page-31-1) Tento balík zároveň ponúka iba základné možnosti pre prácu s modelmi volatility. Napriek tomu oba balíky umožňujú simulovať časové rady, odhadovať parametre a konštruovať predpovede modelov volatility. Napokon balík tseries [\(Trapletti a Hornik, 2022\)](#page-127-1), ktorý je možné použiť iba na výpočet odhadov parametrov modelov ARCH a GARCH.

## **4.3.1 Balík rugarch**

Najviac možností práce s lineárnymi i nelineárnymi modelmi volatility ponúka balík s názvom rugarch [\(Ghalanos, 2022a\)](#page-126-0), ktorý umožňuje simulovať časový rad, ktorý sa riadi modelom s pevne zvolenými hodnotami parametrov pomocou funkcie s názvom ugarchpath, odhadovať parametre modelu pomocou funkcie s názvom ugarchfit, simulovať časový rad, ktorý sa riadi odhadnutým modelom pomocou funkcie s názvom ugarchsim, počítať predpovede pomocou funkcie s názvom ugarchforecast, počítať predpovede s využitím bootstrapu pomocou funkcie s názvom ugarchbootstrap a počítať predpovede kĺzavou metódou pomocou funkcie ugarchroll.

V ďalšom texte popíšeme len základné funkcie balíka rugarch na generovanie simulácií, výpočet odhadov parametrov a konštrukciu predpovedí modelov volatility. Podrobný popis zvyšných funkcií môžeme nájsť v manuáli k balíku rugarch [\(Ghalanos, 2022a\)](#page-126-0).

#### **Funkcia ugarchpath**

Časové rady riadiace sa modelmi s pevne zvolenými hodnotami parametrov môžeme simulovať pomocou funkcie ugarchpath z balíka rugarch [\(Ghalanos,](#page-126-0) [2022a\)](#page-126-0) príkazom

```
ugarchpath(spec, n.\sin = 1000, n.\text{start} = 0, m.\sin = 1, presigma = NA,
prereturns = NA, preresiduals = NA, rseed = NA,
custom.dist = list(name = NA, distfit = NA), mexsimdata = NULL,
vexsimdata = NULL, trunclag = 1000, ...).
```
Argument spec predstavuje výstup z funkcie ugarchspec s pevne zvolenými hodnotami parametrov, ktorý špecifikuje model, ktorým sa má riadiť simulovaný časový rad. Pevné hodnoty parametrov volíme pomocou argumentu fixed.pars funkcie ugarchspec z podkapitoly [3.3.](#page-38-0)

Dĺžku simulovaného časového radu volíme pomocou argumentu n. sim s predvolenou dĺžkou 1000. Argument n.start udáva počet pozorovaní vygenerovaných predtým, než sa začne zaznamenávať simulácia časového radu, ktorého prednastavenou hodnotou je 0. Počet nezávislých simulácií udáva argument m.sim s prednastavenou hodnotou na 1 simuláciu.

Argumenty prereturns, presigma a preresiduals umožňujú špecifikáciu počiatočných hodnôt časového radu *y<sup>t</sup>* z [\(2.11\)](#page-13-1), ktorý balík rugarch uvažuje v tvare [\(3.12\)](#page-41-1), podmienených smerodajných odchýlok *σ<sup>t</sup>* v zmysle druhých odmocnín z podmienených rozptylov [\(2.10\)](#page-12-1) a šokov *ε<sup>t</sup>* z [\(2.14\)](#page-13-0) v tomto poradí.

Z dôvodu zachovania reprodukovateľnosti výsledkov môžeme pomocou argumentu rseed nastaviť koreň pre generátor pseudonáhodných čísel. Ak generujeme viacero nezávislých simulácií, teda m.sim *>* 1, môžeme zadať iba jednu hodnotu koreňa pre všetky simulácie alebo zadať jeden koreň pre každú simuláciu, celkovo m.sim koreňov. Avšak odporúča sa tento argument ponechať nešpecifikovaný rseed = NA a reprodukovateľnosť výsledkov zabezpečiť pomocou funkcie s názvom set.seed pred volaním funkcie ugarchpath.

Argument custom.dist umožňuje definovať vlastnú hustotu, ktorá existuje v pracovnom priestore užívateľa spolu s objektom, ktorý obsahuje hodnoty parametrov modelu, z ktorého chceme simulovať časový rad. Bližšie informácie je možné nájsť v manuáli k balíku rugarch [\(Ghalanos, 2022a\)](#page-126-0).

Ak chceme v rovnici strednej hodnoty modelu [\(2.9\)](#page-12-0), ktorým sa riadi simulovaný časový rad, uvažovať externé regresory ako v [\(3.13\)](#page-41-2), musíme pomocou argumentu mexsimdata zadať maticu s n.sim riadkami, ktorá obsahuje simulované hodnoty externých regresorov. V prípade, že simulujeme viacero nezávislých simulácií, tak argument mexsimdata špecifikujeme ako zoznam m.sim matíc. Ak tento argument pri volaní funkcie ugarchsim nešpecifikujeme, budeme predpokladať neprítomnosť externých regresorov v rovnici strednej hodnoty modelu. Analogicky pomocou argumentu vexsimdata špecifikujeme simulované hodnoty externých regresorov v rovnici volatility modelu [\(2.10\)](#page-12-1). Popis zvyšných argumentov funkcie ugarchpath nájdeme v manuáli k balíku rugarch [\(Ghalanos, 2022a\)](#page-126-0).

Označme výstup z funkcie ugarchpath ako objekt s názvom path. Potom simulované hodnoty časového radu dostaneme pomocou príkazu fitted(path) a simulované hodnoty podmienených smerodajných odchýlok časového radu príkazom sigma(path).

Na ilustráciu vygenerujeme jednu simuláciu časového radu dĺžky *n* = 1000, ktorý sa riadi modelom GARCH(1,1) s pevne danými hodnotami parametrov  $\omega = 0.01$ ,  $\alpha_1 = 0.1$  a  $\beta_1 = 0.8$ , pričom predpokladáme, že náhodné veličiny  $e_t$ pochádzajú z normovaného normálneho rozdelenia. Tento model sme v podkapitole [3.3](#page-38-0) uložili pod názvom garchspec. Na Obrázku [4.8](#page-59-0) je zobrazený vstup a výstup simulácie tohto časového radu pomocou funkcie ugarchpath. Na Ob-rázku [4.9](#page-60-0) pozorujeme grafy simulácie časového radu $y_t$ a volatility  $\sigma_t^2$  časového radu *y<sup>t</sup>* .

```
(garchpath <- ugarchpath(garchspec, n.sim = 1000, n.start = 0, m.sim = 1))
##
## *------------------------------------*
## * GARCH Model Path Simulation *
## *------------------------------------*
## Model: sGARCH
## Horizon: 1000
## Simulations: 1
## Seed Sigma2.Mean Sigma2.Min Sigma2.Max Series.Mean Series.Min
## sim1 NA 0.0975 0.0553 0.34 0.0101 -1.19
## Mean(All) 0 0.0975 0.0553 0.34 0.0101 -1.19
## Unconditional NA 0.1000 NA NA 0.0000 NA
## Series.Max
## sim1 1.16
## Mean(All) 1.16
## Unconditional NA
```
<span id="page-59-0"></span>Obr. 4.8: Vstup a výstup z prostredia RStudio simulácie časového radu, ktorý sa riadi modelom garchspec z Obrázka [3.2](#page-43-0) pomocou funkcie ugarchpath.

Pozorujeme, že výstup na Obrázku [4.8](#page-59-0) zahŕňa informácie o modeli, ktorým sa riadi simulovaný časový rad, dĺžke tohto radu a počte simulovaných časových radov. V riadku s názvom sim1 vidíme postupne voľbu koreňa pre generátor pseudonáhodných čísel, následne výberový priemer, minimum a maximum vygenerovaných volatilít $\sigma_t^2$  a výberový priemer, minimum a maximum vygenerovaného časového radu *y<sup>t</sup>* . Riadok s názvom Mean(All) obsahuje výberové priemery vyššie uvedených charakteristík popisnej štatistiky zo všetkých simulácií. Posledný riadok Unconditional pozostáva z hodnôt nepodmieneného rozptylu a nepodmienenej strednej hodnoty modelu, ktorým sa riadi simulovaný časový rad.

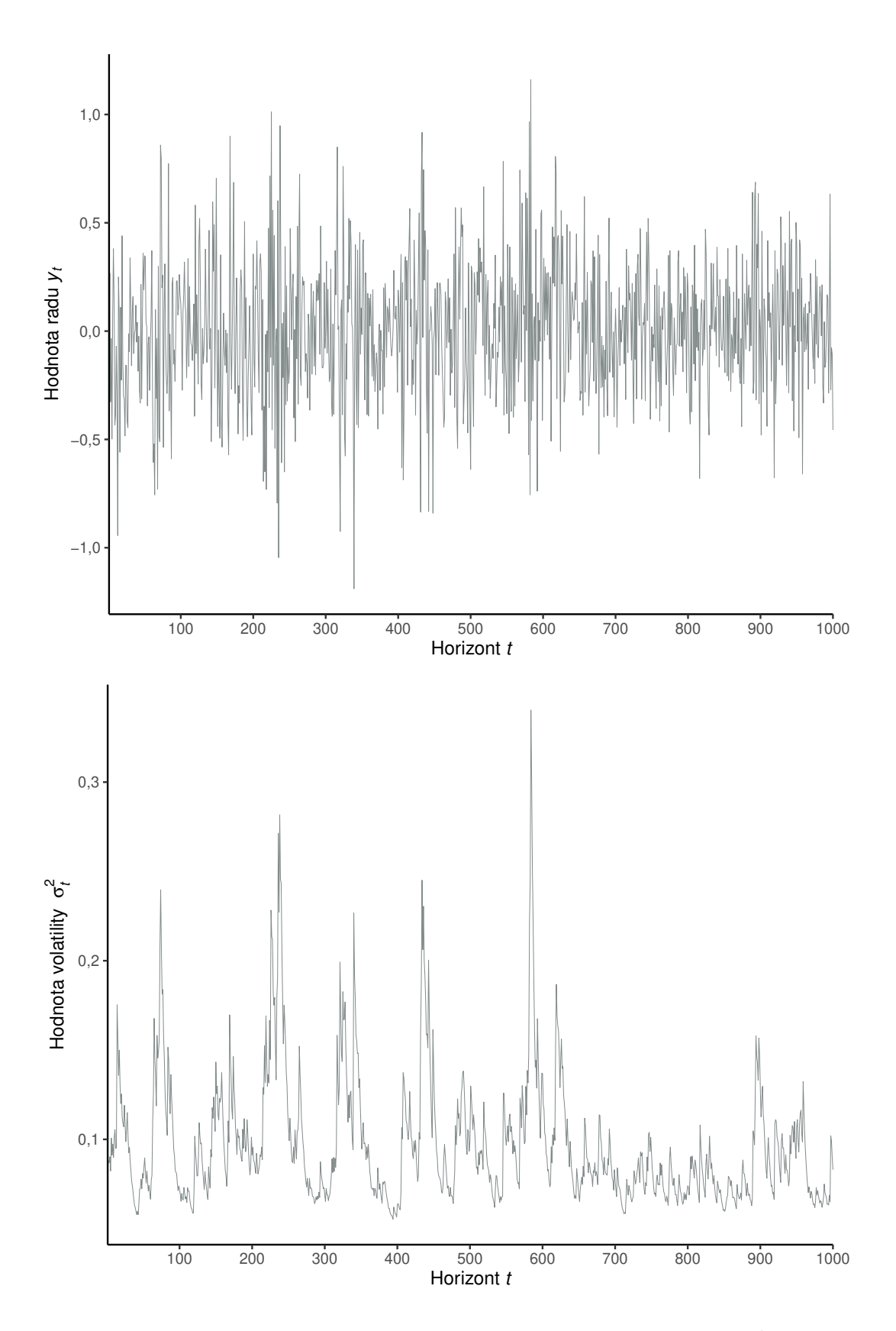

<span id="page-60-0"></span>Obr. 4.9: Graf simulácie časového radu  $y_t$  (hore) a graf volatility  $\sigma_t^2$  časového radu *y<sup>t</sup>* (dole) s dĺžkou *n* = 1000 z modelu GARCH(1,1) s hodnotami parametrov  $\omega = 0.01, \ \alpha_1 = 0.1$  a  $\beta_1 = 0.8$  pomocou funkcie ugarchpath.

#### **Funkcia ugarchfit**

Na odhadovanie parametrov v balíku rugarch [\(Ghalanos, 2022a\)](#page-126-0) slúži funkcia ugarchfit, ktorú voláme príkazom

```
ugarchfit(spec, data, out.sample = 0, solver = "solnp",
solver.control = list(), fit.control = list(stationarity = 1,
fixed.se = 0, scale = 0, rec.init = 'all', trunclag = 1000),
numderiv.control = list(grad.eps = 1e-4, grad.d = 0.0001,
grad.zero.tol = sqrt(.Machine$double.eps/7e-7), hess.eps = 1e-4,
hess.d = 0.1, hess.zero.tol = sqrt(.Machine$double.eps/7e-7),
r = 4, v = 2), \ldots.
```
Argument spec predstavuje výstup z funkcie ugarchspec, ktorý špecifikuje model, ktorého parametre chceme odhadovať.

V poradí druhým argumentom data zadávame jednorozmerný dátový objekt, v našom prípade časový rad, ktorý chceme modelovať. Dáta môžeme zadať v tvare numerického vektora, matice alebo objektov programovacieho jazyka R a síce data.frame, zoo, xts, timeSeries, ts a irts.

Ak budeme chcieť neskôr posúdiť predpovedné schopnosti odhadnutého modelu, môžeme pomocou argumentu out.sample zvoliť počet pozorovaní z konca modelovaného časového radu, ktoré chceme odobrať. Tieto pozorovania funkcia ugarchfit nebude uvažovať pri konštrukcii modelu a zachová ich na predpoveď pre časový horizont mimo vzorky. Na testovanie predpovedných schopností odhadnutého modelu pomocou mier pre presnosť predpovedí sa vyžaduje ponechanie aspoň 5 pozorovaní mimo vzorku.

Argumentom solver môžeme určiť jednu z možných optimalizačných metód výpočtu odhadov parametrov. Vyberáme z možností "solnp", ktorá je zároveň prednastavenou možnosťou, ďalej "nlminb", "lbfgs", "gosolnp", "nloptr" a "hybrid". Posledná menovaná metóda "hybrid" je v skutočnosti najbezpečnejšou metódou, ktorá najprv použije prednastavenú metódu "solnp" a v prípade nekonvergencie odhadov parametrov aplikuje postupne zvyšné optimalizačné metódy. Viac o jednotlivých metódach môžeme nájsť v manuáli k balíku rugarch [\(Ghalanos, 2022a\)](#page-126-0) a v manuáloch k balíkom, ktoré implementujú jednotlivé optimalizačné metódy do programovacieho jazyka R.

Na bližšiu špecifikáciu optimalizačných metód výpočtu odhadu parametrov slúži argument solver.control. V prípade, že vo výpočtoch nastanú ťažkosti s konvergenciou, môžeme na doladenie výpočtu odhadov parametrov využiť argument fit.control, ktorý zahŕňa argumenty stationarity, fixed.se, scale, rec.init a trunclag. Prvý argument stationarity zavádza podmienku stacionarity modelu volatility a argumentom fixed.se volíme, či chceme vypočítať smerodajné odchýlky aj pre parametre, ktoré sme vo funkcii ugarchspec špecifikovali pomocou argumentu fixed.pars ako nemenné. Ak šoky  $\varepsilon_t$  z [\(2.14\)](#page-13-0) štandardizujeme podmienenou smerodajnou odchýlkou *σ<sup>t</sup>* v tvare druhej odmocniny z [\(2.10\)](#page-12-1) pred zahájením výpočtu odhadov parametrov pomocou argumentu scale, môže nám to v niektorých prípadoch uľahčiť výpočet. Zvyšné argumenty funkcie ugarchfit a ich popis možno nájsť v manuáli k balíku rugarch [\(Ghalanos,](#page-126-0) [2022a\)](#page-126-0).

Odhadneme parametre modelu GARCH(1,1), ktorým predpokladáme, že sa riadi časový rad garchdata, ktorý sme vygenerovali v programe Mathematica a pod rovnakým názvom sme ho uložili do prostredia RStudio, v prípade, že náhodné veličiny *e<sup>t</sup>* pochádzajú z normovaného normálneho rozdelenia a predpokladu nulovej podmienenej strednej hodnoty [\(2.23\)](#page-14-0). Vstupy a časť výstupu odhadu modelu GARCH(1,1) môžeme pozorovať na Obrázku [4.10.](#page-62-0) Dostávame odhady  $\hat{\omega} = 0.0052, \ \hat{\alpha}_1 = 0.0838$  a  $\hat{\beta}_1 = 0.8595$ , ktorých presnosť porovnáme s odhadmi programov Mathematica a EViews. Konštatujeme, že odhady pomocou funkcie ugarchfit sa takmer zhodujú s odhadmi programu Mathematica na Obrázku [4.2.](#page-50-0)

```
garchspec <- ugarchspec(variance.model = list(model = "sGARCH", garchOrder = c(1,1)),
                      mean.model = list(armaOrder = c(0,0), include.mean = FALSE),
                      distribution.model = "norm")
(garchfit <- ugarchfit(data = garchdata, spec = garchspec))
##
## *---------------------------------*
## * GARCH Model Fit *
## *---------------------------------*
##
## Conditional Variance Dynamics
## -----------------------------------
## GARCH Model : sGARCH(1,1)
## Mean Model : ARFIMA(0,0,0)
## Distribution : norm
##
## Optimal Parameters
## ------------------------------------
## Estimate Std. Error t value Pr(>|t|)
## omega 0.005203 0.003185 1.6333 0.10241
## alpha1 0.083848 0.031146 2.6921 0.00710
## beta1 0.859466 0.059185 14.5218 0.00000
##
## Robust Standard Errors:
## Estimate Std. Error t value Pr(>|t|)
## omega 0.005203 0.003700 1.4062 0.159677
## alpha1 0.083848 0.033123 2.5314 0.011359
## beta1 0.859466 0.069161 12.4271 0.000000
##
## LogLikelihood : -199.4232
##
## Information Criteria
## ------------------------------------
##
## Akaike 0.40485
## Bayes 0.41957
## Shibata 0.40483
```
Obr. 4.10: Vstupy a časť výstupu z prostredia RStudio odhadu modelu GARCH(1,1), ktorým predpokladáme, že sa riadi časový rad garchdata pomocou funkcie ugarchfit.

<span id="page-62-0"></span>## Hannan-Quinn 0.41044

Výstup z funkcie ugarchfit, ktorého časť vidíme na Obrázku [4.10](#page-62-0) zahŕňa viacero informácií. V úvode máme informácie o tvare rovnice volatility a rovnice strednej hodnoty odhadovaného modelu spolu s informáciou o rozdelení náhodných veličín *e<sup>t</sup>* . Ďalšia časť obsahuje odhady parametrov, odhady ich smerodajných odchýlok, hodnoty testových štatistík testov, ktoré testujú hypotézy

nulovej hodnoty jednotlivých parametrov proti alternatíve nenulových hodnôt parametrov a *p*-hodnoty týchto testov. Táto časť zahŕňa aj robustné verzie odhadov smerodajných odchýlok a príslušných testov. V závere výstupu z Obrázka [4.10](#page-62-0) je uvedená hodnota logaritmickej vierohodnosti a hodnoty informačných kritérií odhadnutého modelu. Celkový výstup z funkcie ugarchfit zahŕňa ešte výsledky rôznych testov, ktoré popisuje príručka k balíku rugarch [\(Ghalanos, 2022b\)](#page-126-1). Na celý výstup z funkcie ugarchfit možno nahliadnuť v elektronickej prílohe k práci.

#### **Funkcia ugarchsim**

Simuláciu časových radov riadiacich sa odhadnutým modelom umožňuje funkcia ugarchsim z balíka rugarch, ktorú voláme v tvare

```
ugarchsim(fit, n \sin = 1000, n \cdot \text{start} = 0, m \cdot \text{sim} = 1,
startMethod = c("unconditional", "sample"), presigma = NA,
prereturns = NA, preresiduals = NA, rseed = NA,
custom.dist = list(name = NA, distfit = NA), mexsimdata = NULL,
vexsimdata = NULL, \ldots).
```
Argument fit predstavuje výstup z funkcie ugarchfit, ktorý obsahuje odhady parametrov modelu, z ktorého chceme simulovať časový rad. Popis argumentov n.sim, n.start, m.sim, presigma, prereturns, preresiduals, rseed, mexsimdata a vexsimdata sa zhoduje s popisom rovnomenných argumentov vo funkcii ugarchpath.

Ak chceme pri voľbe počiatočných hodnôt spustenia simulácie časového radu použiť nepodmienenú strednú hodnotu a nepodmienený rozptyl odhadnutého modelu časového radu, na základe ktorého sme získali odhady parametrov tohto modelu, nastavíme argument startMethod = "unconditional". Ak chceme ako počiatočné hodnoty na spustenie simulácie časového radu použiť hodnoty z konca časového radu, na základe ktorého sme získali odhady parametrov modelu, tak volíme možnosť startMethod = "sample".

Argument custom.dist umožňuje definovať vlastnú hustotu, ktorá existuje v pracovnom priestore užívateľa spolu s objektom, ktorý obsahuje odhady parametrov modelu, z ktorého chceme simulovať časový rad. Bližšie informácie možno nájsť v manuáli k balíku rugarch [\(Ghalanos, 2022a\)](#page-126-0).

Na základe odhadnutého modelu garchfit z Obrázka [4.10](#page-62-0) môžeme vygenerovať časový rad dĺžky *n* = 1000, pričom na spustenie simulácie sa použijú hodnoty z konca časového radu garchdata. Na Obrázku [4.11](#page-64-0) vidíme vstup a výstup simulácie tohto časového radu pomocou funkcie ugarchsim. Pozorujeme, že výstup funkcie ugarchsim je podobný výstupu funkcie ugarchpath a líši sa iba v posledných dvoch riadkoch. Riadok s názvom Actual obsahuje výberový priemer, minimum a maximum volatilít  $\sigma_t^2$  pôvodného časového radu g $\arctan$ data odhadnutých modelom garchfit a výberový priemer, minimum a maximum pôvodného časového radu garchdata, ktorý sme odhadli modelom garchfit. Posledný riadok Unconditional v tomto prípade obsahuje hodnoty nepodmieneného rozptylu a nepodmienenej strednej hodnoty odhadnutého modelu, ktorým sa riadi simulovaný časový rad.

| (garchsim $\leq$ ugarchsim(garchfit, n.sim = 1000, n.start = 0, m.sim = 1,<br>$startMethod = "sample")$ |                             |            |        |        |       |                                                               |         |  |  |  |
|----------------------------------------------------------------------------------------------------|-----------------------------|------------|--------|--------|-------|---------------------------------------------------------------|---------|--|--|--|
| ##                                                                                                    | ## * GARCH Model Simulation |            |        | $\ast$ |       |                                                               |         |  |  |  |
|                                                                                                    | ## Model : sGARCH           |            |        |        |       |                                                               |         |  |  |  |
|                                                                                                    | ## Horizon: 1000            |            |        |        |       |                                                               |         |  |  |  |
|                                                                                                    | ## Simulations: 1           |            |        |        |       |                                                               |         |  |  |  |
| ##                                                                                                    |                             |            |        |        |       | Seed Sigma2.Mean Sigma2.Min Sigma2.Max Series.Mean Series.Min |         |  |  |  |
|                                                                                                    | ## sim1                     | NA         | 0.1052 | 0.0490 | 0.329 | $-0.00582$                                                    | $-1.34$ |  |  |  |
|                                                                                                    | $\#$ # Mean(All) 0          |            |        |        |       | $0.1052$ $0.0490$ $0.329$ $-0.00582$ $-1.34$                  |         |  |  |  |
|                                                                                                    | $\overline{a}$<br>## Actual |            |        |        |       | $0.0908$ $0.0468$ $0.251$ $-0.00831$ $-1.17$                  |         |  |  |  |
|                                                                                                    | ## Unconditional 0          |            | 0.0918 |        | NA    | NA 0.00000                                                    | NA      |  |  |  |
| ##                                                                                                    |                             | Series.Max |        |        |       |                                                               |         |  |  |  |
|                                                                                                    | $##$ sim1                   |            | 1.08   |        |       |                                                               |         |  |  |  |
|                                                                                                    | ## Mean(All)                |            | 1.08   |        |       |                                                               |         |  |  |  |
|                                                                                                    | ## Actual                   |            | 1.09   |        |       |                                                               |         |  |  |  |
|                                                                                                    | ## Unconditional            |            | ΝA     |        |       |                                                               |         |  |  |  |

<span id="page-64-0"></span>Obr. 4.11: Vstup a výstup z prostredia RStudio simulácie časového radu, ktorý sa riadi odhadnutým modelom garchfit z Obrázka [4.10](#page-62-0) pomocou funkcie ugarchsim.

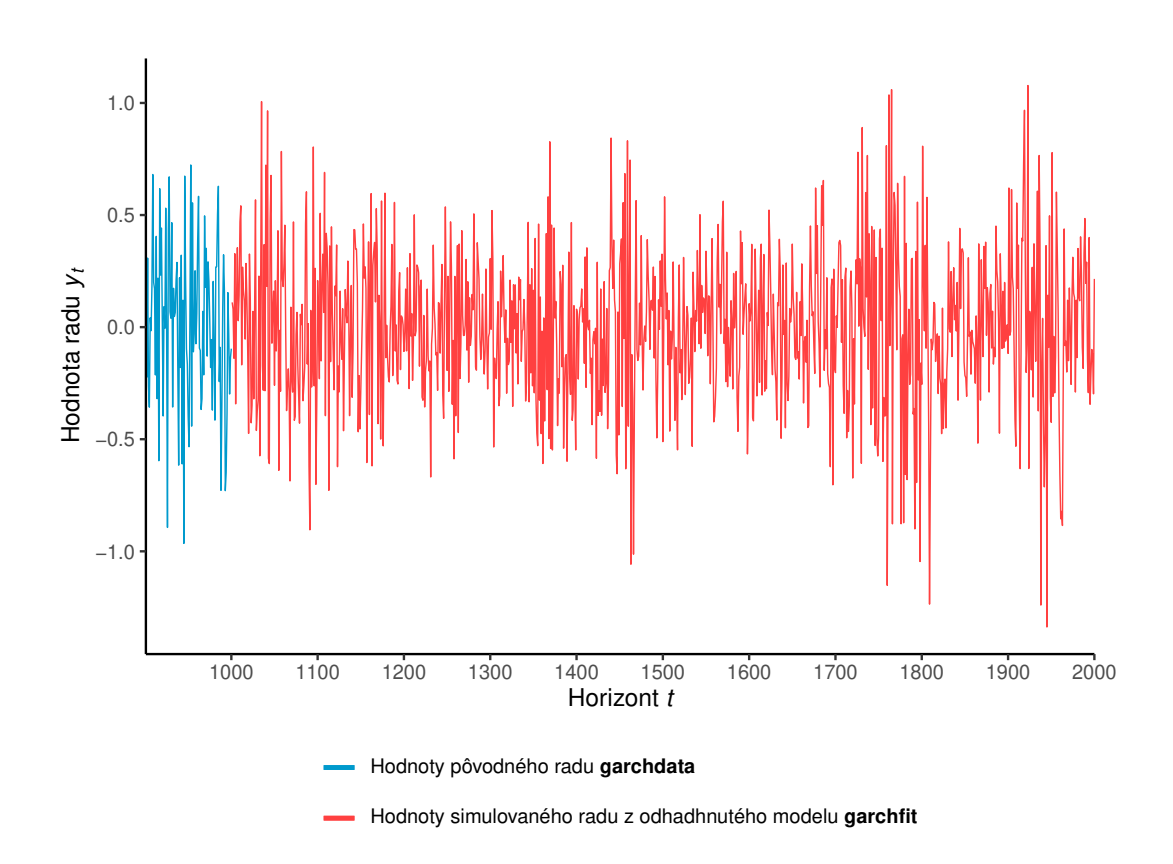

<span id="page-64-1"></span>Obr. 4.12: Graf posledných 100 pozorovaní časového radu garchdata a simulácie časového radu, ktorý sa riadi odhadnutým modelom garchfit z Obrázka [4.10](#page-62-0) s dĺžkou  $n = 1000$  pomocou funkcie ugarchsim.

Graf na Obrázku [4.12](#page-64-1) zobrazuje simulované hodnoty časového radu z modelu garchfit v náväznosti na posledných 100 pozorovaní pôvodného časového radu garchdata.

#### **Funkcia ugarchforecast**

Balík rugarch [\(Ghalanos, 2022a\)](#page-126-0) ponúka 2 typy výpočtu predpovedí. Kĺzavú metódu, ktorá na výpočet predpovedí o 1 krok dopredu využíva známe pôvodné hodnoty časového radu pomocou argumentu out.sample vo volaní funkcie na výpočet odhadu parametrov ugarchfit a nepodmienenú metódu výpočtu predpovedí o *k >* 1 krokov dopredu založenú na nepodmienenej strednej hodnote modelu. Tieto metódy je možné kombinovať. Základnou funkciou, ktorá slúži na konštrukciu predpovedí, je funkcia ugarchforecast, ktorá má tvar

```
ugarchforecast(fitORspec, data = NULL, n.ahead = 10, n.roll = 0,
out.sample = 0, external.forecasts = list(mregfor = NULL,
vregfor = NULL, trunclag = 1000, ...).
```
Argument fitORspec predstavuje buď výstup z funkcie ugarchfit, ktorý obsahuje odhady parametrov modelu alebo výstup z funkcie ugarchspec, ktorý špecifikuje model s pevnými hodnotami parametrov. V prípade, že model špecifikujeme druhou možnosťou pomocou funkcie ugarchspec, je potrebné uviesť časový rad, ktorého budúci vývoj chceme predpovedať pomocou argumentu data.

Predpovedný horizont *k* volíme pomocou argumentu n.ahead a pod pojmom predpovedný horizont rozumieme číslo *k*, ktoré označuje o koľko dopredu konštruujeme predpoveď časového radu.

Argumentom n.roll zadávame, koľkokrát sa má pri konštrukcii predpovede o n.ahead krokov dopredu použiť kĺzavá metóda výpočtu predpovedí o 1 krok dopredu. Predvolenou hodnotou tohto argumentu je 0, čo znamená, že iba predpoveď o 1 krok dopredu sa vypočíta kĺzavou metódou a na výpočet predpovedí o *k >* 1 krokov dopredu sa použije nepodmienená metóda, ktorá pracuje s nepodmienenou strednou hodnotou modelu. Keďže argument n.roll pracuje s dátami ponechanými na predpoveď pre časový horizont mimo vzorku pomocou argumentu out.sample, pri výpočte odhadov parametrov funkciou ugarchfit platí, že n.roll ≤ out.sample. Ak model špecifikujeme pomocou výstupu z funkcie ugarchspec s pevnými hodnotami parametrov, musíme na predpoveď pre časový horizont mimo vzorku využiť argument out.sample vo volaní funkcie ugarchforecast, ktorého interpretácia je rovnaká ako pre funkciu ugarchfit.

V prípade, že uvažujeme prítomnosť externých regresorov v rovnici strednej hodnoty [\(2.9\)](#page-12-0) alebo v rovnici volatility modelu [\(2.10\)](#page-12-1), môžeme ich predpovede špecifikovať pomocou argumentu external.forecasts. Tento argument predstavuje skupinu dvoch argumentov a síce argumentu mregfor pre predpovede externých regresorov v rovnici strednej hodnoty a argumentu vregfor pre predpovede externých regresorov v rovnici volatility. Popis zvyšných argumentov funkcie ugarchforecast možno nájsť v manuáli k balíku rugarch [\(Ghalanos, 2022a\)](#page-126-0).

Obrázok [4.13](#page-66-0) obsahuje vstup a výstup konštrukcie predpovedí o 5 krokov dopredu časového radu garchdata, pre ktorý predpokladáme, že sa riadi odhadnutým modelom garchfit z Obrázka [4.10.](#page-62-0) Pozorujeme nulové predpovede budúceho vývoja časového radu v stĺpci Series, čo je v súlade s predpokladom rovnice strednej hodnoty modelu  $GARCH(1,1)$  v tvare  $(2.23)$ . V stlpci sigma vidíme hodnoty predpovedí podmienených smerodajných odchýlok časového radu v zmysle druhej odmocniny z [\(2.10\)](#page-12-1). Výstup na Obrázku [4.13](#page-66-0) naviac zahŕňa informácie o modeli, na základe ktorého konštruujeme predpovede, predpovednom horizonte *k*, počte krokov koľkokrát sa má použiť kĺzavá metóda výpočtu predpovedí o 1 krok dopredu a počte ponechaných hodnôt z konca modelovaného časového radu na predpoveď pre časový horizont mimo vzorky.

```
(garchforc <- ugarchforecast(garchfit, n.ahead = 5))
##
## *------------------------------------*
## * GARCH Model Forecast *
## *------------------------------------*
## Model: sGARCH
## Horizon: 5
## Roll Steps: 0
## Out of Sample: 0
##
## 0-roll forecast [T0=1972-09-27 01:00:00]:
## Series Sigma
         0.0.3206## T+2 0 0.3196
## T+3 0 0.3187
         0.3178## T+5 0 0.3170
```
<span id="page-66-0"></span>Obr. 4.13: Vstup a výstup z prostredia RStudio predpovedí modelu garchfit z Obrázka [4.10](#page-62-0) a predpovedí podmienených smerodajných odchýlok modelu garchfit, ktorým predpokladáme, že sa riadi časový rad garchdata pomocou funkcie ugarchforecast.

## **4.3.2 Balík fGarch**

Pomocou balíka fGarch [\(Wuertz a kol., 2022a\)](#page-127-0) je možné simulovať časové rady, ktoré sa riadia modelmi GARCH a APARCH vďaka funkcii garchSim, odhadovať parametre týchto modelov funkciou garchFit a počítať predpovede stredných hodnôt a rozptylov týchto modelov pomocou funkcie predict.

#### **Funkcia garchSim**

Funkciu garchSim, ktorá umožňuje generovať časové rady riadiace sa modelmi GARCH a APARCH voláme v tvare

```
garchSim(spec = garchSpec(), n = 100, n.start = 100, extended = FALSE).
```
Model, ktorým sa má riadiť simulovaný časový rad špecifikujeme tak, že argument spec položíme rovný výstupu z funkcie garchSpec, ktorú sme popísali v podkapitole [3.3.](#page-38-0)

Argument n označuje dĺžku simulovaného časového radu, pričom prednastavená dĺžka je 100. Argumentom n.start zadávame počet vygenerovaných pozorovaní predtým, než začneme zaznamenávať simuláciu časového radu. Prednastavenou hodnotou tohto argumentu je 100.

Posledným argumentom extended môžeme špecifikovať, či chceme vygenerovať iba jednorozmerný časový rad riadiaci sa modelom GARCH, resp. modelom APARCH, voľbou možnosti FALSE alebo či chceme generovať viacrozmerný časový rad, ktorý naviac obsahuje aj časové rady podmienených smerodajných odchýlok v zmysle druhých odmocnín z [\(2.10\)](#page-12-1) pod názvom sigma a náhodných veličín *e<sup>t</sup>* z [\(2.14\)](#page-13-0) pod názvom eps.

Označme výstup z funkcie garchSim ako objekt s názvom sim. Potom simulované hodnoty časového radu dostaneme pomocou príkazu sim\$garch, simulované hodnoty podmienených smerodajných odchýlok časového radu príkazom sim\$sigma a hodnoty náhodných veličín *e<sup>t</sup>* z [\(2.14\)](#page-13-0) príkazom sim\$eps.

Simuláciu časového radu dĺžky *n* = 1000, ktorý sa riadi modelom GARCH(1,1) s hodnotami parametrov  $\omega = 0.01, \alpha_1 = 0.1$  a  $\beta_1 = 0.8$  za predpokladu, že náhodné veličiny *e<sup>t</sup>* pochádzajú z normovaného normálneho rozdelenia a nulovej podmienenej strednej hodnoty [\(2.23\)](#page-14-0), ktorý sme uložili do premennej garch\_spec na Obrázku [3.4,](#page-46-0) dostaneme pomocou príkazu z Obrázka [4.14.](#page-67-0)

```
garch_sim <- garchSim(spec = garch_spec, n = 1000, n.start = 0, extended = TRUE)
head(garch_sim)
## GMT
## garch sigma eps
## 2020-10-21 0.29122412 0.2985956 0.9753127
## 2020-10-22 0.08924815 0.2996809 0.2978106
## 2020-10-23 0.47767386 0.2874777 1.6616032
## 2020-10-24 -0.21063936 0.3145345 -0.6696860
## 2020-10-25 0.29744706 0.3059125 0.9723272
## 2020-10-26 -0.14299869 0.3061265 -0.4671228
```
<span id="page-67-0"></span>Obr. 4.14: Vstup a výstup z prostredia RStudio simulácie časového radu, ktorý sa riadi modelom garch spec z Obrázka [3.4](#page-46-0) pomocou funkcie garchSim.

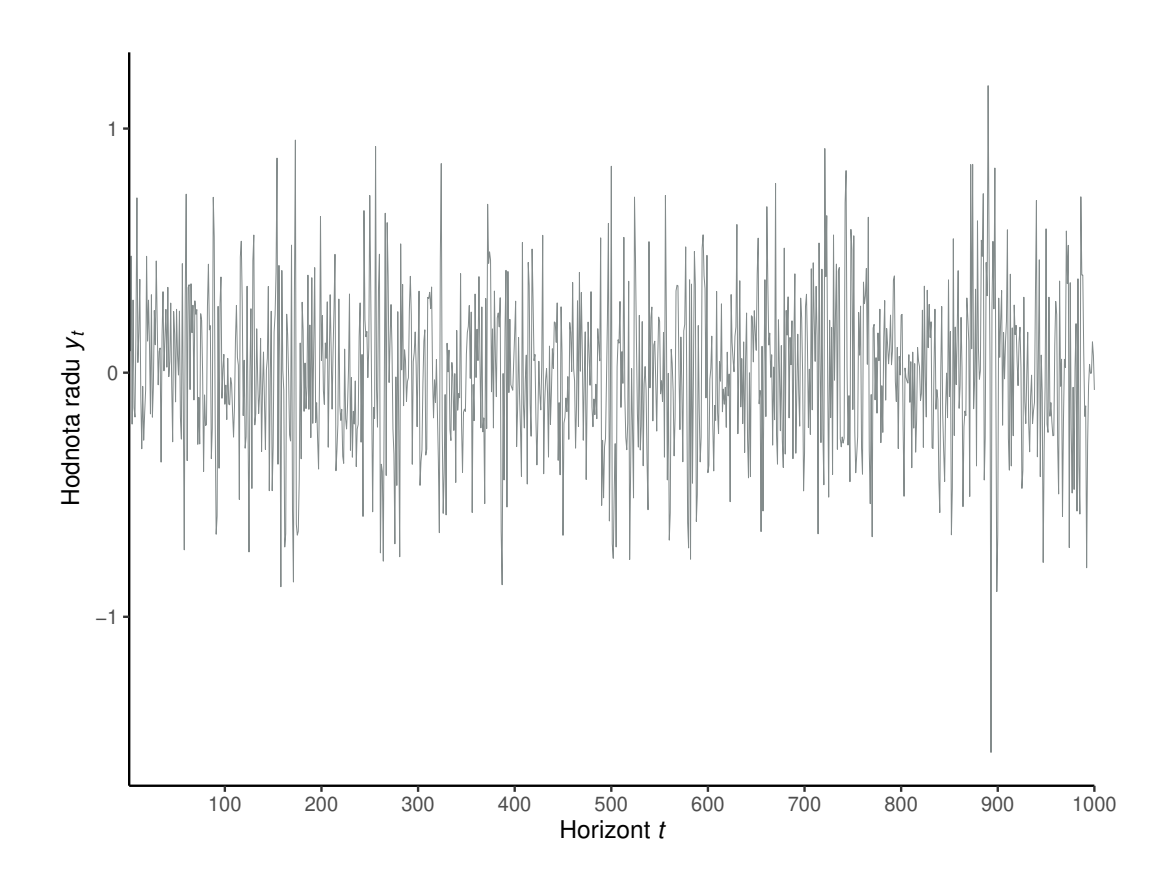

<span id="page-67-1"></span>Obr. 4.15: Graf simulácie časového radu *y<sup>t</sup>* s dĺžkou *n* = 1000 z modelu garch\_spec z Obrázka [3.4](#page-46-0) pomocou funkcie garchSim.

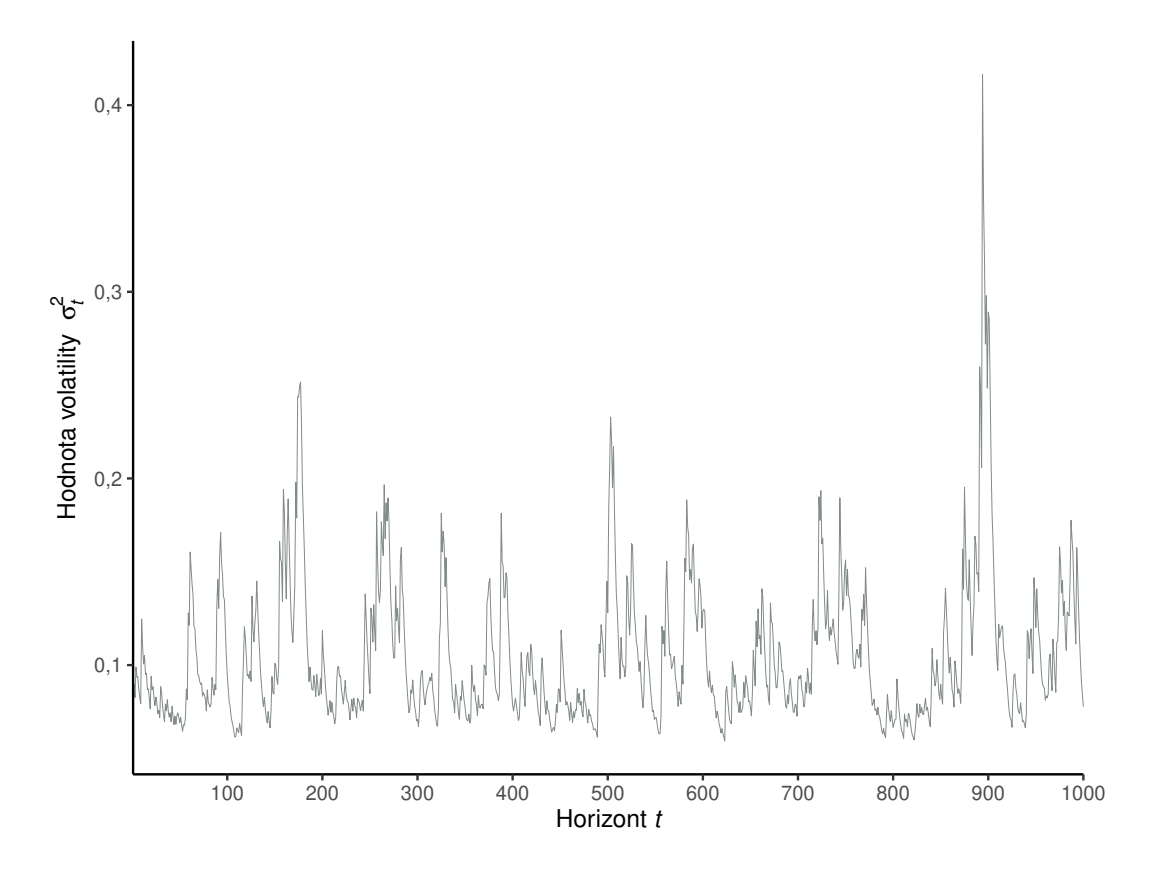

<span id="page-68-0"></span>Obr. 4.16: Graf volatility  $\sigma_t^2$  časového radu  $y_t$  s dĺžkou  $n = 1000$  z modelu garch\_spec z Obrázka [3.4](#page-46-0) pomocou funkcie garchSim.

Na Obrázkoch [4.15](#page-67-1) a [4.16](#page-68-0) môžeme nahliadnuť na grafy simulácie časového radu  $y_t$  a volatility  $\sigma_t^2$  časového radu  $y_t$ .

#### **Funkcia garchFit**

Parametre modelov GARCH a APARCH môžeme odhadnúť pomocou funkcie garchFit, ktorú zadávame v tvare

```
garchFit(formula = ~ garch(1, 1), data, init. rec = c("mci", "uev"),delta = 2, skew = 1, shape = 4, cond.dist = c("norm", "snorm", "ged","sged", "std", "sstd", "snig", "QMLE"), include.mean = TRUE,
include.delta = NULL, include.skew = NULL, include.shape = NULL,
leverage = NULL, trace = TRUE, algorithm = c("nlminb", "lbfgsb",
"nlminb+nm", "lbfgsb+nm"), hessian = c("ropt", "rcd"),
control = list(), title = NULL, description = NULL, ...).
```
Argumentom formula špecifikujeme rády modelov, ktorými sa riadi rovnica strednej hodnoty [\(2.9\)](#page-12-0) a rovnica volatility [\(2.10\)](#page-12-1) odhadovaného modelu. Sú to rády *p* a *q* modelu ARMA(*p,q*) v tomto poradí, pretože balík fGarch uvažuje rovnicu strednej hodnoty v tvare [\(2.25\)](#page-14-3) a rády *m* a *s* modelu GARCH(*m,s*) v tomto poradí, s rovnicou volatility v tvare [\(2.52\)](#page-17-1), resp. modelu APARCH(*m,s*) s rovnicou volatility v tvare  $(2.121)$ . Prednastaveným modelom je model  $GARCH(1,1),$ ktorý môžeme zadať nastavením argumentu formula =  $\sim$  garch(1,1). Podobne model  $ARMA(1,1)-APARCH(1,1)$  dostaneme voľbou formula =  $\sim$  arma $(1,1)$  +  $aparch(1,1)$ .

Časový rad, ktorý chceme modelovať, volíme pomocou argumentu data v tvare objektov programovacieho jazyka R s názvom timeSeries alebo data.frame.

Argument init.rec umožňuje voľbu metódy inicializácie rekurzívneho vzťahu pre strednú hodnotu a rozptyl, pričom na výber máme možnosť "mci" (mucurrent-iteration) a možnosť "uev" (unconditional-expected-variances), ktoré manuál k balíku fGarch [\(Wuertz a kol., 2022a\)](#page-127-0) bližšie nevysvetľuje.

Mocninu *δ* rovnice [\(2.121\)](#page-32-0) modelu APARCH môžeme zadať pomocou argumentu delta, ktorý ak neuvedieme inak, má hodnotu 2, pretože model GARCH dostaneme z [\(2.121\)](#page-32-0) položením  $\delta = 2$  a predpokladu, že  $\gamma_i = 0, i = 1, \ldots, m$ .

Pomocou argumentu skew volíme hodnoty parametru šikmosti rozdelenia náhodných veličín *e<sup>t</sup>* z [\(2.14\)](#page-13-0), ktorého prednastavenou hodnotou je 1. Podobne argumentom shape volíme hodnotu parametra tvaru rozdelenia náhodných veličín *e<sup>t</sup>* , ktorý má význam parametra *υ* z [\(2.103\)](#page-29-0) pre voľbu GED rozdelenia a šikmého GED rozdelenia náhodných veličín *e<sup>t</sup>* alebo počtu stupňov voľnosti Studentovho *t*-rozdelenia a šikmého Studentovho *t*-rozdelenia náhodných veličín *e<sup>t</sup>* . Prednastavenou hodnotou argumentu shape je 4.

Rozdelenie náhodných veličín *e<sup>t</sup>* určujeme pomocou argumentu cond.dist, pričom na výber máme normované normálne rozdelenie "norm", ktoré je zároveň prednastaveným rozdelením, šikmé normálne rozdelenie "snorm", štandardizované GED rozdelenie "ged", šikmé GED rozdelenie "sged", štandardizované Studentovo *t*-rozdelenie "std", šikmé Studentovo *t*-rozdelenie "sstd", inverzné Gaussovo rozdelenie "snig" a možnosť "QMLE" označujúcu odhad metódou kvázimaximálnej vierohodnosti (Quasi-Maximum Likelihood Estimation), ktorá predpokladá normálne rozdelenie a používa robustné smerodajné odchýlky.

Nastavením argumentu include.mean = FALSE špecifikujeme, že nechceme vypočítať odhad koeficientu *µ* v rovnici strednej hodnoty [\(2.25\)](#page-14-3). Prednastavenou hodnotou tohto argumentu je TRUE, teda ak neuvedieme inak, tak funkcia garchFit vypočíta aj odhad koeficientu *µ*.

Voľbou hodnoty TRUE argumentu include.delta volíme, že chceme určiť odhad mocniny  $\delta$  rovnice [\(2.121\)](#page-32-0). Inak platí include delta = FALSE a  $\delta$  má hodnotu argumentu delta.

Analogicky voľbou hodnoty TRUE argumentov include.skew a include.shape uvádzame, že chceme stanoviť odhad parametra šikmosti a parametra tvaru rozdelenia náhodných veličín *e<sup>t</sup>* . Inak platia nastavenia include.skew = FALSE a include.shape = FALSE a funkcia pracuje s hodnotami premenných skew a shape.

Pre modely APARCH môžeme pomocou argumentu leverage vybrať, či chceme vypočítať odhady koeficientov pákového efektu *γ*1*, . . . , γ<sup>m</sup>* v rovnici [\(2.121\)](#page-32-0) voľbou TRUE, ktorá je zároveň jeho prednastavenou hodnotou alebo predpokladáme, že  $\gamma_i = 0, i = 1, \ldots, m$  a volíme leverage = FALSE.

Nastavením trace = FALSE uvádzame, že nechceme, aby výstup z funkcie garchFit obsahoval popis optimalizácie výpočtu odhadov parametrov. Prednastavenou hodnotou tohto argumentu je hodnota TRUE, preto ak neuvedieme inak, tak výstup z funkcie garchFit bude obsahovať aj popis optimalizácie výpočtu odhadov parametrov.

Pomocou argumentu algorithm vyberáme, aký algoritmus metódy maximálnej vierohodnosti má byť použitý na výpočet odhadov parametrov. K dispozícii sú algoritmy "nlminb", ktorý je zároveň prednastaveným algoritmom, "lbfgsb",

"nlminb+nm" a "lbfgsb+nm". Viac o jednotlivých algoritmoch môžeme nájsť v manuáli k balíku fGarch [\(Wuertz a kol., 2022a\)](#page-127-0) a v manuáloch k balíkom, ktoré implementujú jednotlivé algoritmy do programovacieho jazyka R.

Metódu výpočtu Hessovej matice stanovujeme pomocou argumentu hessian, pričom na výber máme možnosti "ropt" a "rcd", ktorých popis možno nájsť spolu s popisom zvyšných vstupných argumentov funkcie garchFit v manuáli k balíku fGarch [\(Wuertz a kol., 2022a\)](#page-127-0).

Pre porovnanie presností odhadov parametrov odhadneme parametre časového radu garchdata, ktorý sme vygenerovali v programe Mathematica, modelom GARCH(1,1) za predpokladu, že náhodné veličiny *e<sup>t</sup>* pochádzajú z normovaného normálneho rozdelenia a predpokladu nulovej podmienenej strednej hodnoty [\(2.23\)](#page-14-0). Vstup a výstup odhadu modelu GARCH(1,1) pomocou funkcie garchFit zobrazuje Obrázok [4.17.](#page-70-0) Dostávame odhady  $\hat{\omega} = 0.0052$ ,  $\hat{\alpha}_1 = 0.0841$ a  $\hat{\boldsymbol{\beta}}_1=0{,}8593,$  ktoré sa takmer zhodujú s odhadmi programu Mathematica a odhadmi funkcie ugarchfit balíka rugarch.

```
(garch_fit <- garchFit(formula = ~garch(1,1), garchdata, include.mean = FALSE,
                trace = FALSE))
##
## Title:
## GARCH Modelling
##
## Call:
## garchFit(formula = ~garch(1, 1), data = garchdata, include.mean = FALSE,
## trace = FALSE)
##
## Mean and Variance Equation:
\texttt{##} data ~ garch(1, 1)## <environment: 0x000001c7b3ce97f0>
## [data = garchdata]
##
## Conditional Distribution:
## norm
##
## Coefficient(s):
## omega alpha1 beta1
## 0.0052056 0.0840753 0.8593441
##
## Std. Errors:
## based on Hessian
##
## Error Analysis:
## Estimate Std. Error t value Pr(>|t|)
## omega 0.005206 0.003142 1.657 0.09751 .
## alpha1 0.084075 0.030887 2.722 0.00649 **
## beta1 0.859344 0.058286 14.744 < 2e-16 ***
## ---
## Signif. codes: 0 '***' 0.001 '**' 0.01 '*' 0.05 '.' 0.1 ' ' 1
##
## Log Likelihood:
## -199.4202 normalized: -0.1994202
```
<span id="page-70-0"></span>Obr. 4.17: Vstup a výstup z prostredia RStudio odhadu modelu GARCH(1,1), ktorým predpokladáme, že sa riadi časový rad garchdata pomocou funkcie garchFit.

Výstup funkcie garchFit na Obrázku [4.17](#page-70-0) pozostáva z viacerých informácií. Najprv zobrazuje tvar volania funkcie garchFit, následne informuje o tvare odhadovaného modelu a o názve premennej, v ktorej je uložený modelovaný časový rad. V ďalšej časti informuje o voľbe rozdelenia náhodných veličín *e<sup>t</sup>* z [\(2.14\)](#page-13-0). Nasledujú hodnoty odhadov parametrov a informácia o spôsobe výpočtu odhadov smerodajných odchýlok. Hlavná časť výstupu funkcie garchFit obsahuje odhady parametrov, odhady ich smerodajných odchýlok, hodnoty testových štatistík testov, ktoré testujú hypotézy nulovej hodnoty jednotlivých parametrov proti alternatíve nenulových hodnôt parametrov a *p*-hodnoty týchto testov. V závere výstupu z Obrázka [4.17](#page-70-0) je uvedená hodnota logaritmickej vierohodnosti odhadnutého modelu.

#### **Funkcia predict**

Predpovede stredných hodnôt a rozptylov modelov GARCH a APARCH môžeme pomocou balíka fGarch [\(Wuertz a kol., 2022a\)](#page-127-0) vypočítať pomocou funkcie predict, ktorú voláme nasledujúcim príkazom

predict(object, n.ahead = 10, trace = FALSE, mse = c("cond","uncond"),  $plot = FALSE, nx = NULL, crit_val = NULL, conf = NULL, ...$ 

Argument object predstavuje výstup z funkcie garchFit, ktorý zahŕňa odhady parametrov modelu, ktorého predpovede chceme konštruovať.

Počet o koľko krokov dopredu chceme počítať predpovede, volíme pomocou argumentu n.ahead s prednastavenou hodnotou predpovedného horizontu 10. Funkcia predict vypočíta n.ahead predpovedí o 1 krok dopredu.

Nastavením argumentu trace na hodnotu TRUE uvádzame, že chceme, aby výstup z funkcie predict obsahoval popis konštrukcie predpovedí. Prednastavenou hodnotou tohto argumentu je hodnota FALSE, teda ak neuvedieme inak, tak výstup z funkcie predict neobsahuje popis konštrukcie predpovedí.

Argumentom mse môžeme nastaviť spôsob výpočtu smerodajných odchýlok chýb predpovedí, a to podmienene na známej minulosti voľbou "cond" alebo nepodmienene na známej minulosti voľbou "uncond". Prednastavenou hodnotou tohto argumentu je voľba "cond".

Ak položíme plot = TRUE, tak súčasťou výstupu funkcie predict bude graf časového radu s predpoveďami jeho budúceho vývoja a predikčnými intervalmi. Zvyšné argumenty slúžia na prispôsobenie grafu. Pomocou argumentu nx špecifikujeme počet pozorovaní časového radu, ktoré majú byť vykreslené spolu s predpoveďami. Prednastavenou hodnotou je zaokrúhlená hodnota *n/*4, kde *n* označuje dĺžku časového radu. Kritické hodnoty pre výpočet predikčných intervalov môžeme uviesť pomocou argumentu crit\_val, inak budú vypočítané automaticky. Ak neuvádzame kritické hodnoty pomocou argumentu crit\_val, môžeme využiť argument conf a zadať hodnotu hladiny spoľahlivosti predikčných intervalov. Hladina spoľahlivosti predikčných intervalov je prednastavená na hodnotu 0*,*95 a kritické hodnoty sa stanovia na základe voľby rozdelenia náhodných veličín *e<sup>t</sup>* vo funkcii garchFit. Rozširujúce informácie k jednotlivým argumentom možno nájsť v manuáli k balíku fGarch [\(Wuertz a kol., 2022a\)](#page-127-0).

Obrázok [4.18](#page-72-0) zobrazuje konštrukciu predpovedí o 5 krokov dopredu časového radu garchdata, ktorého vývoj popisuje odhadnutý model garch\_fit pomocou
funkcie predict. Pozorujeme nulové predpovede budúceho vývoja časového radu, ktoré označuje stĺpec meanForecast, čo je v súlade s predpokladom rovnice strednej hodnoty modelu GARCH(1,1) v tvare [\(2.23\)](#page-14-0). Stĺpec s názvom meanError zahŕňa hodnoty smerodajných odchýlok chýb predpovedí časového radu a v poslednom stĺpci s názvom standardDeviation sú uvedené hodnoty predpovedí podmienených smerodajných odchýlok časového radu v zmysle druhých odmocnín z [\(2.10\)](#page-12-0).

**predict**(garch\_fit, n.ahead = 5) ## meanForecast meanError standardDeviation 0 0.3207628 0.3207628 ## 2 0 0.3198014 0.3198014 ## 3 0 0.3188917 0.3188917 ## 4 0 0.3180311 0.3180311 ## 5 0 0.3172170 0.3172170

Obr. 4.18: Vstup a výstup z prostredia RStudio predpovedí modelu garch\_fit z Obrázka [4.17](#page-70-0) a predpovedí podmienených smerodajných odchýlok modelu garch\_fit, ktorým predpokladáme, že sa riadi časový rad garchdata pomocou funkcie predict.

#### **4.3.3 Balík tseries**

Ako sme spomínali v úvode tejto podkapitoly, balík tseries [\(Trapletti a Hornik,](#page-127-0) [2022\)](#page-127-0) poskytuje najmenej možností pre prácu s modelmi volatility, keďže umožňuje iba odhad parametrov modelov ARCH a GARCH pomocou funkcie s názvom garch.

#### **Funkcia garch**

Na odhad parametrov modelov ARCH a GARCH slúži v balíku tseries [\(Trap](#page-127-0)[letti a Hornik, 2022\)](#page-127-0) funkcia garch, ktoru voláme v tvare

```
\text{garch}(x, \text{ order} = c(1, 1), \text{series} = \text{NULL},control = garden.contrib(...), ....
```
Argument x predstavuje časový rad, ktorý chceme modelovať v tvare numerického vektora alebo jednorozmerného objektu programovacieho jazyka R pre časové rady.

Rády modelu GARCH(*m,s*) špecifikujeme pomocou argumentu order v tvare dvojrozmerného vektora, pričom prvá hodnota označuje rád *s* z Definície [2.2](#page-17-0) a druhá hodnota rád *m* z Definície [2.2.](#page-17-0) Pre model ARCH(*m*) z Definície [2.1](#page-15-0) volíme nastavenie argumentu order v tvare order = c(0, *m*).

Voliteľný argument s názvom series slúži na špecifikáciu názvu časového radu, za ktorý ak neuvedieme inak, je pokladaný názov premennej uloženej v argumente x. Druhý voliteľný argument control poskytuje pokročilejšie možnosti úprav výpočtu odhadov, ktorých popis možno nájsť v manuáli k balíku tseries [\(Trapletti a Hornik, 2022\)](#page-127-0).

Výpočet odhadov parametrov modelu GARCH(1,1), ktorým predpokladáme, že sa riadi časový rad garchdata vygenerovaný v programe Mathematica za predpokladu, že náhodné veličiny *e<sup>t</sup>* pochádzajú z normovaného normálneho rozdelenia a predpokladu nulovej podmienenej strednej hodnoty [\(2.23\)](#page-14-0) pomocou funkcie garch zobrazuje Obrázok [4.19.](#page-73-0) Pozorujeme hodnoty odhadov parametrov  $\hat{\omega}$  = 0,0056,  $\hat{\alpha}_1$  = 0,0887 a  $\hat{\beta}_1$  = 0,8504, ktoré sú podobné s hodnotami odhadov programu Mathematica a hodnotami odhadov pomocou funkcií ugarchfit a garchFit. Konštatujeme, že hodnoty odhadov pomocou funkcie garch sú najbližšie k skutočným hodnotám parametrov  $\omega = 0.01, \alpha_1 = 0.1$  a  $\beta_1 = 0.8$ .

```
garch(garchdata, order = c(1,1), control = garch.control(trace = FALSE))
##
## Call:
## garch(x = garchdata, order = c(1, 1), control = garch.control(trace = FALSE))
##
## Coefficient(s):
## a0 a1 b1
## 0.005611 0.088707 0.850405
```
<span id="page-73-0"></span>Obr. 4.19: Vstup a výstup z prostredia RStudio odhadu modelu GARCH(1,1), ktorým predpokladáme, že sa riadi časový rad garchdata pomocou funkcie garch.

# **5. Ilustračné príklady práce s modelmi finančných časových radov**

V tejto kapitole budeme ilustrovať simuláciu, odhad parametrov a konštrukciu predpovedí všetkých modelov volatility, ktoré sme detailnejšie popísali v podkapitolách [2.1](#page-14-1) a [2.2.](#page-25-0) Ilustračné príklady vytvoríme vo voľne dostupnom prostredí RStudio [\(RStudio Team, 2022\)](#page-127-1) programovacieho jazyka R [\(R Core Team, 2022\)](#page-126-0) pomocou balíka rugarch [\(Ghalanos, 2022a\)](#page-126-1), ktoré sú tiež dostupné v elektronickej prílohe k práci.

Vychádzame zo všeobecného zápisu [\(2.11\)](#page-13-0) nelineárneho modelu v tvare

$$
y_t = \mu_t + \varepsilon_t = \mu_t + \sigma_t e_t,\tag{5.1}
$$

kde *µ<sup>t</sup>* dané rovnicou [\(2.9\)](#page-12-1) označuje podmienenú strednú hodnotu časového radu  ${y_t, t \in \mathbb{Z}}$ ,  $\sigma_t^2$  dané výrazom [\(2.10\)](#page-12-0) podmienený rozptyl časového radu  ${y_t, t \in \mathbb{Z}}$ a náhodné veličiny $\{e_t, t\in\mathbb{Z}\}$ sú nezávislé rovnako rozdelené s nulovou strednou hodnotou a jednotkovým rozptylom. Pre modely ARCH, GARCH, IGARCH, EGARCH a GJR-GARCH predpokladáme nulovú podmienenú strednú hodnotu

<span id="page-74-3"></span><span id="page-74-2"></span><span id="page-74-0"></span>
$$
\mu_t = 0 \tag{5.2}
$$

a pre modely ARCH-M a GARCH-M podmienenú strednú hodnotu v tvare

$$
\mu_t = \delta g(\sigma_t^2),\tag{5.3}
$$

kde  $g(\sigma_t^2)$  je nejaká funkcia podmieneného rozptylu časového radu  $\{y_t, t \in \mathbb{Z}\}\$  $a \delta \neq 0$ . Pre oba modely ARCH-M a GARCH-M budeme uvažovať  $g(\sigma_t^2) = \sigma_t^2$ .

V celej kapitole budeme pracovať s modelmi najnižších rádov *m* = *s* = 1 a budeme predpokladať, že náhodné veličiny *e<sup>t</sup>* z [\(5.1\)](#page-74-0) pochádzajú z normovaného normálneho rozdelenia.

Pevné hodnoty parametrov modelov volíme v súlade s predpokladmi jednotlivých modelov a voľby hodnôt parametrov, ktoré budeme uvažovať, uvádzame v Tabuľke [5.1.](#page-74-1)

| Model            | $\omega$ | $\alpha_1$ | $\beta_1$ |      | $\gamma_1$ |
|------------------|----------|------------|-----------|------|------------|
| ARCH(1)          | 0,01     | 0,1        |           |      |            |
| GARCH(1,1)       | 0,01     | 0,1        | 0,8       |      |            |
| $ARCH-M(1)$      | 0,01     | 0,1        |           | 0,05 |            |
| $GARCH-M(1,1)$   | 0,01     | 0,1        | 0,8       | 0,05 |            |
| IGARCH(1,1)      | 0,01     | 0,1        | 0,9       |      |            |
| EGARCH(1,1)      | 0,01     | 0,1        | 0,8       |      | 0,1        |
| $GJR-GARCH(1,1)$ | 0.01     | 0.1        | 0.8       |      | 0.1        |

<span id="page-74-1"></span>Tabuľka 5.1: Voľby pevných hodnôt parametrov modelov z podkapitol [2.1](#page-14-1) a [2.2.](#page-25-0)

Zo všetkých modelov budeme simulovať časové rady s dĺžkou *n* = 1005, pričom pomocou prvých 1000 pozorovaní časového radu vypočítame odhady parametrov modelu a zvyšných 5 pozorovaní ponecháme na predpoveď pre časový horizont mimo vzorku, na základe ktorých posúdime predpovedné schopnosti odhadnutého modelu.

# **5.1 Model ARCH(1)**

Uvažujeme nelineárny model [\(5.1\)](#page-74-0) s podmienenou strednou hodnotou [\(5.2\)](#page-74-2) a podmieneným rozptylom v tvare [\(2.30\)](#page-15-1) pre *m* = 1. Generujeme jednu realizáciu časového radu, ktorý sa riadi modelom ARCH(1) s pevnými hodnotami parametrov  $\omega = 0.01$  a  $\alpha_1 = 0.1$ . Na Obrázku [5.1](#page-75-0) vidíme vstup a výstup špecifikácie modelu ARCH(1), ktorú sme uložili do premennej archspec a následne na Obrázku [5.2](#page-76-0) vstup a výstup simulácie časového radu zo špecifikovaného modelu ARCH(1). Hodnoty vygenerovaného časového radu uložíme do premennej s názvom archdata. Grafické znázornenie vývoja vygenerovaného časového radu a vývoj jeho volatility predstavujú Obrázky [5.3](#page-76-1) a [5.4.](#page-77-0)

```
(archspec <- ugarchspec(variance.model = list(model = "sGARCH", garchOrder = c(1,0)),
                         mean.model = list(armaOrder = c(0,0), include.mean = FALSE),
                         distribution.model = "norm",
                         fixed.pars = list(\text{omega} = 0.01, \text{alpha1} = 0.1))##
## *---------------------------------*
## * GARCH Model Spec *
## *---------------------------------*
##
## Conditional Variance Dynamics
## ------------------------------------
## GARCH Model : sGARCH(1,0)
## Variance Targeting : FALSE
##
## Conditional Mean Dynamics
## ------------------------------------
## Mean Model : ARFIMA(0,0,0)<br>## Include Mean : FALSE
## Include Mean
## GARCH-in-Mean : FALSE
##
## Conditional Distribution
## ------------------------------------
## Distribution : norm
## Includes Skew : FALSE
## Includes Shape : FALSE
## Includes Lambda : FALSE
```
<span id="page-75-0"></span>Obr. 5.1: Vstup a výstup z prostredia RStudio špecifikácie modelu ARCH(1) s pevnými hodnotami parametrov  $\omega = 0.01$  a  $\alpha_1 = 0.1$  za predpokladu, že náhodné veličiny *e<sup>t</sup>* z [\(5.1\)](#page-74-0) pochádzajú z normovaného normálneho rozdelenia a predpokladu nulovej podmienenej strednej hodnoty [\(5.2\)](#page-74-2), pomocou funkcie ugarchspec.

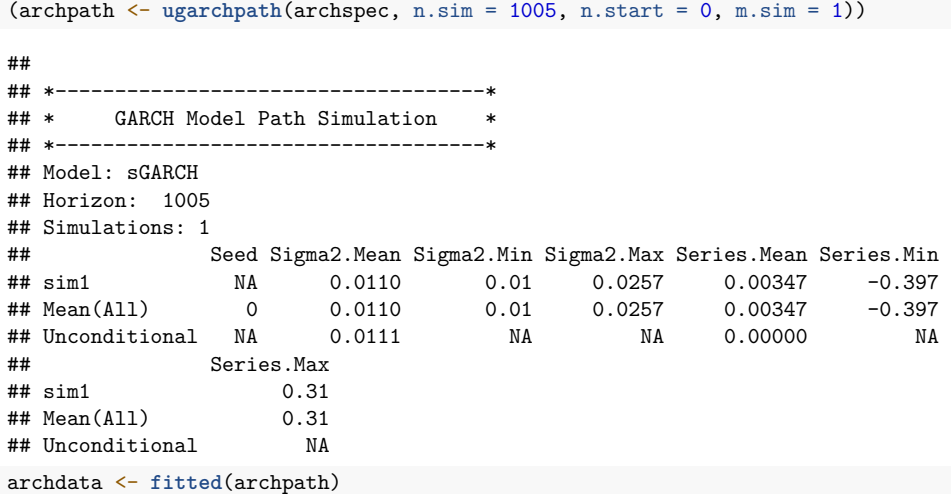

<span id="page-76-0"></span>Obr. 5.2: Vstup a výstup z prostredia RStudio simulácie časového radu, ktorý sa riadi modelom archspec z Obrázka [5.1,](#page-75-0) pomocou funkcie ugarchpath.

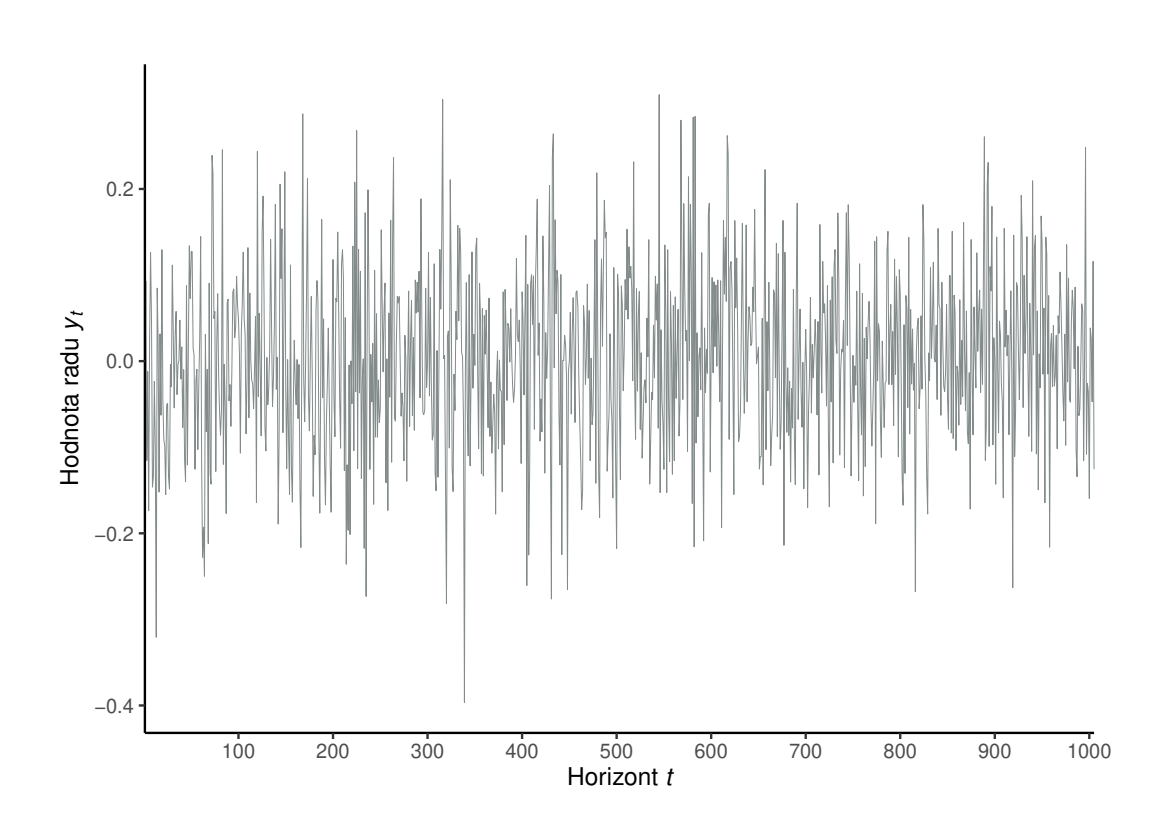

<span id="page-76-1"></span>Obr. 5.3: Grafické znázornenie simulácie vývoja časového radu *y<sup>t</sup>* z modelu ARCH(1) s pevnými hodnotami parametrov $\omega = 0.01$ a $\alpha_1 = 0.1$ za predpokladu, že náhodné veličiny *e<sup>t</sup>* z [\(5.1\)](#page-74-0) pochádzajú z normovaného normálneho rozdelenia.

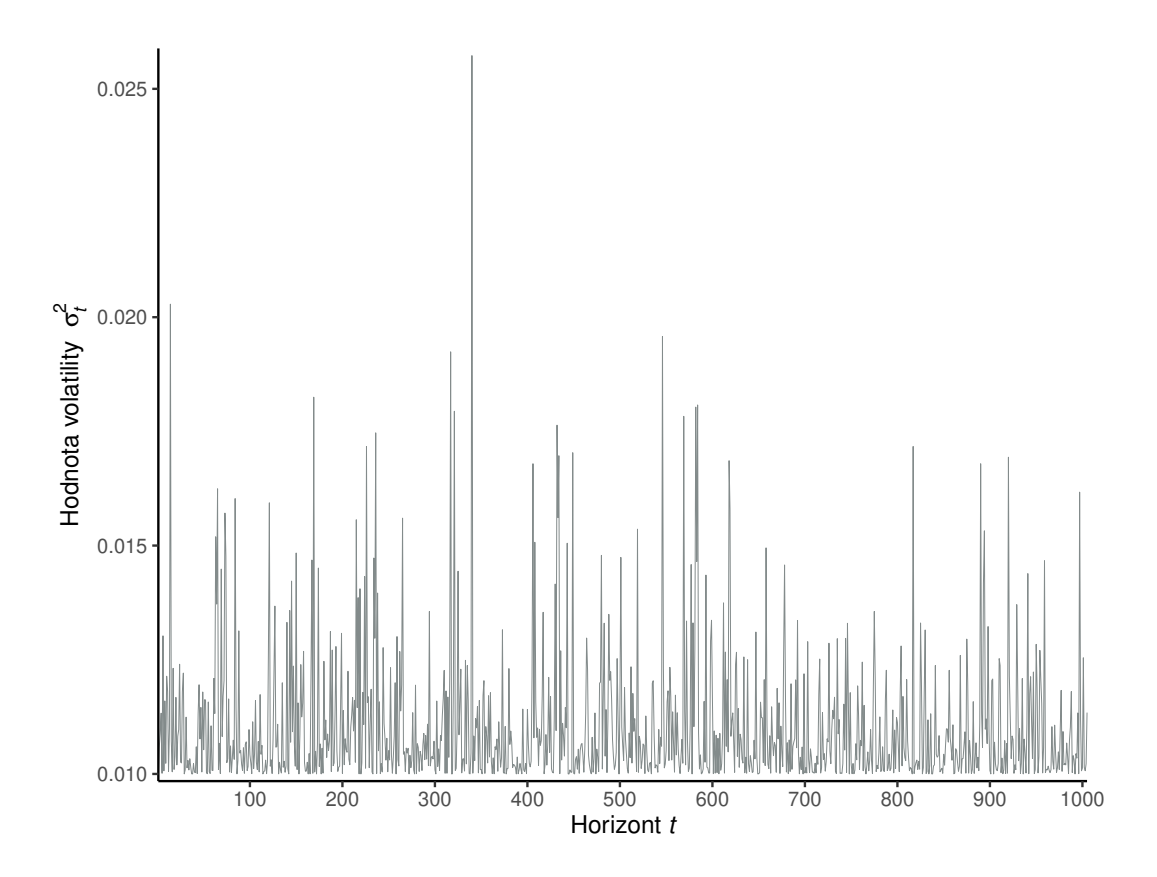

<span id="page-77-0"></span>Obr. 5.4: Grafické znázornenie simulácie vývoja volatility  $\sigma_t^2$  časového radu  $y_t$ z modelu ARCH(1) s pevnými hodnotami parametrov  $\omega = 0.01$  a  $\alpha_1 = 0.1$ za predpokladu, že náhodné veličiny *e<sup>t</sup>* z [\(5.1\)](#page-74-0) pochádzajú z normovaného normálneho rozdelenia.

Na základe prvých 1000 pozorovaní odhadneme parametre modelu ARCH(1), ktorým predpokladáme, že sa riadi vygenerovaný časový rad. Na Obrázku [5.5](#page-78-0) najprv špecifikujeme model ARCH(1) bez pevných hodnôt parametrov a následne pomocou funkcie ugarchfit odhadneme parametre modelu ARCH(1). Výstup z funkcie ugarchfit je príliš rozsiahly, preto uvádzame iba časť venovanú odhadom parametrov.

V Tabuľke [5.2](#page-77-1) porovnávame presnosť odhadov parametrov a konštatujeme, že odhad *ω*ˆ parametra *ω* je blízko skutočnej hodnote parametra *ω*, narozdiel od odhadu *α*ˆ<sup>1</sup> parametra *α*1, ktorý je menej presný, no v porovnaní so skutočnou hodnotou parametra *α*<sup>1</sup> stále kvalitný.

|                                          | (1) | $\alpha_1$        |
|------------------------------------------|-----|-------------------|
| Pevná hodnota 0,010000 0,100000<br>Odhad |     | 0,009655 0,082063 |

<span id="page-77-1"></span>Tabuľka 5.2: Porovnanie predpokladaných pevných hodnôt a odhadov parametrov modelu ARCH(1).

Vo výstupe na Obrázku [5.5](#page-78-0) v stĺpci s názvom Pr(>|t|) naviac pozorujeme, že na hladine významnosti 5% zamietame hypotézy nulovej hodnoty oboch koeficientov  $\omega$  a  $\alpha_1$ .

```
archspec <- ugarchspec(variance.model = list(model = "sGARCH", garchOrder = c(1,0)),
                      mean.model = list(armaOrder = c(0,0), include.mean = FALSE),
                      distribution.model = "norm")
(archfit <- ugarchfit(data = archdata, spec = archspec, out.sample = 5))
##
## *---------------------------------*
## * GARCH Model Fit *
## *---------------------------------*
##
## Conditional Variance Dynamics
## -----------------------------------
## GARCH Model : sGARCH(1,0)
## Mean Model : ARFIMA(0,0,0)
## Distribution : norm
##
## Optimal Parameters
## ------------------------------------
## Estimate Std. Error t value Pr(>|t|)
## omega 0.009655 0.000569 16.9713 0.000000
                    0.040978 2.0026 0.045221
##
## Robust Standard Errors:
## Estimate Std. Error t value Pr(>|t|)
## omega 0.009655 0.000628 15.3806 0.000000
## alpha1 0.082063 0.042780 1.9183 0.055078
##
## LogLikelihood : 861.7191
```
<span id="page-78-0"></span>Obr. 5.5: Vstupy a časť výstupu z prostredia RStudio odhadu modelu ARCH(1), ktorým predpokladáme, že sa riadi časový rad archdata, pomocou funkcie ugarchfit.

Konečne skonštruujeme predpovede modelu ARCH(1) z Obrázka [5.5](#page-78-0) v čase  $t = 1000$  o  $k = 1, \ldots, 5$  krokov dopredu a porovnáme ich so skutočnými hodnotami časového radu. Rovnako vypočítame predpovede volatilít modelu ARCH(1) v čase *t* = 1000 o *k* = 1*, . . . ,* 5 krokov dopredu a porovnáme ich so skutočnými hodnotami volatilít. Obrázok [5.6](#page-79-0) zobrazuje vstup a výstup konštrukcie predpovedí pomocou funkcie ugarchforecast. Poznamenajme, že výstup z funkcie ugarchforecast na Obrázku [5.6](#page-79-0) uvádza iba hodnoty predpovedí podmienených smerodajných odchýlok odhadnutého modelu ARCH(1) v stĺpci s názvom Sigma a hodnoty predpovedí volatilít dostaneme umocnením hodnôt predpovedí podmienených smerodajných odchýlok na druhú.

Na Obrázku [5.7](#page-79-1) pozorujeme porovnanie skonštruovaných predpovedí hodnôt radu *y<sup>t</sup>* pomocou odhadnutého modelu ARCH(1) z Obrázka [5.5](#page-78-0) so skutočnými hodnotami modelovaného časového radu. Konštatujeme, že nulové hodnoty predpovedí sú v súlade s predpokladom [\(2.29\)](#page-15-2) Definície [2.1](#page-15-0) modelu ARCH(1) a s predpokladom nulovej podmienenej strednej hodnoty [\(5.2\)](#page-74-2) nelineárneho modelu [\(5.1\)](#page-74-0). Grafické porovnanie predpovedí hodnôt radu *y<sup>t</sup>* pomocou odhadnutého modelu so skutočnými hodnotami časového radu bude mať význam iba pre modely ARCH-M a GARCH-M, kedy nepredpokladáme nulovú podmienenú strednú hodnotu [\(5.2\)](#page-74-2), a preto ho pri ilustrácii ďalších modelov vynecháme.

(archforc <- **ugarchforecast**(archfit, n.ahead = 5)) ## ## \*------------------------------------\* ## \* GARCH Model Forecast \* ## \*------------------------------------\* ## Model: sGARCH ## Horizon: 5 ## Roll Steps: 0 ## Out of Sample: 5 ## ## 0-roll forecast [T0=1972-09-27 01:00:00]: ## Series Sigma ## T+1 0 0.1084 ## T+2 0 0.1030 ## T+3 0 0.1026 ## T+4 0 0.1026 ## T+5 0 0.1026

<span id="page-79-0"></span>Obr. 5.6: Vstup a výstup z prostredia RStudio predpovedí hodnôt radu *y<sup>t</sup>* pomocou modelu ARCH(1) z Obrázka [5.5](#page-78-0) a predpovedí podmienených smerodajných odchýlok *σ<sup>t</sup>* pomocou modelu ARCH(1), ktorým predpokladáme, že sa riadi časový rad archdata, pomocou funkcie ugarchforecast.

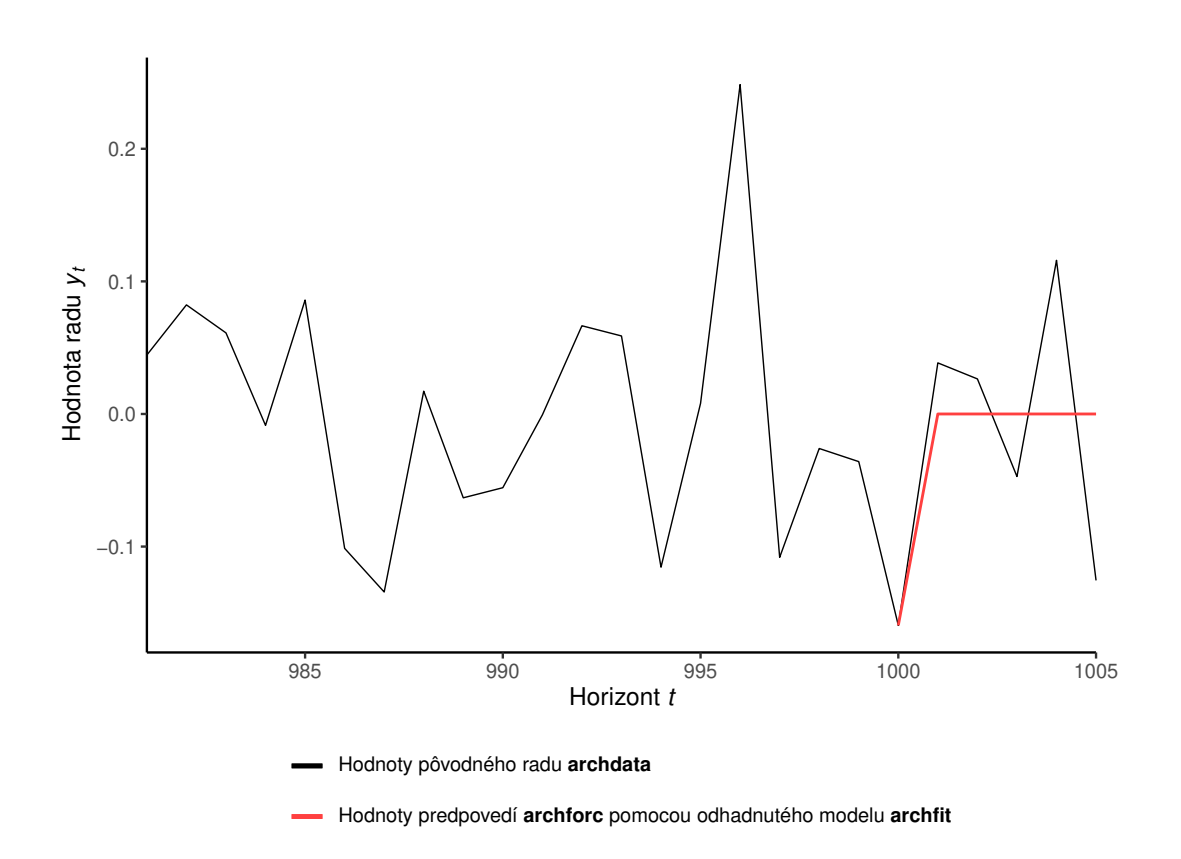

<span id="page-79-1"></span>Obr. 5.7: Grafické znázornenie koncového úseku časového radu archdata z modelu ARCH(1) pre *t* = 981*, . . . ,* 1005 a predpovedí pre časy *t* = 1001*, . . . ,* 1005 skonštruovaných pomocou odhadnutého modelu ARCH(1) z Obrázka [5.5.](#page-78-0)

Grafické porovnanie skutočných hodnôt volatilít modelovaného časového radu v časoch *t* = 1001*, . . . ,* 1005 s ich predpoveďami, ktoré sme skonštruovali pomocou odhadnutého modelu ARCH(1) z Obrázka [5.5,](#page-78-0) predstavuje Obrázok [5.8.](#page-80-0) Pozorujeme, že predpovede volatilít o  $k = 1, 2$  krokov dopredu, teda pre časy *t* = 1001*,* 1002, sa približujú skutočným hodnotám volatilít časového radu, narozdiel od predpovedí s vyšším predpovedným horizontom, ktoré sa ustália v okolí jednej hodnoty a nekopírujú vývoj skutočných hodnôt volatilít.

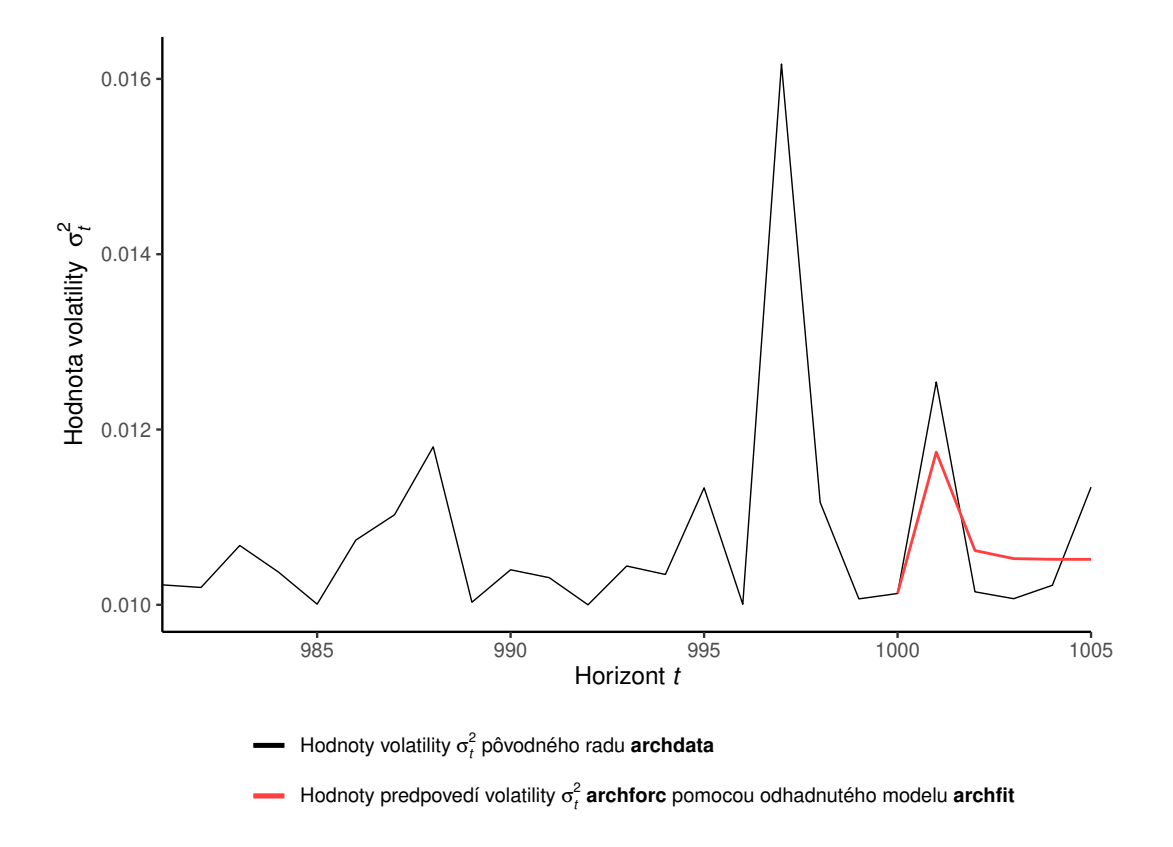

<span id="page-80-0"></span>Obr. 5.8: Grafické znázornenie koncového úseku volatilít $\sigma_t^2$ časového radu archdata z modelu ARCH(1) pre *t* = 981*, . . . ,* 1005 a predpovedí volatilít pre časy *t* = 1001*, . . . ,* 1005 skonštruovaných pomocou odhadnutého modelu ARCH(1) z Obrázka [5.5.](#page-78-0)

# **5.2 Model GARCH(1,1)**

Uvažujeme nelineárny model [\(5.1\)](#page-74-0) s podmienenou strednou hodnotou [\(5.2\)](#page-74-2) a podmieneným rozptylom v tvare  $(2.52)$  pre  $m = 1$  a  $s = 1$ . Generujeme jednu realizáciu časového radu, ktorý sa riadi modelom GARCH(1,1) s pevnými hodnotami parametrov  $\omega = 0.01$ ,  $\alpha_1 = 0.1$  a  $\beta_1 = 0.8$ .

Obrázok [5.9](#page-81-0) zobrazuje vstup a výstup špecifikácie modelu GARCH(1,1) pomocou funkcie ugarchspec, ktorú predstavuje premenná garchspec. Následne Obrázok [5.10](#page-81-1) reprezentuje vstup a výstup simulácie časového radu zo špecifikovaného modelu GARCH(1,1). Hodnoty vygenerovaného časového radu uložíme do premennej s názvom garchdata. Grafické znázornenie vývoja vygenerovaného časového radu a vývoj jeho volatility môžeme pozorovať na Obrázku [5.11.](#page-82-0)

```
(garchspec <- ugarchspec(variance.model = list(model = "sGARCH", garchOrder = c(1,1)),
                       mean.model = list(armaOrder = c(0,0), include.mean = FALSE),
                        distribution.model = "norm",
                       fixed.pars = list(omega = 0.01, alpha1 = 0.1, beta1 = 0.8)))
##
## *---------------------------------*
## * GARCH Model Spec *
## *---------------------------------*
##
## Conditional Variance Dynamics
## ------------------------------------
## GARCH Model : sGARCH(1,1)
## Variance Targeting : FALSE
##
## Conditional Mean Dynamics
## ------------------------------------
## Mean Model : ARFIMA(0,0,0)
## Include Mean : FALSE
## GARCH-in-Mean : FALSE
##
## Conditional Distribution
## ------------------------------------
## Distribution : norm
## Includes Skew : FALSE
## Includes Shape : FALSE
## Includes Lambda : FALSE
```
<span id="page-81-0"></span>Obr. 5.9: Vstup a výstup z prostredia RStudio špecifikácie modelu GARCH(1,1) s pevnými hodnotami parametrov  $\omega = 0.01$ ,  $\alpha_1 = 0.1$  a  $\beta_1 = 0.8$  za predpokladu, že náhodné veličiny *e<sup>t</sup>* z [\(5.1\)](#page-74-0) pochádzajú z normovaného normálneho rozdelenia a predpokladu nulovej podmienenej strednej hodnoty [\(5.2\)](#page-74-2), pomocou funkcie ugarchspec.

```
(garchpath <- ugarchpath(garchspec, n.sim = 1005, n.start = 0, m.sim = 1))
##
## *---## * GARCH Model Path Simulation *
## *------------------------------------*
## Model: sGARCH
## Horizon: 1005
## Simulations: 1
## Seed Sigma2.Mean Sigma2.Min Sigma2.Max Series.Mean Series.Min
## sim1 NA 0.108 0.0595 0.31 -0.00407 -1.25
## Mean(All) 0 0.108 0.0595 0.31 -0.00407 -1.25
** Mean(All) 0 0.108 0.0595 0.31 -0.00407 -1.25<br>
## Unconditional NA 0.100 NA NA 0.00000 NA
## Series.Max
## sim1 1.11
## Mean(All) 1.11
## Unconditional NA
garchdata <- fitted(garchpath)
```
<span id="page-81-1"></span>Obr. 5.10: Vstup a výstup z prostredia RStudio simulácie časového radu, ktorý sa riadi modelom garchspec z Obrázka [5.9,](#page-81-0) pomocou funkcie ugarchpath.

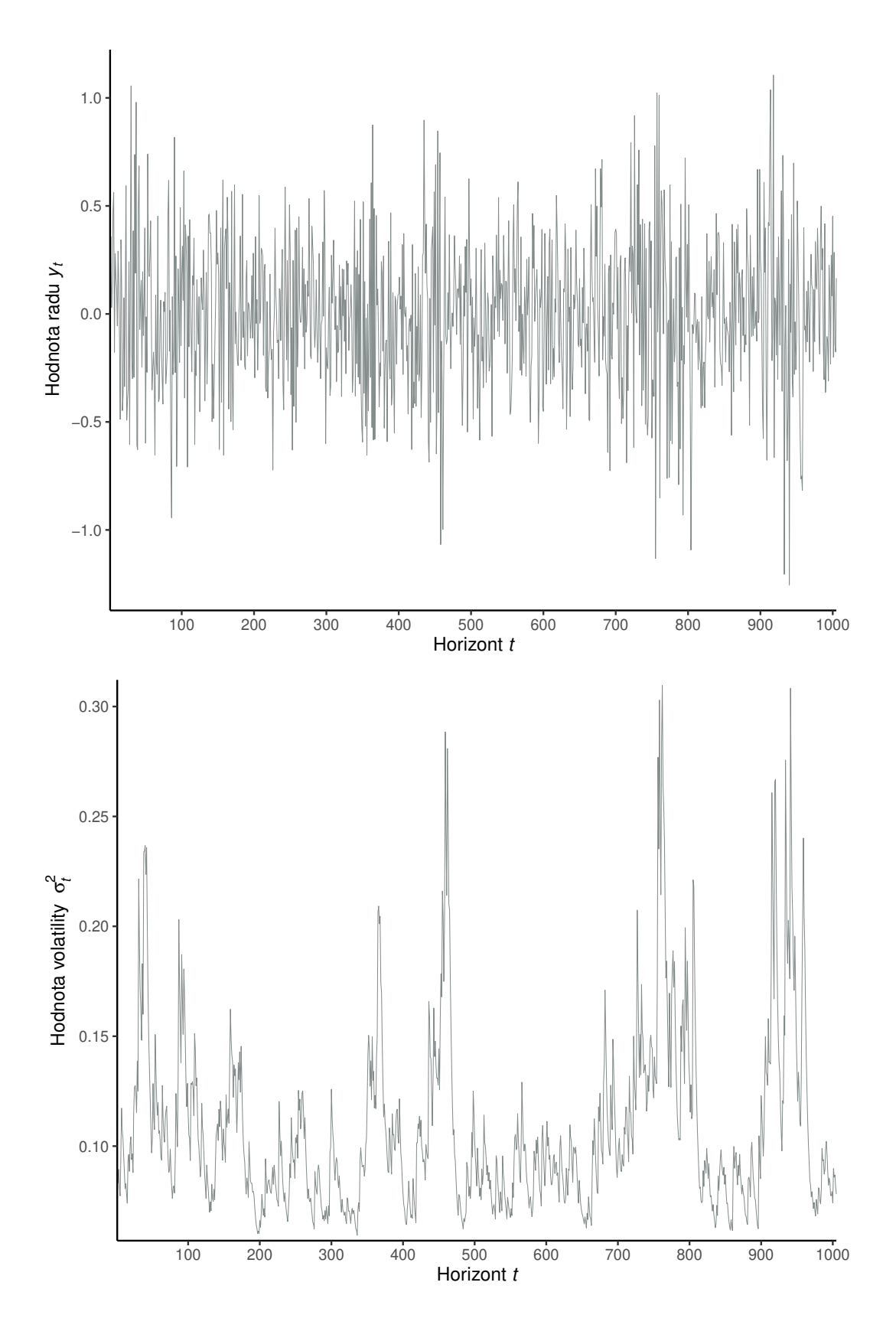

<span id="page-82-0"></span>Obr. 5.11: Grafické znázornenie simulácie vývoja časového radu *y<sup>t</sup>* a volatility  $\sigma_t^2$  časového radu  $y_t$  z modelu  $\mathrm{GARCH}(1,1)$  s pevnými hodnotami parametrov *ω* = 0,01,  $\alpha_1$  = 0,1 a  $\beta_1$  = 0,8 za predpokladu, že náhodné veličiny  $e_t$  z [\(5.1\)](#page-74-0) pochádzajú z normovaného normálneho rozdelenia.

Pomocou prvých 1000 pozorovaní časového radu garchdata vypočítame odhady parametrov modelu GARCH(1,1), ktorým predpokladáme, že sa riadi spomínaný časový rad. Na Obrázku [5.12](#page-83-0) so vstupmi a výstupom z prostredia RStudio najprv špecifikujeme model GARCH(1,1) bez pevných hodnôt parametrov a následne pomocou funkcie ugarchfit odhadneme parametre modelu GARCH(1,1). Výstup z funkcie ugarchfit je príliš rozsiahly, preto uvádzame iba časť výstupu venovanú odhadom parametrov.

```
garchspec <- ugarchspec(variance.model = list(model = "sGARCH", garchOrder = c(1,1)),
                      mean.model = list(armalrder = c(0,0)), includemean = FALSE),
                       distribution.model = "norm")
(garchfit <- ugarchfit(data = garchdata, spec = garchspec, out.sample = 5))
##
## *---------------------------------*
## * GARCH Model Fit *
## *---------------------------------*
##
## Conditional Variance Dynamics
## -----------------------------------
## GARCH Model : sGARCH(1,1)
## Mean Model : ARFIMA(0,0,0)
## Distribution : norm
##
## Optimal Parameters
## ------------------------------------
## Estimate Std. Error t value Pr(>|t|)
## omega 0.006116 0.002448 2.4983 0.012479
## alpha1 0.104222 0.025145 4.1449 0.000034
## beta1 0.843784 0.038630 21.8427 0.000000
##
## Robust Standard Errors:
## Estimate Std. Error t value Pr(>|t|)
## omega 0.006116 0.002239 2.7316 0.006303
## alpha1 0.104222 0.022781 4.5749 0.000005
## beta1 0.843784 0.037630 22.4235 0.000000
##
## LogLikelihood : -307.7361
```
<span id="page-83-0"></span>Obr. 5.12: Vstupy a časť výstupu z prostredia RStudio odhadu modelu GARCH(1,1), ktorým predpokladáme, že sa riadi časový rad garchdata, pomocou funkcie ugarchfit.

Tabuľka [5.3](#page-83-1) predstavuje porovnanie presnosti odhadov parametrov s ich skutočnými hodnotami. Pozorujeme, že najbližšie k svojej skutočnej hodnote je odhad  $\hat{\alpha}_1$  parametra  $\alpha_1$ , ktorý je presný na dve desatinné miesta. Odhady  $\hat{\omega}$  a  $\hat{\beta}_1$ parametrov  $\omega$  a  $\beta_1$  sú menej presné, no blízke svojim skutočným hodnotám.

<span id="page-83-1"></span>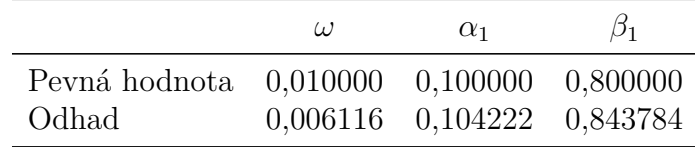

Tabuľka 5.3: Porovnanie predpokladaných pevných hodnôt a odhadov parametrov modelu GARCH(1,1).

Vo výstupe na Obrázku [5.12](#page-83-0) taktiež pozorujeme, že na hladine významnosti 5% zamietame hypotézy nulovej hodnoty všetkých koeficientov *ω*, *α*<sup>1</sup> a *β*1.

Obrázok [5.13](#page-84-0) predstavuje vstup a výstup konštrukcie predpovedí odhadnutého modelu GARCH(1,1) z Obrázka [5.12](#page-83-0) a podmienenej smerodajnej odchýlky modelu GARCH $(1,1)$  v čase  $t = 1000$  o  $k = 1, \ldots, 5$  krokov dopredu pomocou funkcie ugarchforecast. Vo výstupe na Obrázku [5.13](#page-84-0) pozorujeme nulové hodnoty predpovedí hodnôt radu *y<sup>t</sup>* pomocou odhadnutého modelu GARCH(1,1) v stĺpci Series, ktoré sú v súlade s predpokladom [\(2.51\)](#page-17-2) Definície [2.2](#page-17-0) modelu GARCH(1,1) a s predpokladom nulovej podmienenej strednej hodnoty [\(5.2\)](#page-74-2) nelineárneho modelu [\(5.1\)](#page-74-0).

```
(garchforc <- ugarchforecast(garchfit, n.ahead = 5))
##<br>## *
## *------------------------------------*
## * GARCH Model Forecast *
## *------------------------------------*
## Model: sGARCH
## Horizon: 5
## Roll Steps: 0
## Out of Sample: 5
##
## 0-roll forecast [T0=1972-09-27 01:00:00]:
## Series Sigma
## T+1 0 0.3002
## T+2 0 0.3026
## T+3 0 0.3048
## T+4 0 0.3069
## T+5 0 0.3089
```
<span id="page-84-0"></span>Obr. 5.13: Vstup a výstup z prostredia RStudio predpovedí hodnôt radu *y<sup>t</sup>* pomocou modelu GARCH(1,1) z Obrázka [5.12](#page-83-0) a predpovedí podmienených smerodajných odchýlok *σ<sup>t</sup>* pomocou modelu GARCH(1,1), ktorým predpokladáme, že sa riadi časový rad garchdata, pomocou funkcie ugarchforecast.

Grafické porovnanie skutočných hodnôt volatilít modelovaného časového radu v časoch *t* = 1001*, . . . ,* 1005 s ich predpoveďami, ktoré sme skonštruovali pomocou odhadnutého modelu GARCH(1,1) z Obrázka [5.12,](#page-83-0) predstavuje Obrázok [5.14.](#page-85-0) Pozorujeme, že predpoveď volatity o  $k = 1$  krok dopredu, teda pre čas  $t = 1001$ , sa približuje skutočnej hodnote volatility časového radu v čase *t* = 1001. Avšak predpovede pre vyššie predpovedné horizonty sa nezhodujú s vývojom skutočných hodnôt volatilít časového radu garchdata, kde na Obrázku [5.14](#page-85-0) pozorujeme rastúce hodnoty predpovedí volatilít, kdežto skutočné hodnoty volatility skôr klesajú.

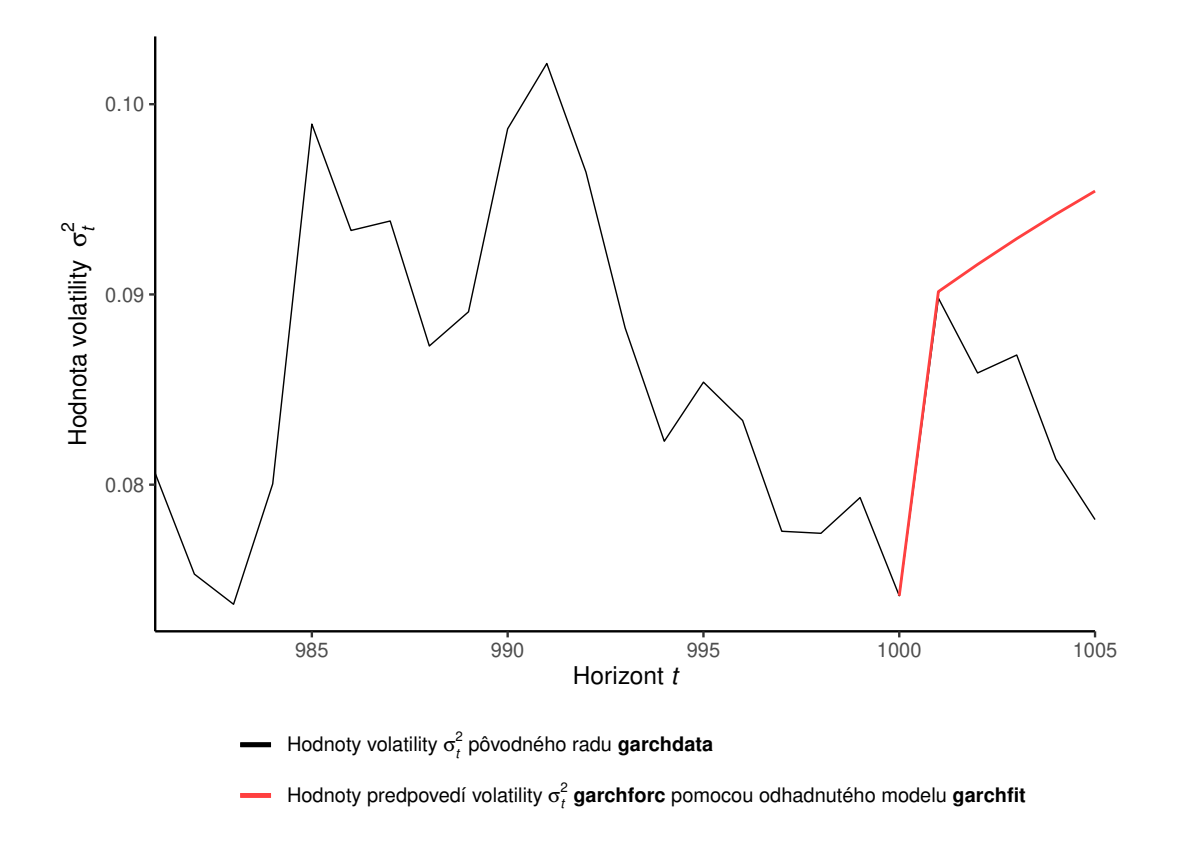

<span id="page-85-0"></span>Obr. 5.14: Grafické znázornenie koncového úseku volatilít $\sigma_t^2$ časového radu garchdata z modelu  $GARCH(1,1)$  pre  $t = 981, \ldots, 1005$  a predpovedí volatilít pre *t* = 1001*, . . . ,* 1005 skonštruovaných pomocou odhadnutého modelu GARCH(1,1) z Obrázka [5.12.](#page-83-0)

# **5.3 Model IGARCH(1,1)**

Uvažujeme nelineárny model [\(5.1\)](#page-74-0) s podmienenou strednou hodnotou [\(5.2\)](#page-74-2) a podmieneným rozptylom v tvare [\(2.52\)](#page-17-1) pre *m* = 1 a *s* = 1 za platnosti podmienky [\(2.86\)](#page-24-0) z Definície [2.3](#page-24-1) modelu IGARCH(1*,*1). Generujeme jednu realizáciu časového radu, ktorý sa riadi modelom IGARCH(1,1) s pevnými hodnotami parametrov *ω* = 0*,*01, *α*<sup>1</sup> = 0*,*1 a *β*<sup>1</sup> = 1 − *α*<sup>1</sup> = 0*,*9. Na Obrázku [5.15](#page-86-0) môžeme pozorovať vstup a výstup špecifikácie modelu IGARCH(1,1), ktorú reprezentuje premenná igarchspec a na Obrázku [5.16](#page-86-1) vstup a výstup simulácie časového radu z modelu IGARCH(1,1).

Poznamenajme, že funkcia ugarchspec ignoruje uvedenú pevnú hodnotu parametra *β*<sup>1</sup> z [\(2.52\)](#page-17-1) a dopočítava hodnotu parametra *β*<sup>1</sup> podľa vzťahu [\(2.86\)](#page-24-0). Z tohto dôvodu hodnotu parametra *β*<sup>1</sup> v špecifikácii modelu igarchspec na Obrázku [5.15](#page-86-0) nezadávame.

Hodnoty vygenerovaného časového radu reprezentuje premenná s názvom igarchdata a na grafické znázornenie jeho vývoja a vývoja jeho volatility možno nahliadnuť na Obrázku [5.17.](#page-87-0)

```
(igarchspec <- ugarchspec(variance.model = list(model = "iGARCH", garchOrder = c(1,1)),
                        mean.model = list(armaOrder = c(0,0), include.mean = FALSE),
                         distribution.model = "norm",
                        fixed.pars = list(\text{omega} = 0.01, \text{ alpha1} = 0.1)))##
## *---------------------------------*
## * GARCH Model Spec *
## *---------------------------------*
##
## Conditional Variance Dynamics
## ------------------------------------
## GARCH Model : iGARCH(1,1)
## Variance Targeting : FALSE
##
## Conditional Mean Dynamics
## ------------------------------------
## Mean Model : ARFIMA(0,0,0)
## Include Mean : FALSE
## GARCH-in-Mean : FALSE
##
## Conditional Distribution
## ------------------------------------
## Distribution : norm
## Includes Skew : FALSE
## Includes Shape : FALSE
## Includes Lambda : FALSE
```
<span id="page-86-0"></span>Obr. 5.15: Vstup a výstup z prostredia RStudio špecifikácie modelu IGARCH(1,1) s pevnými hodnotami parametrov  $\omega = 0.01$ ,  $\alpha_1 = 0.1$  a  $\beta_1 = 1 - \alpha_1 = 0.9$  za predpokladu, že náhodné veličiny *e<sup>t</sup>* z [\(5.1\)](#page-74-0) pochádzajú z normovaného normálneho rozdelenia a predpokladu nulovej podmienenej strednej hodnoty [\(5.2\)](#page-74-2), pomocou funkcie ugarchspec.

```
(igarchpath \leftarrow ugarchpath(igarchspec, n.sim = 1005, n.start = 0, m.sim = 1))##
## *-----## * GARCH Model Path Simulation *
## *------------------------------------*
## Model: iGARCH
## Horizon: 1005
## Simulations: 1
## Seed Sigma2.Mean Sigma2.Min Sigma2.Max Series.Mean Series.Min
## sim1 NA 2.35 0.019 11.1 -0.0333 -7.13
## Mean(All) 0 2.35 0.019 11.1 -0.0333 -7.13
## Unconditional NA Inf NA NA 0.0000 NA
## Series.Max
## sim1 5.31
## Mean(All) 5.31
## Unconditional NA
igarchdata <- fitted(igarchpath)
```
<span id="page-86-1"></span>Obr. 5.16: Vstup a výstup z prostredia RStudio simulácie časového radu, ktorý sa riadi modelom igarchspec z Obrázka [5.15,](#page-86-0) pomocou funkcie ugarchpath.

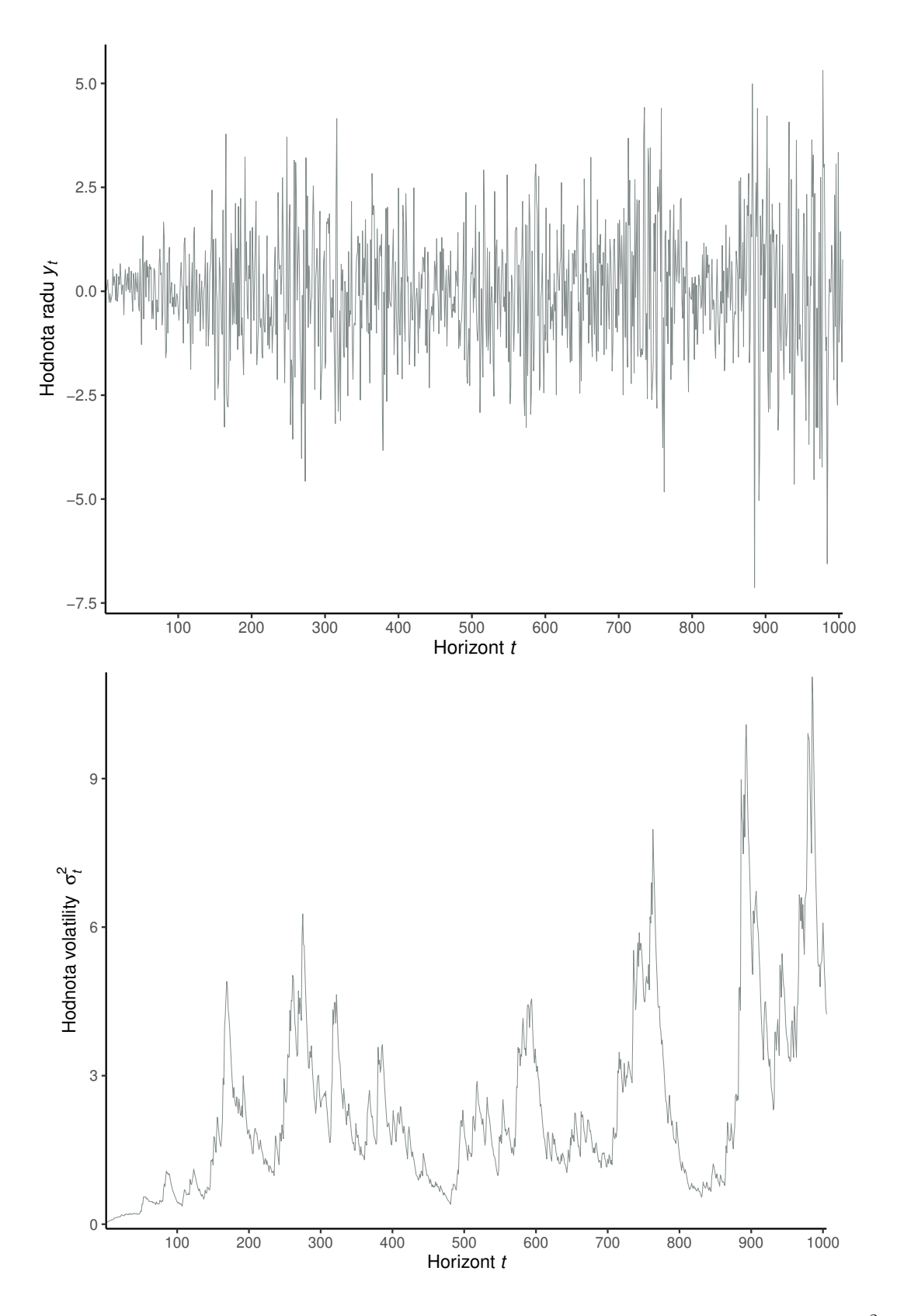

<span id="page-87-0"></span>Obr. 5.17: Grafické znázornenie simulácie vývoja časového radu $y_t$ a volatility  $\sigma_t^2$ časového radu  $y_t$  z modelu IGARCH(1,1) s pevnými hodnotami parametrov $\omega=$ 0,01,  $\alpha_1 = 0, 1$  a  $\beta_1 = 1 - \alpha_1 = 0, 9$  za predpokladu, že náhodné veličiny  $e_t$  z [\(5.1\)](#page-74-0) pochádzajú z normovaného normálneho rozdelenia.

Prvých 1000 pozorovaní časového radu igarchdata využijeme na odhad parametrov modelu IGARCH(1,1), ktorým predpokladáme, že sa riadi tento časový rad. Na Obrázku [5.18](#page-88-0) najprv špecifikujeme model IGARCH(1,1) bez pevných hodnôt parametrov a následne pomocou funkcie ugarchfit odhadneme parametre modelu IGARCH(1,1). Výstup z funkcie ugarchfit je príliš rozsiahly, preto uvádzame iba časť venovanú odhadom parametrov.

```
igarchspec <- ugarchspec(variance.model = list(model = "iGARCH", garchOrder = c(1,1)),
                       mean.model = list(armaOrder = c(0,0), include.mean = FALSE),
                       distribution.model = "norm")
(igarchfit <- ugarchfit(data = igarchdata, spec = igarchspec, out.sample = 5))
##
## *---------------------------------*
## * GARCH Model Fit *
## *---------------------------------*
##
## Conditional Variance Dynamics
## -----------------------------------
## GARCH Model : iGARCH(1,1)
## Mean Model : ARFIMA(0,0,0)
## Distribution : norm
##
## Optimal Parameters
      ## ------------------------------------
## Estimate Std. Error t value Pr(>|t|)
## omega 0.021835 0.008802 2.4807 0.013113
## alpha1 0.154670 0.022618 6.8385 0.000000
## beta1 0.845330 NA NA NA
##
## Robust Standard Errors:
## Estimate Std. Error t value Pr(>|t|)
## omega 0.021835 0.008285 2.6356 0.008398
## alpha1 0.154670 0.022341 6.9230 0.000000
## beta1 0.845330 NA NA NA
##
## LogLikelihood : -1707.19
```
<span id="page-88-0"></span>Obr. 5.18: Vstupy a časť výstupu z prostredia RStudio odhadu modelu IGARCH(1,1), ktorým predpokladáme, že sa riadi časový rad igarchdata, pomocou funkcie ugarchfit.

Tabuľka [5.4](#page-88-1) predstavuje porovnanie presnosti odhadov parametrov s ich skutočnými hodnotami. Poznamenajme, že odhad  $\hat{\beta}_1$  parametra  $\beta_1$  sme dostali výpočtom *β*ˆ <sup>1</sup> = 1 − *α*ˆ1. Pozorujeme, že odhady *ω*ˆ a *α*ˆ<sup>1</sup> parametrov *ω* a *α*<sup>1</sup> sú menej presné, no blízke svojím skutočným hodnotám.

<span id="page-88-1"></span>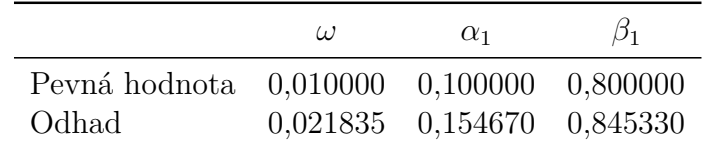

Tabuľka 5.4: Porovnanie predpokladaných pevných hodnôt a odhadov parametrov modelu IGARCH(1,1).

Výstup na Obrázku [5.18](#page-88-0) tiež zobrazuje, že na hladine významnosti 5% zamietame hypotézy nulovej hodnoty koeficientov *ω* a *α*1.

Na Obrázku [5.19](#page-89-0) je vyobrazený vstup a výstup konštrukcie predpovedí hodnôt radu *y<sup>t</sup>* pomocou odhadnutého modelu IGARCH(1,1) z Obrázka [5.18](#page-88-0) a podmienenej smerodajnej odchýlky *σ<sup>t</sup>* pomocou tohto modelu v čase *t* = 1000 o *k* = 1*, . . . ,* 5 krokov dopredu pomocou funkcie ugarchforecast. Vo výstupe na Obrázku [5.19](#page-89-0) pozorujeme v stĺpci Series nulové hodnoty predpovedí odhadnutého modelu IGARCH(1,1), ktoré sú v súlade s predpokladom [\(2.51\)](#page-17-2) modelu IGARCH(1,1) z Definície [2.3](#page-24-1) a s predpokladom nulovej podmienenej strednej hodnoty [\(5.2\)](#page-74-2) nelineárneho modelu [\(5.1\)](#page-74-0).

```
(igarchforc <- ugarchforecast(igarchfit, n.ahead = 5))
##
## *------------------------------------*
## * GARCH Model Forecast *
## *------------------------------------*
## Model: iGARCH
## Horizon: 5
## Roll Steps: 0
## Out of Sample: 5
##
## 0-roll forecast [T0=1972-09-27 01:00:00]:
## Series Sigma
## T+1 0 2.338
## T+2 0 2.342
## T+3 0 2.347
## T+4 0 2.352
## T+5 0 2.356
```
<span id="page-89-0"></span>Obr. 5.19: Vstup a výstup z prostredia RStudio predpovedí hodnôt radu *y<sup>t</sup>* pomocou modelu IGARCH(1,1) z Obrázka [5.18](#page-88-0) a predpovedí podmienených smerodajných odchýlok *σ<sup>t</sup>* pomocou modelu IGARCH(1,1), ktorým predpokladáme, že sa riadi časový rad igarchdata, pomocou funkcie ugarchforecast.

Na grafické porovnanie skutočných hodnôt volatilít modelovaného časového radu v časoch *t* = 1001*, . . . ,* 1005 s ich predpoveďami, ktoré sme skonštruovali pomocou odhadnutého modelu IGARCH(1,1) z Obrázka [5.18,](#page-88-0) možno nahliadnuť na Obrázku [5.20.](#page-90-0) Pozorujeme, že predpoveď volatity o *k* = 1 krok dopredu, teda pre čas *t* = 1001, sa približuje skutočnej hodnote volatility časového radu v čase *t* = 1001. Avšak predpovede pre vyššie predpovedné horizonty sa ustália v okolí jednej hodnoty a nekopírujú klesajúci vývoj skutočných hodnôt volatilít časového radu igarchdata.

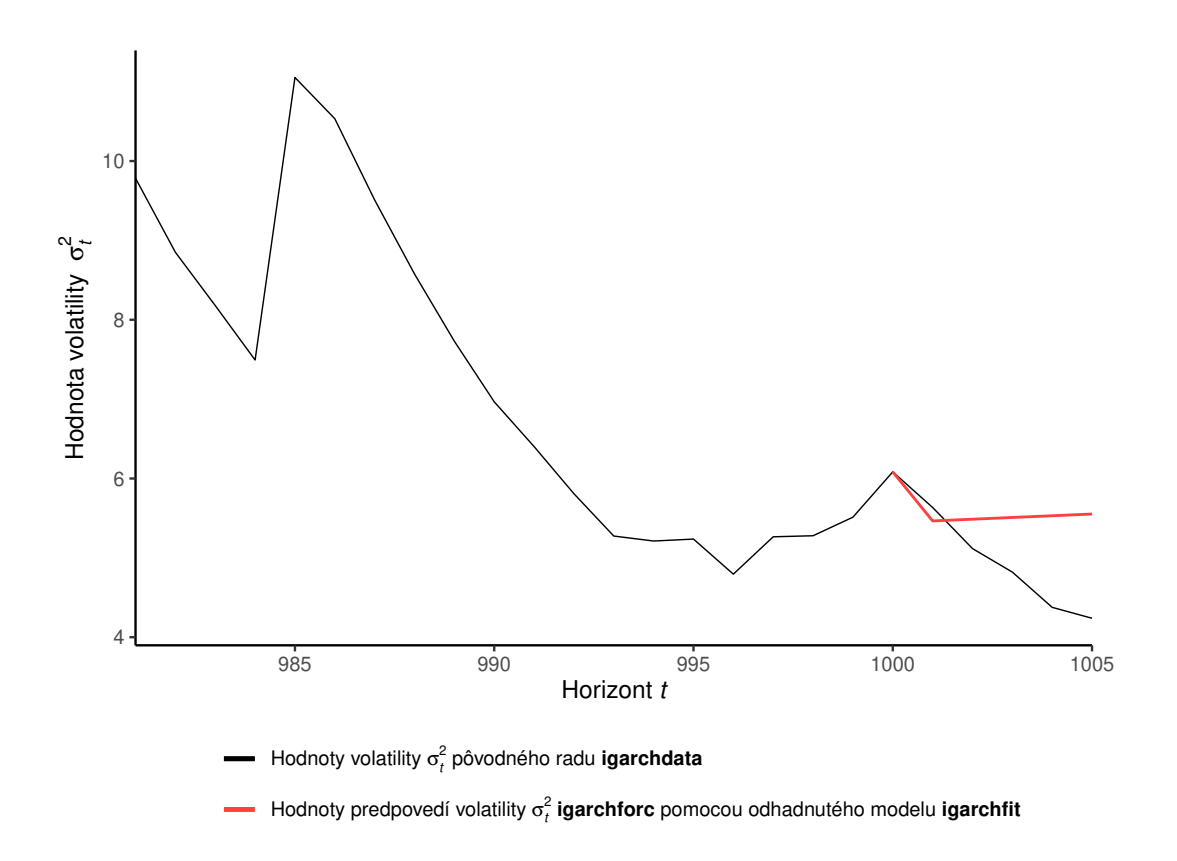

<span id="page-90-0"></span>Obr. 5.20: Grafické znázornenie koncového úseku volatilít $\sigma_t^2$ časového radu igarchdata z modelu IGARCH $(1,1)$  pre  $t = 981, \ldots, 1005$  a predpovedí volatilít pre *t* = 1001*, . . . ,* 1005 skonštruovaných pomocou odhadnutého modelu IGARCH(1,1) z Obrázka [5.18.](#page-88-0)

### **5.4 Model ARCH-M(1)**

Uvažujeme nelineárny model [\(5.1\)](#page-74-0) s podmienenou strednou hodnotou [\(5.3\)](#page-74-3), kde  $g(\sigma_t^2) = \sigma_t^2$  a podmieneným rozptylom v tvare  $(2.30)$  pre  $m = 1$ . Generujeme jednu realizáciu časového radu, ktorý sa riadi modelom ARCH-M(1) s pevnými hodnotami parametrov  $\omega = 0.01$ ,  $\alpha_1 = 0.1$  a  $\delta = 0.05$ . Obrázok [5.21](#page-91-0) zobrazuje vstup a výstup špecifikácie modelu ARCH-M(1) uloženú pomocou premennej archmspec. Na vstup a výstup simulácie časového radu z modelu ARCH-M(1) možno nahliadnuť na Obrázku [5.22.](#page-91-1) Vygenerovaný časový rad predstavuje premenná s názvom archmdata a jeho vývoj a vývoj jeho volatility je graficky znázornený na Obrázku [5.23.](#page-92-0)

Pomocou prvých 1000 pozorovaní časového radu archmdata vypočítame odhady parametrov modelu ARCH-M(1), ktorým predpokladáme, že sa riadi spomínaný časový rad. Na Obrázku [5.24](#page-93-0) najprv špecifikujeme model ARCH-M(1) bez pevných hodnôt parametrov a následne pomocou funkcie ugarchfit odhadneme parametre modelu ARCH-M(1). Výstup z funkcie ugarchfit je príliš rozsiahly, preto uvádzame iba časť výstupu venovanú odhadom parametrov. Výstup na Obrázku [5.24](#page-93-0) ukazuje, že na hladine významnosti 5% zamietame hypotézy nulovej hodnoty koeficientov *ω* a *α*1, avšak nezamietame hypotézu nulovej hodnoty koeficientu *δ*.

```
(archmspec <- ugarchspec(variance.model = list(model = "sGARCH", garchOrder = c(1,0)),
                        mean.model = list(armaOrder = c(0,0), include.mean = TRUE,
                                      \text{archm} = \text{TRUE}, \text{ archpow} = 2),
                        distribution.model = "norm",
                        fixed.pars = list(mu = 0, \text{omega} = 0.01,alpha1 = 0.1, archm = 0.05))
##
## *---------------------------------*
## * GARCH Model Spec *
## *---------------------------------*
##
## Conditional Variance Dynamics
## ------------------------------------
## GARCH Model : sGARCH(1,0)
## Variance Targeting : FALSE
##
## Conditional Mean Dynamics
## ------------------------------------
## Mean Model : ARFIMA(0,0,0)
## Include Mean : TRUE
## GARCH-in-Mean : TRUE
##
## Conditional Distribution
## ------------------------------------
## Distribution : norm
## Includes Skew : FALSE
## Includes Shape : FALSE
## Includes Lambda : FALSE
```
<span id="page-91-0"></span>Obr. 5.21: Vstup a výstup z prostredia RStudio špecifikácie modelu ARCH-M(1) s pevnými hodnotami parametrov  $\omega = 0.01$ ,  $\alpha_1 = 0.1$  a  $\delta = 0.05$  za predpokladu, že náhodné veličiny *e<sup>t</sup>* z [\(5.1\)](#page-74-0) pochádzajú z normovaného normálneho rozdelenia a predpokladu podmienenej strednej hodnoty v tvare  $(5.3)$  s  $g(\sigma_t^2) = \sigma_t^2$ , pomocou funkcie ugarchspec.

```
(\text{archmpath} \leq \text{ugarchpath}(\text{archmspec}, n.\text{sim} = 1005, n.\text{start} = 0, m.\text{sim} = 1))##
## *------------------------------------*
## * GARCH Model Path Simulation *
## *------------------------------------*
## Model: sGARCH
## Horizon: 1005
## Simulations: 1
## Seed Sigma2.Mean Sigma2.Min Sigma2.Max Series.Mean Series.Min
## sim1 NA 0.0111 0.01 0.0222 0.004879 -0.348
## Mean(All) 0 0.0111 0.01 0.0222 0.004879 -0.348
## Unconditional NA 0.0111 NA NA 0.000556 NA
## Series.Max
## sim1 0.299
## Mean(All) 0.299
\frac{1}{2} \frac{1}{2} \frac{1}{2} \frac{1}{2} \frac{1}{2} \frac{1}{2} \frac{1}{2} \frac{1}{2} \frac{1}{2} \frac{1}{2} \frac{1}{2} \frac{1}{2} \frac{1}{2} \frac{1}{2} \frac{1}{2} \frac{1}{2} \frac{1}{2} \frac{1}{2} \frac{1}{2} \frac{1}{2} \frac{1}{2} \frac{1}{2} archmdata <- fitted(archmpath)
```
<span id="page-91-1"></span>Obr. 5.22: Vstup a výstup z prostredia RStudio simulácie časového radu, ktorý sa riadi modelom archmspec z Obrázka [5.21,](#page-91-0) pomocou funkcie ugarchpath.

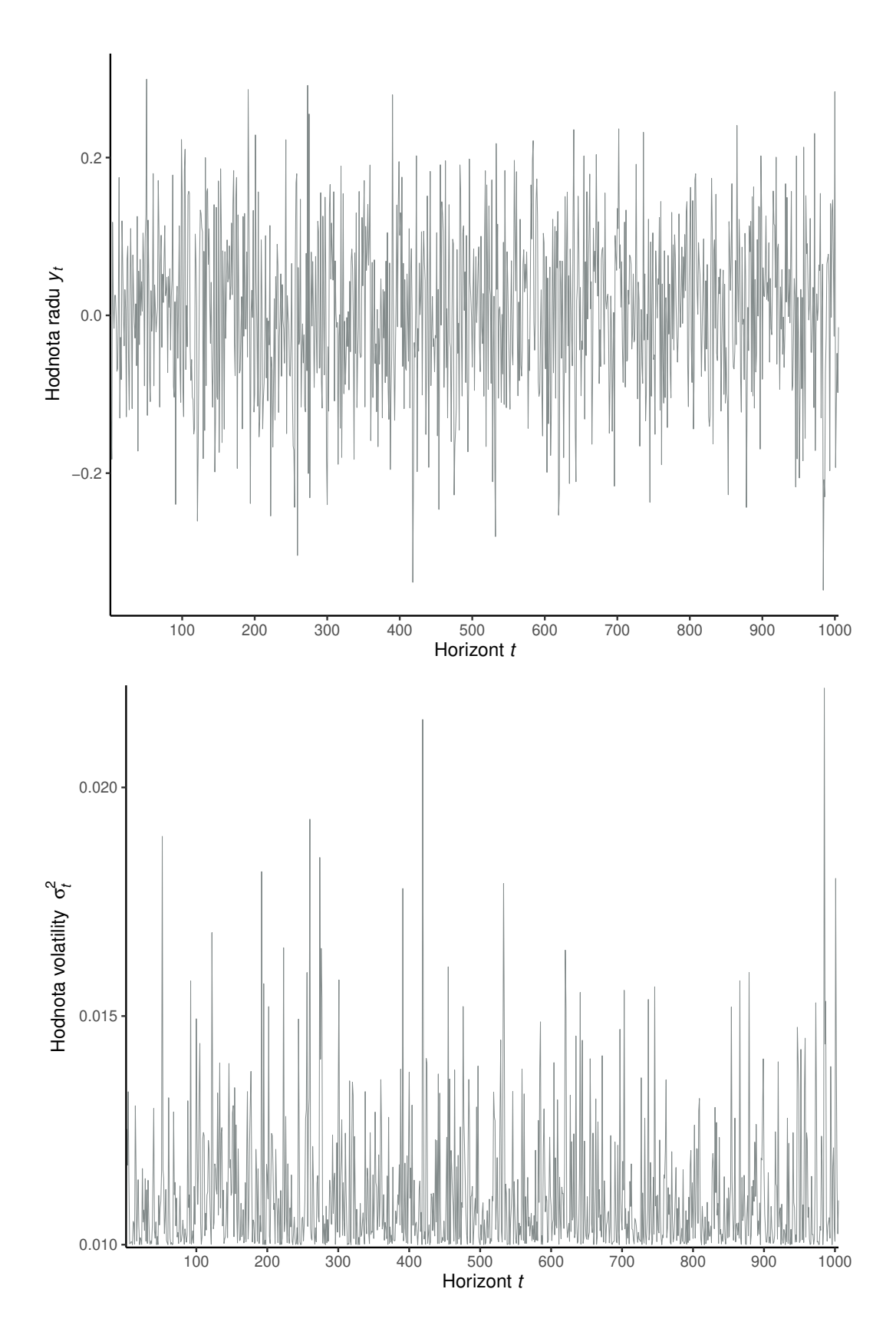

<span id="page-92-0"></span>Obr. 5.23: Grafické znázornenie simulácie vývoja časového radu *y<sup>t</sup>* a volatility $\sigma_t^2$ časového radu $y_t$  z modelu ARCH-M(1) s pevnými hodnotami parametrov *ω* = 0,01, *α*<sub>1</sub> = 0,1 a  $\delta$  = 0,05 za predpokladu, že náhodné veličiny *e*<sub>*t*</sub> z [\(5.1\)](#page-74-0) pochádzajú z normovaného normálneho rozdelenia.

```
archmspec <- ugarchspec(variance.model = list(model = "sGARCH", garchOrder = c(1,0)),
                     mean.model = list(armaOrder = c(0,0), include.mean = TRUE,
                                 \archm = TRUE, \ archpow = 2),distribution.model = "norm",
                     fixed.pars = list(mu = 0))(archmfit <- ugarchfit(data = archmdata, spec = archmspec, out.sample = 5))
#H## *---------------------------------*
## * GARCH Model Fit *
## *---------------------------------*
##
## Conditional Variance Dynamics
## -----------------------------------
## GARCH Model : sGARCH(1,0)
## Mean Model : ARFIMA(0,0,0)
## Distribution : norm
##
## Optimal Parameters
## ------------------------------------
## Estimate Std. Error t value Pr(>|t|)
## mu 0.000000 NA NA NA
## archm 0.471631 0.298805 1.5784 0.114475
## omega 0.009828 0.000580 16.9378 0.000000
## alpha1 0.110315 0.040832 2.7017 0.006899
##
## Robust Standard Errors:
## Estimate Std. Error t value Pr(>|t|)
## mu 0.000000 NA NA NA
## archm 0.471631 0.304625 1.5482 0.121566
## omega 0.009828 0.000573 17.1627 0.000000
## alpha1 0.110315 0.034267 3.2193 0.001285
##
## LogLikelihood : 837.9647
```
<span id="page-93-0"></span>Obr. 5.24: Vstupy a časť výstupu z prostredia RStudio odhadu modelu ARCH-M(1), ktorým predpokladáme, že sa riadi časový rad archmdata, pomocou funkcie ugarchfit.

Tabuľka [5.5](#page-93-1) zobrazuje porovnanie presnosti odhadov parametrov odhadnutého modelu ARCH-M(1) s ich skutočnými hodnotami. Konštatujeme, že odhady *ω*ˆ a *α*ˆ<sup>1</sup> parametrov *ω* a *α*<sup>1</sup> sa takmer zhodujú s ich skutočnými hodnotami. Avšak odhad *δ* ˆ parametra *δ* má niekoľkonásobne vyššiu hodnotu ako je jeho skutočná hodnota.

<span id="page-93-1"></span>

|                                          | ω | $\alpha_1$                       | $\delta$ |
|------------------------------------------|---|----------------------------------|----------|
| Pevná hodnota 0,010000 0,100000 0,050000 |   |                                  |          |
| Odhad                                    |   | $0,009828$ $0,110315$ $0,471631$ |          |

Tabuľka 5.5: Porovnanie predpokladaných pevných hodnôt a odhadov parametrov modelu ARCH-M(1).

Vstup a výstup konštrukcie predpovedí hodnôt radu *y<sup>t</sup>* a podmienenej smerodajnej odchýlky *σ<sup>t</sup>* pomocou odhadnutého modelu ARCH-M(1) z Obrázka [5.24](#page-93-0) v čase *t* = 1000 o *k* = 1*, . . . ,* 5 krokov dopredu pomocou funkcie ugarchforecast zobrazuje Obrázok [5.25.](#page-94-0) Vo výstupe na Obrázku [5.25](#page-94-0) pozorujeme nenulové hodnoty predpovedí odhadnutého modelu ARCH-M(1) v stlpci Series, ako sme avizovali v popise predpovedí modelu ARCH(1). Nenulové hodnoty predpovedí odhadnutého modelu ARCH-M(1) sú v súlade s predpokladom [\(2.91\)](#page-25-1) Definície [2.4](#page-25-2) modelu ARCH-M(1) a predpokladom podmienenej strednej hodnoty v tvare [\(5.3\)](#page-74-3).

```
(archmforc <- ugarchforecast(archmfit, n.ahead = 5))
##
## *------------------------------------*
## * GARCH Model Forecast *
## *------------------------------------*
## Model: sGARCH
## Horizon: 5
## Roll Steps: 0
## Out of Sample: 5
##
## 0-roll forecast [T0=1972-09-27 01:00:00]:
## Series Sigma
## T+1 0.008680 0.1357
## T+2 0.005593 0.1089
## T+3 0.005252 0.1055
## T+4 0.005215 0.1052
## T+5 0.005211 0.1051
```
<span id="page-94-0"></span>Obr. 5.25: Vstup a výstup z prostredia RStudio predpovedí hodnôt radu *y<sup>t</sup>* a pomocou modelu ARCH-M(1) z Obrázka [5.24](#page-93-0) a predpovedí podmienených smerodajných odchýlok *σ<sup>t</sup>* pomocou modelu ARCH-M(1), ktorým predpokladáme, že sa riadi časový rad archmdata, pomocou funkcie ugarchforecast.

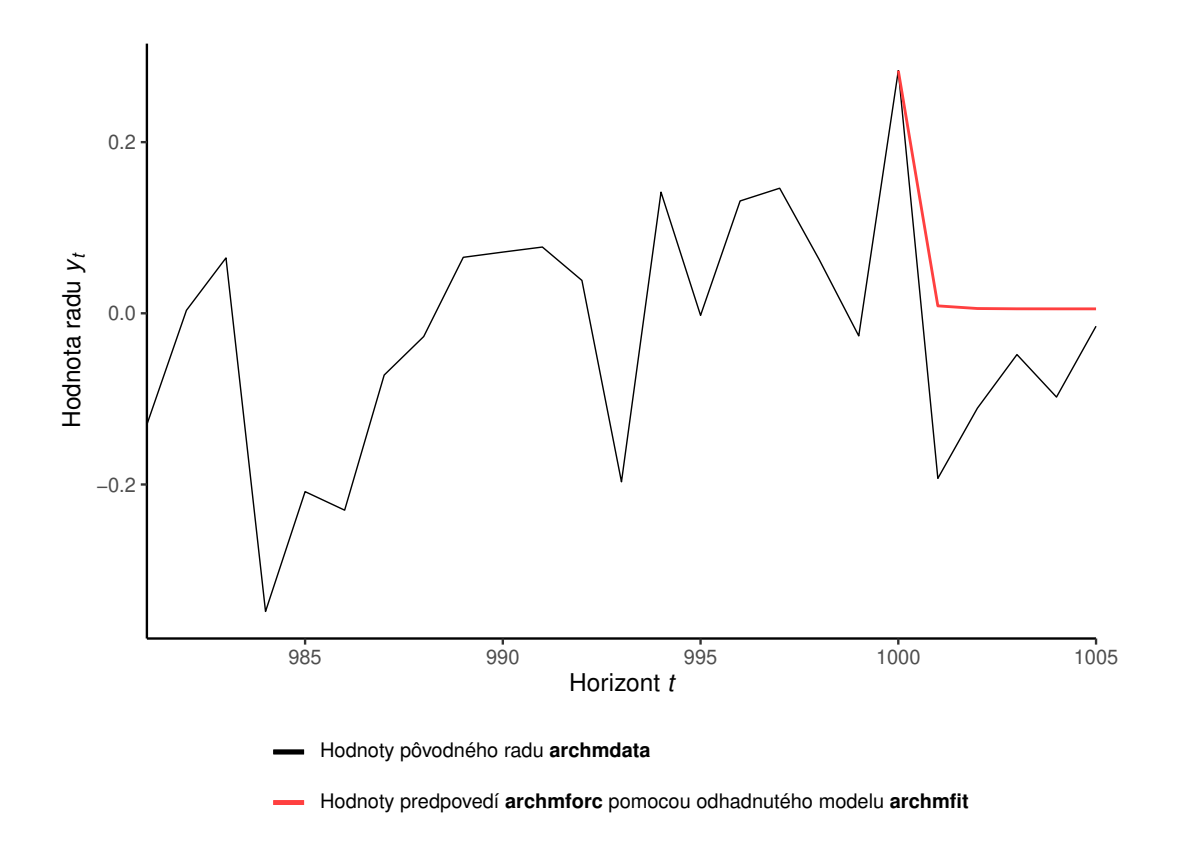

<span id="page-94-1"></span>Obr. 5.26: Grafické znázornenie koncového úseku časového radu archmdata z modelu ARCH-M(1) pre *t* = 981*, . . . ,* 1005 a predpovedí pre časy *t* = 1001*, . . . ,* 1005 skonštruovaných pomocou odhadnutého modelu ARCH-M(1) z Obrázka [5.24.](#page-93-0)

Na Obrázku [5.26](#page-94-1) môžeme vidieť porovnanie skonštruovaných predpovedí hodnôt radu pomocou odhadnutého modelu ARCH-M(1) so skutočnými hodnotami modelovaného časového radu. Napriek tomu, že ide o nenulové predpovede konštatujeme, že skonštruované predpovede nekopírujú skutočný vývoj časového radu archmdata v časoch *t* = 1001*, . . . ,* 1005 a nadhodnocujú úroveň, okolo ktorej by sa mali pohybovať hodnoty radu.

Grafické porovnanie skutočných hodnôt volatilít modelovaného časového radu v časoch *t* = 1001*, . . . ,* 1005 s ich predpoveďami, ktoré sme skonštruovali pomocou odhadnutého modelu ARCH-M(1) z Obrázka [5.24,](#page-93-0) zobrazuje Obrázok [5.27.](#page-95-0) Pozorujeme, že predpovede volatity pre všetky predpovedné horizonty, teda pre časy *t* = 1001*, . . . ,*1005, sú blízke skutočným hodnotám volatility pôvodného radu.

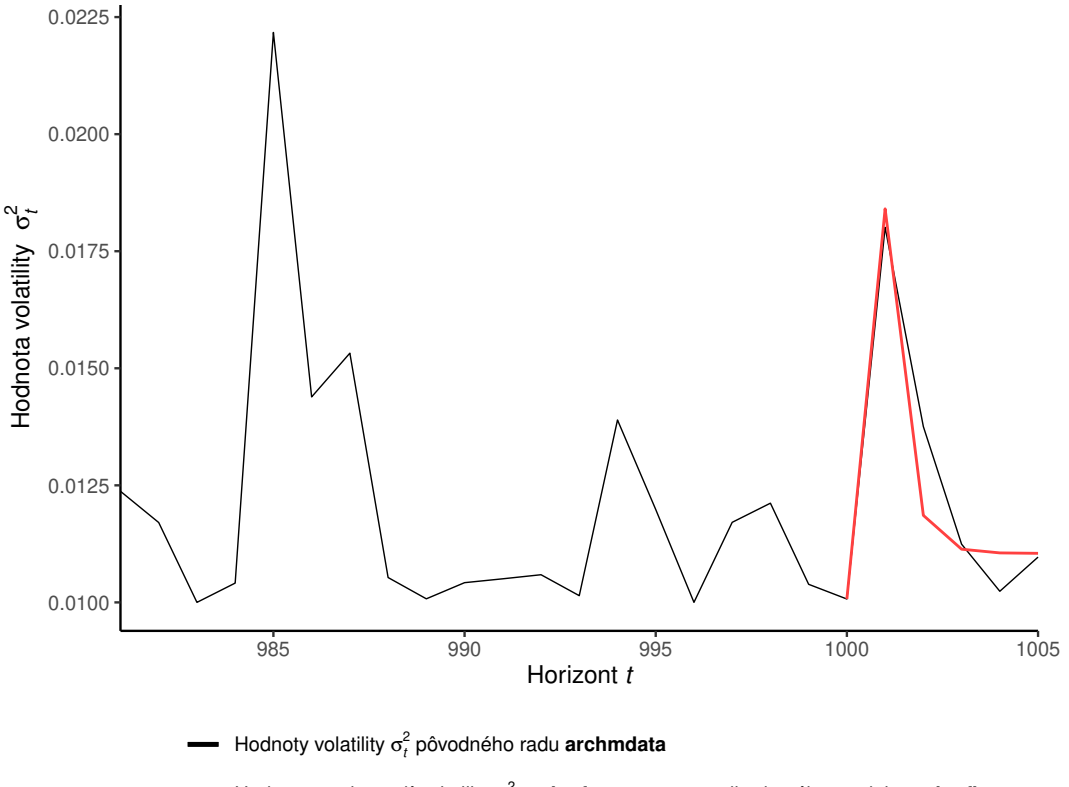

<span id="page-95-0"></span>Hodnoty predpovedí volatility  $\sigma_t^2$  archmforc pomocou odhadnutého modelu archmfit

Obr. 5.27: Grafické znázornenie koncového úseku volatilít $\sigma_t^2$ časového radu archmdata z modelu ARCH-M(1) pre  $t = 981, \ldots, 1005$  a predpovedí volatilít pre časy *t* = 1001*, . . . ,* 1005 skonštruovaných pomocou odhadnutého modelu ARCH-M(1) z Obrázka [5.24.](#page-93-0)

# **5.5 Model GARCH-M(1,1)**

Uvažujeme nelineárny model [\(5.1\)](#page-74-0) s podmienenou strednou hodnotou [\(5.3\)](#page-74-3), kde  $g(\sigma_t^2) = \sigma_t^2$  a podmieneným rozptylom v tvare [\(2.52\)](#page-17-1) pre  $m = 1$  a  $s = 1$ . Generujeme jednu realizáciu časového radu, ktorý sa riadi modelom GARCH-M(1,1) s pevnými hodnotami parametrov  $\omega = 0.01$ ,  $\alpha_1 = 0.1$ ,  $\beta_1 = 0.8$  a  $\delta = 0.05$ . Obrázok [5.28](#page-96-0) zobrazuje vstup a výstup špecifikácie modelu GARCH-M(1,1), ktorý uložíme do premennej garchmspec.

```
(garchmspec <- ugarchspec(variance.model = list(model = "sGARCH", garchOrder = c(1,1)),
                         mean.model = list(armaOrder = c(0,0)), include mean = TRUE,
                                           archm = TRUE, archpow = 2,
                         distribution.model = "norm",
                         fixed.pars = list(mu = 0, \text{omega} = 0.01, \text{alpha} = 0.1,beta1 = 0.8, archm = 0.05))
##
## *---------------------------------*
## * GARCH Model Spec *
## *---------------------------------*
##
## Conditional Variance Dynamics
## ------------------------------------
## GARCH Model : sGARCH(1,1)
## Variance Targeting : FALSE
##
## Conditional Mean Dynamics
## ------------------------------------
## Mean Model : ARFIMA(0,0,0)## Include Mean : TRUE
## GARCH-in-Mean : TRUE
##
## Conditional Distribution
## ------------------------------------
## Distribution : norm
## Includes Skew : FALSE
## Includes Shape : FALSE
## Includes Lambda : FALSE
```
<span id="page-96-0"></span>Obr. 5.28: Vstup a výstup z prostredia RStudio špecifikácie modelu GARCH-M(1,1) s pevnými hodnotami uvažovaných parametrov  $\omega = 0.01, \alpha_1 = 0.1$ *β*<sup>1</sup> = 0*,*8 a *δ* = 0*,*05 za predpokladu, že náhodné veličiny *e<sup>t</sup>* z [\(5.1\)](#page-74-0) pochádzajú z normovaného normálneho rozdelenia a predpokladu podmienenej strednej hodnoty v tvare  $(5.3)$  s  $g(\sigma_t^2) = \sigma_t^2$ , pomocou funkcie ugarchspec.

```
(garchmpath <- ugarchpath(garchmspec, n.sim = 1005, n.start = 0, m.sim = 1))
##
## *------------------------------------*
## * GARCH Model Path Simulation *
## *------------------------------------*
## Model: sGARCH
## Horizon: 1005
## Simulations: 1
## Seed Sigma2.Mean Sigma2.Min Sigma2.Max Series.Mean Series.Min
## sim1 NA 0.0987 0.0563 0.259 0.0172 -1.07
## Mean(All) 0 0.0987 0.0563 0.259 0.0172 -1.07
## Unconditional NA 0.1000 NA NA 0.0050 NA
## Series.Max
## sim1 0.995
## Mean(All) 0.995
## Unconditional NA
garchmdata <- fitted(garchmpath)
```
<span id="page-96-1"></span>Obr. 5.29: Vstup a výstup z prostredia RStudio simulácie časového radu, ktorý sa riadi modelom garchmspec z Obrázka [5.28,](#page-96-0) pomocou funkcie ugarchpath.

Na vstup a výstup simulácie časového radu z modelu GARCH-M(1,1) možno nahliadnuť na Obrázku [5.29.](#page-96-1) Vygenerovaný časový rad predstavuje premenná garchmdata a jeho vývoj a vývoj jeho volatility znázorňujú grafy na Obrázku [5.30.](#page-97-0)

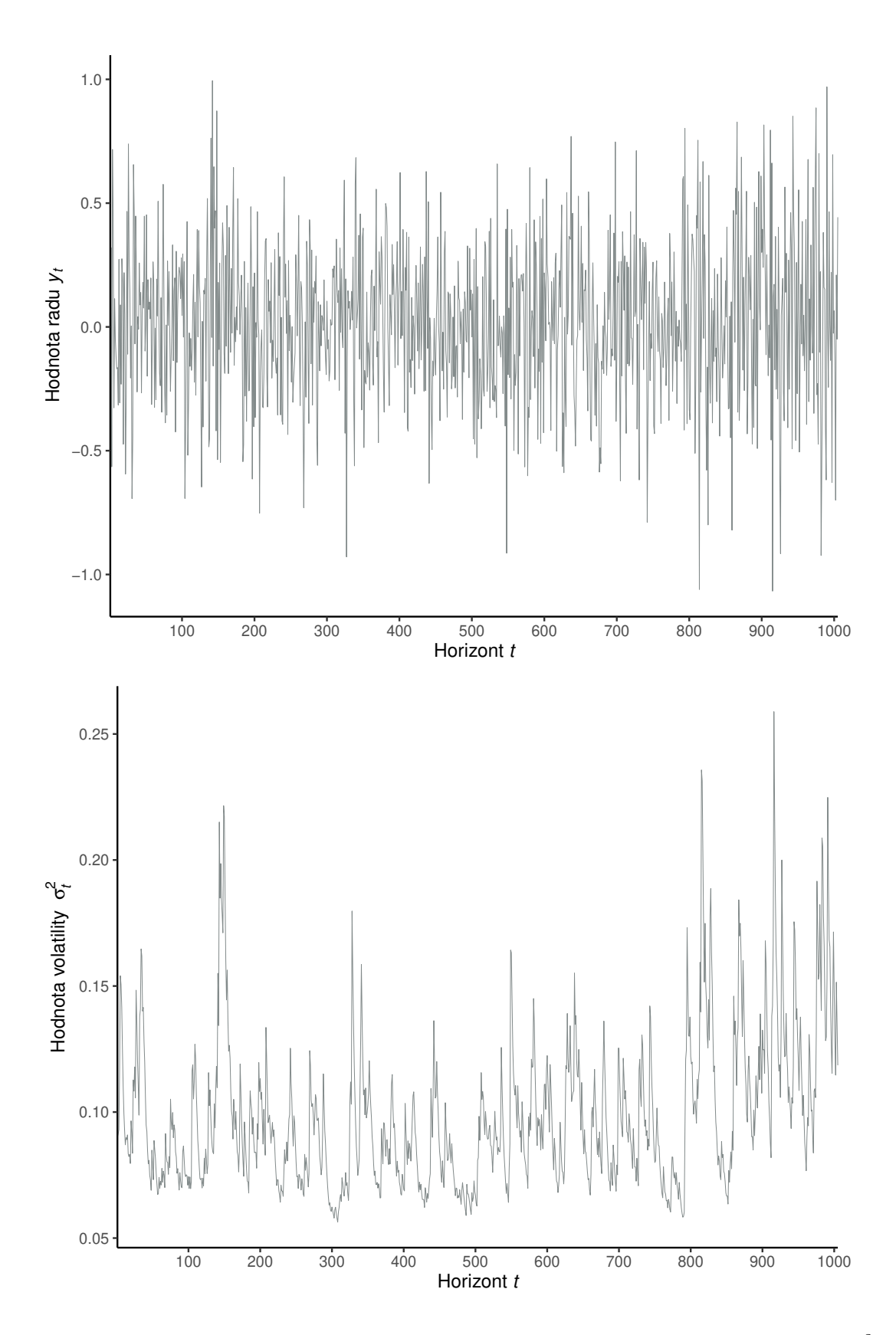

<span id="page-97-0"></span>Obr. 5.30: Grafické znázornenie simulácie vývoja časového radu  $y_t$  a volatility  $\sigma_t^2$ časového radu *y<sup>t</sup>* z modelu GARCH-M(1,1) s pevnými hodnotami parametrov  $\omega = 0.01, \alpha_1 = 0.1, \beta_1 = 0.8$  a  $\delta = 0.05$  za predpokladu, že náhodné veličiny  $e_t$ z [\(5.1\)](#page-74-0) pochádzajú z normovaného normálneho rozdelenia.

Na základe prvých 1000 pozorovaní časového radu garchmdata odhadneme parametre modelu GARCH-M(1,1), ktorým predpokladáme, že sa riadi uvažovaný časový rad. Na Obrázku [5.31](#page-98-0) najprv špecifikujeme model GARCH-M(1,1) bez pevných hodnôt parametrov a následne pomocou funkcie ugarchfit odhadneme parametre modelu GARCH-M(1,1). Výstup z funkcie ugarchfit je príliš rozsiahly, preto uvádzame iba časť venovanú odhadom parametrov. Podobne ako pre model ARCH-M(1) aj výstup na Obrázku [5.31](#page-98-0) ukazuje, že na hladine významnosti 5% zamietame hypotézy nulovej hodnoty koeficientov  $\alpha_1$  a  $\beta_1$ , avšak nezamietame hypotézy nulovej hodnoty koeficientov *ω* a *δ*.

```
garchmspec <- ugarchspec(variance.model = list(model = "sGARCH", garchOrder = c(1,1)),
                      mean.model = list(armalrder = c(0,0)), include mean = TRUE,
                                      archm = TRUE, archpow = 2),distribution.model = "norm",
                      fixed.pars = list(mu = 0))
(garchmfit <- ugarchfit(data = garchmdata, spec = garchmspec, out.sample = 5))
##
## *---------------------------------*
## * GARCH Model Fit *
## *---------------------------------*
##
## Conditional Variance Dynamics
## -----------------------------------
## GARCH Model : sGARCH(1,1)
## Mean Model : ARFIMA(0,0,0)
## Distribution : norm
##
## Optimal Parameters
## ------------------------------------
## Estimate Std. Error t value Pr(>|t|)
## mu 0.000000 NA NA NA
## archm 0.127732 0.099665 1.2816 0.199980
## omega 0.009997 0.005273 1.8959 0.057967
## alpha1 0.103475 0.035174 2.9418 0.003263
## beta1 0.795125 0.079765 9.9683 0.000000
##
## Robust Standard Errors:
## Estimate Std. Error t value Pr(>|t|)
## mu 0.000000 NA NA NA
## archm 0.127732 0.101339 1.2604 0.207510
## omega 0.009997 0.006373 1.5685 0.116753
## alpha1 0.103475 0.042146 2.4552 0.014082
## beta1 0.795125 0.097948 8.1178 0.000000
##
## LogLikelihood : -236.6329
```
<span id="page-98-0"></span>Obr. 5.31: Vstupy a časť výstupu z prostredia RStudio odhadu modelu GARCH-M(1,1), ktorým predpokladáme, že sa riadi časový rad garchmdata, pomocou funkcie ugarchfit.

Tabuľka [5.6](#page-99-0) zachytáva porovnanie presnosti odhadov parametrov s ich skutočnými hodnotami. Pozorujeme, že odhady  $\hat{\omega}$ ,  $\hat{\alpha}_1$  a  $\hat{\beta}_1$  parametrov  $\omega$ ,  $\alpha_1$  a  $\beta_1$ sa takmer zhodujú s ich skutočnými hodnotami, zatiaľ čo odhad $\hat{\delta}$  parametra  $\delta$ má dvojnásobne vyššiu hodnotu ako je jeho skutočná hodnota. Avšak v porovnaní s modelom ARCH-M(1), kde bol odhad  $\hat{\delta}$  parametra  $\delta$  niekoľkonásobne vyšší ako jeho skutočná hodnota, je odhad  $\hat{\delta}$  parametra  $\delta$  modelu GARCH-M(1,1) presnejší.

<span id="page-99-0"></span>

|                                                              | ω | $\alpha_1$ | /31                                         |  |
|--------------------------------------------------------------|---|------------|---------------------------------------------|--|
| Pevná hodnota 0,010000 0,100000 0,800000 0,050000<br>Odhad - |   |            | $0,009997$ $0,104375$ $0,795125$ $0,127732$ |  |

Tabuľka 5.6: Porovnanie predpokladaných pevných hodnôt a odhadov parametrov modelu GARCH-M(1,1).

Vstup a výstup konštrukcie predpovedí hodnôt radu *y<sup>t</sup>* a podmienenej smerodajnej odchýlky  $\sigma_t$  radu  $y_t$  pomocou odhadnutého modelu GARCH-M(1,1) z Obrázka [5.31](#page-98-0) v čase  $t = 1000$  o  $k = 1, \ldots, 5$  krokov dopredu pomocou funkcie ugarchforecast zobrazuje Obrázok [5.32.](#page-99-1) Tak ako sme avizovali v popise predpovedí modelu ARCH(1), vo výstupe z prostredia RStudio na Obrázku [5.32](#page-99-1) pozorujeme nenulové hodnoty predpovedí odhadnutého modelu GARCH-M(1,1) v stĺpci Series. Nenulové hodnoty predpovedí odhadnutého modelu GARCH- $M(1,1)$  sú v súlade s predpokladom  $(2.92)$  Definície [2.5](#page-25-4) modelu GARCH- $M(1,1)$ a predpokladom podmienenej strednej hodnoty v tvare [\(5.3\)](#page-74-3).

```
(garchmforc <- ugarchforecast(garchmfit, n.ahead = 5))
```

```
##
## *------------------------------------*
## * GARCH Model Forecast *
        ## *------------------------------------*
## Model: sGARCH
## Horizon: 5
## Roll Steps: 0
## Out of Sample: 5
##
## 0-roll forecast [T0=1972-09-27 01:00:00]:
## Series Sigma
## T+1 0.01616 0.3557
## T+2 0.01580 0.3517
## T+3 0.01547 0.3480
## T+4 0.01518 0.3447
## T+5 0.01492 0.3417
```
<span id="page-99-1"></span>Obr. 5.32: Vstup a výstup z prostredia RStudio predpovedí hodnôt radu *y<sup>t</sup>* pomocou modelu GARCH-M(1,1) z Obrázka [5.31](#page-98-0) a predpovedí podmienených smerodajných odchýlok *σ<sup>t</sup>* pomocou modelu GARCH-M(1,1), ktorým predpokladáme, že sa riadi časový rad garchmdata, pomocou funkcie ugarchforecast.

Horný graf na Obrázku [5.33](#page-100-0) zobrazuje porovnanie skonštruovaných predpovedí hodnôt radu pomocou odhadnutého modelu GARCH-M(1,1) so skutočnými hodnotami modelovaného časového radu. Napriek tomu, že sú predpovede nenulové konštatujeme, že skonštruované predpovede nekopírujú skutočný vývoj časového radu garchmdata v časoch *t* = 1001*, . . . ,* 1005, nevystihujú úroveň, okolo ktorej hodnoty pôvodného radu kolísajú. Na grafické porovnanie skutočných hodnôt volatilít modelovaného časového radu v časoch *t* = 1001*, . . . ,* 1005 s ich predpoveďami, ktoré sme skonštruovali pomocou odhadnutého modelu GARCH-M(1,1) z Obrázka [5.31](#page-98-0) možno nahliadnuť na dolnom grafe Obrázka [5.33.](#page-100-0) Pozorujeme, že predpoveď volatity o *k* = 1 krok dopredu a predpoveď volatity o *k* = 5 krokov dopredu sú blízke skutočným hodnotám volatility časového radu, no predpovede pre zvyšné predpovedné horizonty, teda pre časy *t* = 1002*, . . . ,* 1004, nekopírujú skutočný vývoj volatility časového radu garchmdata.

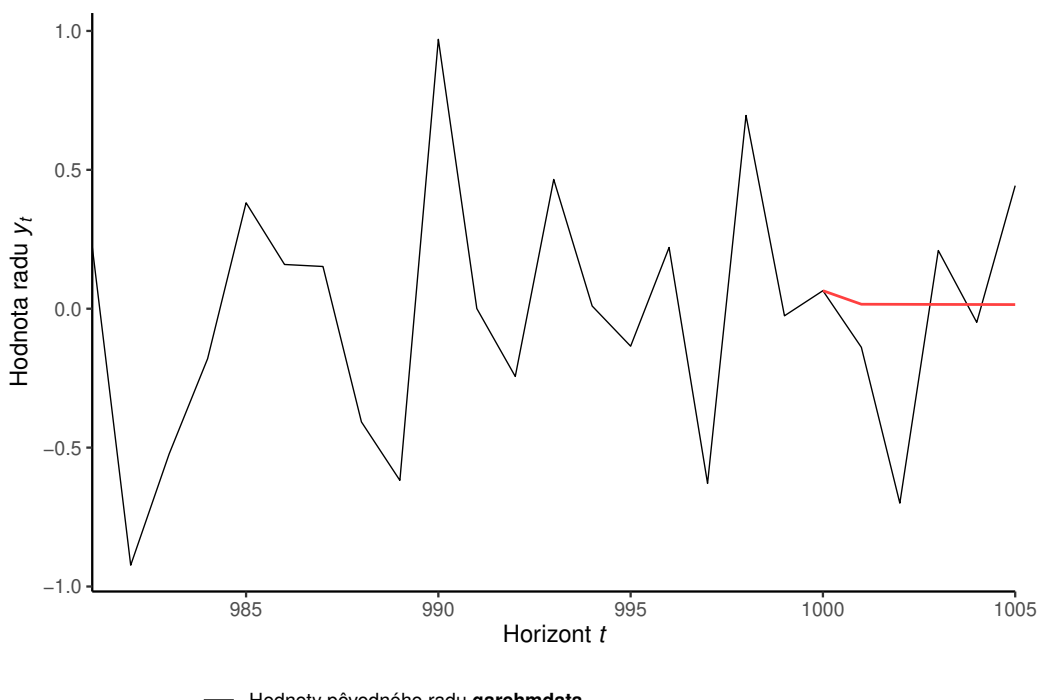

Hodnoty pôvodného radu **garchmdata**

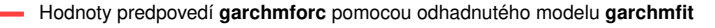

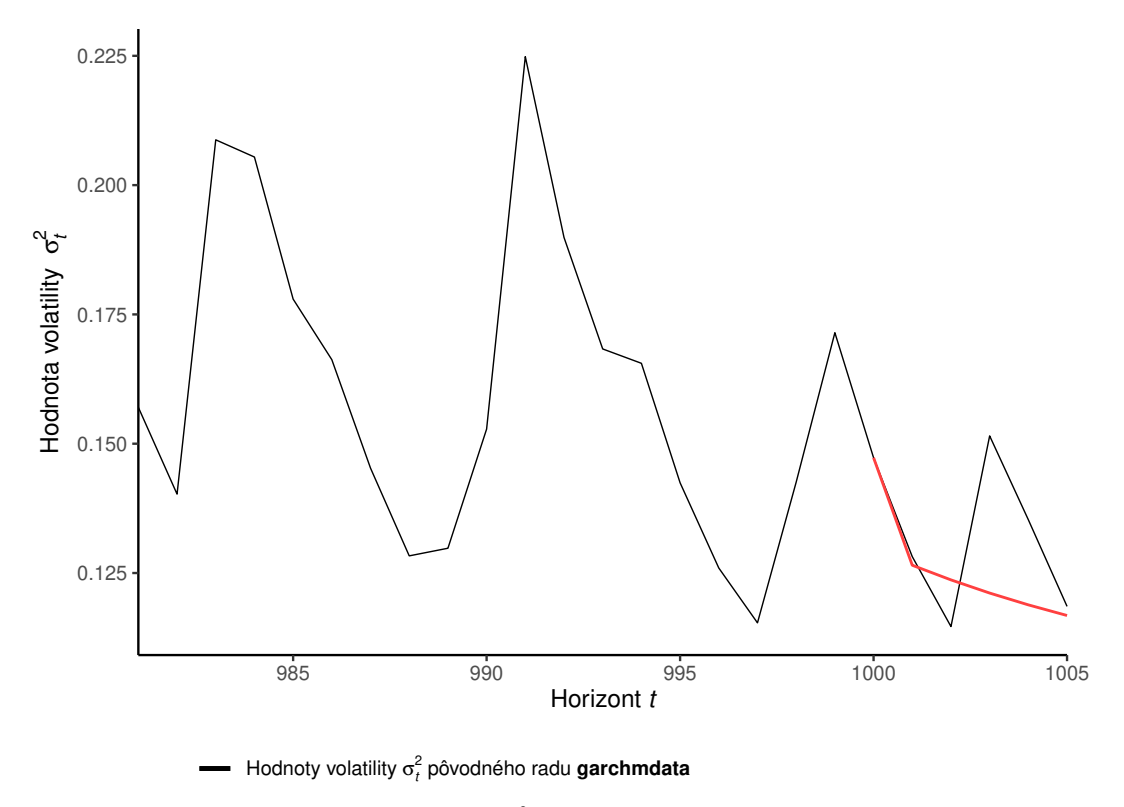

<span id="page-100-0"></span>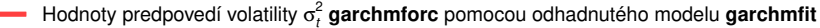

Obr. 5.33: Grafické znázornenie koncového úseku časového radu garchmdata a jeho volatilít  $\sigma_t^2$  z modelu GARCH-M(1,1) pre  $t = 981, \ldots, 1005$  a ich predpovedí pre časy *t* = 1001*, . . . ,* 1005 skonštruovaných pomocou odhadnutého modelu GARCH-M(1,1) z Obrázka [5.31.](#page-98-0)

#### **5.6 Model EGARCH(1,1)**

Uvažujeme nelineárny model [\(5.1\)](#page-74-0) s podmienenou strednou hodnotou [\(5.2\)](#page-74-2) a podmieneným rozptylom v tvare  $(3.6)$  pre  $m = 1$  a  $s = 1$  a za predpokladu, že v rovnici podmieneného rozptylu neuvažujeme žiadne externé regresory. Generujeme jednu realizáciu časového radu, ktorý sa riadi modelom EGARCH(1,1) s pevnými hodnotami parametrov  $\omega = 0.01, \alpha_1 = 0.1, \beta_1 = 0.8$  a  $\gamma_1 = 0.1$ .

Na Obrázku [5.34](#page-101-0) vidíme vstup a výstup špecifikácie modelu EGARCH(1,1), ktorú reprezentuje premenná egarchspec a na Obrázku [5.35](#page-102-0) vstup a výstup simulácie časového radu z modelu EGARCH(1,1). Hodnoty vygenerovaného časového radu označuje premenná s názvom egarchdata a na grafické znázornenie jeho vývoja a vývoja jeho volatility možno nahliadnuť na Obrázkoch [5.36](#page-102-1) a [5.37.](#page-103-0)

```
(egarchspec <- ugarchspec(variance.model = list(model = "eGARCH", garchOrder = c(1,1)),
                        mean.model = list(armaOrder = c(0,0), include.mean = FALSE),
                        distribution.model = "norm",
                        fixed.pars = list(omega = 0.01, alpha1 = 0.1,
                             beta1 = 0.8, gamma1 = 0.1))
##
## *---------------------------------*
## * GARCH Model Spec *
## *---------------------------------*
##
## Conditional Variance Dynamics
## ------------------------------------
## GARCH Model : eGARCH(1,1)
## Variance Targeting : FALSE
##
## Conditional Mean Dynamics
## ------------------------------------
## Mean Model : ARFIMA(0,0,0)
## Include Mean : FALSE
## GARCH-in-Mean : FALSE
##
## Conditional Distribution
## ------------------------------------
## Distribution : norm
## Includes Skew : FALSE
## Includes Shape : FALSE
## Includes Lambda : FALSE
```
<span id="page-101-0"></span>Obr. 5.34: Vstup a výstup z prostredia RStudio špecifikácie modelu EGARCH $(1,1)$  s pevnými hodnotami parametrov  $\omega = 0.01, \alpha_1 = 0.1, \beta_1 = 0.8$ a *γ*<sup>1</sup> = 0*,*1 za predpokladu, že náhodné veličiny *e<sup>t</sup>* z [\(5.1\)](#page-74-0) pochádzajú z normovaného normálneho rozdelenia a predpokladu nulovej podmienenej strednej hodnoty  $(5.2)$ , pomocou funkcie ugarchspec.

Prvých 1000 pozorovaní časového radu egarchdata použijeme na odhad parametrov modelu EGARCH(1,1), ktorým predpokladáme, že sa riadi uvažovaný časový rad. Na Obrázku [5.38](#page-104-0) najprv špecifikujeme model EGARCH(1,1) bez pevných hodnôt parametrov a následne pomocou funkcie ugarchfit odhadneme parametre modelu EGARCH(1,1). Výstup z funkcie ugarchfit je príliš rozsiahly, preto uvádzame iba časť výstupu venovanú odhadom parametrov.

Vo výstupe na Obrázku [5.38](#page-104-0) pozorujeme, že na hladine významnosti 5% zamietame hypotézy nulovej hodnoty koeficientov  $\alpha_1$  a  $\beta_1$ , avšak nezamietame hypotézy nulovej hodnoty koeficientov *ω* a *γ*1. Volatilitu časového radu egarchdata by sme mohli skúsiť modelovať aj pomocou jednoduchšieho modelu.

```
(egarchpath <- ugarchpath(egarchspec, n.sim = 1005, n.start = 0, m.sim = 1))
##
## *------------------------------------*
## * GARCH Model Path Simulation
## *------------------------------------*
## Model: eGARCH
## Horizon: 1005
## Simulations: 1
## Seed Sigma2.Mean Sigma2.Min Sigma2.Max Series.Mean Series.Min
## sim1 NA 1.09 0.722 2.5 0.0239 -3.53
## Mean(All) 0 1.09 0.722 2.5 0.0239 -3.53
## Unconditional NA 1.05 NA NA 0.0000 NA
## Series.Max
## sim1 3.89
## Mean(All) 3.89
## Unconditional NA
egarchdata <- fitted(egarchpath)
```
<span id="page-102-0"></span>Obr. 5.35: Vstup a výstup z prostredia RStudio simulácie časového radu, ktorý sa riadi modelom egarchspec z Obrázka [5.34,](#page-101-0) pomocou funkcie ugarchpath.

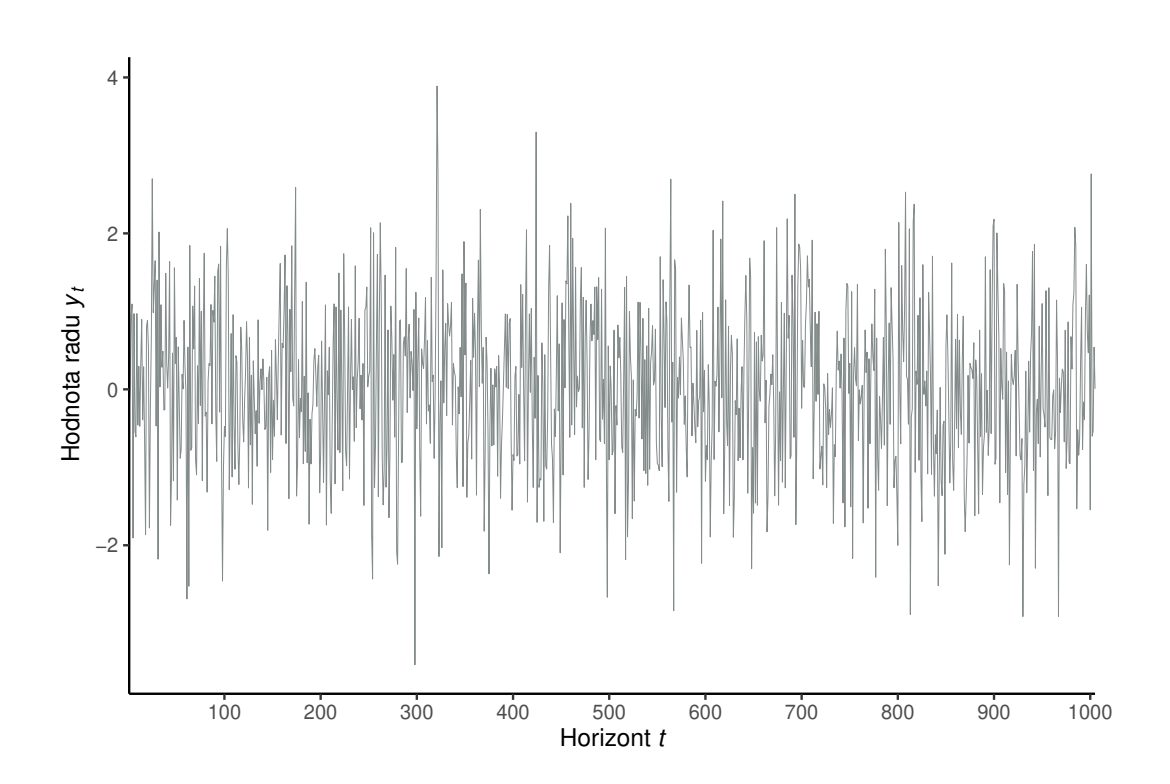

<span id="page-102-1"></span>Obr. 5.36: Grafické znázornenie simulácie vývoja časového radu *y<sup>t</sup>* z modelu EGARCH(1,1) s pevnými hodnotami parametrov  $\omega = 0.01, \alpha_1 = 0.1, \beta_1 = 0.8$ a *γ*<sup>1</sup> = 0*,*1 za predpokladu, že náhodné veličiny *e<sup>t</sup>* z [\(5.1\)](#page-74-0) pochádzajú z normovaného normálneho rozdelenia.

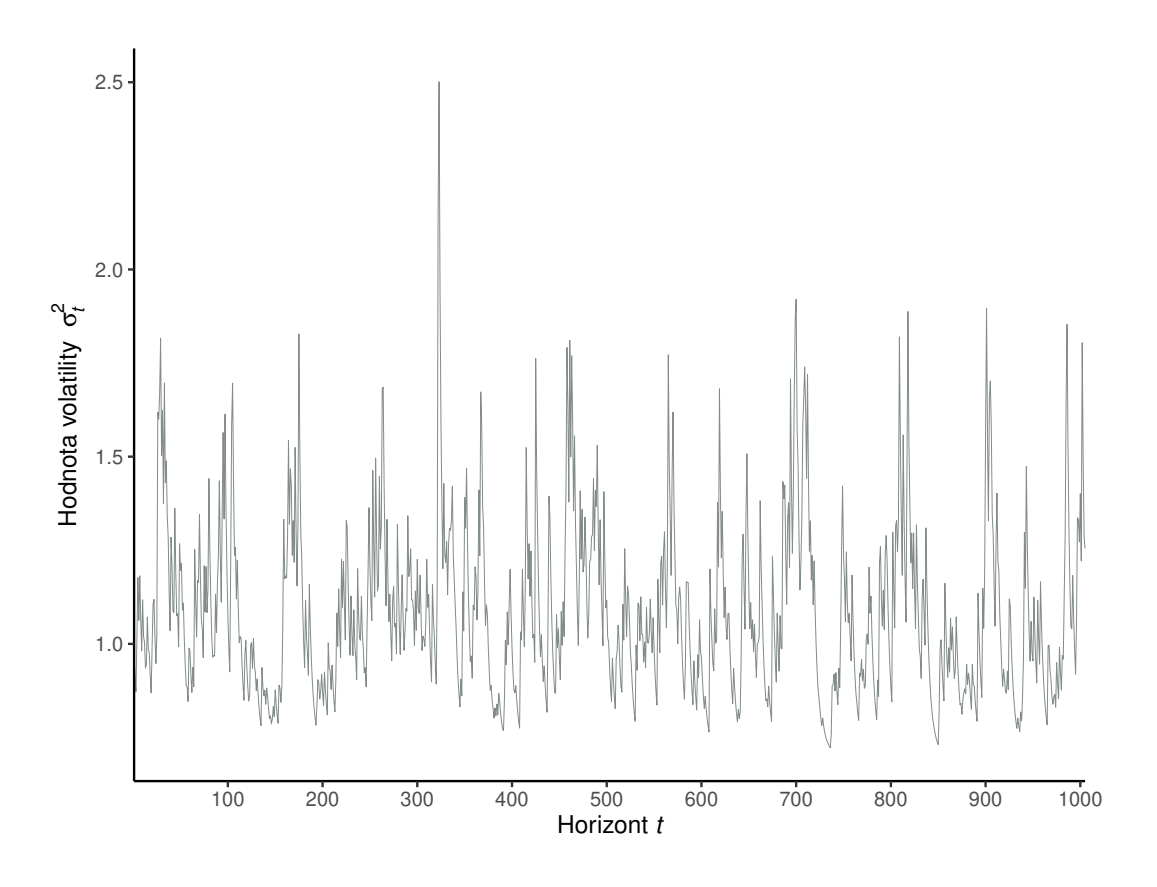

<span id="page-103-0"></span>Obr. 5.37: Grafické znázornenie simulácie vývoja volatility  $\sigma_t^2$  časového radu  $y_t$ z modelu EGARCH(1,1) s pevnými hodnotami parametrov  $\omega = 0.01, \alpha_1 = 0.1,$ *β*<sup>1</sup> = 0*,*8 a *γ*<sup>1</sup> = 0*,*1 za predpokladu, že náhodné veličiny *e<sup>t</sup>* z [\(5.1\)](#page-74-0) pochádzajú z normovaného normálneho rozdelenia.

V Tabuľke [5.7](#page-103-1) sú zaznamenané odhady parametrov modelu EGARCH(1,1) a pre porovnanie aj ich skutočné hodnoty. Konštatujeme, že odhady všetkých parametrov sú blízke skutočným hodnotám parametrov pôvodného modelu. Presnejšími odhadmi sú odhady  $\hat{\omega}$  a  $\hat{\beta}_1$  parametrov  $\omega$  a  $\beta_1$ .

<span id="page-103-1"></span>

|                                                            | $\omega$ | $\alpha_1$                          | /31 | $\gamma_1$ |
|------------------------------------------------------------|----------|-------------------------------------|-----|------------|
| Pevná hodnota 0,010000 0,100000 0,800000 0,100000<br>Odhad |          | 0,007468 0,126144 0,804260 0,062940 |     |            |

Tabuľka 5.7: Porovnanie predpokladaných pevných hodnôt a odhadov parametrov modelu EGARCH(1,1).

Na Obrázku [5.39](#page-104-1) môžeme pozorovať vstup a výstup konštrukcie predpovedí hodnôt radu *y<sup>t</sup>* a podmienenej smerodajnej odchýlky *σ<sup>t</sup>* pomocou odhadnutého modelu EGARCH(1,1) z Obrázka [5.38](#page-104-0) v čase *t* = 1000 o *k* = 1*, . . . ,* 5 krokov dopredu pomocou funkcie ugarchforecast. Vo výstupe na Obrázku [5.39](#page-104-1) pozorujeme nulové hodnoty predpovedí odhadnutého modelu EGARCH(1,1) v stĺpci s názvom Series, ktoré sú v súlade s predpokladom [\(2.95\)](#page-26-0) Definície [2.6](#page-26-1) modelu EGARCH(1,1) a s predpokladom nulovej podmienenej strednej hodnoty [\(5.2\)](#page-74-2) nelineárneho modelu [\(5.1\)](#page-74-0).

```
egarchspec <- ugarchspec(variance.model = list(model = "eGARCH", garchOrder = c(1,1)),
                       mean.model = list(armaOrder = c(0,0), include.mean = FALSE),
                       distribution.model = "norm")
(egarchfit <- ugarchfit(data = egarchdata, spec = egarchspec, out.sample = 5))
##
## *---------------------------------*
## * GARCH Model Fit *
## *---------------------------------*
##
## Conditional Variance Dynamics
## -----------------------------------
## GARCH Model : eGARCH(1,1)
## Mean Model : ARFIMA(0,0,0)
## Distribution : norm
##
## Optimal Parameters
## ------------------------------------
## Estimate Std. Error t value Pr(>|t|)
## omega 0.007468 0.010310 0.72433 0.468861
## alpha1 0.126144 0.030082 4.19342 0.000027
## beta1 0.804260 0.065402 12.29719 0.000000
## gamma1 0.062940 0.054850 1.14749 0.251178
##
## Robust Standard Errors:
## Estimate Std. Error t value Pr(>|t|)
## omega 0.007468 0.009832 0.75955 0.447526
## alpha1 0.126144 0.030463 4.14096 0.000035
## beta1 0.804260 0.050186 16.02565 0.000000
## gamma1 0.062940 0.045754 1.37561 0.168943
##
## LogLikelihood : -1445.026
```
<span id="page-104-0"></span>Obr. 5.38: Vstupy a časť výstupu z prostredia RStudio odhadu modelu EGARCH(1,1), ktorým predpokladáme, že sa riadi časový rad egarchdata, pomocou funkcie ugarchfit.

```
(egarchforc <- ugarchforecast(egarchfit, n.ahead = 5))
##
## *------------------------------------*
        GARCH Model Forecast
## *------------------------------------*
## Model: eGARCH
## Horizon: 5
## Roll Steps: 0
## Out of Sample: 5
##
## 0-roll forecast [T0=1972-09-27 01:00:00]:
## Series Sigma
## T+1 0 1.101<br>## T+2 0 1.085
## T+2 0 1.085
## T+3 0 1.072
## T+4 0 1.061
## T+5 0 1.053
```
<span id="page-104-1"></span>Obr. 5.39: Vstup a výstup z prostredia RStudio predpovedí hodnôt radu *y<sup>t</sup>* pomocou modelu EGARCH(1,1) z Obrázka [5.38](#page-104-0) a predpovedí podmienených smerodajných odchýlok  $\sigma_t$  pomocou modelu EGARCH $(1,1)$ , ktorým predpokladáme, že sa riadi časový rad egarchdata, pomocou funkcie ugarchforecast.

Grafické porovnanie skutočných hodnôt volatilít modelovaného časového radu v časoch *t* = 1001*, . . . ,* 1005 s ich predpoveďami, ktoré sme skonštruovali pomocou odhadnutého modelu EGARCH(1,1) z Obrázka [5.38](#page-104-0) zobrazuje Obrázok [5.40.](#page-105-0) Pozorujeme, že predpoveď volatity o  $k = 1$  krok dopredu, teda pre čas  $t = 1001$ , sa približuje skutočnej hodnote volatility časového radu v čase *t* = 1001. Avšak predpovede pre vyššie predpovedné horizonty sa nezhodujú s vývojom skutočných hodnôt volatilít časového radu egarchdata, kde na Obrázku [5.40](#page-105-0) pozorujeme klesajúce hodnoty predpovedí volatilít, zatiaľ čo skutočné hodnoty volatility zaznamenajú nárast a potom klesajú.

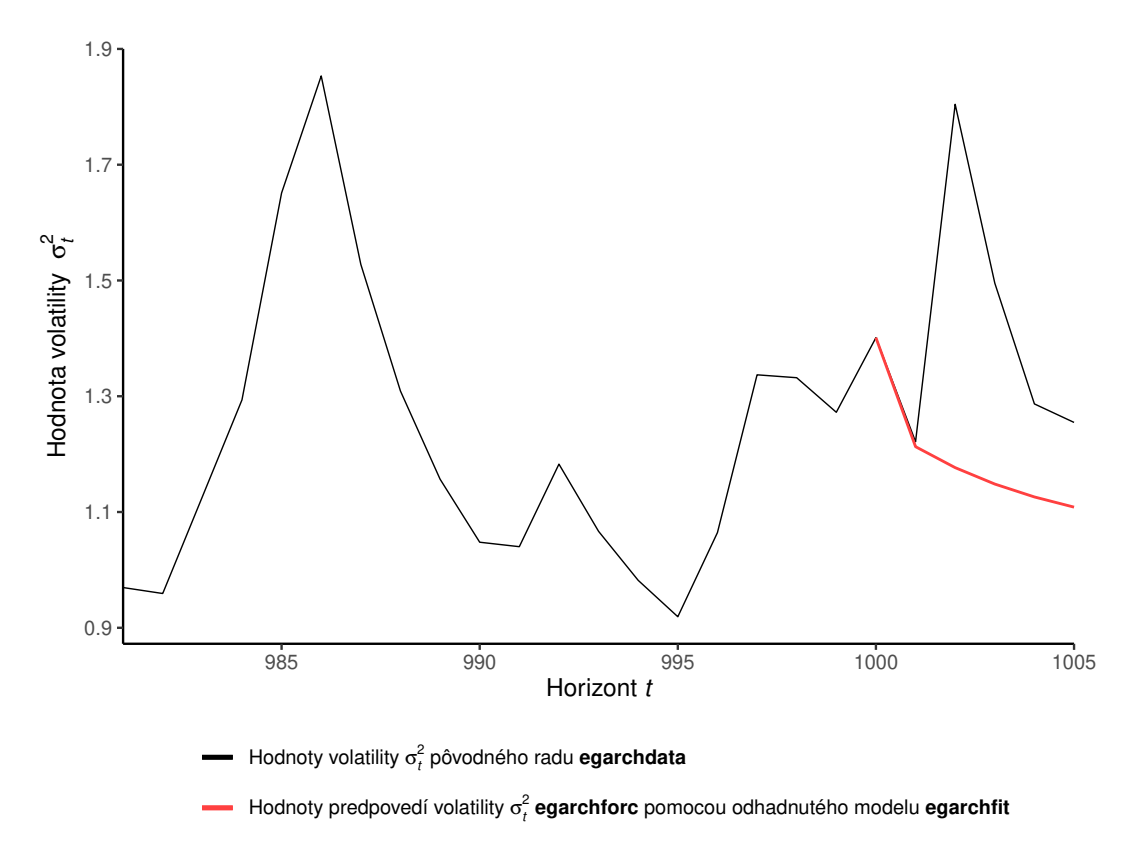

<span id="page-105-0"></span>Obr. 5.40: Grafické znázornenie koncového úseku volatilít $\sigma_t^2$ časového radu egarchdata z modelu EGARCH $(1,1)$  pre  $t = 981, \ldots, 1005$  a predpovedí volatilít pre časy *t* = 1001*, . . . ,* 1005 skonštruovaných pomocou odhadnutého modelu EGARCH(1,1) z Obrázka [5.38.](#page-104-0)

#### **5.7 Model GJR-GARCH(1,1)**

Uvažujeme nelineárny model [\(5.1\)](#page-74-0) s podmienenou strednou hodnotou [\(5.2\)](#page-74-2) a podmieneným rozptylom v tvare [\(2.111\)](#page-30-0) pre *m* = 1 a *s* = 1. Generujeme jednu realizáciu časového radu, ktorý sa riadi modelom GJR-GARCH(1,1) s pevnými hodnotami parametrov  $ω = 0.01$ ,  $α_1 = 0.1$ ,  $β_1 = 0.8$  a  $γ_1 = 0.1$ . Na Obrázku [5.41](#page-106-0) je zobrazený vstup a výstup špecifikácie modelu GJR-GARCH(1,1) pomocou premennej gjrgarchspec a na Obrázku [5.42](#page-106-1) vstup a výstup simulácie časového radu zo špecifikovaného modelu GJR-GARCH(1,1). Hodnoty vygenerovaného časového radu uložíme do premennej gjrgarchdata. Grafické znázornenie vývoja vygenerovaného časového radu a vývoj jeho volatility predstavuje Obrázok [5.43.](#page-107-0)

```
(gjrgarchspec <- ugarchspec(variance.model = list(model = "gjrGARCH",
                                                 \text{garchOrder} = c(1,1),
                            mean.model = list(armaOrder = c(0,0), include.mean = FALSE),
                            distribution.model = "norm",
                            fixed.pars = list(\text{omega} = 0.01, \text{alpha} = 0.1,beta1 = 0.8, gamma1 = 0.1))
##
## *---------------------------------*
## * GARCH Model Spec *
## *---------------------------------*
##
## Conditional Variance Dynamics
## ------------------------------------
## GARCH Model : gjrGARCH(1,1)
## Variance Targeting : FALSE
##
## Conditional Mean Dynamics
## ------------------------------------
## Mean Model : ARFIMA(0,0,0)
## Include Mean : FALSE
## GARCH-in-Mean : FALSE
##
## Conditional Distribution
## ------------------------------------
## Distribution : norm
## Includes Skew : FALSE
## Includes Shape : FALSE
## Includes Lambda : FALSE
```
<span id="page-106-0"></span>Obr. 5.41: Vstup a výstup z prostredia RStudio špecifikácie modelu GJR-GARCH(1,1) s pevnými hodnotami parametrov  $\omega = 0.01, \alpha_1 = 0.1$ *β*<sup>1</sup> = 0*,*8 a *γ*<sup>1</sup> = 0*,*1 za predpokladu, že náhodné veličiny *e<sup>t</sup>* z [\(5.1\)](#page-74-0) pochádzajú z normovaného normálneho rozdelenia a predpokladu nulovej podmienenej strednej hodnoty [\(5.2\)](#page-74-2), pomocou funkcie ugarchspec.

```
(gjrgarchpath <- ugarchpath(gjrgarchspec, n.sim = 1005, n.start = 0, m.sim = 1))
##
## *------------------------------------*
## * GARCH Model Path Simulation *
## *------------------------------------*
## Model: gjrGARCH
## Horizon: 1005
## Simulations: 1
## Seed Sigma2.Mean Sigma2.Min Sigma2.Max Series.Mean Series.Min
## sim1 NA 0.21 0.0642 1.62 -0.0188 -2.09
## Mean(All) 0 0.21 0.0642 1.62 -0.0188 -2.09
## Unconditional NA 0.20 NA NA 0.0000 NA
## Series.Max
## sim1 2.45
## Mean(All) 2.45
## Unconditional NA
```
gjrgarchdata <- **fitted**(gjrgarchpath)

<span id="page-106-1"></span>Obr. 5.42: Vstup a výstup z prostredia RStudio simulácie časového radu, ktorý sa riadi modelom gjrgarchspec z Obrázka [5.41,](#page-106-0) pomocou funkcie ugarchpath.

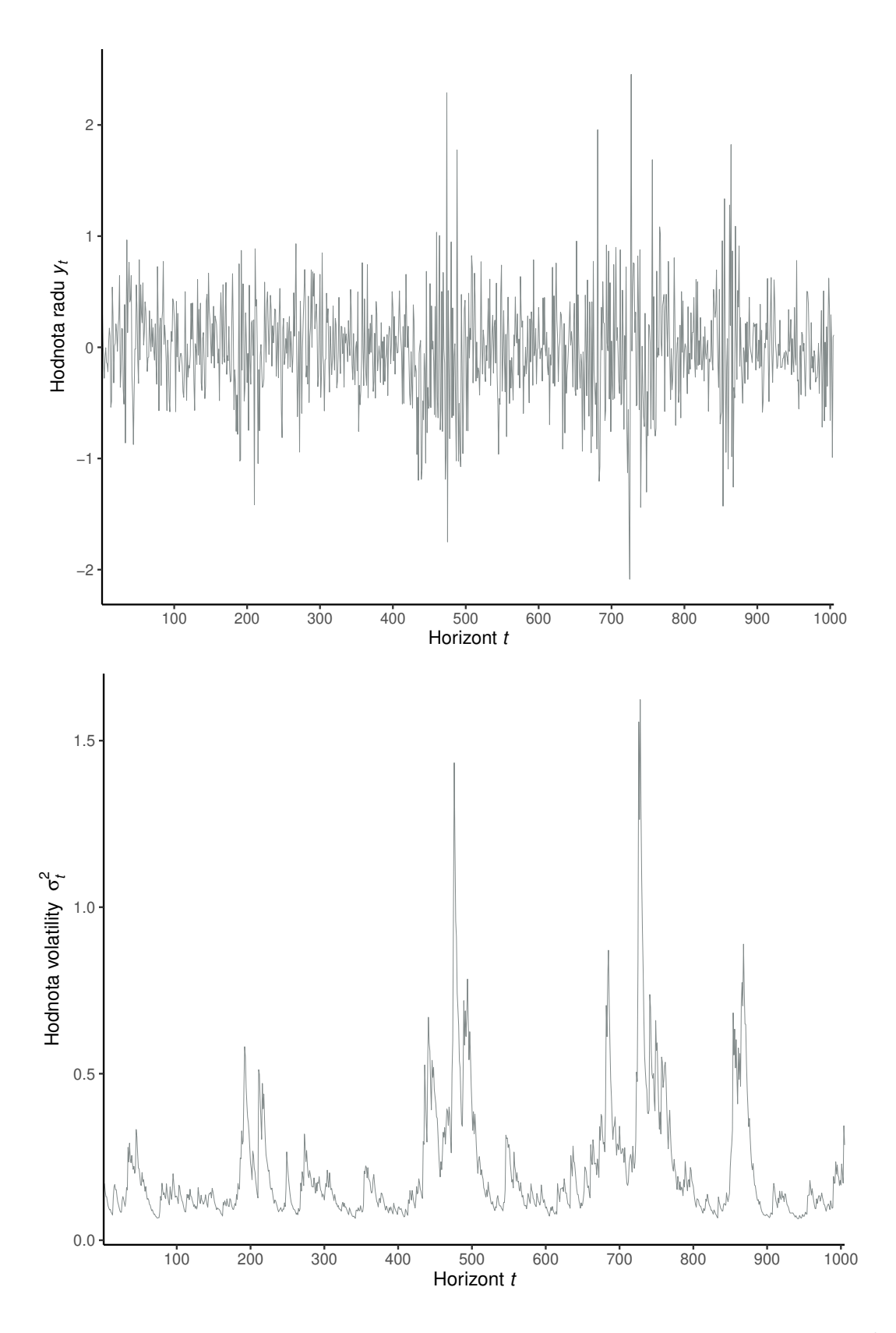

<span id="page-107-0"></span>Obr. 5.43: Grafické znázornenie simulácie vývoja časového radu  $y_t$  a volatility  $\sigma_t^2$ časového radu *y<sup>t</sup>* z modelu GJR-GARCH(1,1) s pevnými hodnotami parametrov  $\omega = 0.01, \ \alpha_1 = 0.1, \ \beta_1 = 0.8$  a  $\gamma_1 = 0.1$  za predpokladu, že náhodné veličiny  $e_t$ z [\(5.1\)](#page-74-0) pochádzajú z normovaného normálneho rozdelenia.
Z prvých 1000 pozorovaní časového radu gjrgarchdata vypočítame odhady parametrov modelu GJR-GARCH(1,1), ktorým predpokladáme, že sa riadi tento časový rad. Na Obrázku [5.44](#page-108-0) najprv špecifikujeme model GJR-GARCH(1,1) bez pevných hodnôt parametrov a následne pomocou funkcie ugarchfit odhadneme parametre modelu GJR-GARCH(1,1). Uvádzame iba časť výstupu funkcie ugarchfit venovanú odhadom parametrov. Výstup na Obrázku [5.44](#page-108-0) uvádza, že na hladine významnosti 5% zamietame hypotézy nulovej hodnoty koeficientov *ω*, *β*<sup>1</sup> a *γ*1, avšak nezamietame hypotézu nulovej hodnoty koeficientu *α*1.

```
gjrgarchspec <- ugarchspec(variance.model = list(model = "gjrGARCH", garchOrder = c(1,1)),
                         mean.model = list(armalrder = c(0,0), include.mean = FALSE),
                         distribution.model = "norm")
(gjrgarchfit <- ugarchfit(data = gjrgarchdata, spec = gjrgarchspec, out.sample = 5))
##
## *---------------------------------*
## * GARCH Model Fit *
## *---------------------------------*
##
## Conditional Variance Dynamics
## -----------------------------------
## GARCH Model : gjrGARCH(1,1)
## Mean Model : ARFIMA(0,0,0)
## Distribution : norm
##
## Optimal Parameters
\# + - - - - -## Estimate Std. Error t value Pr(>|t|)
## omega 0.009343 0.002420 3.8607 0.000113
## alpha1 0.048271 0.025599 1.8857 0.059340
## beta1 0.815103 0.029124 27.9874 0.000000
## gamma1 0.181558 0.044318 4.0967 0.000042
##
## Robust Standard Errors:
## Estimate Std. Error t value Pr(>|t|)
## omega 0.009343 0.002337 3.9983 0.000064
## alpha1 0.048271 0.024204 1.9943 0.046116
## beta1 0.815103 0.032623 24.9854 0.000000
## gamma1 0.181558 0.046939 3.8680 0.000110
##
## LogLikelihood : -516.8679
```
<span id="page-108-0"></span>Obr. 5.44: Vstupy a časť výstupu z prostredia RStudio odhadu modelu GJR-GARCH(1,1), ktorým predpokladáme, že sa riadi časový rad gjrgarchdata, pomocou funkcie ugarchfit.

Tabuľka [5.8](#page-108-1) predstavuje porovnanie presnosti odhadov parametrov s ich skutočnými hodnotami. Pozorujeme, že najbližšie k svojím skutočnými hodnotám sú odhady  $\hat{\omega}$  a  $\hat{\beta}_1$  parametrov  $\omega$  a  $\beta_1$ . Aj keď sú odhady  $\hat{\alpha}_1$  a  $\hat{\gamma}_1$  parametrov  $\alpha_1$  a  $\gamma_1$ menej presné, sú blízke k svojím skutočným hodnotám.

<span id="page-108-1"></span>

|                                                            | $\omega$ | $\alpha_1$ | /5 <sub>1</sub>                     | $\gamma_1$ |
|------------------------------------------------------------|----------|------------|-------------------------------------|------------|
| Pevná hodnota 0,010000 0,100000 0,800000 0,100000<br>Odhad |          |            | 0,009343 0,048271 0,815103 0,181558 |            |

Tabuľka 5.8: Porovnanie predpokladaných pevných hodnôt a odhadov parametrov modelu GJR-GARCH(1,1).

Na Obrázku [5.45](#page-109-0) je vyobrazený vstup a výstup konštrukcie predpovedí hodnôt radu *y<sup>t</sup>* pomocou odhadnutého modelu GJR-GARCH(1,1) z Obrázka [5.44](#page-108-0) a podmienenej smerodajnej odchýlky *σ<sup>t</sup>* pomocou tohto modelu v čase *t* = 1000 o *k* = 1*, . . . ,* 5 krokov dopredu pomocou funkcie ugarchforecast. Vo výstupe na Obrázku [5.45](#page-109-0) pozorujeme nulové hodnoty predpovedí odhadnutého modelu  $GJR-GARCH(1,1)$  v stlpci Series, ktoré sú v súlade s predpokladom  $(2.110)$ Definície [2.7](#page-30-1) modelu GJR-GARCH(1,1) a s predpokladom nulovej podmienenej strednej hodnoty [\(5.2\)](#page-74-0) nelineárneho modelu [\(5.1\)](#page-74-1).

```
(gjrgarchforc <- ugarchforecast(gjrgarchfit, n.ahead = 5))
##
## *------------------------------------*
## * GARCH Model Forecast *
## *------------------------------------*
## Model: gjrGARCH
## Horizon: 5
## Roll Steps: 0
## Out of Sample: 5
##
## 0-roll forecast [T0=1972-09-27 01:00:00]:
## Series Sigma
## T+1 0 0.4892
## T+2 0 0.4876
## T+3 0 0.4860
## T+4 0 0.4844
## T+5 0 0.4830
```
<span id="page-109-0"></span>Obr. 5.45: Vstup a výstup z prostredia RStudio predpovedí hodnôt radu *y<sup>t</sup>* pomocou modelu GJR-GARCH(1,1) z Obrázka [5.44](#page-108-0) a predpovedí podmienených smerodajných odchýlok *σ<sup>t</sup>* pomocou modelu GJR-GARCH(1,1), ktorým predpokladáme, že sa riadi časový rad gjrgarchdata, pomocou funkcie ugarchforecast.

Na grafické porovnanie skutočných hodnôt volatilít modelovaného časového radu v časoch *t* = 1001*, . . . ,* 1005 s ich predpoveďami, ktoré sme skonštruovali pomocou odhadnutého modelu GJR-GARCH(1,1) z Obrázka [5.44,](#page-108-0) možno nahliadnuť na Obrázku [5.46.](#page-110-0) Pozorujeme, že predpoveď volatity o *k* = 1 krok dopredu sa približuje skutočnej hodnote volatility časového radu v čase *t* = 1001. Avšak predpovede pre vyššie predpovedné horizonty nekopírujú vývoj skutočných hodnôt volatilít časového radu gjrgarchdata.

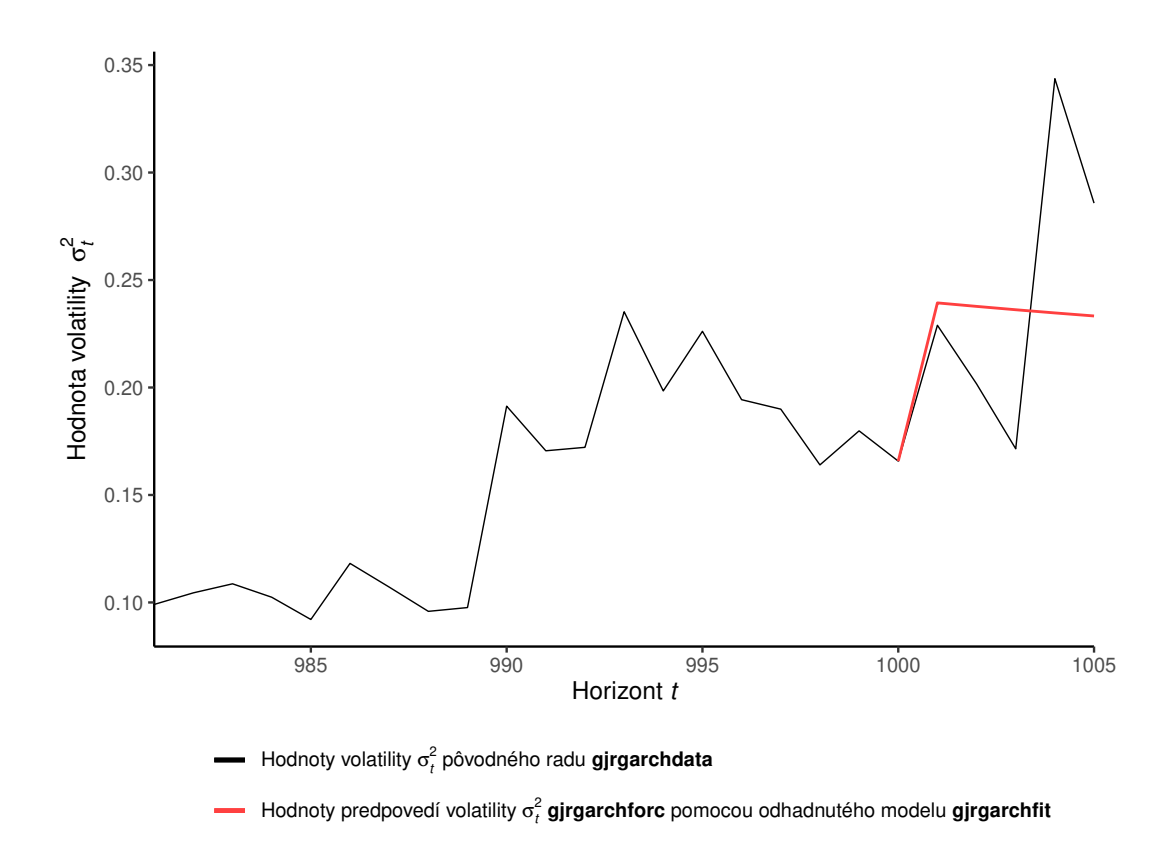

<span id="page-110-0"></span>Obr. 5.46: Grafické znázornenie koncového úseku volatilít $\sigma_t^2$ časového radu gjrgarch z modelu  $\text{GJR-GARCH}(1,1)$  pre  $t = 981, \ldots, 1005$  a predpovedí volatilít pre *t* = 1001*, . . . ,* 1005 skonštruovaných pomocou odhadnutého modelu GJR-GARCH(1,1) z Obrázka [5.44.](#page-108-0)

### **6. Aplikácia na reálne dáta**

V tejto kapitole budeme aplikovať vybrané modely z kapitoly [2](#page-11-0) na reálne dáta. Konkrétne budeme uvažovať modely GARCH, IGARCH, GARCH-M, EGARCH a GJR-GARCH najnižších rádov *m* = *s* = 1, pričom vychádzame z Cipru [\(Cipra,](#page-125-0) [2008,](#page-125-0) str. 391), ktorý uvádza, že najjednoduchší model GARCH(1,1) dostatočne popisuje aj zložitejšie štruktúry volatility finančných časových radov a že modely GARCH vyšších rádov sa v praxi využívajú len sporadicky. Aj v tejto kapitole budeme pracovať vo voľne dostupnom prostredí RStudio [\(RStudio Team, 2022\)](#page-127-0) programovacieho jazyka R [\(R Core Team, 2022\)](#page-126-0). Na odhad parametrov uvažovaných modelov využijeme balík rugarch [\(Ghalanos, 2022a\)](#page-126-1) a jednotlivé vstupy a výstupy z prostredia RStudio sú k dispozícii v elektronickej prílohe k práci.

Uvažujeme časový rad denných uzatváracích cien  $\{P_t, t \in \{1, ..., 2518\}\}\$ akciového indexu Nasdaq-100 očistených od dividend v časovom období od 2.1.2013 do 30.12.2022[1](#page-111-0) , teda celkovo máme 2518 pozorovaní. Ide o americký akciový index, ktorý pozostáva zo 101 majetkových cenných papierov vydaných 100 najväčšími nefinančnými spoločnosťami z hľadiska trhovej kapitalizácie kótovanými na burze Nasdaq. Tvoria ho spoločnosti z oblasti priemyslu, technológií, maloobchodu, telekomunikácií, biotechnológií, zdravotníctva, dopravy, médií a služieb. Vývoj tohto časového radu zobrazuje Obrázok [6.1,](#page-111-1) pričom pozorujeme, že daný časový rad je nestacionárny.

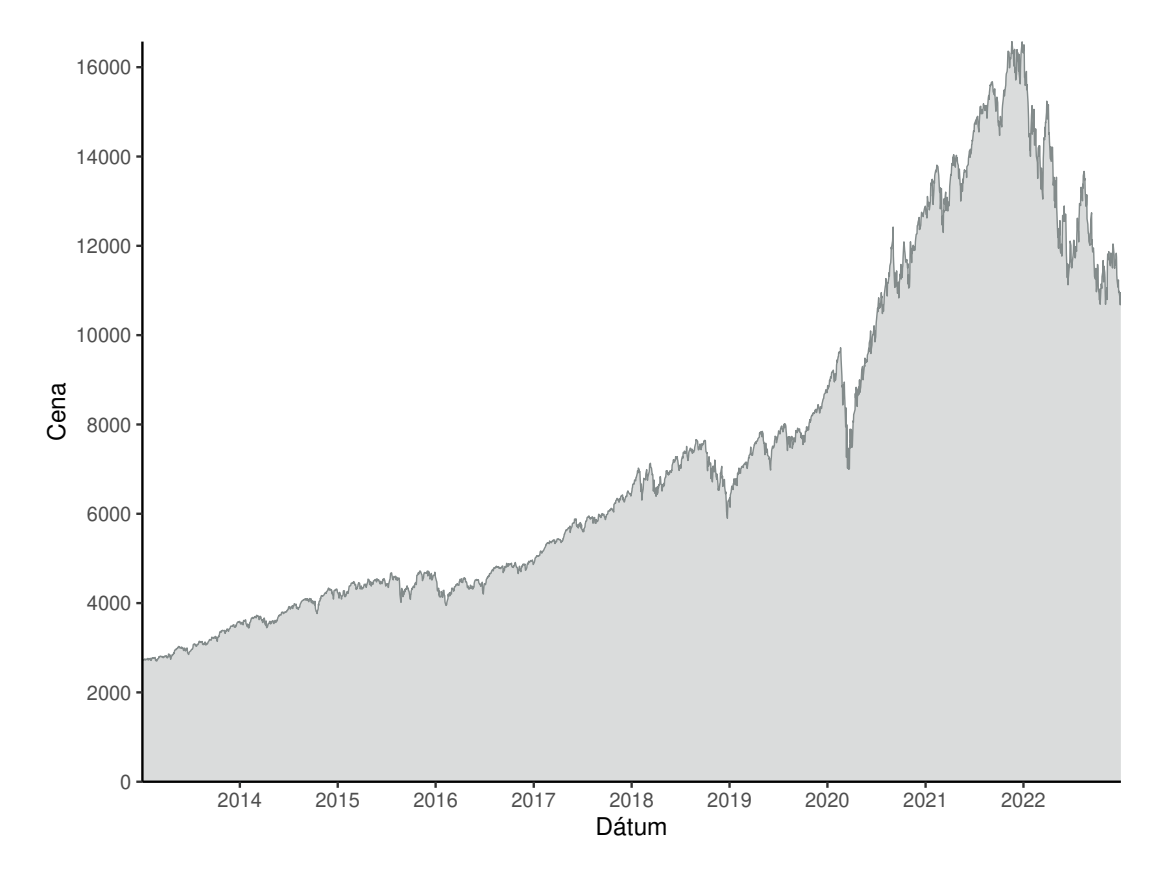

<span id="page-111-1"></span>Obr. 6.1: Denné uzatváracie ceny *P<sup>t</sup>* akciového indexu Nasdaq-100 v časovom období od 2.1.2013 do 30.12.2022.

<span id="page-111-0"></span><sup>&</sup>lt;sup>1</sup>Dáta pochádzajú z [https://finance.yahoo.com](https://finance.yahoo.com/) a sú súčasťou elektronickej prílohy práce.

Pretože cieľom tejto kapitoly je modelovať volatilitu uvažovaného časového radu, budeme ďalej pracovať s logaritmickými výnosmi  $\{y_t, t \in \{1, \ldots, 2517\}\}\$ akciového indexu Nasdaq-100 podľa vzťahu [\(2.2\)](#page-11-1). Grafické znázornenie tohto časového radu vidíme na Obrázku [6.2.](#page-112-0) Celkovo máme *n* = 2517 pozorovaní, teda prechodom k logaritmickým výnosom strácame jedno pozorovanie, avšak pracujeme so stacionárnym časovým radom, čo môžeme pozorovať z Obrázka [6.2.](#page-112-0) Rovnako vidíme, že tento časový rad vykazuje špecifické vlastnosti finančných časových radov ako je zhlukovanie volatility, či pákový efekt.

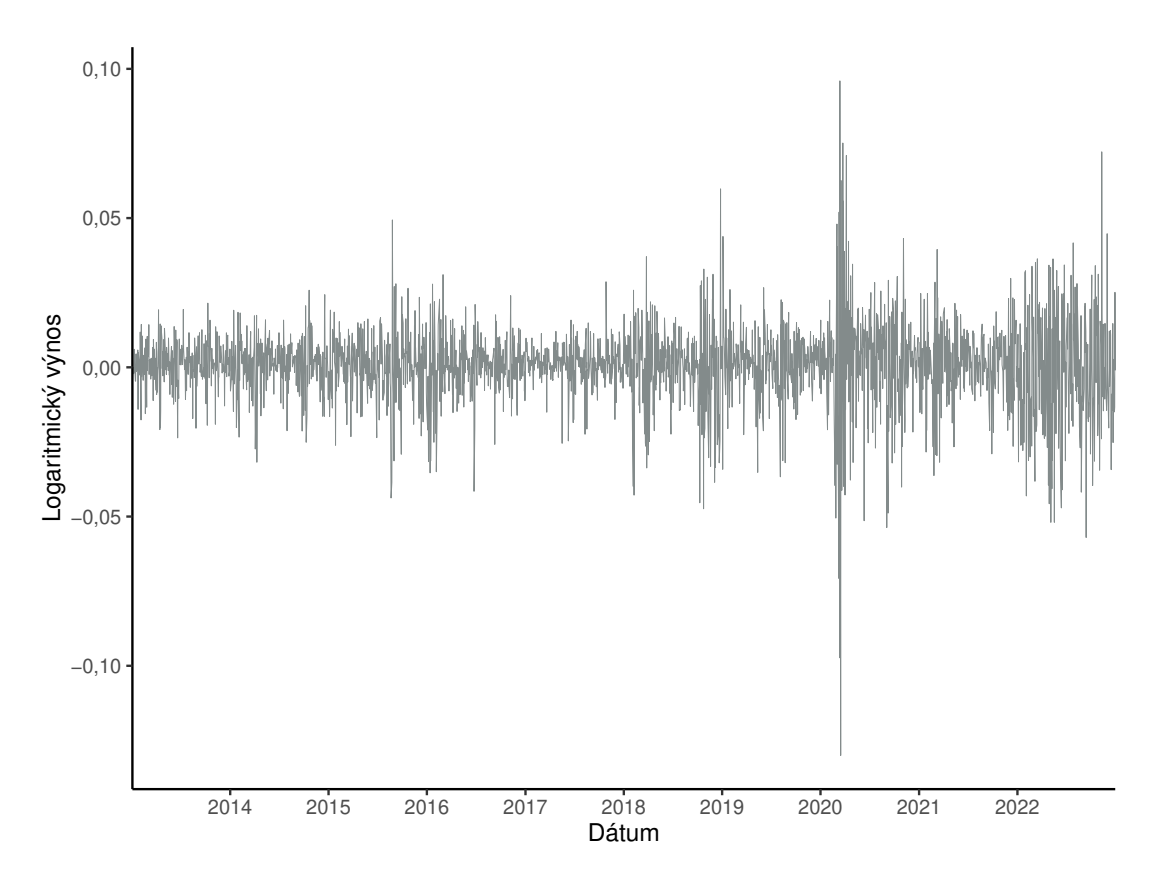

<span id="page-112-0"></span>Obr. 6.2: Denné logaritmické výnosy *y<sup>t</sup>* akciového indexu Nasdaq-100 v časovom období od 3.1.2013 do 30.12.2022.

V Tabuľkách [6.1](#page-112-1) a [6.2](#page-113-0) sú uvedené základné charakteristiky popisnej štatistiky časového radu logaritmických výnosov akciového indexu Nasdaq-100 v časovom období od 3.1.2013 do 30.12.2022. Pozorujeme, že hodnota výberového priemeru časového radu je takmer nulová, preto budeme pre všetky modely okrem modelu GARCH-M uvažovať rovnicu strednej hodnoty [\(2.9\)](#page-12-0) v tvare [\(2.23\)](#page-14-0).

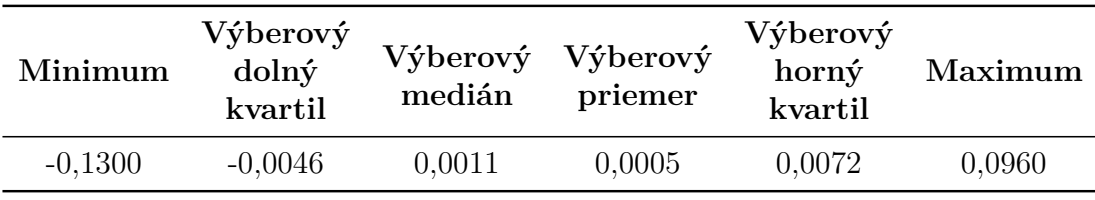

<span id="page-112-1"></span>Tabuľka 6.1: Charakteristiky popisnej štatistiky denných logaritmických výnosov akciového indexu Nasdaq-100 v období od 3.1.2013 do 30.12.2022.

Hodnota výberového koeficientu špicatosti v Tabuľke [6.2](#page-113-0) je výrazne vyššia než 3, čo je hodnota koeficientu špicatosti normálneho rozdelenia. Tento fakt potvrdzuje, že modelovaný časový rad má ďalšiu vlastnosť finančných časových radov a síce leptokurtické rozdelenie.

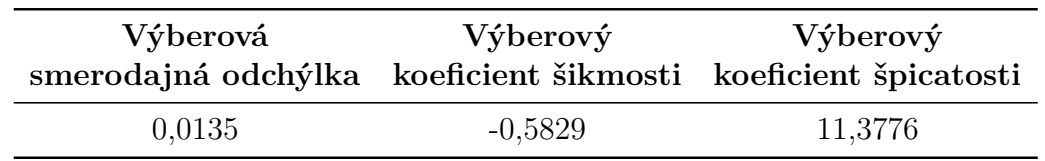

<span id="page-113-0"></span>Tabuľka 6.2: Ďalšie charakteristiky popisnej štatistiky denných logaritmických výnosov akciového indexu Nasdaq-100 v období od 3.1.2013 do 30.12.2022.

Na Obrázku [6.3](#page-113-1) môžeme vidieť histogram logaritmických výnosov akciového indexu Nasdaq-100 v časovom období od 3.1.2013 do 30.12.2022. Konštatujeme, že nepozorujeme výrazné zošikmenie a ani hodnota výberového koeficientu šikmosti v Tabuľke [6.2](#page-113-0) nie je vysoká, preto nebudeme uvažovať šikmé rozdelenia náhodných veličín *e<sup>t</sup>* z [\(2.14\)](#page-13-0).

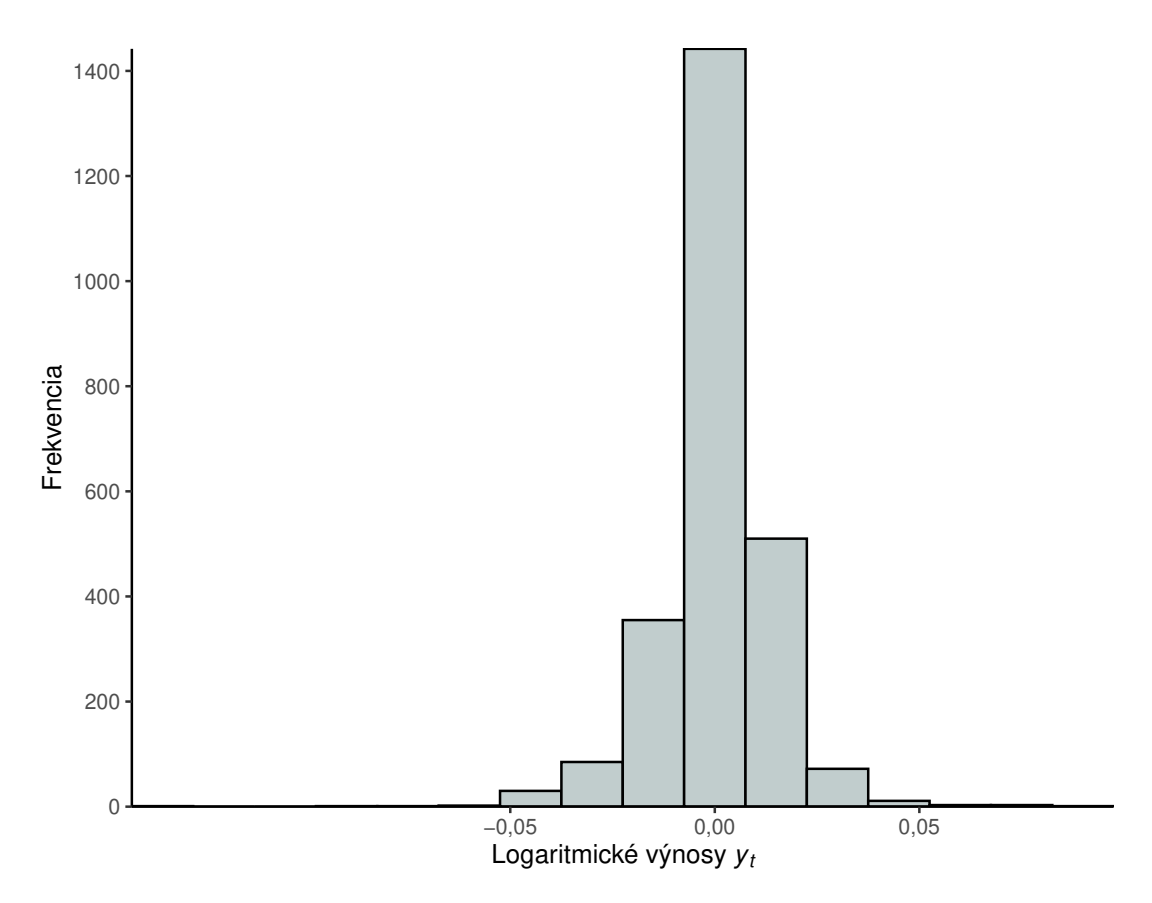

<span id="page-113-1"></span>Obr. 6.3: Histogram denných logaritmických výnosov *y<sup>t</sup>* akciového indexu Nasdaq-100 v časovom období od 3.1.2013 do 30.12.2022.

Vývoj autokorelačnej funkcie logaritmických výnosov akciového indexu Nasdaq-100 a autokorelačnej funkcie ich druhých mocnín pre oneskorenia *k* = 0*,* 1*, . . . ,* 50 zobrazuje Obrázok [6.4.](#page-114-0) Pozorujeme, že logaritmické výnosy *y<sup>t</sup>* a rovnako ich druhé mocniny  $y_t^2$  sú vzájomne korelované. Túto skutočnosť potvrdzujú

*Q*-testy typu Ljungovej-Boxovej štatistiky na hladine významnosti 5%, ktoré testujú súhrnne významnosť prvých *K* = 50 autokorelačných funkcií logaritmických výnosov $y_t$ a ich druhých mocnín $y_t^2$ . V oboch prípadoch zamietame hypotézu nekorelovanosti s *p*-hodnotou veľmi blízkou nule (*p <* 0*,*001). Konštantu *K* volíme √ rovnú približne druhej odmocnine z dĺžky analyzovaného časového radu  $K \approx \sqrt{n}$ ako píše Cipra [\(Cipra, 2008,](#page-125-0) str. 348).

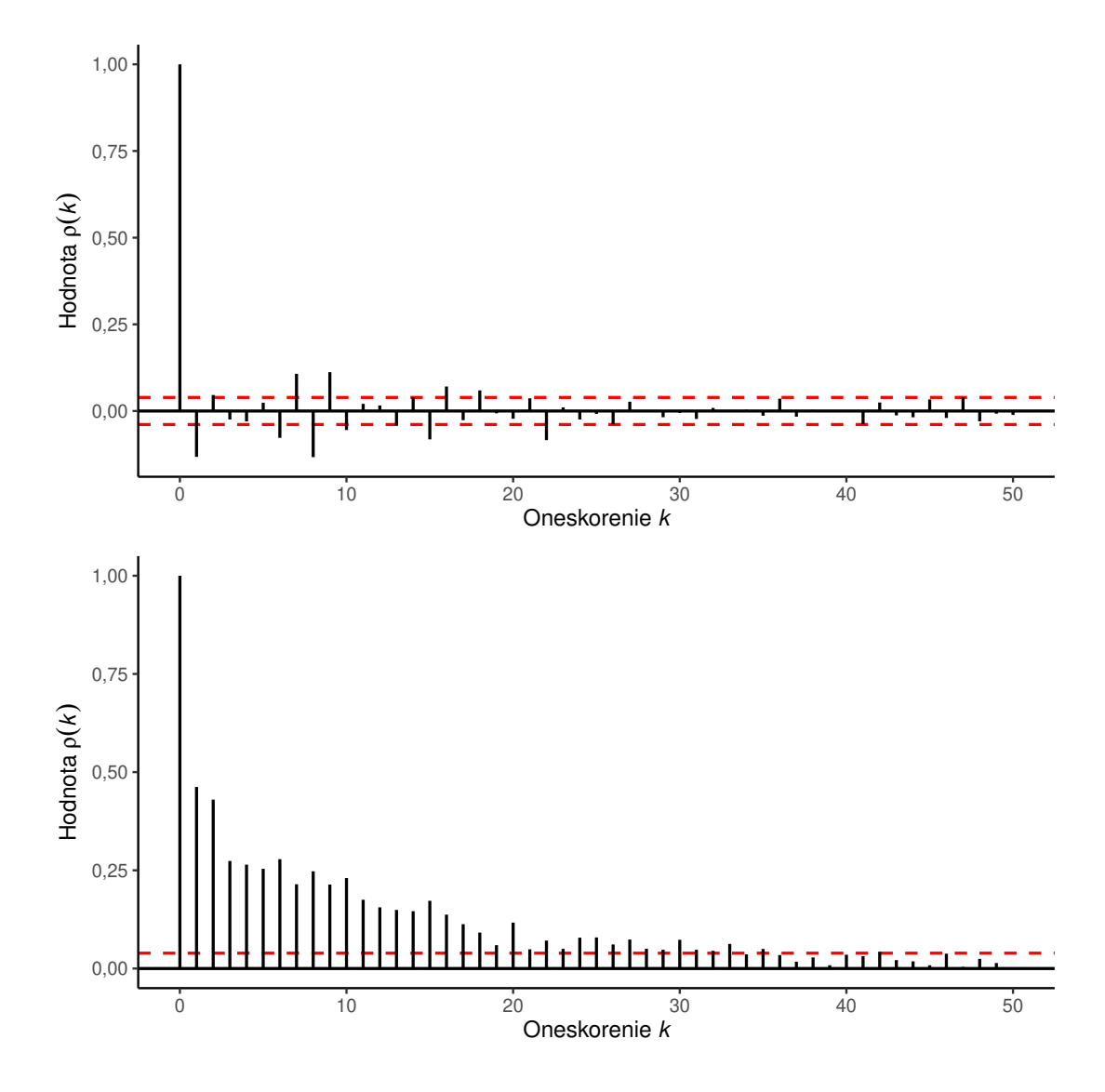

<span id="page-114-0"></span>Obr. 6.4: Vývoj hodnôt autokorelačných funkcií *ρ*(*k*) časového radu *y<sup>t</sup>* (hore) a jeho druhých mocnín $y_t^2$ (dole) denných logaritmických výnosov akciového indexu Nasdaq-100 pre oneskorenia  $k = 0, 1, \ldots, 50$ .

Predpokladáme, že časový rad logaritmických výnosov  $\{y_t, t \in \{1, \ldots, 2517\}\}\$ spĺňa nelineárny model v tvare [\(2.11\)](#page-13-1) a síce

$$
y_t = \mu_t + \varepsilon_t, \quad t = 1, \dots, 2517, \tag{6.1}
$$

kde *µ<sup>t</sup>* označuje podmienenú strednú hodnotu [\(2.9\)](#page-12-0) a

$$
\varepsilon_t = \sigma_t e_t,\tag{6.2}
$$

pričom *σ<sup>t</sup>* predstavuje druhú odmocninu podmieneného rozptylu [\(2.10\)](#page-12-1) a náhodné veličiny {*e<sup>t</sup> , t* ∈ {1*, . . . ,* 2517}} sú nezávislé rovnako rozdelené s nulovou strednou hodnotou a jednotkovým rozptylom.

Ako sme spomínali vyššie, pre všetky modely okrem modelu GARCH-M uvažujeme nulovú podmienenú strednú hodnotu

<span id="page-115-0"></span>
$$
\mu_t = 0,\tag{6.3}
$$

a pre model GARCH-M uvažujeme podmienenú strednú hodnotu v tvare

$$
\mu_t = \delta g(\sigma_t^2),\tag{6.4}
$$

kde  $g(\sigma_t^2) = \sigma_t^2$  a parameter  $\delta$  odhadujeme.

Vyskúšame voľbu rôznych rozdelení náhodných veličín *e<sup>t</sup>* , pretože ako sme vyššie konštatovali, modelovaný časový rad má leptokurtické rozdelenie. Budeme uvažovať nasledujúce rozdelenia štandardizované tak, aby mali nulovú strednú hodnotu a jednotkový rozptyl a to

- *e<sup>t</sup>* ∼ *N*(0*,*1), t. j. normované normálne rozdelenie,
- *e<sup>t</sup>* ∼ *tk*(0*,*1), t. j. štandardizované Studentovo *t*-rozdelenie s odhadovaným počtom stupňov voľnosti *k* a
- *e<sup>t</sup>* ∼ GED*υ*(0*,*1), t. j. štandardizované GED rozdelenie s odhadovanou hodnotou parametra *υ* z [\(2.103\)](#page-29-0).

Tvary hustoty a popis štandardizácie jednotlivých rozdelení možno nájsť v príručke k balíku rugarch [\(Ghalanos, 2022b\)](#page-126-2).

Vhodnosť jednotlivých modelov porovnáme pomocou hodnôt Akaikeho informačného kritéria (*AIC*) a Bayesovho informačného kritéria (*BIC*), ktoré sú v príručke k balíku rugarch [\(Ghalanos, 2022b\)](#page-126-2) definované v tvare

$$
AIC = \frac{-2\ln\hat{\mathcal{L}}}{n} + \frac{2r}{n}
$$
\n(6.5)

a

$$
BIC = \frac{-2\ln\hat{\mathcal{L}}}{n} + \frac{r\ln n}{n},\tag{6.6}
$$

kde ln $\hat{\mathcal{L}}$  predstavuje hodnotu logaritmickej vierohodnosti odhadnutého modelu, *n* označuje dĺžku modelovaného časového radu a *r* udáva počet odhadovaných parametrov modelu.

Hodnoty Akaikeho informačného kritéria všetkých odhadnutých modelov zahŕňa Tabuľka [6.3](#page-116-0) a hodnoty Bayesovho informačného kritéria zahŕňa Tabuľka [6.4.](#page-116-1) V oboch tabuľkách pozorujeme rovnaký scenár vhodnosti použitia odhadnutých modelov na modelovanie volatility logaritmických výnosov akciového indexu Nasdaq-100 pre jednotlivé rozdelenia náhodných veličín *e<sup>t</sup>* . Podľa hodnôt oboch kritérií konštatujeme, že pre všetky rozdelenia náhodných veličín *e<sup>t</sup>* je najvhodnejším modelom model EGARCH(1,1), ktorý má najnižšie hodnoty oboch informačných kritérií. Za týmto modelom ďaleko nezaostáva model GJR-GARCH(1,1), ktorý má vo všetkých prípadoch hodnoty oboch informačných kritérií väčšie

len o menej ako jednu stotinu, takže môžeme tvrdiť, že model GJR-GARCH(1,1) je podobne vhodný na modelovanie volatility uvažovaných logaritmických výnosov. Menej vhodnejšími modelmi sú modely GARCH-M(1,1), IGARCH(1,1) a GARCH(1,1). Rozdiely v hodnotách informačných kritérií týchto troch modelov sa pohybujú v rámci jednej stotiny a za najvhodnejším modelom EGARCH(1,1) zaostávajú hodnotou informačných kritérií približne o tri stotiny. Rovnaký scenár zobrazujú grafy na Obrázkoch [6.6,](#page-119-0) [6.7](#page-120-0) a [6.8,](#page-121-0) ktoré predstavujú grafické porovnanie absolútnych hodnôt logaritmických výnosov akciového indexu Nasdaq-100 s vývojom volatility v podobe podmienenej smerodajnej odchýlky *σ<sup>t</sup>* odhadnutých modelov za predpokladu normovaného normálneho rozdelenia, štandardizovaného *t*-rozdelenia a štandardizovaného GED rozdelenia náhodných veličín *e<sup>t</sup>* v tomto poradí. Na základe grafov môžeme povedať, že pre každú voľbu rozdelenia náhodných veličín *e<sup>t</sup>* nepozorujeme výrazné rozdiely medzi jednotlivými modelmi.

| Model            | Normálne<br>rozdelenie | Studentovo<br>t-rozdelenie | <b>GED</b><br>rozdelenie |
|------------------|------------------------|----------------------------|--------------------------|
| GARCH(1,1)       | $-6,1879$              | $-6,2337$                  | $-6,2350$                |
| IGARCH(1,1)      | $-6,1845$              | $-6,2343$                  | $-6,2346$                |
| $GARCH-M(1,1)$   | $-6,1953$              | $-6,2495$                  | $-6,2496$                |
| EGARCH(1,1)      | $-6,2238$              | $-6,2756$                  | $-6,2685$                |
| $GJR-GARCH(1,1)$ | $-6,2161$              | $-6,2685$                  | $-6,2626$                |

<span id="page-116-0"></span>Tabuľka 6.3: Hodnoty Akaikeho informačného kritéria odhadnutých modelov volatility časového radu logaritmických výnosov akciového indexu Nasdaq-100 v časovom období od 3.1.2013 do 30.12.2022.

| Model            | Normálne   | Studentovo   | <b>GED</b> |
|------------------|------------|--------------|------------|
|                  | rozdelenie | t-rozdelenie | rozdelenie |
| GARCH(1,1)       | $-6,1810$  | $-6,2244$    | $-6,2257$  |
| IGARCH(1,1)      | $-6,1798$  | $-6,2274$    | $-6,2277$  |
| $GARCH-M(1,1)$   | $-6,1861$  | $-6,2379$    | $-6,2381$  |
| EGARCH(1,1)      | $-6,2146$  | $-6,2641$    | $-6,2569$  |
| $GJR-GARCH(1,1)$ | $-6,2068$  | $-6,2569$    | $-6,2510$  |

<span id="page-116-1"></span>Tabuľka 6.4: Hodnoty Bayesovho informačného kritéria odhadnutých modelov volatility časového radu logaritmických výnosov akciového indexu Nasdaq-100 v časovom období od 3.1.2013 do 30.12.2022.

V Tabuľkách [6.3](#page-116-0) a [6.4](#page-116-1) taktiež pozorujeme, že pre všetky odhadované modely podľa očakávaní platí, že vhodnejšie sú modely so štandardizovaným Studentovým *t*-rozdelením a štandardizovaným GED rozdelením náhodných veličín *e<sup>t</sup>* , na rozdiel od modelov s predpokladom normovaného normálneho rozdelenia náhodných veličín *e<sup>t</sup>* , kde pozorujeme približne o štyri stotiny vyššie hodnoty oboch informačných kritérií. Graf na Obrázku [6.9](#page-122-0) zobrazuje porovnanie absolútnych hodnôt logaritmických výnosov akciového indexu Nasdaq-100 s vývojom volatility v podobe podmienenej smerodajnej odchýlky *σ<sup>t</sup>* odhadnutých modelov EGARCH(1,1) za predpokladu normovaného normálneho rozdelenia, štandardizovaného *t*-rozdelenia a štandardizovaného GED rozdelenia náhodných veličín *e<sup>t</sup>* . Pohľadom na tento graf nebádame výrazné rozdiely vo vývoji volatilít odhadnutých modelov EGARCH(1,1) za predpokladu rôznych rozdelení náhodných veličín *e<sup>t</sup>* . Na základe týchto pozorovaní môžeme tvrdiť, že voľba rozdelenia náhodných veličín *e<sup>t</sup>* nemá na modelovanie logaritmických výnosov akciového indexu Nasdaq-100 v časovom období od 3.1.2013 do 30.12.2022 výrazný vplyv.

Vyššie sme taktiež konštatovali, že v rámci konkrétnej voľby rozdelenia náhodných veličín *e<sup>t</sup>* nepozorujeme výrazné rozdiely medzi volatilitou logaritmických výnosov *y<sup>t</sup>* akciového indexu Nasdaq-100 modelovanou pomocou uvažovaných modelov  $GARCH(1,1)$ , IGARCH $(1,1)$ , GARCH $-M(1,1)$ , EGARCH $(1,1)$ a GJR-GARCH(1,1). Z toho a z tvrdenia, že voľba rozdelenia náhodných veličín *e<sup>t</sup>* nemá na modelovanie logaritmických výnosov *y<sup>t</sup>* výrazný vplyv usudzujeme, že volatilitu logaritmických výnosov akciového indexu Nasdaq-100 v časovom období od 3.1.2013 do 30.12.2022 možno uspokojivo modelovať všetkými uvažovanými modelmi za predpokladu všetkých troch uvažovaných rozdelení náhodných veličín *e<sup>t</sup>* . Konštatujeme, že sme nenašli výrazný rozdiel medzi jednotlivými modelmi volatility logaritmických výnosov akciového indexu Nasdaq-100 a použitím všetkých modelov dostaneme podobné výsledky.

Z pohľadu najnižšej hodnoty informačných kritérií by sme za najvhodnejší model na modelovanie volatility denných logaritmických výnosov akciového indexu Nasdaq-100 označili model EGARCH(1,1) za predpokladu štandardizovaného Studentovho *t*-rozdelenia s počtom stupňov voľnosti  $\hat{k} = 6,3654$ . Volatilitu časového radu logaritmických výnosov {*y<sup>t</sup> , t* ∈ {1*, . . . ,* 2517}} modelujeme pomocou modelu EGARCH(1,1) za predpokladu, že  $\mu_t = 0, t = 1, \ldots, 2517$  ako

<span id="page-117-0"></span>
$$
y_t = \varepsilon_t = \sigma_t e_t, \quad t = 1, \dots, 2517 \tag{6.7}
$$

a rovnica podmieneného rozptylu modelu má tvar

$$
\ln(\sigma_t^2) = -0,3237 - 0,1852e_{t-1} + 0,1778[|e_{t-1}| - \mathsf{E}|e_{t-1}|] + 0,9633\ln(\sigma_{t-1}^2),
$$
\n(6.8)

pričom {*e<sup>t</sup> , t* ∈ {1*, . . . ,* 2517}} sú nezávislé rovnako rozdelené náhodné veličiny, ktoré pochádzajú zo štandardizovaného Studentovho *t*-rozdelenia s počtom stupňov voľnosti 6*,*3654, s nulovou strednou hodnotou a jednotkovým rozptylom.

Odhadnutý model EGARCH(1,1) je striktne stacionárny, pretože je splnená podmienka striktnej stacionarity pre model EGARCH z časti [2.2.1](#page-25-0) a to, že korene **polynómu 1** −  $\hat{\beta}_1 z$  ležia mimo jednotkového kruhu v komplexnej rovine. Táto podmienka je ekvivalentná podmienke  $|\hat{\beta}_1| < 1$ , ktorú odhad $\hat{\beta}_1 = 0.9633$  spĺňa.

Vybraný model EGARCH(1,1) v tvare [\(6.8\)](#page-117-0) môžeme podľa Cipru [\(Cipra,](#page-125-0) [2008,](#page-125-0) str. 390) diagnostikovať pomocou *Q*-testov typu Ljungovej-Boxovej štatistiky na hladine významnosti 5% pre časové rady štandardizovaných odchýlok  $\hat{e}_t$ a ich druhých mocnín $\hat{e}_t^2$  $\hat{t}_t^2$ . Štandardizované odchýlky  $\hat{e}_t$  získame z odhadnutého modelu pomocou vypočítaných šokov $\hat{\varepsilon}_t$ a volatilít $\hat{\sigma}_t^2$ *t* , pre ktoré platí nasledujúci vzťah  $\hat{\varepsilon}_t = \hat{\sigma}_t \hat{e}_t$ . Rovnicu strednej hodnoty [\(6.3\)](#page-115-0) verifikujeme pomocou  $Q$ -testu typu Ljungovej-Boxovej štatistiky pre časový rad štandardizovaných odchýlok  $\hat{e}_t$ , kde testujeme súhrnne významnosť prvých *K* = 50 autokorelačných funkcií štandardizovaných odchýlok ˆ*e<sup>t</sup>* . Na hladine významnosti 5% nezamietame hypotézu

nulovej korelácie do rádu *K* = 50 s *p*-hodnotou *p* = 0*,*0832. Na hladine významnosti 10% by sme už túto hypotézu zamietali a konštatujeme, že výsledok tohto testu naznačuje, že by bolo lepšie modelovať podmienenú strednú hodnotu logaritmických výnosov akciového indexu Nasdaq-100 inak než  $\mu_t = 0$ .

Rovnicu volatility v tvare [\(6.8\)](#page-117-0) verifikujeme pomocou *Q*-testu typu Ljungovej-Boxovej štatistiky pre časový rad druhých mocnín štandardizovaných odchýlok  $\hat{e}_t^2$  $\frac{2}{t}$ . Na hladine významnosti 5% nezamietame hypotézu nulovej korelácie do rádu  $K = 50$  s *p*-hodnotou  $p = 0.9334$  a konštatujeme, že model EGARCH(1,1) je vhodným modelom na modelovanie volatility logaritmických výnosov akciového indexu Nasdaq-100.

Obrázok [6.5](#page-118-0) zobrazuje histogram štandardizovaných odchýlok ˆ*e<sup>t</sup>* v odhadnutom modeli EGARCH(1,1) pre denné logaritmické výnosy *y<sup>t</sup>* . Pozorujeme, že rozdelenie štandardizovaných odchýlok ˆ*e<sup>t</sup>* je menej špicaté okolo stredu v porovnaní s rozdelením denných logaritmických výnosov *y<sup>t</sup>* na Obrázku [6.3.](#page-113-1) Avšak rozdelenie štandardizovaných odchýlok ˆ*e<sup>t</sup>* je stále výrazne leptokurtické, čo potvrdzuje aj hodnota výberového koeficientu špicatosti štandardizovaných odchýlok ˆ*e<sup>t</sup>* , ktorý má hodnotu 6,8189. Aj pomocou testu normality Jarque-Bera pre časový rad štandardizovaných odchýlok ˆ*e<sup>t</sup>* zamietame hypotézu normality štandardizovaných odchýlok ˆ*e<sup>t</sup>* na hladine významnosti 5% s *p*-hodnotou veľmi blízkou nule (*p <* 0*,*001).

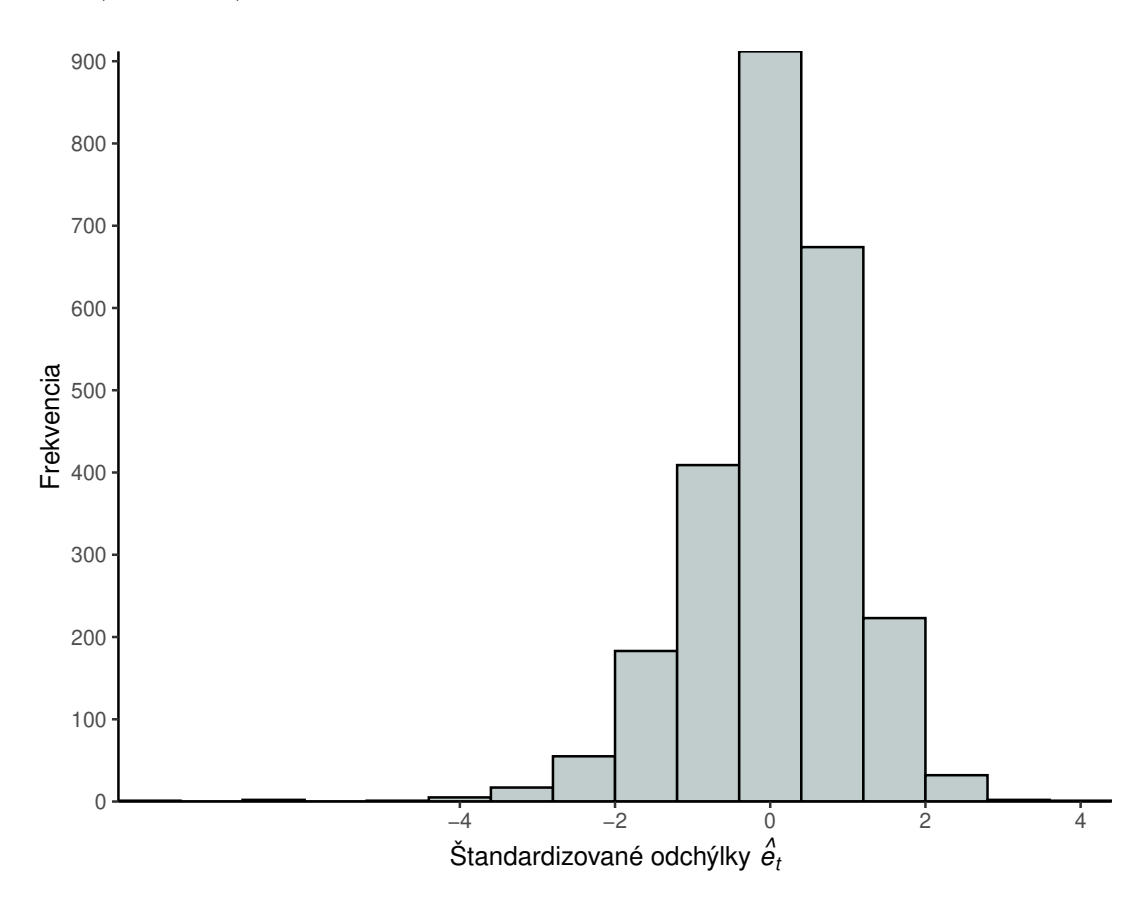

<span id="page-118-0"></span>Obr. 6.5: Histogram štandardizovaných odchýlok ˆ*e<sup>t</sup>* v odhadnutom modeli EGARCH(1,1) pre denné logaritmické výnosy *y<sup>t</sup>* akciového indexu Nasdaq-100 v časovom období od 3.1.2013 do 30.12.2022.

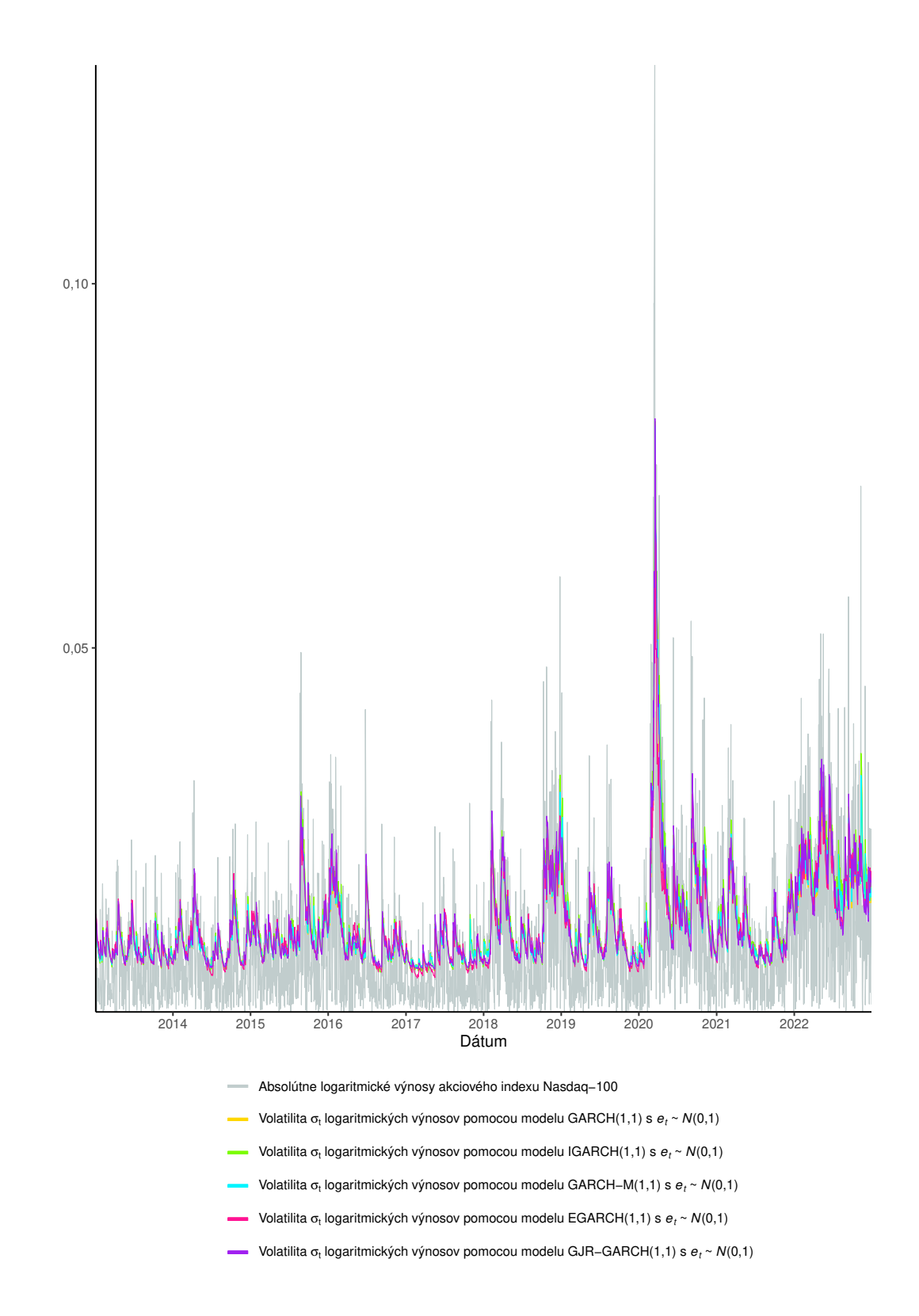

<span id="page-119-0"></span>Obr. 6.6: Porovnanie denných absolútnych logaritmických výnosov akciového indexu Nasdaq-100 v časovom období od 3.1.2013 do 30.12.2022 s vývojom volatility v podobe podmienenej smerodajnej odchýlky *σ<sup>t</sup>* logaritmických výnosov akciového indexu Nasdaq-100 modelovaných pomocou modelov GARCH(1,1), IGARCH $(1,1)$ , GARCH-M $(1,1)$ , EGARCH $(1,1)$  a GJR-GARCH $(1,1)$  za predpokladu, že náhodné veličiny *e<sup>t</sup>* pochádzajú z normovaného normálneho rozdelenia.

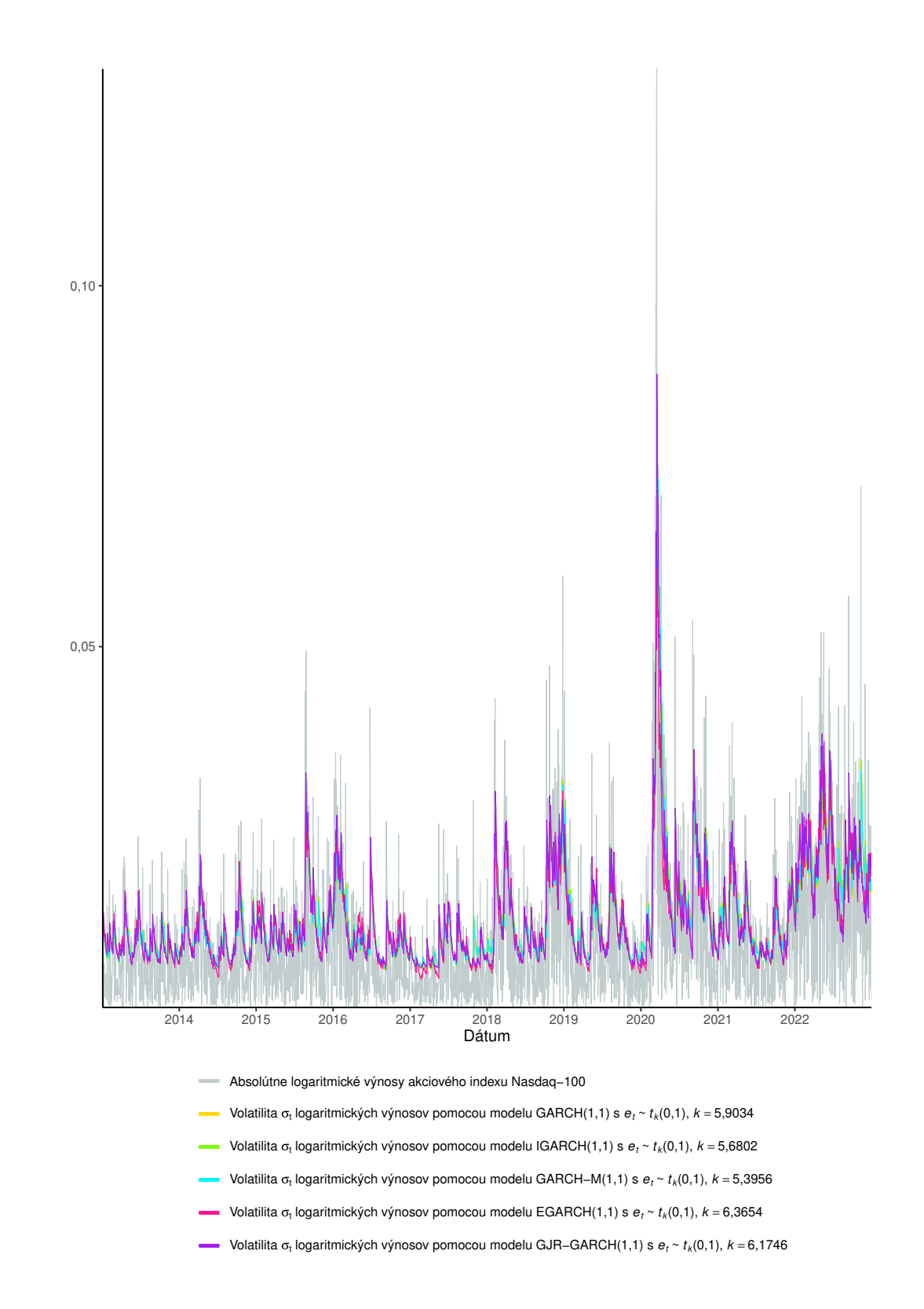

<span id="page-120-0"></span>Obr. 6.7: Porovnanie denných absolútnych logaritmických výnosov akciového indexu Nasdaq-100 v časovom období od 3.1.2013 do 30.12.2022 s vývojom volatility v podobe podmienenej smerodajnej odchýlky *σ<sup>t</sup>* logaritmických výnosov akciového indexu Nasdaq-100 modelovaných pomocou modelov GARCH(1,1), IGARCH $(1,1)$ , GARCH-M $(1,1)$ , EGARCH $(1,1)$  a GJR-GARCH $(1,1)$  za predpokladu, že náhodné veličiny *e<sup>t</sup>* pochádzajú zo štandardizovaného Studentovho *t*rozdelenia s odhadovaným počtom stupňov voľnosti *k*.

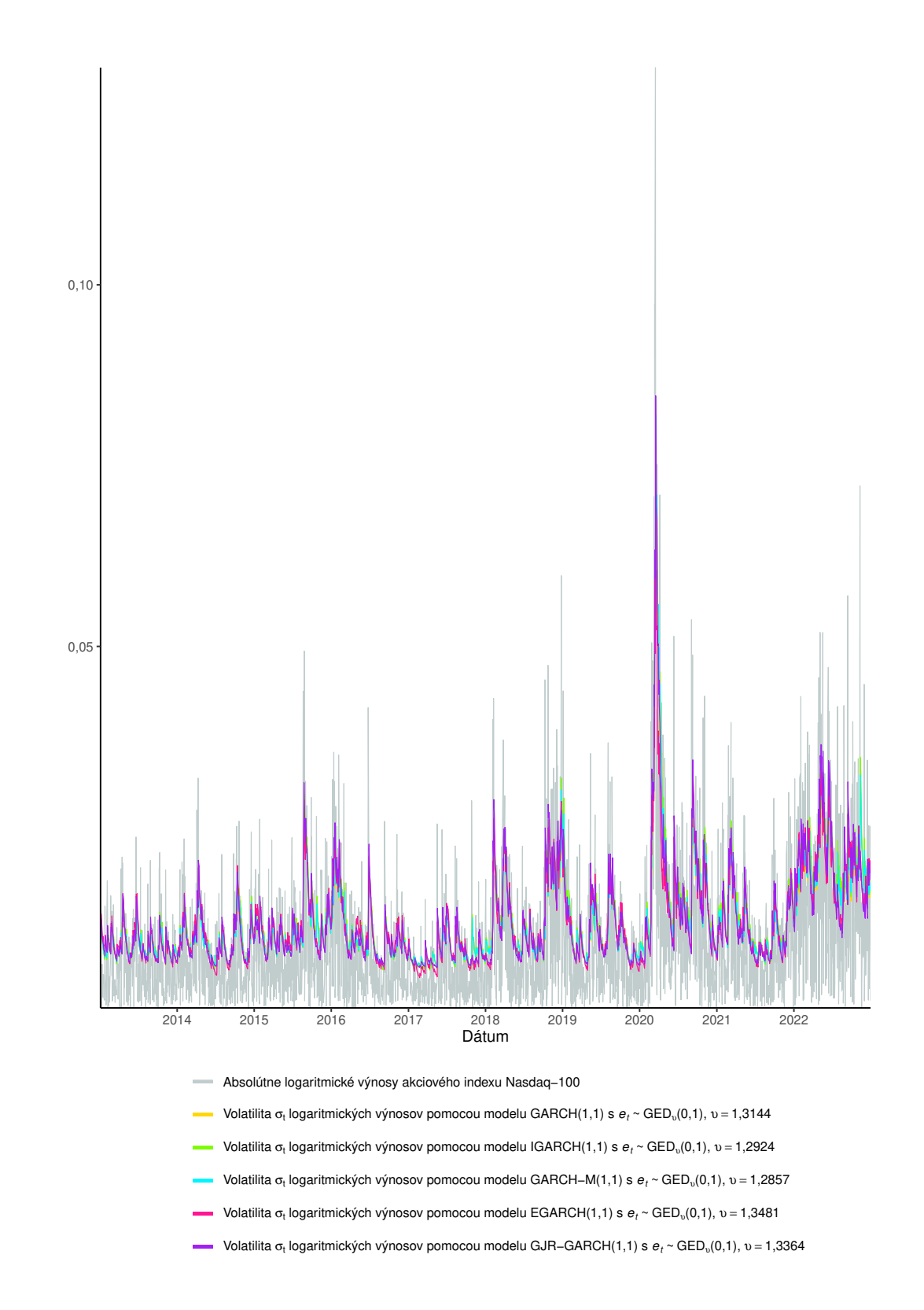

<span id="page-121-0"></span>Obr. 6.8: Porovnanie denných absolútnych logaritmických výnosov akciového indexu Nasdaq-100 v časovom období od 3.1.2013 do 30.12.2022 s vývojom volatility v podobe podmienenej smerodajnej odchýlky *σ<sup>t</sup>* logaritmických výnosov akciového indexu Nasdaq-100 modelovaných pomocou modelov GARCH(1,1), IGARCH $(1,1)$ , GARCH-M $(1,1)$ , EGARCH $(1,1)$  a GJR-GARCH $(1,1)$  za predpokladu, že náhodné veličiny *e<sup>t</sup>* pochádzajú zo štandardizovaného GED rozdelenia s odhadovanou hodnotou parametra *υ* z [\(2.103\)](#page-29-0).

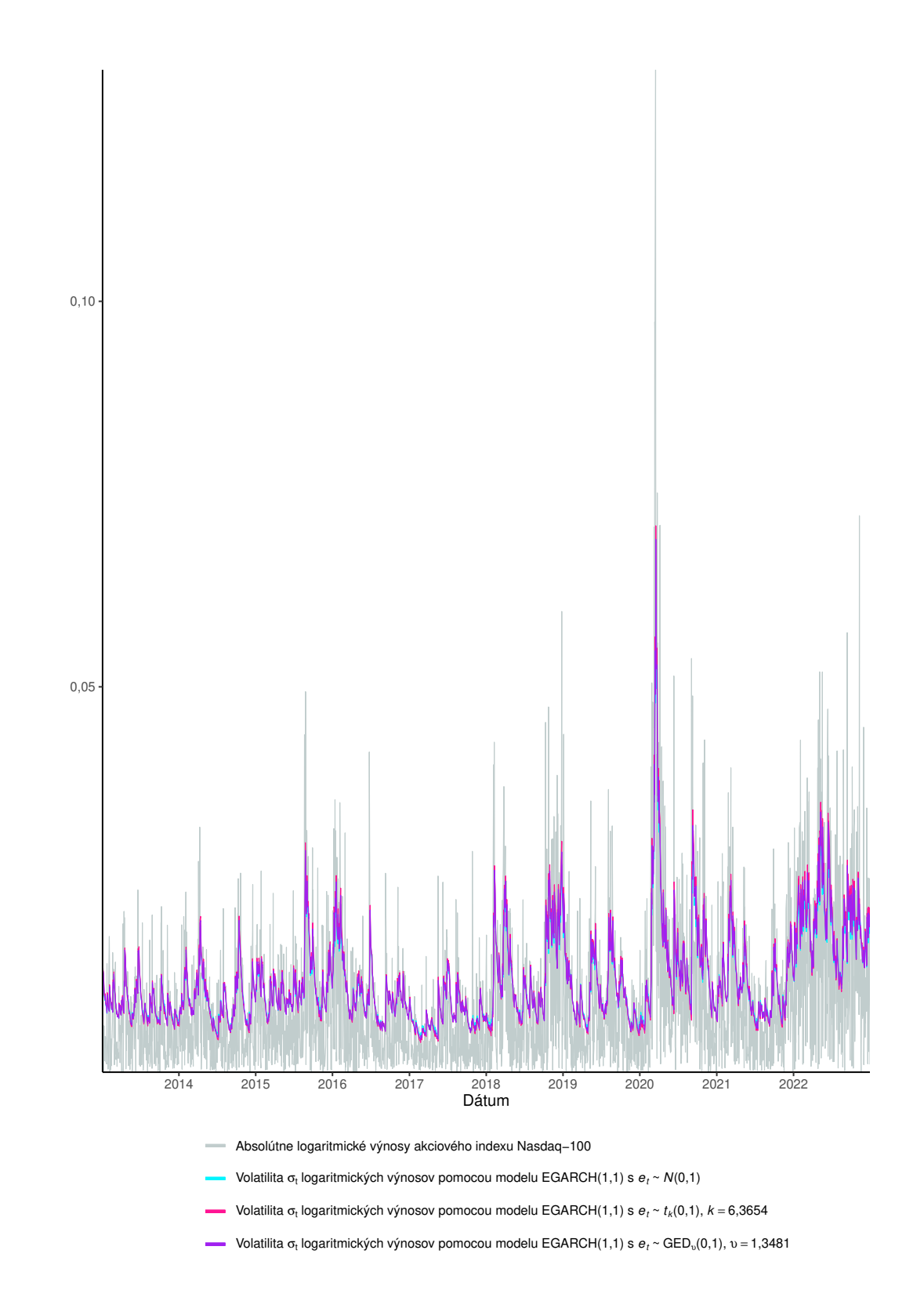

<span id="page-122-0"></span>Obr. 6.9: Porovnanie denných absolútnych logaritmických výnosov akciového indexu Nasdaq-100 v časovom období od 3.1.2013 do 30.12.2022 s vývojom volatility v podobe podmienenej smerodajnej odchýlky *σ<sup>t</sup>* logaritmických výnosov akciového indexu Nasdaq-100 modelovaných pomocou modelu EGARCH(1,1) za predpokladu, že náhodné veličiny *e<sup>t</sup>* pochádzajú z normovaného normálneho rozdelenia, štandardizovaného Studentovho *t*-rozdelenia s odhadovaným počtom stupňov voľnosti *k* a štandardizovaného GED rozdelenia s odhadovanou hodnotou parametra *υ* z [\(2.103\)](#page-29-0).

### **Záver**

V práci sme sa venovali podrobnému štúdiu vybraných modelov finančných časových radov. V súlade s vytýčenými cieľmi sme túto diplomovú prácu rozdelili do šiestich kapitol.

V teoretickej časti práce sme zhrnuli základné vlastnosti lineárnych modelov časových radov a ukázali ich nedostatočnosť pri modelovaní finančných časových radov, ktoré vykazujú špecifické vlastnosti. Predstavili sme koncept nelineárneho modelu a zamerali sa na modely volatility, ktoré spočívajú v odlišnej formulácii vývoja podmieneného rozptylu v čase. Najprv sme sa venovali lineárnym modelom volatility, pre ktoré je charakteristická formulácia podmieneného rozptylu v tvare lineárnej funkcie druhých mocnín odchýlok od podmienenej strednej hodnoty. Najjednoduchším modelom je model ARCH, ktorý zachytáva jednu z typických vlastností finančných časových radov a to zhlukovanie volatility. Odvodili sme vyjadrenie modelu ARCH v tvare modelu AR, jeho nepodmienený rozptyl a podmienku slabej stacionarity. Definovali sme jeho rozšírenie a síce model GARCH, v ktorom podmienený rozptyl závisí aj na svojich oneskorených hodnotách. Odvodili sme vyjadrenie modelu GARCH v tvare modelu  $\text{ARCH}(\infty)$ a v tvare modelu ARMA. Uviedli podmienku slabej stacionarity modelu GARCH a odvodili rovnicu jeho nepodmieneného rozptylu. V závere sme priblížili predpovede volatility modelu GARCH a detailnejšie odvodili predpovede volatility modelu GARCH(1,1). Z lineárnych modelov volatility sme popísali ešte modely IGARCH, ARCH-M a GARCH-M. Prešli sme k nelineárnym modelom volatility, ktoré boli navrhnuté s cieľom zachytiť asymetrické efekty finančných časových radov, hlavne pákový efekt. Najprv sme sa zamerali na model EGARCH, ktorý sme podrobne komentovali, odvodili sme jeho vyjadrenie v tvare procesu  $MA(\infty)$ , uviedli podmienky striktnej a kovariančnej stacionarity a ergodicity. Potom sme popísali model GJR-GARCH. Ďalšie vybrané modely volatility sme stručne predstavili v závere teoretickej časti práce.

Cieľom praktickej časti práce bolo popísať implementáciu modelov finančných časových radov vo vybraných softvérových produktoch a vypracovať návody pre prácu so softvérom a ilustračné príklady na simulovaných a reálnych dátach. Konkrétne sme sa zamerali na program Mathematica, program EViews a programovací jazyk R. Program Mathematica zahŕňa implementáciu modelov ARCH a GARCH. Umožňuje simuláciu časových radov z modelov ARCH a GARCH, odhadovať ich parametre, či na ich základe konštruovať predpovede budúceho vývoja časových radov. Avšak poznamenajme, že program Mathematica neumožňuje konštrukciu predpovedí budúceho vývoja volatility časových radov. V programe EViews sú implementované všetky modely, ktorým sme sa venovali v teoretickej časti a síce modely ARCH, GARCH, IGARCH, ARCH-M, GARCH-M, EGARCH a GJR-GARCH. Naviac zahŕňa implementáciu aj zopár ďalších modelov volatility. Umožňuje odhadovanie parametrov modelov volatility, či konštrukciu predpovedí modelov časových radov a ich volatilít. Najviac možností ponúka programovací jazyk R. Našli sme tri balíky programovacieho jazyka R, ktoré obsahujú funkcie pre prácu s modelmi volatility. Balík rugarch implementuje takmer všetky modely z teoretickej časti, naviac ponúka najviac možností pre prácu s modelmi volatility ako je simulácia, odhad parametrov, či konštrukcia predpovedí modelov časových radov a ich volatilít. Balík fGarch implementuje iba modely ARCH, GARCH a GJR-GARCH a zopár ďalších modelov volatility. Obsahuje funkcie na simuláciu, odhad parametrov a konštrukciu predpovedí časových radov a ich volatilít. Posledný balík tseries zahŕňa iba modely ARCH a GARCH a umožňuje iba odhad parametrov týchto modelov. Implementácia jednotlivých modelov sa zhoduje s tvarmi jednotlivých modelov z teoretickej časti, jedinou výnimkou je model EGARCH, ktorý je v jednotlivých softvéroch implementovaný s malými odlišnosťami v rovnici volatility. Konštatujeme, že najviac možností práce s modelmi volatility ponúka balík rugarch programovacieho jazyka R a program EViews. Vypracovali sme návody na použitie jednotlivých funkcií spolu s podrobným popisom vstupov a výstupov zo softvérov a použitie všetkých funkcií sme ilustrovali na modeli GARCH(1,1) a na simulovaných dátach z tohto modelu.

Súčasťou praktickej časti práce sú aj ilustračné príklady práce s modelmi ARCH, GARCH, IGARCH, ARCH-M, GARCH-M, EGARCH a GJR-GARCH pomocou funkcií balíka rugarch v programovacom jazyku R. Nakoniec sme modely GARCH, IGARCH, GARCH-M, EGARCH a GJR-GARCH najnižších rádov aplikovali na časový rad denných logaritmických výnosov akciového indexu Nasdaq-100. Vhodnosť odhadnutých modelov sme porovnali pomocou hodnôt Akaikeho a Bayesovho informačného kritéria. Konštatovali sme, že uvažovaný časový rad denných logaritmických výnosov možno uspokojivo modelovať pomocou všetkých uvažovaných modelov. Najvhodnejším modelom bol model EGARCH(1,1) so štandardizovaným Studentovým *t*-rozdelením. Výsledný model sme diagnostikovali pomocou *Q*-testov typu Ljungovej-Boxovej štatistiky pre časové rady štandardizovaných odchýlok a ich druhých mocnín. Tieto testy potvrdili vhodnosť modelu EGARCH(1,1).

## **Zoznam použitej literatúry**

- Arlt, J. a Arltová, M. (2009). *Ekonomické časové řady*. 1. vydání. Professional Publishing, Praha. ISBN 978-80-86946-85-6.
- Baillie, R. T., Bollerslev, T. a Mikkelsen, H. O. (1996). Fractionally Integrated Generalized Autoregressive Conditional Heteroscedasticity. *Journal of Econometrics*, **74**, 3–30.
- Black, F. (1976). Studies of Stock Market Volatility Changes. *Proceedings of the American Statistical Association, Business and Economic Statistics Section*, pages 177–181.
- Bollerslev, T. (1986). Generalized autoregressive conditional heteroskedasticity. *Journal of Econometrics*, **31**(3), 307–327.
- Bollerslev, T. a Mikkelsen, H. O. (1996). Modeling and Pricing Long Memory in Stock Market Volatility. *Journal of Econometrics*, **73**, 151–184.
- Box, G. E. P., Jenkins, G. M. a Reinsel, G. (1994). *Time Series Analysis. Forecasting and Control.* Third Edition. Prentice-Hall, New Jersey. ISBN 0- 13-060774-6.
- <span id="page-125-0"></span>Cipra, T. (2008). *Finanční ekonometrie*. 1. vydání. Ekopress, Praha. ISBN 978-80-86929-43-9.
- Ding, Z., Granger, C. a Engle, R. (1993). A Long Memory Property of Stock Market Returns and a New Model. *Journal of Empirical Finance*, **1**(1), 83–106.
- Engle, R. F. (1982). Autoregressive Conditional Heteroscedasticity with Estimates of the Variance of United Kingdom Inflation. *Econometrica*, **50**(4), 987–1007.
- Engle, R. F. a Bollerslev, T. (1986). Modelling the persistence of conditional variances. *Econometric Reviews*, **5**(1), 1–50.
- Engle, R. F. a Lee, G. (1999). A Permanent and Transitory Component Model of Stock Return Volatility. *Cointegration, Causality and Forecasting: A Festschrift in Honor of Clive W.J. Granger*, pages 475–497.
- Engle, R. F. a Ng, V. K. (1993). Measuring and Testing the Impact of News on Volatility. *Journal of Finance*, **48**(5), 1749–1778.
- Engle, R. F., Lilien, D. M. a Robins, R. P. (1987). Estimating Time Varying Risk Premia in the Term Structure: The ARCH-M Model. *Econometrica*, **55**(2), 391–407.

EViews, I. M. (2020). *EViews 12 User's Guide II*.

Fan, J. a Yao, Q. (2003). *Nonlinear Time Series: Nonparametric and Parametric Methods*. Springer-Verlag, New York. ISBN 0-387-95170-9.

- FERNANDEZ, C. a STEEL, M. F. (1998). On bayesian modeling of fat tails and skewness. *Journal of The American Statistical Association*, **93**(441), 359–371.
- FERREIRA, J. T. a STEEL, M. F. (2006). A constructive representation of univariate skewed distributions. *Journal of The American Statistical Association*, **101**(474), 823––829.
- Francq, C. a Zakoïan, J.-M. (2010). *GARCH Models: Structure, Statistical Inference and Financial Applications*. Wiley. ISBN 978-0-470-68391-0.
- Geweke, J. (1986). Modeling the Persistence of Conditional Variances: A Comment. *Econometric Review*, **5**, 57–61.
- <span id="page-126-1"></span>Ghalanos, A. (2022a). *rugarch: Univariate GARCH models.* URL [https:](https://CRAN.R-project.org/package=rugarch) [//CRAN.R-project.org/package=rugarch](https://CRAN.R-project.org/package=rugarch). R package version 1.4-9.
- <span id="page-126-2"></span>Ghalanos, A. (2022b). *Introduction to the rugarch package.* URL [https://cran.r-project.org/web/packages/rugarch/vignettes/](https://cran.r-project.org/web/packages/rugarch/vignettes/Introduction_to_the_rugarch_package.pdf) Introduction to the rugarch package.pdf. (Version 1.3-4).
- Glosten, L. R., Jaganathan, R. a Runkle, D. E. (1993). On the Relation between the Expected Value and the Volatility of the Nominal Excess Return on Stocks. *Journal of Finance*, **48**(5), 1779–1801.
- Hentschel, L. (1995). All in the family Nesting symmetric and asymmetric GARCH models. *Journal of Financial Economics*, **39**(1), 71–104.
- Higgins, M. L. a Bera, A. K. (1992). A Class of Nonlinear ARCH Models. *International Economic Review*, **33**(1), 137–158.
- IHS Global, I. (2020). *EViews 12*. Irvine, CA.
- Nelson, D. B. (1991). Conditional Heteroskedasticity in Asset Returns: A New Approach. *Econometrica*, **59**(2), 347–370.
- Nelson, D. B. a Cao, C. Q. (1992). Inequality Constraints in the Univariate GARCH Model. *Journal of Business and Economic Statistics*, **10**(2), 229–235.
- Pantula, S. G. (1986). Modeling the Persistence of Conditional Variances: A Comment. *Econometric Review*, **5**, 71–74.
- Prášková, Z. (2004). *Základy náhodných procesů II*. Karolinum, Praha. ISBN 80-246-0971-1.
- <span id="page-126-0"></span>R Core Team (2022). *R: A Language and Environment for Statistical Computing*. R Foundation for Statistical Computing, Vienna, Austria. URL <https://www.R-project.org/>.
- Rigby, R. A. a Stasinopoulos, D. M. (2005). Generalized additive models for location, scale and shape,(with discussion). *Applied Statistics*, **54**, 507–554.
- Rossi, E. (2004). *Lecture notes on GARCH models*. University of Pavia.
- <span id="page-127-0"></span>RStudio Team (2022). *RStudio: Integrated Development Environment for R*. RStudio, PBC, Boston, MA. URL <http://www.rstudio.com/>.
- SCHWERT, G. W. (1989). Why Does Stock Market Volatility Change Over Time? *Journal of Finance*, **44**, 1115–1153.
- Taylor, S. J. (1986). *Modelling Financial Time Series*. Wiley, New York. ISBN 0-471-90993-9.
- Trapletti, A. a Hornik, K. (2022). *tseries: Time Series Analysis and Computational Finance*. URL <https://CRAN.R-project.org/package=tseries>. R package version 0.10-52.
- Wolfram Research, I. (2022). *Mathematica, Version 13.2*. URL [https:](https://www.wolfram.com/mathematica) [//www.wolfram.com/mathematica](https://www.wolfram.com/mathematica). Champaign, IL.
- Wuertz, D., Chalabi, Y., Setz, T., Maechler, M. a Boshnakov, G. N. (2022a). *fGarch: Rmetrics - Autoregressive Conditional Heteroskedastic Modelling*. URL <https://CRAN.R-project.org/package=fGarch>. R package version 4022.89.
- Wuertz, D., Setz, T. a Chalabi, Y. (2022b). *fBasics: Rmetrics Markets and Basic Statistics*. URL <https://CRAN.R-project.org/package=fBasics>. R package version 4021.93.
- Zakoïan, J.-M. (1994). Threshold Heteroskedastic Models. *Journal of Economic Dynamics and Control*, **18**, 931–955.

# **Zoznam obrázkov**

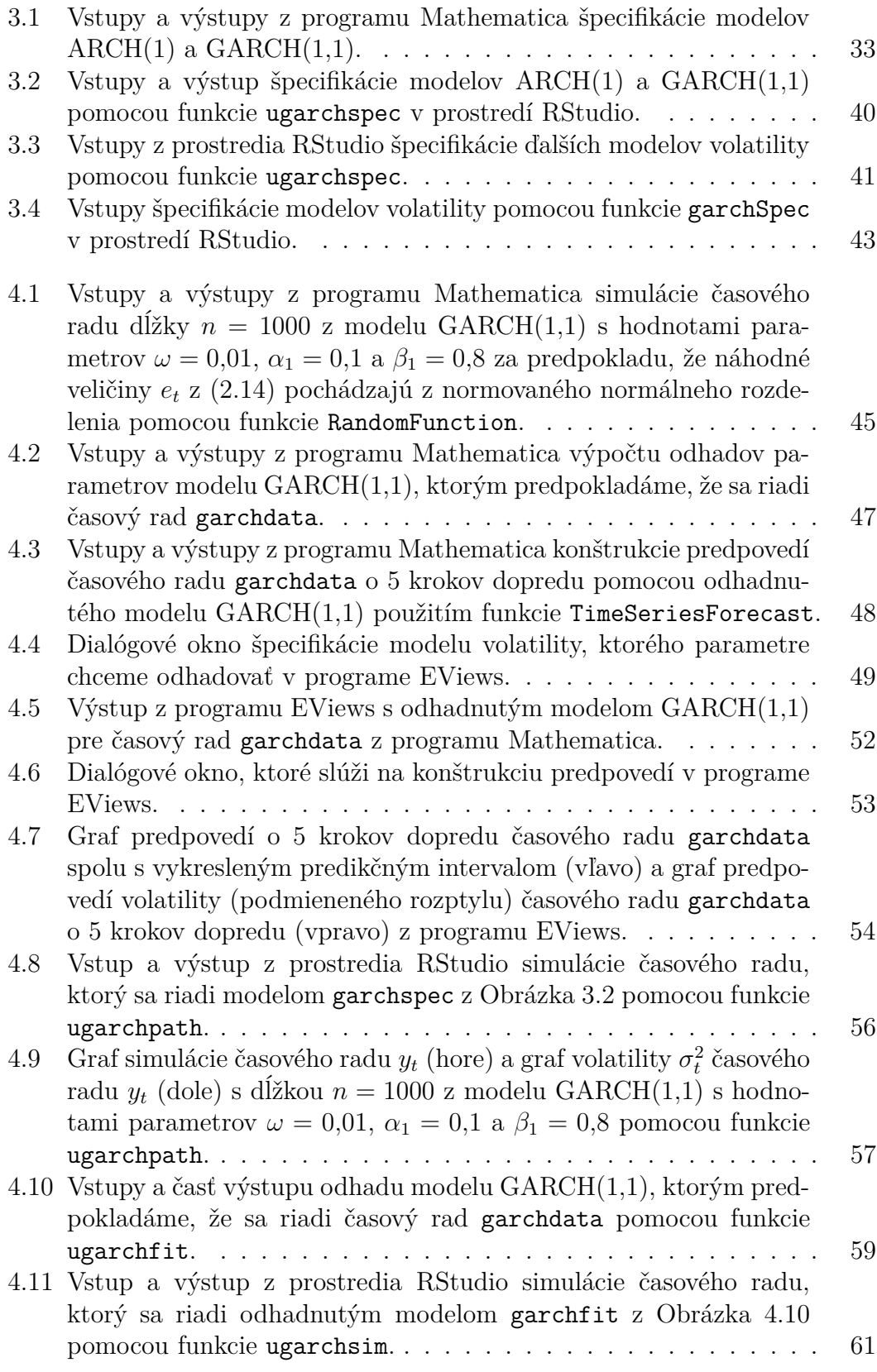

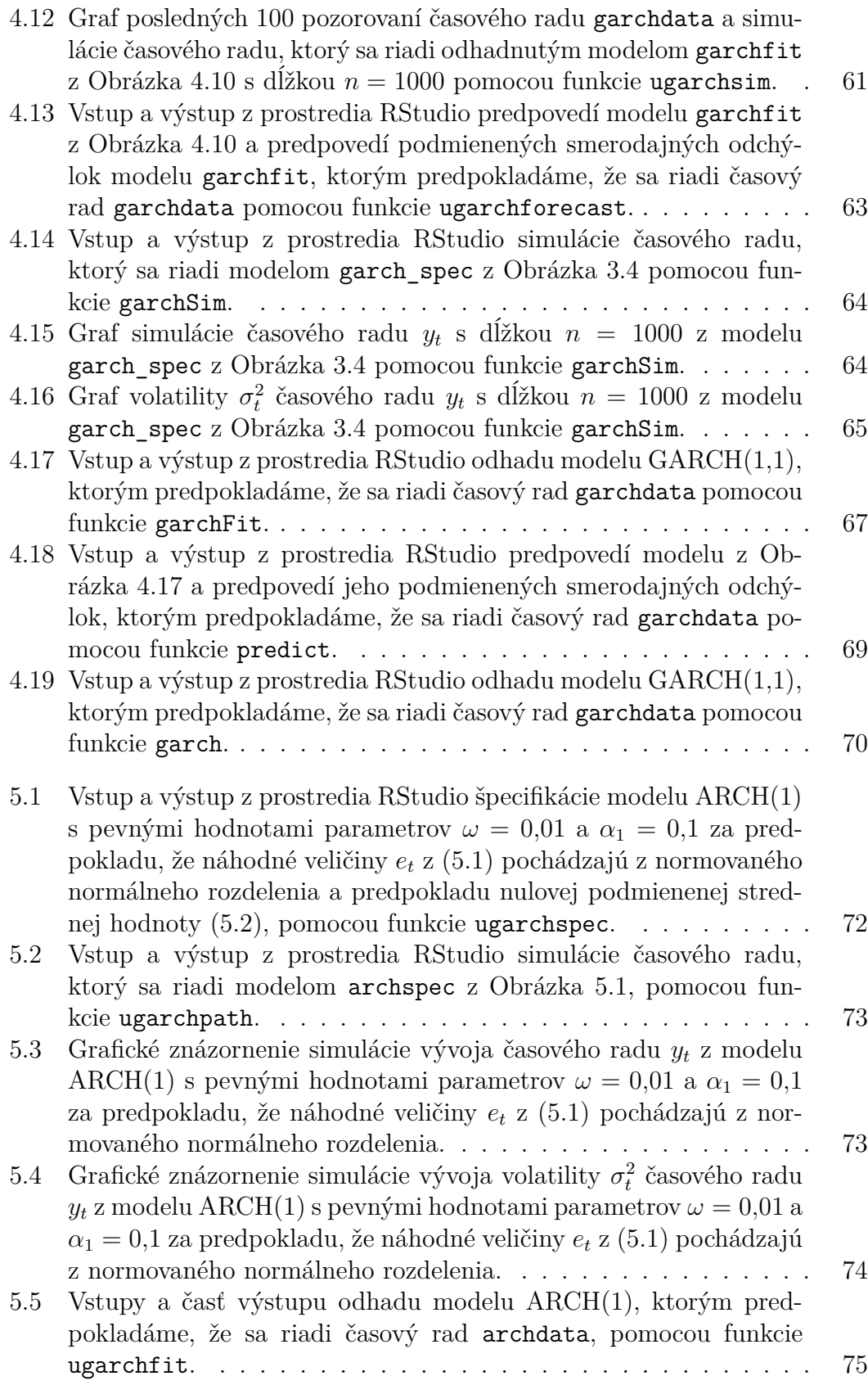

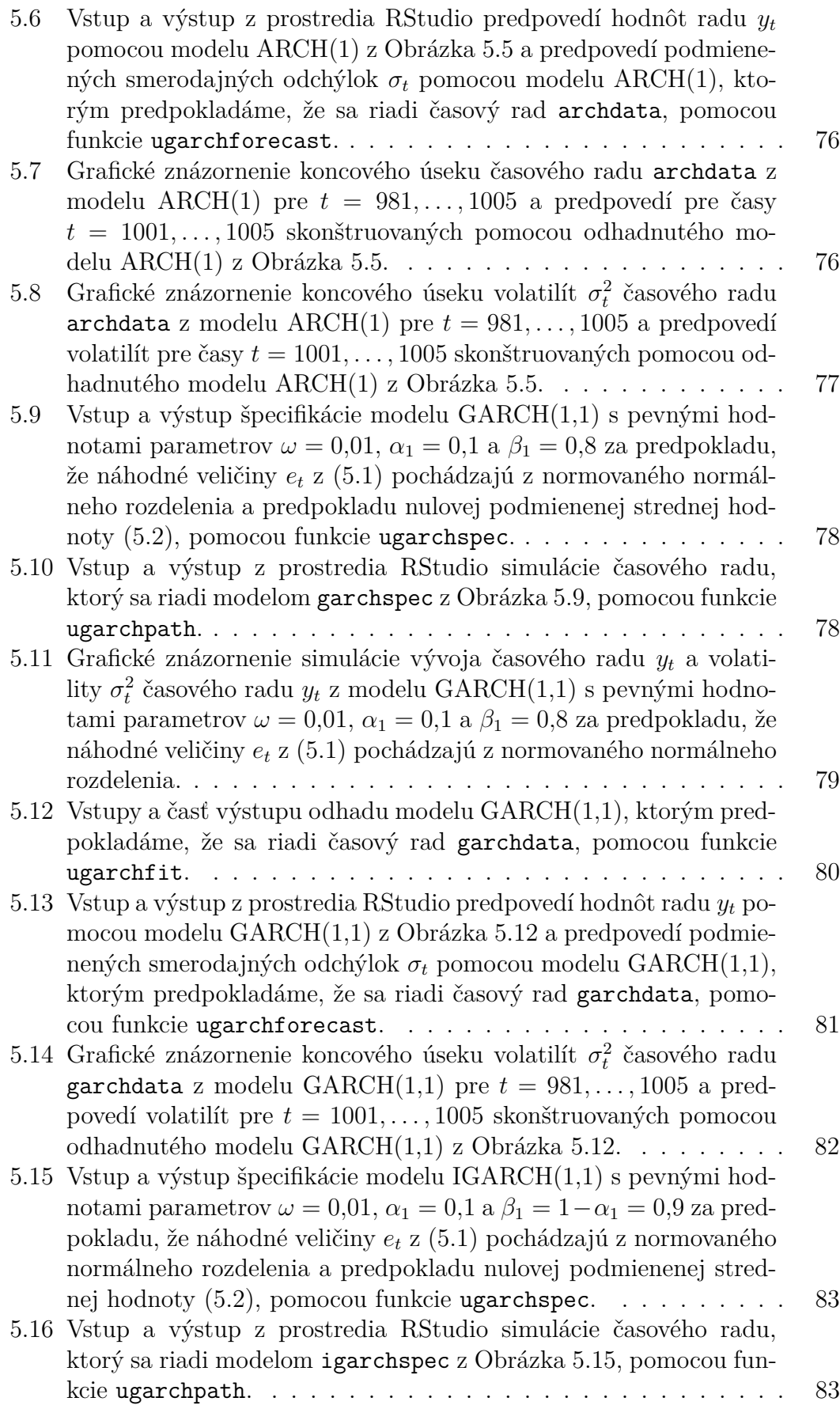

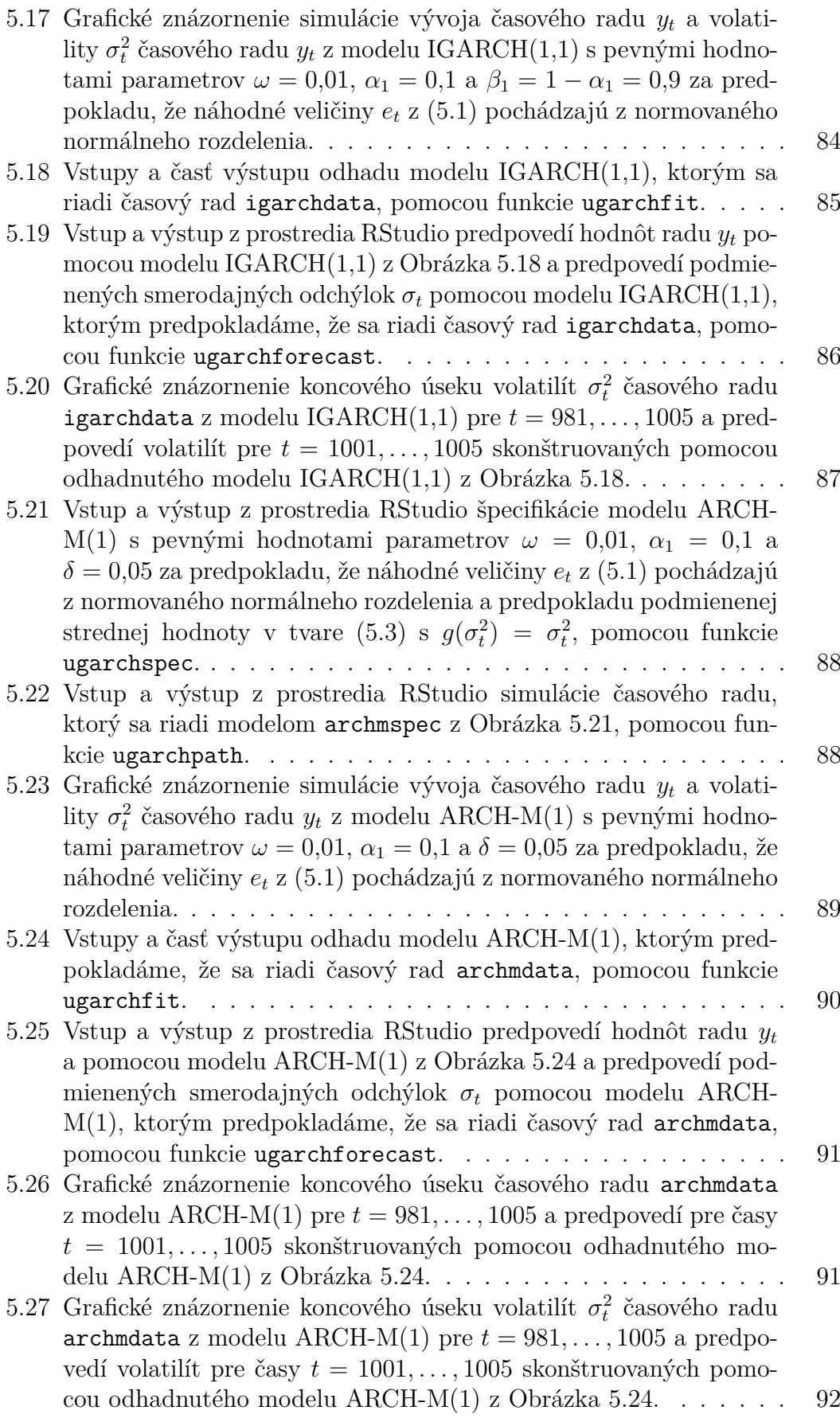

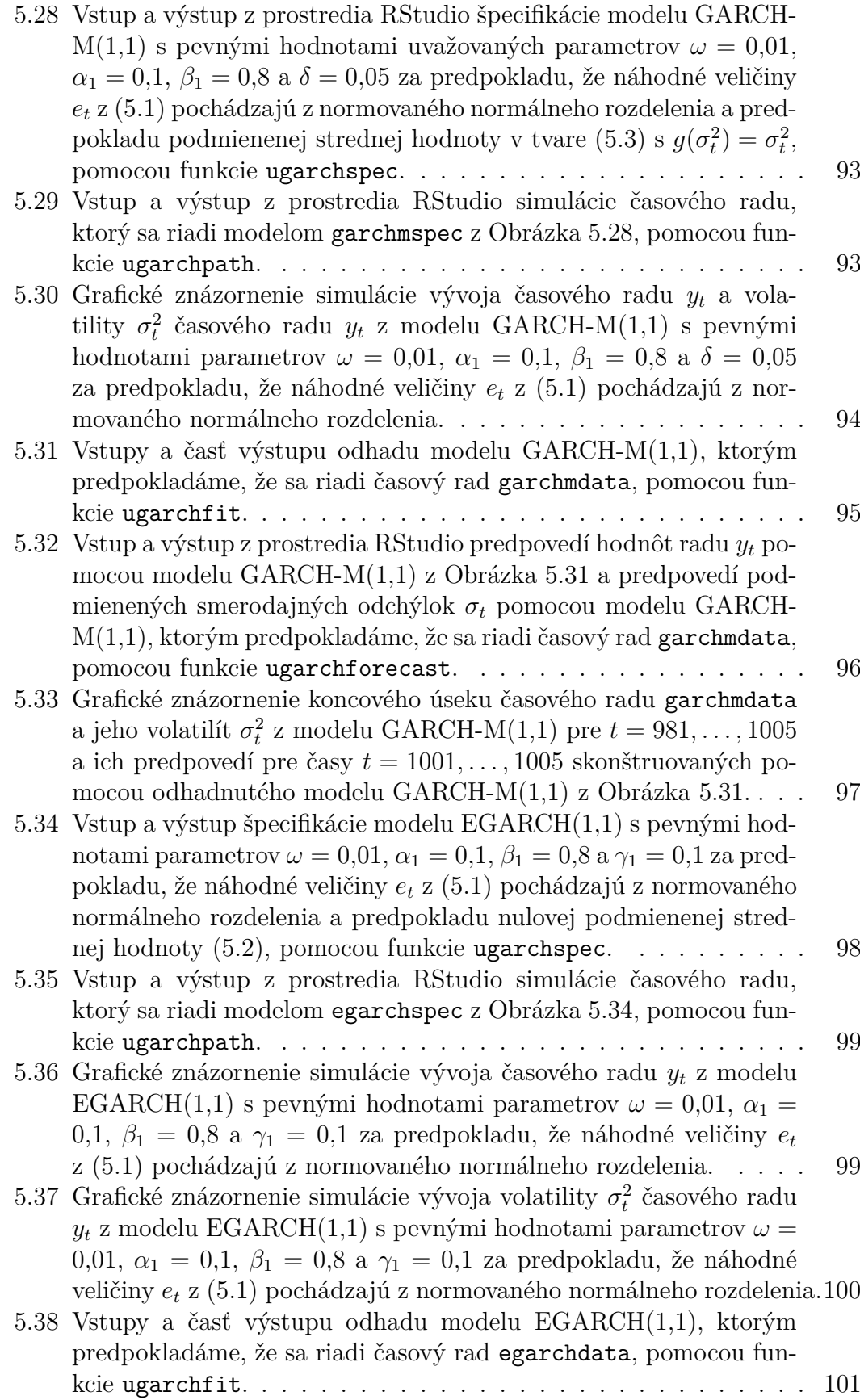

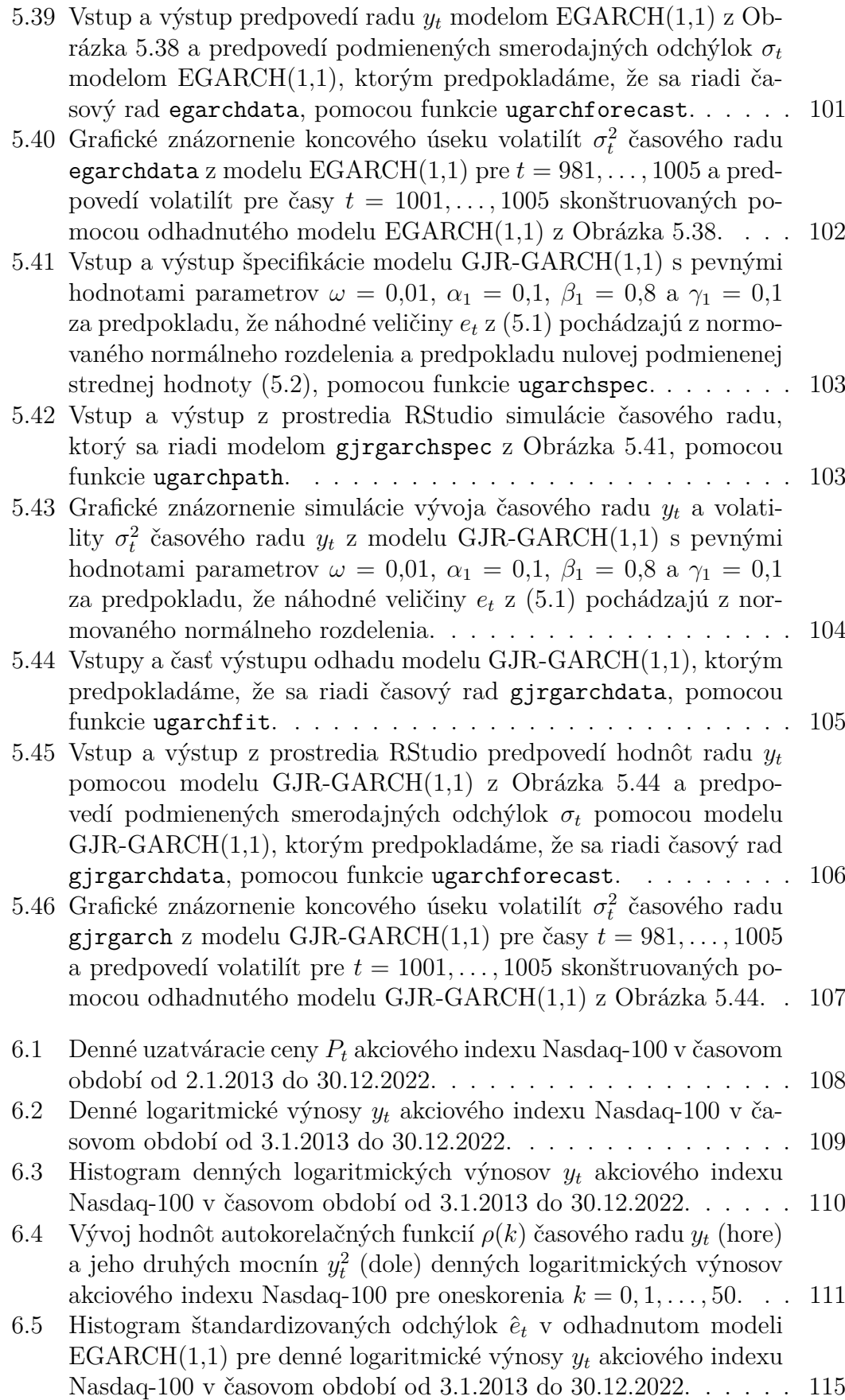

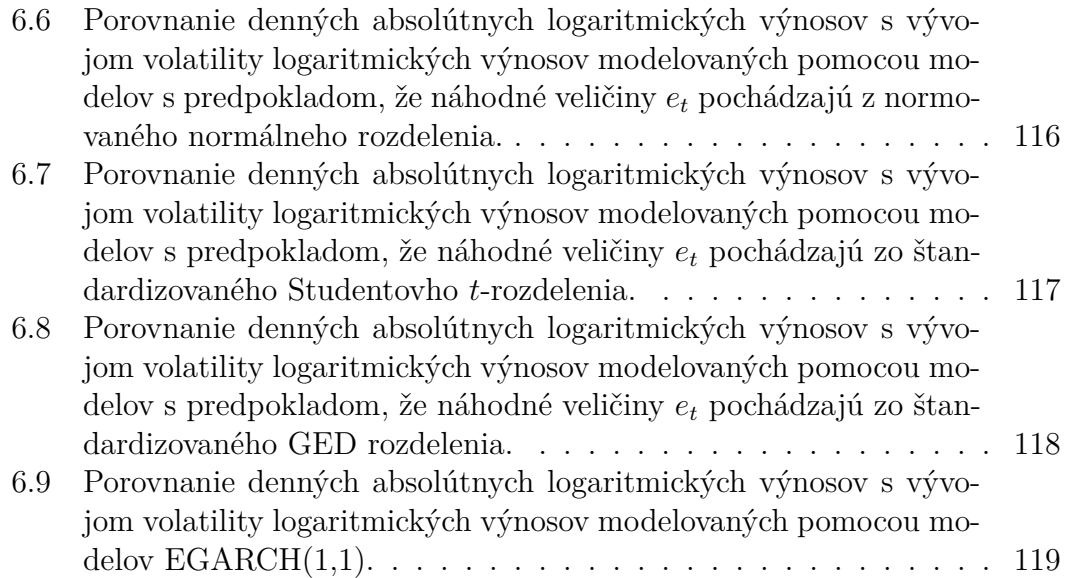

# **Zoznam tabuliek**

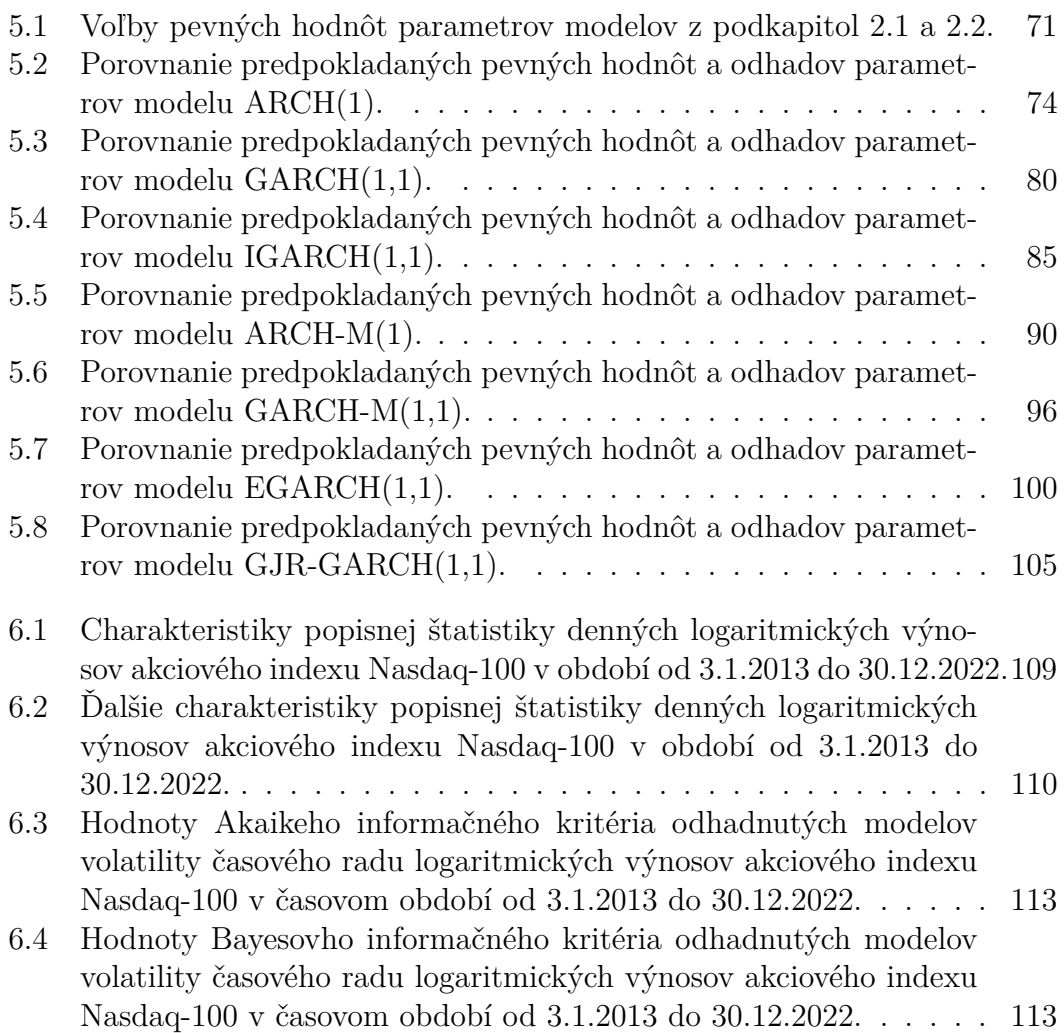